# **Einsatz der CFD-Simulation zur Optimierung der Gemischbildung bei Erdgasmotoren mit Hochdruckeinblasung**

Dissertation

Janez Vidovic

Eingereicht am:

Institut für Verbrennungskraftmaschinen und Thermodynamik der Technischen Universität Graz

2013

*"Je einfacher eine Konstruktion ist, desto genialer ist sie. Kompliziert bauen kann jeder."* 

Sergei Pawlowitsch Koroljow (1907 – 1966)

## **Vorwort**

Die vorliegende Doktorarbeit wurde am Institut für Verbrennungskraftmaschinen und Thermodynamik der Technischen Universität Graz und am LEC (Large Engines Competence Center) erstellt. Sie war Bestandteil zweier Forschungsprojekte, einerseits vom sog. Nice Projekt und andererseits eines Projektes im Rahmen des Teams FM 190.

An dieser Stelle möchte ich mich sehr herzlich bei Herrn Ao. Univ. – Prof. Dr. Andreas Wimmer bedanken, der mir die Gelegenheit zu dieser Doktorarbeit bot. Als mein Begutachter und Betreuer führte er mich bei verschiedenen interessanten Projekten im Rahmen der CFD Simulation. Gleichzeitig möchte ich mich auch beim Mitbegutachter Herrn Prof. Dr.-Ing. habil. Günter Peter Merker sehr herzlich bedanken. Besonderen Dank möchte ich auch Herrn Univ.–Prof. Dr. Rudolf Pischinger aussprechen, der mir am Institut für Verbrennungskraftmaschinen und Thermodynamik das Doktoratsstudium ermöglicht hat. Ebenso bedanke ich mich bei Herrn Univ.–Prof. Dr. Helmut Eichelseder, dem Vorstand des Instituts für Verbrennungskraftmaschinen und Thermodynamik der TU Graz. Besonder Dank ergeht auch an Dr. Hubert Winter, der mir immer mit Ratschlägen bei meiner Doktorarbeit geholfen und die Arbeit mitbetreut hat. Ich bedanke mich auch bei Dr. Eduard Schneßl, dem Leiter des Teams FM 190. Ohne Prüfstandmessungen geht auch bei den CFD Berechnungen nichts, deswegen ergeht besonderer Dank Herrn Dr. Christoph Redtenbacher. Ebenso bedanke ich mich bei Dr. Rainer Hasslacher, der die LIF Messungen durchgeführt hat. Vor allem bedanke ich mich bei Oliver Schögl, Dr. Rene Heindl und Dipl. Ing. Gabor Atilla Wittmann, durch die ich die Welt der CFD Berechnung erfahren habe. Bei allen Mitarbeiter-innen von Institut für Verbrennungskraftmaschinen und Thermodynamik und dem LEC bedanke ich mich für Ihre Zusammenarbeit und Hilfsbereitschaft.

Schließlich möchte ich mich bei meinen Eltern Jurij und Ana Marija sehr herzlich bedanken, die mich bei meinem Doktoratsstudium erheblich unterstützt haben.

## **Kurzfassung**

Die immer teurer werdenden Kraftstoffe und vor allem die Szenarien von immer knapper werdenden Ressourcen zwingen den Motorenentwickler zur Forschung nach Alternativen zu den bisher üblichen Kraftstoffen wie Benzin und Diesel. Biokraftstoffe (wie z.B. Ethanol, Rapsöl), Wasserstoff und vorwiegend auf Methan basierende Gase gewinnen zunehmend an Bedeutung, weil man sie in verschiedensten Modifikationen zur Verfügung stellen kann (Deponiegas, Klärgas usw.). Erdgas bietet auf Grund des günstigeren C:H-Verhältnisses einen Vorteil in Bezug auf den CO2 Ausstoß.

Bei der Brennverfahrensentwicklung sind Prüfstandsversuche ein wichtiges Werkzeug. Da diese jedoch sehr aufwändig und teuer sind, versucht man ihren Einsatz möglichst zu reduzieren. Vor allem in der frühen Entwicklungsphase setzt man verstärkt auf den Einsatz von Simulationsmethoden Mit Null- und eindimensionale Simulationsmodellen kann man rasch das thermodynamische Geschehen im und um den Motor vorauslegen. Allerdings liefern diese Programme keine ausreichend detaillierte Information darüber, was innerhalb des zu untersuchenden Volumens vorgeht. Deswegen wird in der Motorentwicklung schon seit längerer Zeit die CFD-Methode erfolgreich eingesetzt. Durch die stetig waschsenden Computerkapazitäten ist es mittlerweile möglich, mit vertretbarem Zeitaufwand die Strömungsverhältnisse im Motor hochaufgelöst zu simulieren.

Diese Dissertation befasst sich mit der Anwendung der CFD-Methode bei der Hochdruckeinblasung von Erdgas zur Gemischbildung. Die Untersuchungen beziehen sich einerseits auf einen PKW- und andererseits auf einen Großgasmotor. Für die Verifikation beim PKW Motor wurden LIF-Messungen (Laser Induzierte Fluoreszenz) am Transparentmotor verwendet. Die Ergebnisse der LIF-Messungen wurden mit CFD-Ergebnissen aus FIRE und FLUENT verglichen. Für die Untersuchungen der Gemischbildung in der Vorkammer des Großgasmotors bei Hochdruckeinblasung mit überkritischen Druckverhältnissen wurde die Gemischbildung in der Vorkammer untersucht. Der Injektor wurde hierfür in der Zündkerzenhülse positioniert. Zur Verifikation wurden in diesem Falle LIF-Messungen in einer Einblasekammer durchgeführt, wobei die Erdgaseinblasung im ersten Fall gegen die Wand des Vorkammerprofils und im zweiten Fall direkt gegen die Strömung aus dem Hauptbrennraum erfolgte. In diesem Fall wurden die Messungen mit FLUENT vergleichen.

Bei der Untersuchung der direkten Erdgashochdruckeinblasung mit überkritischen Druckverhältnissen im PKW-Motor wurden die Brennverfahrensmethoden, wie luft- und wandgeführt, sowohl beim geschichteten als auch homogenen Betrieb untersucht. Die wesentlichen Einflüsse wie Injektorgeometrie, Einblassteuerzeiten, Düsenanordnung und Brennraumgeometrie wurden insbesondere untersucht. Beim geschichteten Betrieb wurde die Qualität des Gemisches zum Zündzeitpunkt, insbesondere aber auch das Luftverhältnis im Bereich der Zündkerzenelektroden untersucht. Zur Beurteilung der Gemischqualität wurde ein Homogenitätskriterium definiert Im Falle der Gemischbildung in der Vorkammer des Großgasmotors ergab die Variante, wo der Einblasstrahl direkt gegen das vom Hauptbrennraum in die Vorkammer einströmende Gemisch gerichtet ist, die beste Homogenität. Das Ergebnis konnte durch Messungen am Großgasmotor bestätigt werden.

## **Abstract**

Increasingly expensive fuel and scenarios in which resources become scarcer are forcing engine developers to look for alternatives to traditional fuels such as gasoline and diesel. Biofuels (e.g. ethanol, rapeseed oil), hydrogen and primarily methane-based gases are becoming more and more important because they can be made available in a variety of modified forms (landfill gas, sewage gas, etc.). Due to the more favorable C:H ratio, natural gas offers an advantage in terms of CO2 emissions. Test bed investigations are an important tool in combustion concept development. Since they are very time-consuming and expensive, their use is limited as much as possible. In the early development phase, simulation methods are relied upon heavily. The thermodynamic event in and around the engine

can be predesigned with 0D and 1D simulation models. However, these programs do not provide sufficiently detailed information about what goes on inside the volume under investigation. Consequently, CFD methods have been employed in engine development for a long time. As computer capacity continues to grow, it is now possible to simulate the flow conditions in the engine in high resolution within a reasonable amount of time.

This dissertation deals with the use of CFD methods for high pressure injection of natural gas for mixture formation. Investigations focus on a passenger car and a large gas engine. Laser induced fluorescence (LIF) measurements of a transparent engine were used for verification of the passenger car engine. The LIF measurement results were compared with CFD results from FIRE and FLUENT. Mixture formation in the prechamber of the large gas engine was tested for high pressure injection with critical pressure ratios. The injector was positioned in the spark plug cover. LIF measurements were verified in an injection chamber; natural gas was first injected against the wall of the pre-chamber profile and then directly against the flow from the main combustion chamber. The measurements were compared with FLUENT.

The combustion methods, i.e. wall guided and air guided, were examined in both stratified and homogenized operation during the investigation of direct natural gas high pressure injection with critical pressure ratios in the passenger engine. Significant influences such as injector geometry, injection timing, nozzle layout and combustion chamber geometry were regarded. In stratified operation, the quality of the mixture was observed at ignition timing as was the excess air ratio in the area of the spark plug electrodes. A homogeneity criterion was defined in order to assess mixture quality. In the case of mixture formation in the prechamber of the large gas engine, the best homogeneity was obtained with a variant where the injection spray is directed right against the mixture as it flows into the prechamber from the main combustion chamber. The results were able to be confirmed by measurements on a large gas engine.

## **Inhaltsverzeichnis**

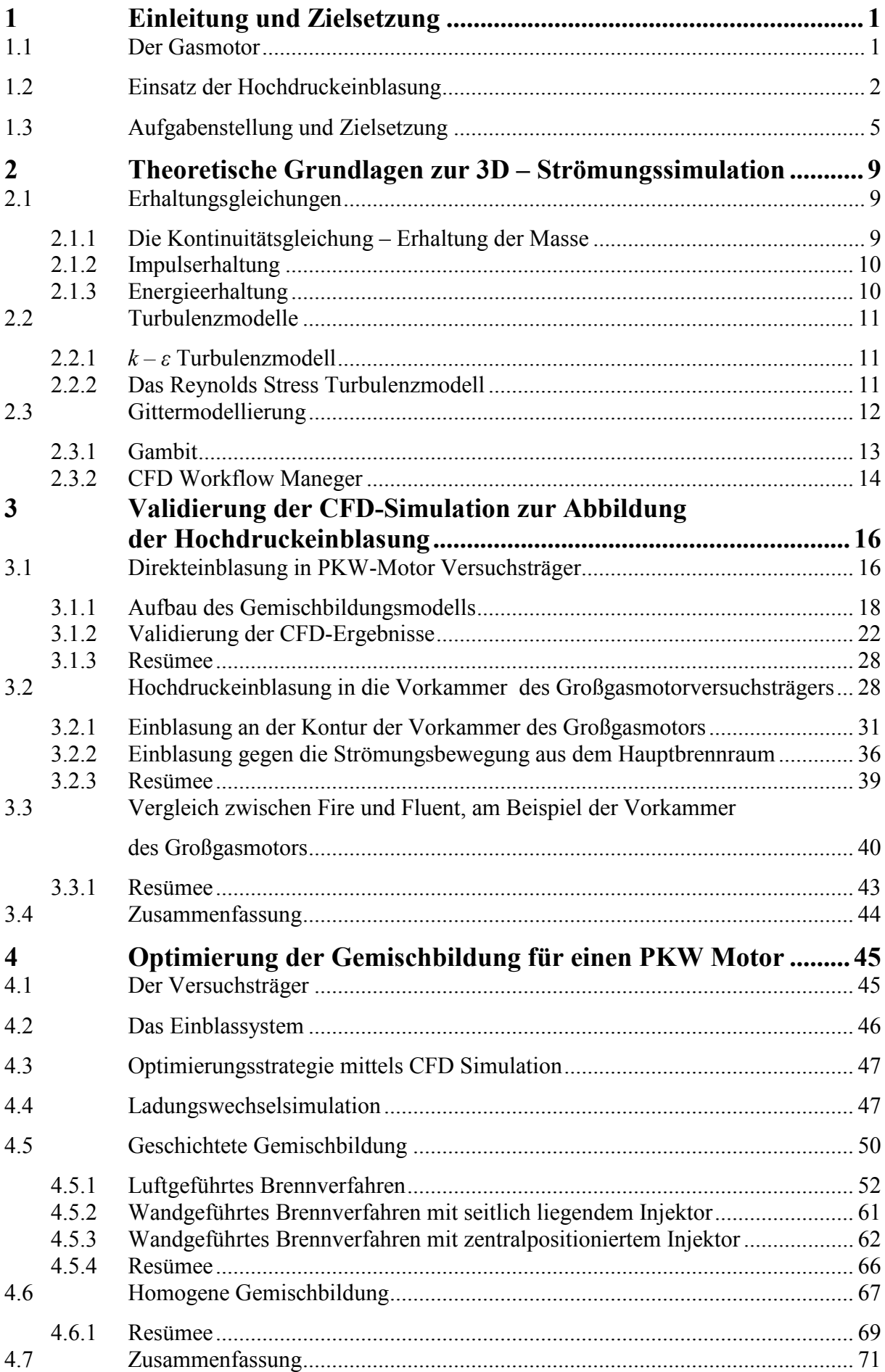

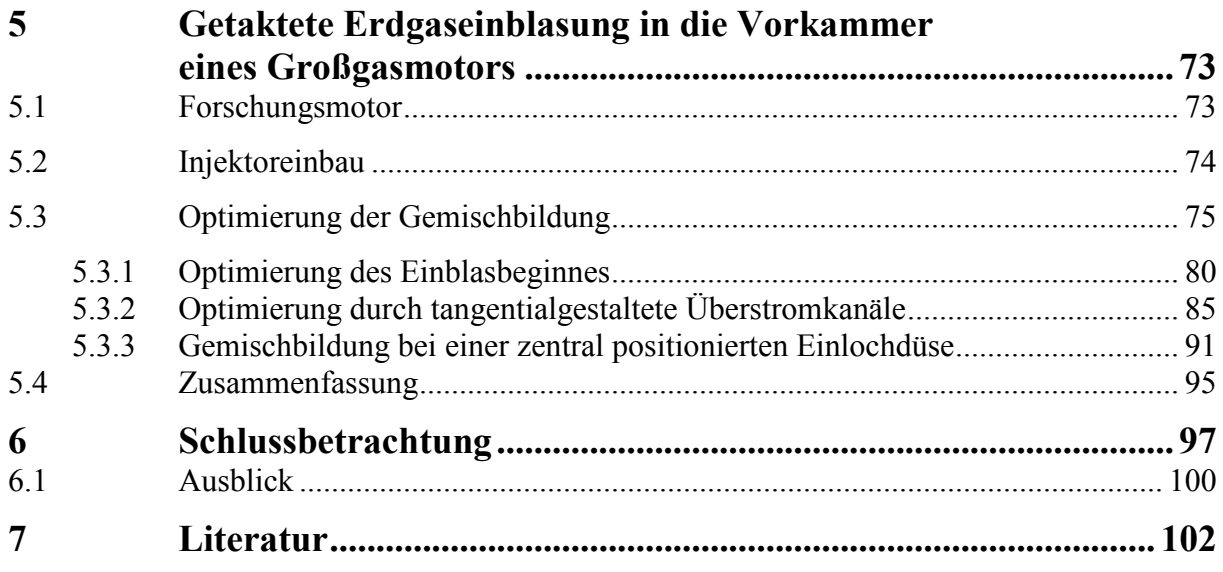

## **Abbildungen**

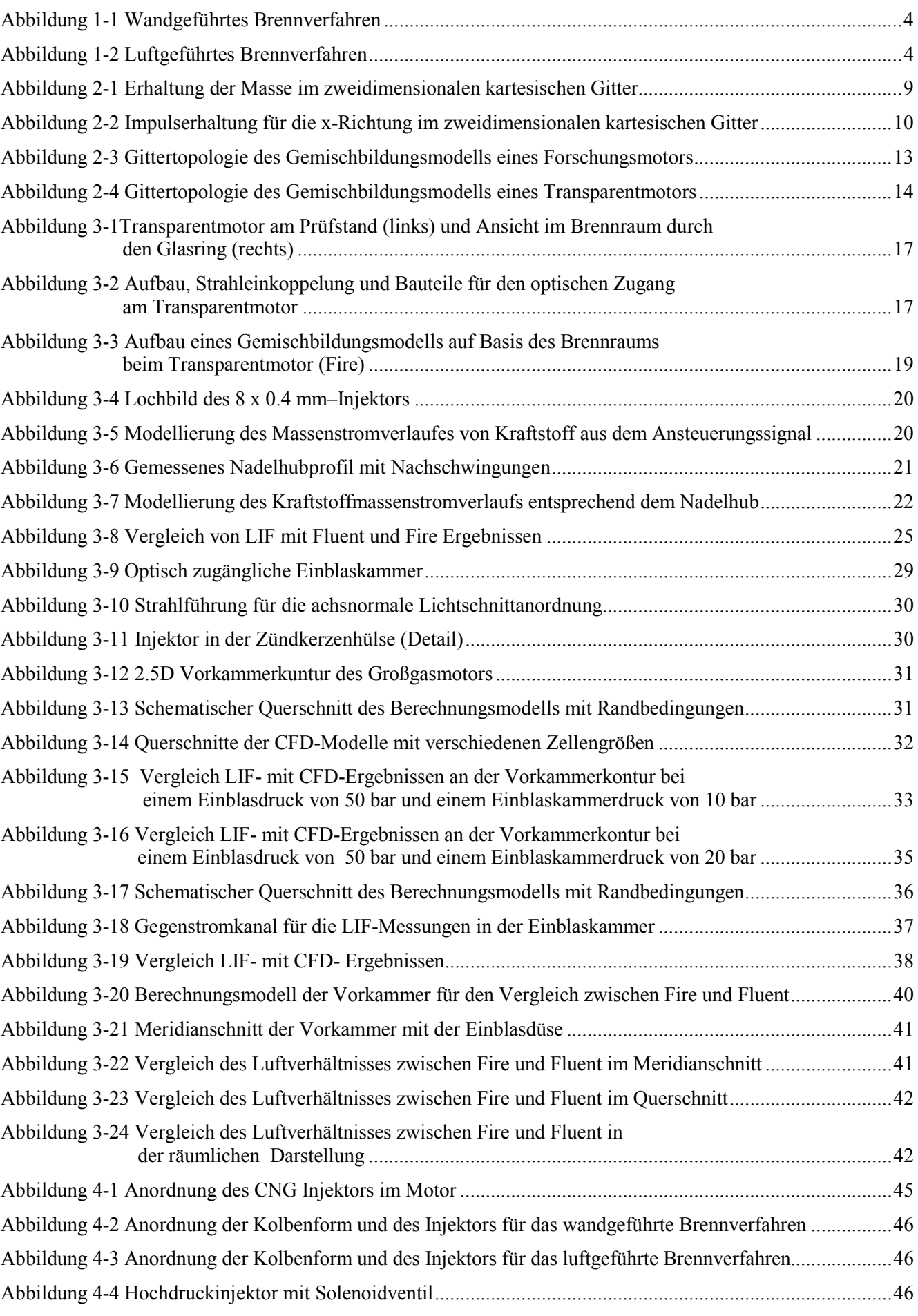

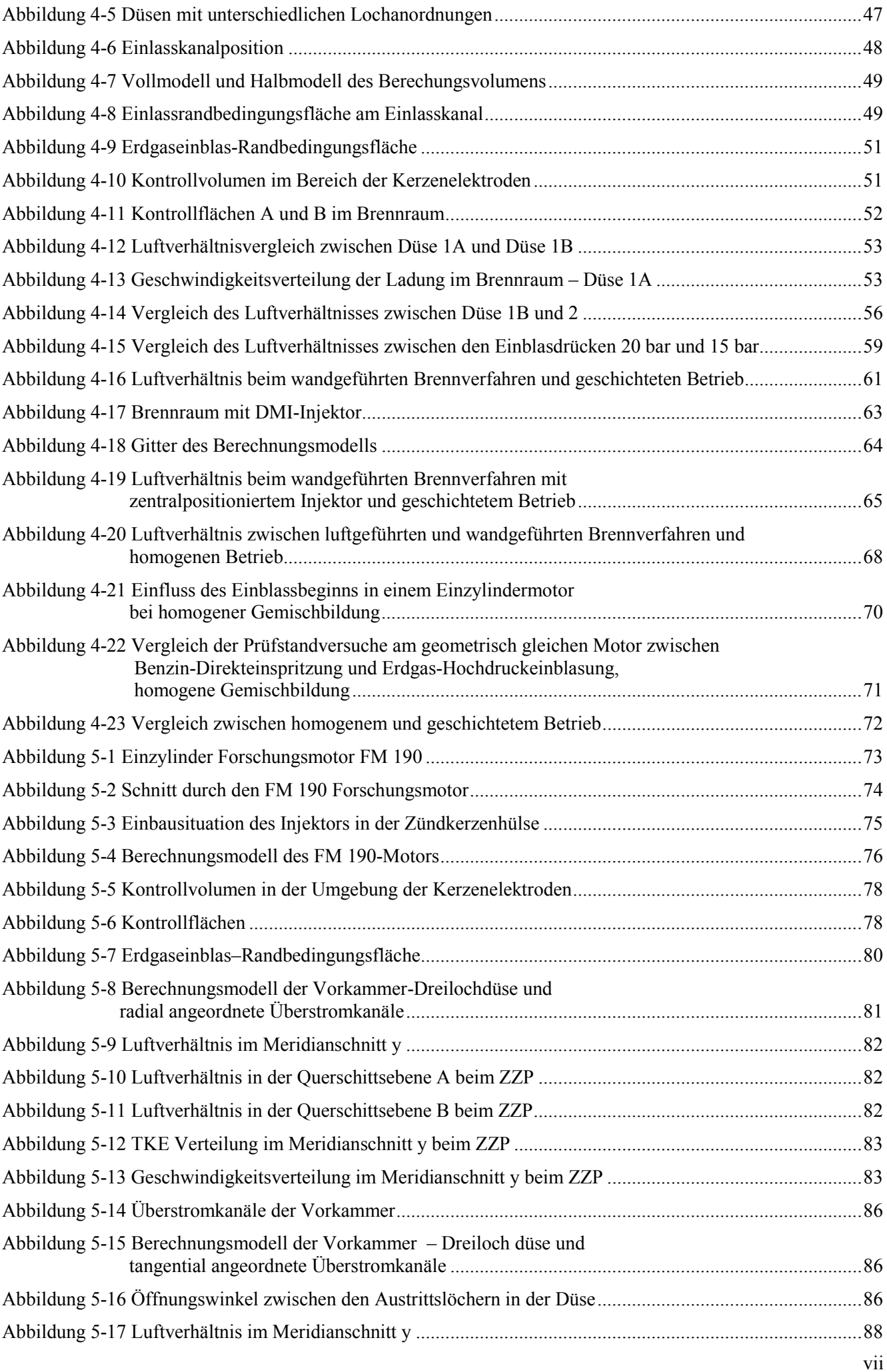

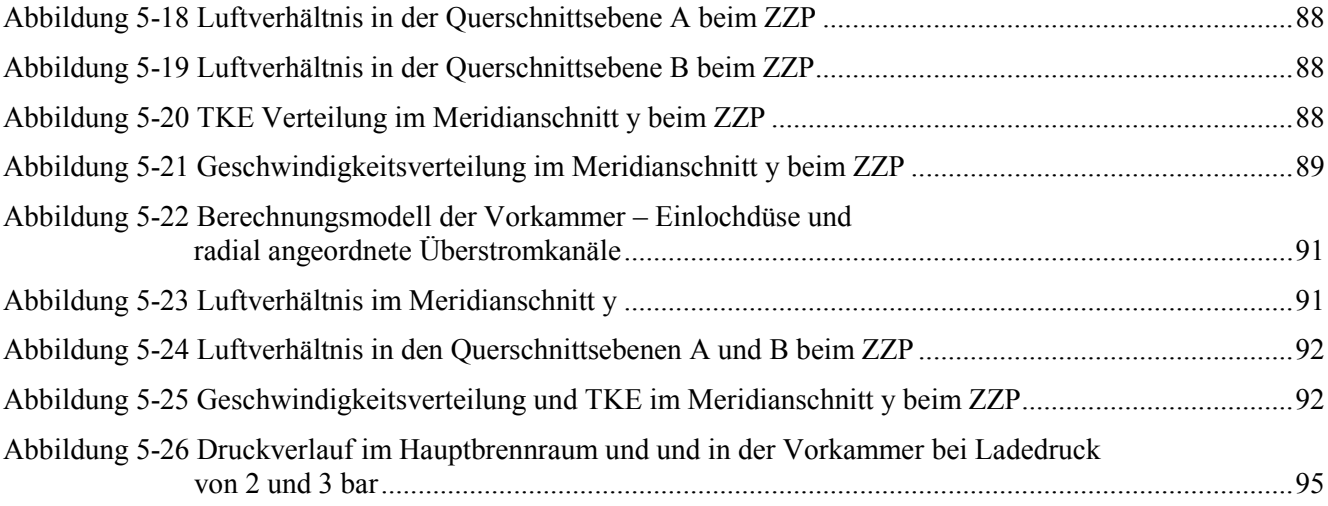

## **Diagramme**

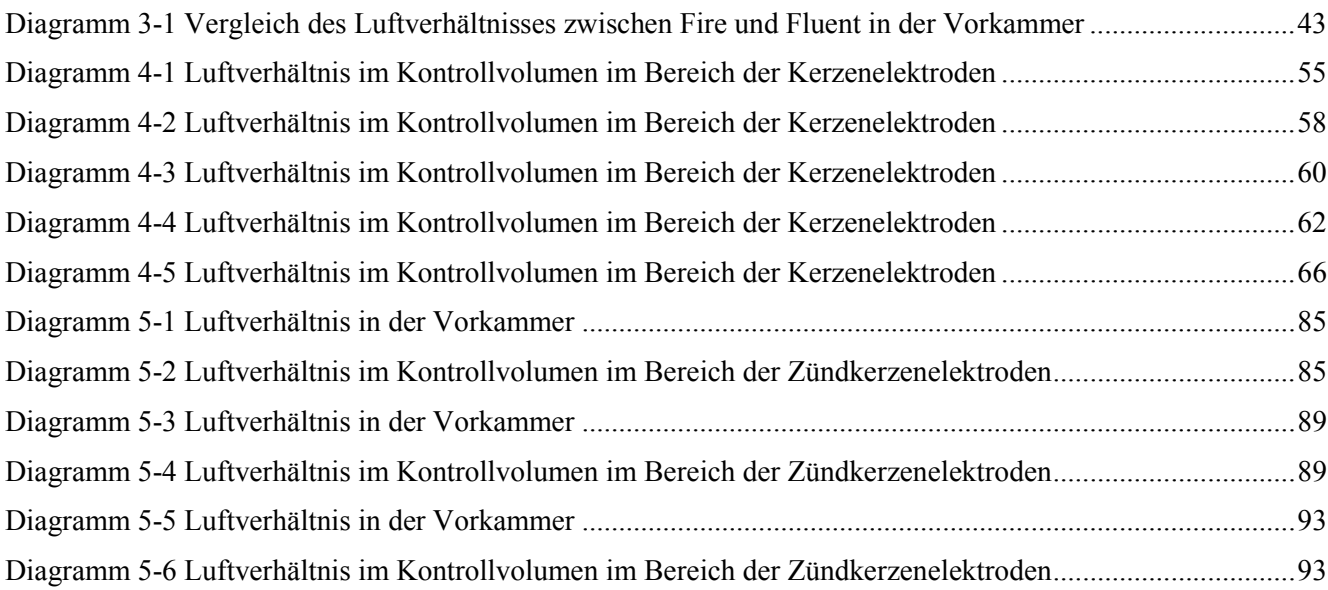

## **Tabellen**

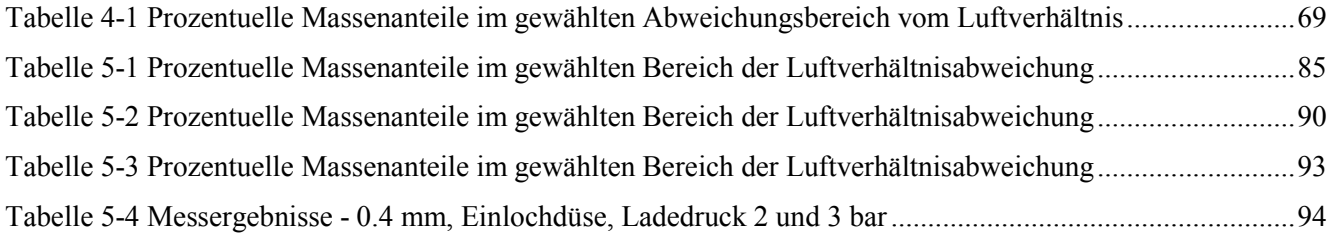

## **Abkürzungen**

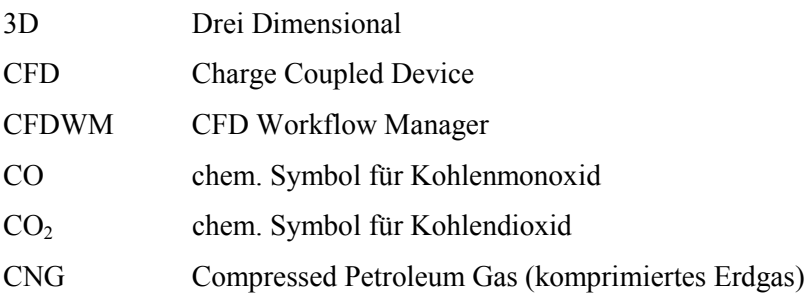

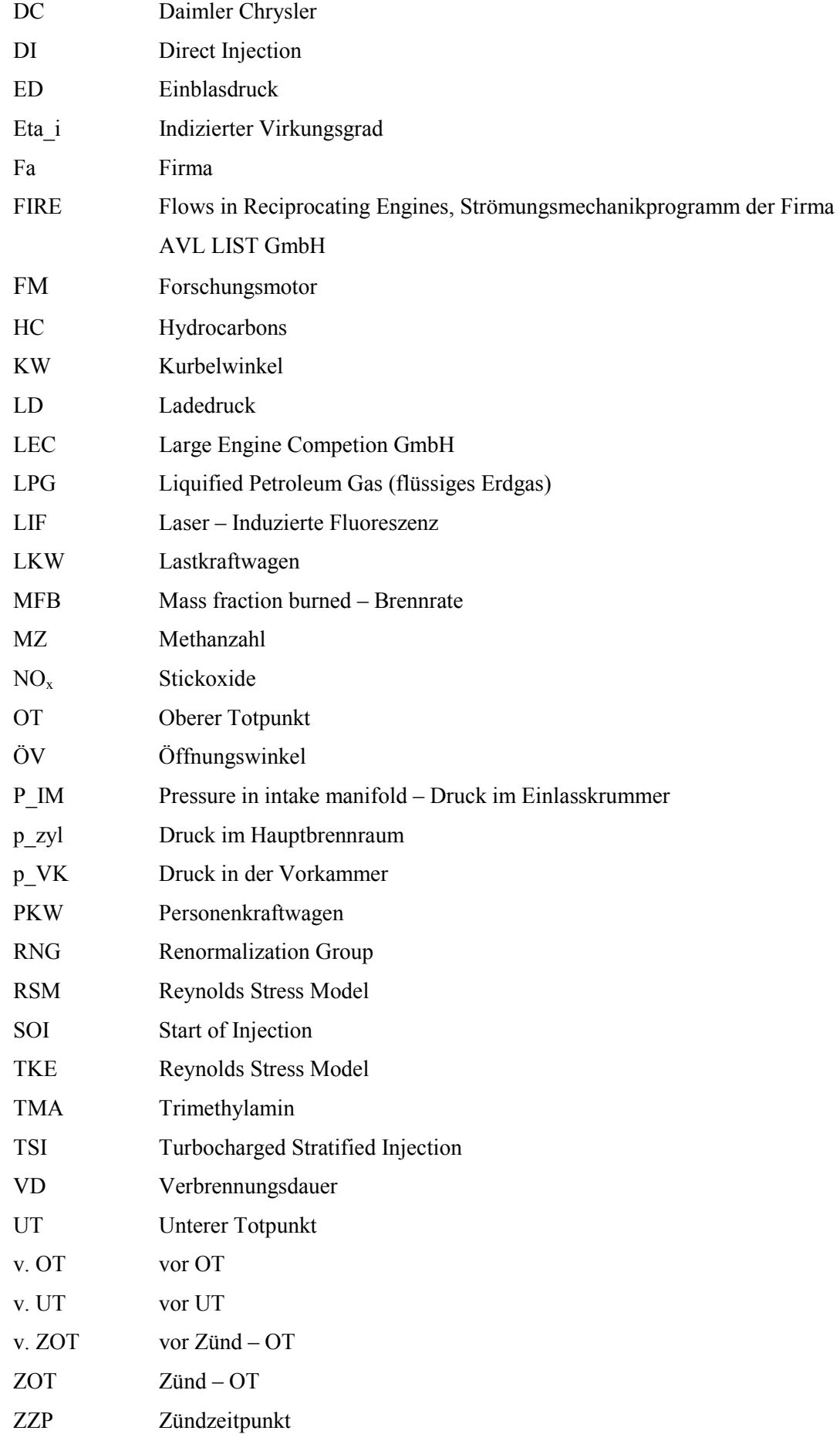

## **Formelzeichen**

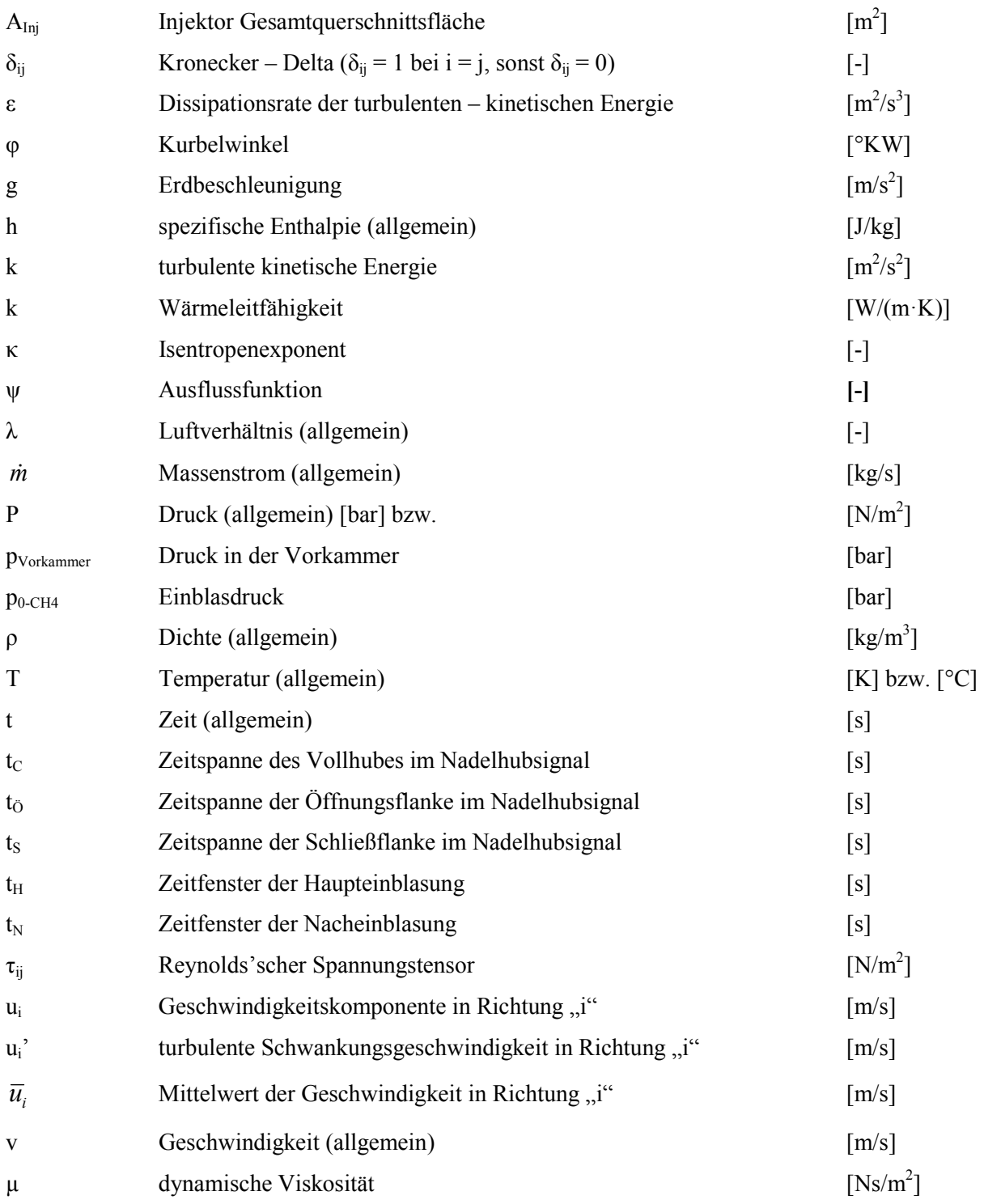

## **1 Einleitung und Zielsetzung**

#### **1.1 Der Gasmotor**

Der Gasmotor wurde im Jahr 1860 von Jean Joseph Étienne Lenoir (1822 – 1900) entwickelt und gleichzeitig als Patent angemeldet [6]. Lange Zeit stand der Gasmotor im Schatten des Diesel- und Benzinmotors, die ihn, wegen der deutlichen Wirkungsgradvorteile und höheren Leistungen, verdrängt hatten. Hinzu kam noch die einfachere Handhabung des Kraftstoffes durch den geringeren Platzbedarf. Der Gasmotor wurde nur selten für den bivalenten Betrieb mit dem Benzinmotor in Strassenfahrzeugen eingebaut und für Sonderzwecke (z. B. als Gasmotorantrieb mit Klärgas in Kläranlagen) gefertigt.

Durch die vielseitige Gewinnung der auf Erdgas basierenden alternativen Kraftstoffe gewann der Gasmotor während der Energiekrise in den 70er Jahren des 20. Jahrhunderts zunehmend an Interesse, dass seine Entwicklung schnell vorantrieb. Aufgrund der zuletzt permanent ansteigenden Kosten von Benzin- und Diesel-Krafstoffen nimmt auch das Interesse für die Umrüstung der PKW-Ottomotoren auf Gasbetrieb (LPG oder Erdgas) zu. Allerdings bringt die ungeeignete Konstruktion einiger Motorbauteile – Verschleiß der Ventile und Ventilsitze bei veränderter Kraftstoffart und Verbrennungsbedingungen im Vergleich mit Benzinkraftstoff [1] – auch jede Menge Nachteile mit sich. Deswegen werden immer mehr PKW-Gasmotoren (z.B. Volkswagen Passat 1.4 TSI EcoFuel) sowie auch Nutzfahrzeug-Gasmotoren (z.B. Cummins – Westport) von verschiedenen Herstellern entwickelt. Interesse gewinnt der Gasmotor vor allem beim Nutzfahrzeughersteller. Aufgrund der niedrigen CO<sub>2</sub>-Emissionen im Vergleich mit von Dieselkraftstoff angetriebenen Nutzkraftfahrzeugen setzt man den Gasmotor in Bussen und sogar in einigen LKW´s im innerstädtlichen Verkehr ein.

Die äußere Gemischbildung des Erdgases mit Luft im Gasmotor wird mit der Niederdruckeinblasung im Saugrohr durchgeführt. Bei diesem Konzept wird die Luft von Erdgas verdrängt. Somit steht weniger Luft für die Verbrennung zur Verfügung, was eine niedrigere Motorleistung zur Folge hat. Deswegen gibt es seit einigen Jahren intensive Versuche mit der Hochdruckeinblasung von Erdgas direkt in den Brennraum der Strassenfahrzeugmotoren. Das Ziel der direkten Hochdruckeinblasung von Erdgas ist die Erhöhung des thermodynamischen Wirkungsgrades beim geschichteten Brennverfahren und somit die Erhöhung der Motorleistung.

Heutzutage werden Großgasmotoren im hohen Maße für den Antrieb von Elektrogeneratoren zur Stromerzeugung verwendet. Gleichzeitig kann die beim Motorbetrieb entstehende Wärme für die Heizung von Gebäuden verwenden werden. Ein wichtiger Einsatzzweck der Großgasmotoren ist neben Erdgas auch die Nutzung von Problemgasen, wie z.B. Deponiegas, Erdölbegleitgas oder Klärgas und Synthesegase (Holzgas) [3]. Zur Erzielung von niedrigen NOx -Emissionwerten, die unter den vorgeschrieben Grenzwerten liegen, kommt bei stationären Gasmotoren vor allem das Magerkonzept zum Einsatz. Im Großgasmotor mit Vorkammer wird die Zündung des hochmageren und schwer entzündbaren Erdgas-Luftgemisches ( $\lambda > 2$ ) im Hauptbrennraum durch die Zündung des leicht entzündbaren Erdgas-Luftgemisches mit einer Zündkerze in der Vorkammer erzielt. Die Niederdruckeinblasung in der Vorkammer des Großgasmotors erfolgt mit

dem Rückschlagventil bzw. druckgesteuerten Ventil in der Vorkammer während der Ansaugphase des Ladungswechsels [18].

Bei diesem Konzept ist die genauere Steuerung des druckgesteuerten Ventils schwer kontrollierbar. Bei einer frühen Gasfüllung der Vorkammer kann das Gas teilweise auch in den Hauptbrennraum übergehen. Das könnte zur Folge haben, dass das in der Vorkammer verbleibende Gas und somit das Luftverhältnis bei verschiedenen Betriebspunkten nicht auf einen bestimmten Wert gebracht werden kann. Des Weiteren beeinflusst das in den Hauptbrennraum überspülte Gas die Homogenität des Gemisches im Hauptbrennraum. Unter Umständen könnte sich das negativ auf die dortige Verbrennung auswirken.

Mit den in den letzten Jahren entwickelten Hochdruckinjektoren bzw. getakteten Injektoren werden auch diese als Versuchsträger bei der Gemischbildung in der Vorkammer von Erdgasgroßmotoren eingesetzt. Das Ziel dieser Brennverfahren ist das Erreichen einer bestmöglichen Homogenität der Ladungsschichtung von Luft/Erdgasgemisch in der Vorkammer zum Zündzeitpunkt, ohne dass ein Teil des Kraftstoffes aus der Vorkammer in den Hauptbrennraum gelangen kann.

### **1.2 Einsatz der Hochdruckeinblasung**

Die Gründe für den zunehmenden Einsatz von Erdgas als Kraftstoff sind folgende:

- breitere Verfügbarkeit
- geringere Kosten
- Unweltfreundlichkeit

Der Hauptbestandteil des Erdgases ist Methan. Erdgas kann aber auch geringe Anteile anderer Gase enthalten, wie Ethan, Propan, Butan und Ethen. Weitere Bestandteile des Erdgases sind noch Stickstoff, Kohlendioxid, Wasserdampf und Schweffelwasserstoff, der durch Entschwefelungsverfahren entfernt werden kann. Im Vergleich zu Kraftstoffen, die aus Erdöl gewonnen werden, entstehen bei der Erdgasverbrennung geringere Emissionen von CO<sub>2</sub>. Und zwar deshalb, weil bei der Erdgasverbrennung das Kohlenstoff-Wasserstoff-Verhältnis der methanhaltigen Treibgase nur etwa halb so groß ist wie jenes von Erdölprodukten [3]. Wegen des niedrigen Gemischheizwertes ist die spezifische Leistung im Vergleich zum Benzinkraftstoff geringer.

Das Erdgas wird als Kraftstoff in Industrie, im Haushalt und im Verkehr eingesetzt. In letzter Zeit kommt das Erdgas als Kraftstoffträger im ottomotorischen Brennverfahren immer häufiger zum Einatz. In der Industrie verwendet man Erdgas für den Betrieb von stationären Gasmotoren und Gabelstapler und im Verkehr für den Betrieb von PKW's, LKW's und Bussen.

Wenn der Erdgaskrafstoff einen hohen Methangehalt enthält, ist dieser hochgradig klopffest. Deshalb kann im Motor ein hohes Verdichtungsverhältnis erreicht werden, was Vorteile in Bezug auf Leistung und Verbrauch mitbringt. Die Klopffestigkeit wird bei den gasförmigen Kraftstoffen durch die Methanzahl (MZ) angegeben. Der prüfende Kraftstoff wird unter genormten Betriebsbedingungen mit einer Mischung aus Methan (MZ 100 – klopffest) und Wasserstoff (MZ 0 – klopffreudig) mit gleicher Klopfneigung verglichen, wobei die Methanzahl dieser Mischung den Methananteil in Volumenprozent angibt [3]. Das Motorklopfen kann aber auch enstehen,

wenn das Erdgas größere Anteile an höheren Kohlenwasserstoffen enthält. Die inerten Anteile erhöhen die Klopffestigkeit des Erdgases, vermindern aber den Heizwert.

Die Speicherung von Erdgas unter Druck oder in verflüssigter Form erhöht die volumetrische Energiedichte. Erdgas kann man auf zwei Arten speichern: als CNG (Compressed Natural Gas – hochverdichtetes Erdgas) und als LNG (Liquified Natural Gas – verflüssigtes Erdgas). Hauptsächlich wird das Erdgas als CNG in zylinderförmigen Erdgastanks aus Stahl oder Aluminium oder Kunststoff gespeichert. Im Gegensatz dazu wird das Erdgas als LNG kaum eingesetzt. Der Grund liegt im zu hohen Aufwand der erforderlichen tiefkalten Speicherung des Erdgases in Kyrotanks.

#### • **Erdgasdirekthochdruckeinblasung in einem Fahrzeugmotor**

Die äußere Gemischbildung des Erdgases in Fahrzeuggasmotoren (PKW, Nutzfahrzeuge) erfolgt durch die Niederdruckeinblasung im Saugrohr. Die Laststeuerung erfolgt mittels Drosselklappe, was aber zu Ladungswechselverlusten im Teillastbetrieb führt. Beim Einsatz des 3-Weg Katalysators muß der Gasmotor unter dem Luftverhältnis von  $\lambda = 1$  laufen. Die oben genannten Maßnahmen führen zu einer Verschlechterung des Wirkungsgrades beim vollkommenen Motor [9]. Bei der Einblasung im Saugrohr wird das Erdgas von Luft verdrängt, was zur Verringerung des Gemischheizwertes führt. In den letzten Jahren wurden intensive Versuche mit der Erdgashochdruckeinblasung direkt im Brennraum durchgeführt. Der große Vorteil dieses Konzeptes ist der ungedrosselte Betrieb im Teillastbereich beim Schichtbetrieb, wo das Luftverhältnis größer als 1 ist. Die frische Luft wird ungedrosselt - wie bei Diesel Motoren - im Brennraum eingesaugt. Der Einblasvorgang erfolgt in der Verdichtungsphase. Das dadurch enstandene geschichete Erdgas/Luft-Gemisch muss in der Umgebung der Zündkerze ein zündfähiges Luftverhältnis aufweisen, das zwischen oberer und unterer Zündgrenze liegt. Global ist aber das Luftverhältnis eher mager. Beim ungedrosselten Betrieb sind die Ladungswechselverluste sehr gering. Ein zusätzlicher großer Vorteil dieses Konzeptes ist, dass das direkt eingeblasene Erdgas im Brennraum nicht von der Luft verdrängt wird, was den Gemischheizwert erhöht. Der Nachteil dieses Konzeptes liegt in der genauen Planung des Einblasbeginns.

Zu den Hauptbetriebsarten bei der inneren Gemischbildung (ottomotorisches Brennverfahren) muss noch folgendes erwähnt werden: Im Homogenbetrieb wird die Gemischbildung von Luft und Erdgas im stöchiometrischen Verhältnis von  $\lambda = 1$  gebildet. Im Vergleich zur Saugrohreinblasung kann hier die Einblasung erst nach dem Schließen des Auslassventils erfolgen. Auf diese Weise wird verhindert, dass der Kraftstoff unverbrannt in das Abgassystem gelangen kann, das hohe HC-Emissionen zur Folge haben könnte [23]. Für die Einblasung und die darauf folgende Gemischbildung bleibt so nur eine sehr geringe Zeit im Ansaug- und Verdichtungstakt verfügbar, verglichen mit der Saugrohreinblasung, bei der die Einblasung und die Gemischbildung im Saugrohr bereits vor der Öffnung des Einlassventils stattfinden kann. Um die ausreichende Kraftstoffmenge schneller einbringen zu können, ist es nötig, den Durchfluss durch den Injektor zu erhöhen. Das wird mit der entsprechenden Erhöhung des Einblasdrucks oder mit der Vergrößerung der Injektoreintrittsbohrungen erreicht.

Auf den Schichtbetrieb wurde bereits oben näher eingegangen.

Die Erdgashochdruckeinblasung kann durch zwei Brennverfahrenskonzepte erfolgen:

- Wandgeführtes Brennverfahren
- Luftgeführt Brennverfahren

Beim wandgeführten Brennverfahren wird das Erdgas seitlich oder zentral in den Brennraum eingeblasen (Abbildung 1-1). Im Schichtbetrieb wird der Erdgasstrahl gegen eine im Kolben angebrachte Mulde gerichtet. Von dort wird der Erdgasstrahl dann zur Zündkerze hin umgelenkt. Die Gemischbildung geschieht auf dem Weg von der Injektorspitze zur Zündkerze. Weil die Zeit zur Gemischaufbereitung im Schichtbetrieb sehr kurz ist (Einblasbeginn im Verdichtungstakt), muss hier der Einblasdruck in der Regel noch höher sein als beim Homogenbetrieb [23]. Durch die kurze Aufbereitungszeit ist die Ladungswolke (Luft – Kraftstoff Gemisch) bei höherer Last meist noch mit fetten Zonen durchsetzt, was die Gefahr zur Rußbildung erhöht.

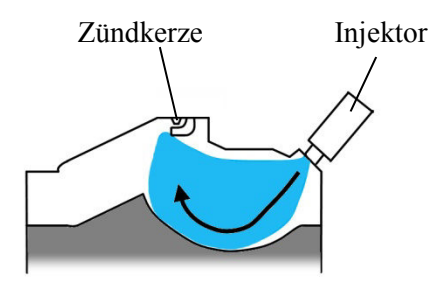

Abbildung 1-1 Wandgeführtes Brennverfahren

Auch beim luftgeführten Brennverfahren wird der Kraftstoff seitlich in den Brennraum eingeblasen. Der Hauptunterschied zum wandgeführten Brennverfahren besteht darin, dass die Kraftstoffwolke nicht direkt gegen die Kolbenmulde gerichtet wird, sondern an einem Luftpolster umgelenkt wird, auf dem sich die Ladungswolke fortbewegt (Abbildung 1-2). Der Luftpolster wird durch die Gestaltung des Lufteinlasskanals und einer geeigneten Mulde an der Kolbenoberfläche gebildet.

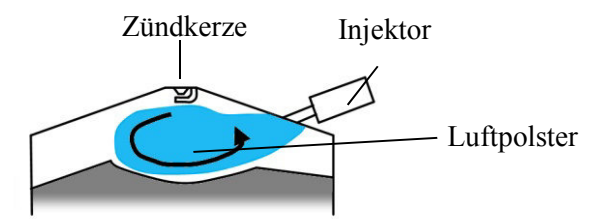

Abbildung 1-2 Luftgeführtes Brennverfahren

#### • **Getaktete Erdgashochdruckeinblasung in die Vorkammer eines Großgasmotors**

Zur Erreichung hoher thermodynamischer Wirkungsgrade bei niedriegen bzw. vorgeschriebenen NOx Emmisionen ist es nötig, dass die Großgasmotoren mit sehr magerem Erdgas/Luft-Gemisch betrieben werden. Die Gemischbildung des hochmageren Erdgas/Luft-Gemisches erfolgt im Vormischer oder durch Saugrohreinblasung (Portinjection) vor und im Brennraum. Dieses hochmagere und schwer entflammbare Erdgas/Luft-Gemisch im Hauptbrennraum ist bei der Zündung mittels Zündkerze nur schwer zu gewährleisten.

Deswegen sind diese Motoren mit einer Vorkammer ausgestattet. Die Aufgabe der Vorkammer ist es, die Zündenergie der Zündkerze zu verstärken, damit das magere, schwer entflammbare Gemisch im Hauptbrennraum sicher entzündet werden kann [18]. Um ein Gemisch im globalen Bereich von  $\lambda \approx 1$  zu erzeugen, wird in die Vorkammer Gas zugeführt. Somit ist eine gute Zündbedingung mit genügend Zündenergie gewährleistet. Die Gaszufuhr in der Vorkammer erfolgt während des Ansaugtaktes über eine eigene Gasleitung, welche mit einem Rückschlagventil ausgestattet ist. Unterschreitet der Druck in der Vorkammer den Gasversorgungsdruck, öffnet sich das Rückschlagventil und das Gas strömt in die Vorkammer. Während des Verdichtungstaktes mischt sich dieses Gas mit dem mageren Gemisch, das vom Hauptbrennraum durch kleine Überströmbohrungen in die Vorkammer hinein strömt. Das aufbereitete, angefettete Gemisch wird von der Zündkerze, die sich ebenfalls in der Vorkammer befindet, entzündet. Die infolge der Verbrennung aus der Vorkammer austretenden Flammenfackeln entzünden das magere Gemisch im Hauptbrennraum [13, 18].

Der Nachteil eines druckgesteuerten Ventils ist, dass die eingebrachte Gasmasse nur vom relativen Druckverlauf zwischen dem anliegenden Gasdruck und dem Zylinderdruck abhängig ist. Die Gaseinblasung kann bei einem bestimmten Betriebspunkt zwar über den Gasversorgungsdruck gesteuert werden. Allerdings ist bei so einem Konzept die genauere Steuerung des druckgesteuerten Ventils schwer kontrollierbar. Bei früher Füllung der Vorkammer mit Gas kann dieses teilweise auch in den Hauptbrennraum gelangen. Das kann zur Folge haben, dass sich das in der Vorkammer verbleibende Gas und somit das Luftverhältnis bei verschiedenen Betriebspunkten nicht auf einen bestimmten Wert bringen lässt. Des Weiteren beeinflusst das in den Hauptbrennraum geströmte Gas die Homogenität des Gemisches im Hauptbrennraum. Unter Umständen wirkt sich das negativ auf die dortige Verbrennung aus.

In letzter Zeit versucht man die oben genannten Nachteile durch den Einsatz eines druckgesteuerten Gasventils mittels getaktetem Injektor zu beheben. Weil mit dem Einsatz dieses Injektors auf der Standardgasventilbohrung nur ein geringer Einfluss auf die Gemischbildung in der Vorkammer möglich ist, wurde als alternative Versuchslösung die Anordnung des Injektors auf die Position der Zündkerzenhülse verlegt. Mit dieser Anordnung ist es möglich, die Düse mit verschiedenen Austrittslochanordnungen einzusetzen und so einen beträchtlichen Einfluss auf die Gemischbildung in der Vorkammer zu erzielen.

### **1.3 Aufgabenstellung und Zielsetzung**

Diese Arbeit wurde im Rahmen zweier Forschungsprojekte am Institut für Verbrennungskraftmaschinen und Thermodynamik der TU Graz sowie am LEC-Kompetenzzentrum für umweltfreundliche Stationärmotoren durchgeführt. Bei beiden Projekten handelt es sich um die Untersuchung der Erdgas/Luft-Gemischbildung bei Erdgashochdruckeinblasung mit überkritischem Druckverhältnis mittels CFD (computional fluid dynamic).

Das erste Projekt, genannt Nice (New integrated combustion system for future passenger car engines), erfolgte dabei im Rahmen einer Zusammenarbeit zwischen dem Institut für Verbrennungskraftmaschinen und Thermodynamik der TU Graz und der AVL List GmbH. Es wurde dabei der Einsatz der ottomotorischen Brennverfahren (luftgeführt und wandgeführt) bei der Erdgasdirekthochdruckeinblasung mit überkritischem Druckverhältnis im PKW-Gasmotor mittels CFD Methode untersucht. Der Vorteil der PKW-

Hochdruckdirekteinblasung von Erdgas besteht darin, dass sich die beim Ottomotor vorhandenen Ladungswechselverluste in der Teillast des Motors durch eine gezielte Ladungsschichtung vermeiden lassen. Der Motor wird dabei qualitätsgeregelt betrieben. Durch eine Ladungsschichtung mit kraftstoffreichen Bereichen in Zündkerzennähe sowie der umgebenden Luftschicht erfolgt eine dem Wirkungsgrad entsprechende optimale Verbrennung mit geringen Wandwärmeverlusten. Derartige Brennverfahren werden bereits seit längerem erfolgreich in der Benzinmotorenentwicklung eingesetzt [23]. Deshalb entstand die Idee, die Nutzbarkeit dieser Brennverfahren auch am PKW-Gasmotor zu untersuchen. Die Bewertung dieser Brennverfahrenskonzepte wurde mit dem CFD-Programm Fire durchgeführt.

Das zweite Projekt erfolgte im Rahmen einer Zusammenarbeit zwischen dem LEC und der Jenbacher GmbH. Hier wurde die Gemischbildung bei getakteter Einblasung in die Vorkammer eines Großmotors mit der CFD-Methode untersucht. Die Erdgashochdruckeinblasung in die Vorkammer erfolgt bei heutigen Großgasmotoren über ein druckgesteuertes Ventil. Der Nachteil eines druckgesteuerten Ventils liegt darin, dass die eingebrachte Gasmasse nur vom relativen Druckverlauf zwischen dem anliegenden Gasdruck und dem Zylinderdruck abhängig ist. Deshalb ist bei diesem Konzept die genauere Steuerung des druckgesteuerten Ventils schwer kontrollierbar. Daher versucht man seit einiger Zeit die Nachteile bei der Anwendung eines druckgesteuerten Gasventils durch den Einsatz eines getakteten Injektors zu beheben, der in der Zündkerzenhülse angeordnet wird. Mit dieser Anordnung ist es möglich, einen Einsatz der Düse mit verschiedenen Austrittslochanordnungen zu verwenden und so einen beträchtlichen Einfluss auf die Gemischbildung in der Vorkammer zu erzielen. Mit dem CFD-Programm Fluent werden hier verschiedene Optimierungsstrategien zur Gemischbildung untersucht. Dabei handelt es sich um eine Einblasung an der Vorkammerwand sowie um eine Einblasung gegen die Strömungsbewegung aus dem Hauptbrennraum in die Vorkammer des Großgasmotors. Die Einblasung erfolgt näher dem ZOT (einige Grad KW vor dem Zündzeitpunkt), wo die Gemischbildung in der Vorkammer mit dem Erdgas/Luft-Gemisch aus dem Hauptbrennraum stark unterstützt wird. Das Ziel dieser Gemischbildungsoptimierung besteht darin, dass in der Vorkammer eine höhere Ladungshomogenität erreicht wird und dass das Erdgas von der Vorkammer nicht in den Hauptbrennraum gelangen werden kann.

Im Allgemeinen hat der Verlauf der Gemischbildung einen bedeutenden Einfluss auf das Brennverfahren, den Wirkungsgrad und die Schadstoffbildung.

Für die Optimierung der Gemischbildung im Brennraum bzw. in einer Vorkammer sind folgende Faktoren verantwortlich:

- die Gestaltung des Brennraums (Motorkopf und Kolben) bzw. Vorkammer (asymmetrische und symmetrische Vorkammer, radiale und tangentiale Überstromkanäle)
- die Einblassteuerzeiten und deren Dauer
- die Anordnung des Injektors
- die Anordnung der Injektorlochbilder

Aus Motorprüfstandversuchen kann man zwar Informationen zu Wirkungsgrad, Emissionen und Leistung erhalten, allerdings fehlt die genaue Information der zugrunde liegenden Gemischbildungs- und Verbrennungsvorgänge.

Gemischbildungsuntersuchungen unter motorischen Bedingungen kann man an den so genannten Transparentmotoren durchführen. Die Transparentmotoren besitzen einen transparenten Glasring und einen transparenten Kolbenboden, die es ermöglichen, den Verlauf der Gemischbildung mittels optischer Methoden zu analysieren. Derartige Methoden werden bereits seit längerem eingesetzt [10]. Allerdings ist der Motorbetrieb aufgrund der verwendeten Glaskomponenten bezüglich Last und Drehzahl deutlich eingeschränkt. Zudem führt die Verwendung dieser Sondermesstechniken zu erhöhten Kosten.

Eine geeignete Alternative hierzu liegt in der Verwendung der 3D CFD-Simulation, welche bereits vor mehr als 40 Jahren entwickelt wurde. Die Gemischbildung im Brennraum verläuft turbulent und dreidimensional. CFD-Programme ermöglichen mittels verschiedener Turbulenzmodelle die Simulation der Strömungsprozesse (Geschwindigkeit, Turbulenz) wie auch die Visualisierung von physikalischen Größen (wie z.B. Druck, Temperatur, Luftverhältnis und Konzentrationsverteilung). Zusätzlich erlaubt die CFD-Simulation die Untersuchung der Vorgänge in verschiedenen Schnittebenen des Brennraumes, was bei den optischen Messmethoden nur sehr beschränkt möglich ist. Der größte Vorteil der CFD-Simulation liegt aber in der schnellen Optimierung der Brennraumgeometrie (Kolbenmulden, Motorkopf, Injektorgeometrie). Im Gegensatz zu den optischen Messmethoden, bei denen man für jede Untersuchung eine zeit- und kostenaufwändige Vorbereitung des Versuchsaufbaues berücksichtigen muss, kann mit der CFD-Methode die Optimierung der Brennraumgeometrie sehr schnell erfolgen. In der Vergangenheit waren die CFD-Simulationen, bedingt durch die niedrige Rechenleistung der Computer, langsam und vereinfacht. Aufgrund der immer höheren verfügbaren Rechenleistungen der Computer ist heute mit den CFD-Programmen die Ausführung immer komplexerer Simulationen in sehr kurzer Zeit möglich. Diese Programme müssen die tatsächlichen Strömungsprozesse im Brennraum (wie z.B. Ladungsbewegung, Turbulenzverteilung und Durchmischung) mit einer entsprechenden Genauigkeit wiedergeben.

Beim ersten Projekt wurde Fire verwendet. Die Simulationen der Einblasung mit überkritischem Druckverhältniss waren sehr unstabil, was häufig auch zum Absturz der Simulation führte. Deswegen wurde beim zweiten Projekt Fluent eingesetzt, was sich schon bei den Simulationen der Wasserstoff-Einblasung mit überkritischem Druckverhältniss als stabil erwiesen hat [14].

Bevor mittels der CFD-Simulation die Analyse der Erdgas/Luft-Gemischbildung – welche überdies bei überkritischen Druckverhältnissen in einem PKW- und Großgasmotor stattfindet – untersucht und optimiert werden kann, muss zunächst die Einsetzbarkeit bewertet werden. Die Abbildung der Strömung in der CFD-Simulation wird vor allem von den gewählten Zellengrößen und deren Form bzw. deren Verteilung und des verwendeten Turbolenzmodells beeinflusst. Letztendlich aber hängt die Strömungsabbildung von der Solver-Stabilität des verwendeten CFD-Programms ab.

Anhand von LIF-Messungen im Brennraum eines Transparentmotors, wo die Verteilung des Erdgas/Luft-Gemisches quantifiziert dargestellt wurde, wurden die verwendeten Simulationsmodelle hinsichtlich Zellgröße und Turbulenzmodell validiert. Für die Untersuchung der Erdgas/Luft-Gemischbildung in der Vorkammer

des Großgasmotors wurde, hinsichtlich der gewählten Zellengrößen, die Verwendbarkeit der CFD-Simulationen mittels Fluent mit den Ergebnissen der LIF-Messungen aus einer optischen Einblaskammer verglichen und optimiert. Hierbei wurde die Erdgashochdruckeinblasung mit überkritischen Druckverhältnissen aus einer Einlochdüse gegen die 2.5D Vorkammerkontur und gegen die Strömungsbewegung aus dem Hauptbrennraum untersucht.

## **2 Theoretische Grundlagen zur 3D – Strömungssimulation**

Bei den Untersuchungen der Konzepte für die Hochdruckeinblasung bei der Erdgas/Luft-Gemischbildung wurde die Direkteinblasung im PKW-Motor mit dem CFD-Fire-Programm von der Fa. AVL durchgeführt. Die Einblasung in die Vorkammer des Großgasmotors wurde mit dem CFD-Fluent von der Fa. Ansys untersucht. Die bewegten Gitter wurden für die Fire-Berechnungen im CFDWM (CFD Workflow Manager) und für die Fluent-Berechnungen im Programm Gambit hergestellt. Die grafische und numerische Aufbereitung der Ergebnisse wurden im Postprozessor verarbeitet.

## **2.1 Erhaltungsgleichungen**

Die CFD (computational fluid dynamics) Programme basieren auf Erhaltungsgleichungen für die Lösung einer Strömung und enthalten mathematische turbulente Strömungsmodelle. Die numerische Simulation laminarer und turbulenter Strömungsvorgänge, wie auch Wärmetransport und Stoffübergang, basieren auf der Lösung der Bilanzgleichungen bzw. Differentialgleichungen für Masse, Impuls und Energie [4]. Alle diese Gleichungen sind von gleicher Form und drücken ein Erhaltungsprinzip aus.

#### **2.1.1 Die Kontinuitätsgleichung – Erhaltung der Masse**

Abbildung 2-1 zeigt die Massenflüsse im zweidimensionalen Fall für ein kartesisches Gitter.

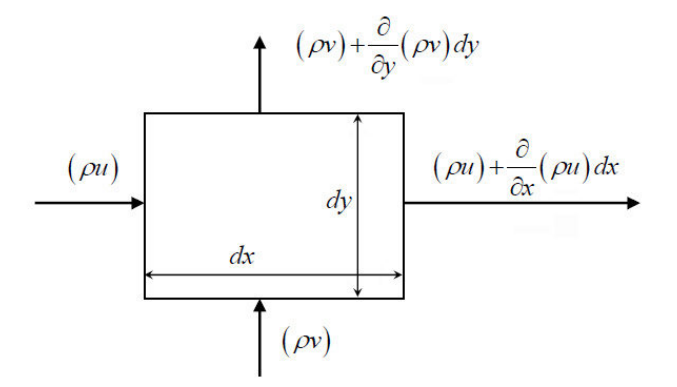

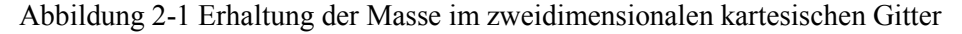

Kontinuitätsgleichung im zweidimensionalen Fall:

$$
\frac{\partial \rho}{\partial t} + \frac{\partial (\rho \cdot u)}{\partial x} + \frac{\partial (\rho \cdot v)}{\partial y} = 0
$$
\n(2.1)

*ρ* Dichte

- *u* Geschwindigkeit in *x* Richtung
- *v* Geschwindigkeit in *y* Richtung

### **2.1.2 Impulserhaltung**

Der Impuls ist eine vektorielle Größe. Das bedeutet, dass für die vollständige Darstellung drei Gleichungen benötigt werden [4]. Die Änderung des Impulses im Fluidelement ergibt sich aus der Summe der Kräfte auf das Fluidelement. Es wird zwischen zwei Typen von Kräften unterschieden: Oberflächenkräfte (Druckkräfte, viskose Kräfte) und Körperkräfte (Gravitation, Zentrifugalkräfte, Corioliskraft, elektromagnetische Kräfte).

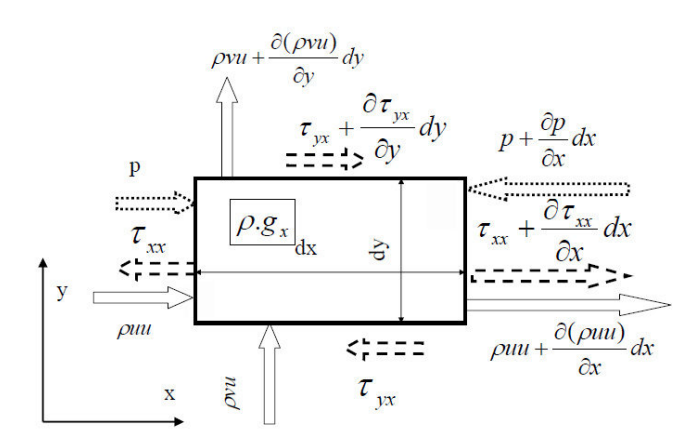

Abbildung 2-2 Impulserhaltung für die x-Richtung im zweidimensionalen kartesischen Gitter

Impulserhaltungsgleichung in differentieller Form in Tensor-Schreibweise:

$$
\frac{\partial(\rho \cdot u_i)}{\partial t} + \frac{\partial(\rho \cdot u_i \cdot u_j)}{\partial x_j} = -\frac{\partial p}{\partial x_i} + \frac{\partial \tau_{ij}}{\partial x_j} + \rho \cdot g_i
$$
\n(2.2)

Euler Gleichung + Spannungsterm

*gi* Komponente der Erdbeschleunigung in *i*-Richtung oder andere Beschleunigungen

*τij* Schubspannungen

#### **2.1.3 Energieerhaltung**

Die differentielle Form der Energieerhaltungsgleichung lautet:

$$
\frac{\partial h}{\partial t} + \frac{\partial (u_i \cdot h)}{\partial x_i} = \frac{\partial}{\partial x_i} \left( k \cdot \frac{\partial T}{\partial x_i} \right) + \rho \cdot S_h \tag{2.3}
$$

*T* Temperatur

- *k* Wärmeleitfähigkeit
- *Sh* Wärmequelle (bezogen auf das Volumen)
- *h* totale Enthalpie

### **2.2 Turbulenzmodelle**

In den meisten Fällen technischer Anwendungen ist die Strömung turbulent. In dieser Dissertation werden folgende zwei Modelle eingesetzt:

- das Zweigleichungsmodell *k ε*
- das Mehrgleichungsmodell RSM (Reynolds Stress Modell)

#### **2.2.1** *k – ε* **Turbulenzmodell**

Das Modell *k* – *ε* wird als Zweigleichungsmodell bezeichnet. In diesem Modell wird die Turbulenz-Modellierung mittels der turbulenten kinetischen Energie *k* (bzw. TKE) und deren Dissipationsrate *ε*  beschrieben. Die turbulente kinetische Energie (*k*) errechnet sich aus den turbulenten Schwankungsgrößen der Geschwindigkeit in den einzelnen Koordinatenrichtungen *ui'* bzw. aus deren gemitteltem Wert *u'* (2.4).

$$
k = \frac{1}{2} \cdot \left( u_1'^2 + u_2'^2 + u_3'^2 \right) = \frac{1}{2} \cdot \sum_{i=1}^3 u_i'^2 = \frac{3}{2} \cdot u'^2 \tag{2.4}
$$

Bei dieser Formulierung wird die Turbulenz isotropisch, demnach unabhängig von der Richtung betrachtet. Das bedeutet, dass an jedem Ort des Strömungsfeldes die in Richtung der drei Koordinatenachsen zumeist unterschiedlich großen Schwankungsgeschwindigkeiten lokal in eine einzige Größe zusammengefasst werden und damit die Information über die Ausrichtung der Fluktuationen verloren geht [10].

Das Modell *k – ε* ist wegen seines Konvergenzverhaltens rechnerisch sehr stabil und ermöglicht bei der Abbildung einfacher Strömungsprozesse, vergleichsweise mit anderen Turbulenzmodellen, einen geringeren Bedarf an Rechenleistung.

Bei Berechnungen komplexer Strömungen, starken Drall und hohen Druckgradienten kommt es, bedingt durch die fehlende isentropische Turbulenzbehandlung, zum Versagen des *k – ε* Modells. Deswegen wurde das Standard *k – ε* Modell weiterentwickelt zum *k – ε* RNG Modell oder zum Realizable *k – ε* Modell. Diese beiden Modelle weisen in speziellen Anwendungsfällen eine deutlich bessere Übereinstimmung bei der Validierung der durchgeführten Messungen auf als das Standard *k – ε* Modell.

#### **2.2.2 Das Reynolds Stress Turbulenzmodell**

Das Reynolds Stress Model (RSM) ist ein Mehrgleichungs-Turbulenzmodell. In diesem Modell werden die Reynolds-Spannungen <sup>τ</sup>*ij* (2.5 – Reynolds Spannungstensor), die durch die Mittelung der Navier-Stokes-Gleichungen entstehen, bei der dreidimensionalen Formulierung der Gleichungen für die Impulserhaltung direkt modelliert und mit je einer Transportgleichung gelöst [10].

$$
\tau_{ij} = \rho \cdot \overline{u'_i u'_j} \tag{2.5}
$$

Der Einfluss der Turbulenz auf die Hauptströmung wird durch die Gleichung 2.5 separat und vor allem richtungsabhängig (anisotrop) über die direkte Modellierung der Reynoldsspannungen (Spannungstensor) berücksichtigt, was in der nachfolgenden Gleichung (2.6) ausgeführt ist.

$$
\frac{\partial \rho u_i}{\partial t} + \frac{\partial \rho u_i u_j}{\partial x_j} = -\frac{\partial p}{\partial x_i} + \frac{\partial}{\partial x_j} \left( \mu \cdot \left( \frac{\partial u_i}{\partial x_j} + \frac{\partial u_j}{\partial x_i} - \frac{2}{3} \cdot \frac{\partial u_j}{\partial x_j} \delta_{ij} \right) \right) - \underbrace{\frac{\partial \rho \overline{u_i' u_j'}}}{\partial x_j}_{\text{Re ynolds } Symmungsterme} \tag{2.6}
$$

Bei der Modellierung der Turbulenz mit dem RSM Modell im dreidimensionalen Fall benötigt man zur Beschreibung turbulenter Vorgänge sieben Transportgleichungen. Im Vergleich mit dem Zweigleichungsmodell (*k – ε*) wird beim RSM-Turbolenzmodell der physikalische Hintergrund der Anisotropie berücksichtigt. Das erlaubt ein höheres Niveu bei der Abbildung von Turbulenzverläufen. Jedoch ist beim RSM-Turbolenzmodell ein langsamerer Konvergenzverlauf festzustellen. Daher benötigt das RSM-Modell im Gegensatz zum *k – ε* Zweigleichungsmodell einen höheren Rechnereinsatz.

Bei der Bearbeitung komplexer Strömungen bietet dieses Modell erhebliche Vorteile im Vergleich mit den einfacheren Turbulenzschlüssen der Zweigleichungsmodelle. Neben der mit den Drall- bzw. Tumblezahlen verknüpften Strömungen wird auch im Verbrennungsmotor die Turbulenz – bei der Annäherung des Kolbens an den oberen Totpunkt – durch die sich verändernde Geometrie in den drei Koordinatenrichtungen unterschiedlich stark gedämpft. Das zumindest lässt den Einsatz des RSM-Modells – aufgrund seiner richtungsabhängigen Beschreibung der Turbulenz – sinnvoll erscheinen und eine höhere Genauigkeit bei den Ergebnissen erwarten [10].

### **2.3 Gittermodellierung**

Das betrachtete Volumen wird bei der Finite Volumen Methode mit einem Gitter mit endlicher Zahl an Gitterzellen überzogen. So definiert das Gitter die Grenzen des Kontrolvolumens [2]. Für alle Oberflächen des Kontrollvolumens werden dann die Erhaltungsgleichungen definiert. Die Summe dieser Erhaltungsgleichungen ergibt die Erhaltungsgleichung für das gesamte zu untersuchende Volumen. Die Zellengrößen und deren Verteilung spielen eine entscheidende Rolle bei der Abbildung der Erscheinungen in einem betrachteten Volumen und beinflussen die Stabilität der Berechnung. Verschiedene CFD-Programme verfügen über eigene spezifische Modellierungsprogramme, die für die Erstellung der Gitter unterschiedliche Methoden für die Vernetzung verwenden.

Die Berechnungsmodelle für die CFD-Simulation wurden im Programm Ansys Gambit (Fluent) [10, 19] und im AVL CFD Work Manager (Fire) erstellt. Die Vernetzungsmethode des Gittermodells ist in beiden Programmen unterschiedlich. In den nachfolgenden Abschnitten wird die jeweilige Strategie der Vernetzung beschrieben.

#### **2.3.1 Gambit**

Die Vernetzungsmethode der Gittermodellierung im Gambit für die Untersuchung der Gemischbildung bei Hochdruckeinblasung wurde bereits in der Doktorarbeit von Rene Heindl [10] ausführlich beschrieben. Bei unseren Untersuchungen wurde die Doktorarbeit von Rene Heindl als geeignete Vernetzungsmethode übernommen. Abbildung 2-3[10] zeigt das Berechnungsgitter auf der Symmetrieebene des Gemischbildungsmodells eines Forschungsmotors.

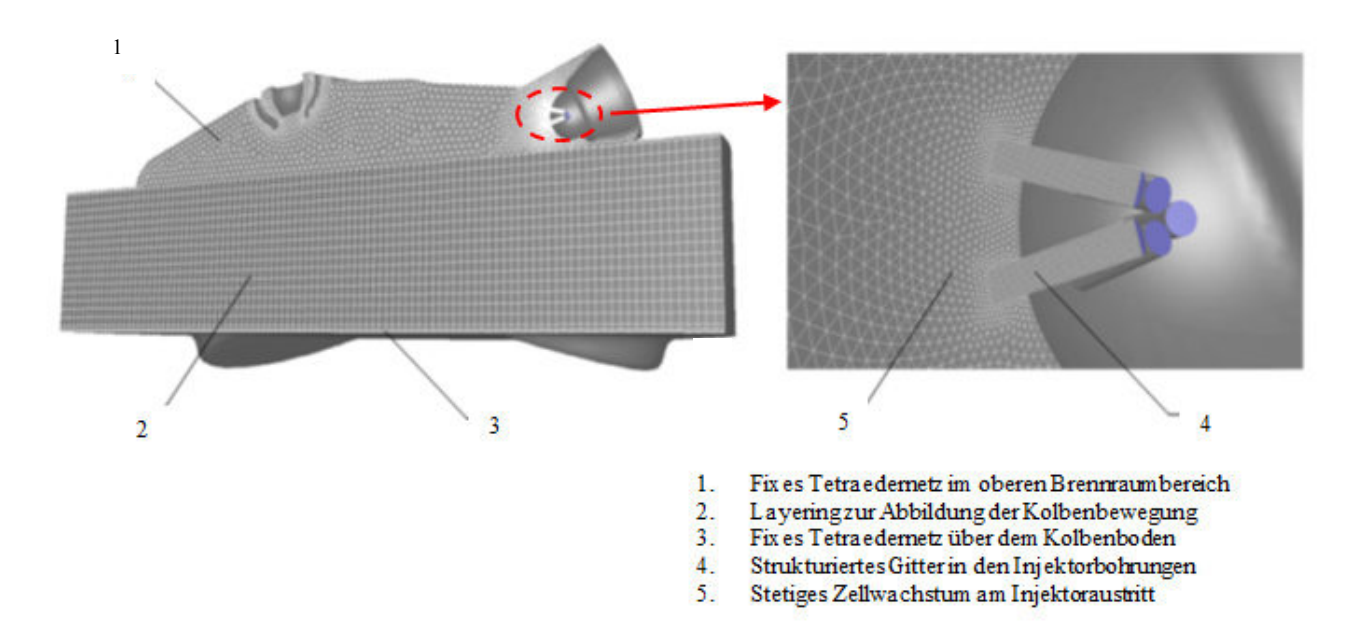

Abbildung 2-3 Gittertopologie des Gemischbildungsmodells eines Forschungsmotors

In Abbildung 2-3 (Pos. 1) ist der obere Brennraumbereich dargestellt. Dieser kann mit einem fixen, unstruktuierten Gitter aus Tetraederzellen vernetzt werden. Anschließend befindet sich unter dem oberen Brennraumbereich die Layeringzone (2), die die Kolbenbewegung abbildet. Die Layeringzone besitzt auf der oberen und unteren Seite identisch vernetzte Bregrenzungsflächen, wobei die obere Begrenzungsfläche als starr definiert werden kann. Damit beschränkt sich in diesem Modell die gesamte Beweglichkeit auf den Bereich über dem Kolbenboden und kann somit zur Gänze mit dem verhältnismäßig einfachen Layering-Ansatz abgedeckt werden. Unterdessen wird die untere Begrenzungsfläche der Layeringzone entsprechend der Kinematik des Kurbeltriebes verschoben. Unterhalb dieser Begrenzungsfläche befindet sich über dem Kolbenboden eine sehr schmale Zone mit fixer Tetraedervernetzung.

Im Bereich des Düsenaustrittes entstehen bei der Erdgashochdruckeinblasung sehr hohe Druckgradienten, die sehr starke Expansionsströmungen mit Machzahlen von Ma > 1 zur Folge haben. Deswegen ist es nötig, dass im Bereich um die Injektorbohrungen ein Gitter hergestellt wird, dessen Zellen möglichst geringe Verzerrungswerte aufweisen. Andernfalls entstehen bei mangelnder Gitterqualität schnell Konvergenzprobleme, vor allem bei den Randzellen an den Austrittsöffnungen.

In Abbildung 2-3 (Pos. 4) sind die Injektoraustrittsbohrungen dargestellt. Bei den Injektoraustrittsbohrungen ist die Strömung sehr stark gerichtet. Deswegen wird dieser Bereich mit dreieckigen Prismenzellen strukturiert vernetzt. Die Zellengröße beträgt etwa ein Zehntel des Bohrungsdurchmessers. Zudem hat es sich als vorteilhaft erwiesen, diesen strukturierten Gitterbereich etwa 0.5 mm weit in den Brennraum hineinzuziehen.

Im Übergangsbereich (5) zwischen den Injektoraustrittsbohrungen und dem oberen Brennraum (1) befinden sich die stetig angewachsenen Tetraederzellen. Dieses Anwachsen der Tetraederzellen wurde mit der so genannten Sizing-Function erstellt.

### **2.3.2 CFD Workflow Maneger**

In Abbildung 2-4 ist das Berechnungsgitter für die CFD-Simulation mit dem Programm Fire auf der Symmetrieebene beim Gemischbildungsmodell eines Transparentmotors dargestellt.

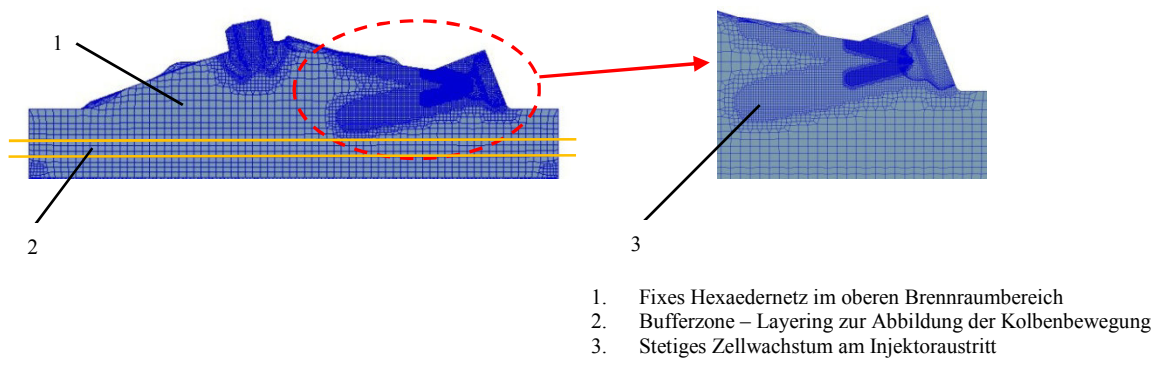

Abbildung 2-4 Gittertopologie des Gemischbildungsmodells eines Transparentmotors

Die Gittergenerierung wird im Unterprogramm des CFD Workflow Manager, Fame Engine Plus, durchgeführt. Position (1) in Abbildung 2-4 kennzeichnet den oberen Brennraumbereich, der mit einem fixen strukturierten Gitter aus Hexaederzellen vernetzt ist. Daran anschließend befindet sich die Bufferzone (2) für die Abbildung der Kolbenbewegung. Die Bufferzone besitzt oben und unten identisch vernetzte Begrenzungsflächen. Die obere Begrenzungsfläche kann als starr (non-moving) definiert werden. Indem die untere Begrenzungsfläche der Bufferzone entsprechend der Kinematik des Kurbeltriebes verschoben wird (moving), beschränkt sich in diesem Modell die gesamte Beweglichkeit auf den Bereich über dem Kolbenboden. Unterhalb dieser Fläche befindet sich am Rand des Kolbenbodens eine sehr schmale Zone mit fixen Hexaederzellen. Damit lässt sich ein sehr großer Raum des Feuerstegs abbilden.

Wie in Fluent liegt auch in Fire die Herausforderung in der Netzgenerierung am Gemischbildungsmodell. Es ist notwendig, den Bereich um die Injektorbohrungen mit einem Gitter zu versehen, dessen Zellen möglichst geringe Verzerrungswerte aufweisen. In diesem Bereich kommt es während der Hochdruckeinblasung zu starken Expansionsströmungen mit Machzahlen von Ma > 1. Deshalb schlägt sich eine mangelnde Gitterqualität, vor allem im Bereich der Randzellen an den Austrittsöffnungen, schnell in Konvergenzprobleme nieder. Bei Fire ist das Netzgenerierungverfahren grundsätzlich anders als bei Fluent.

Position (3) in Abbildung 2-4 zeigt die strukturierte Vernetzung der Injektoraustrittsbohrungen mit Hexaederzellen. Fame Engine Plus ermöglicht keine Netzgenerierung der Zellen parallel zu den Injektorbohrungen. Deswegen sind die Hexaederzellen nicht parallel zu den Injektorbohrungen, sondern treppenartig angeordnet. Die Zellgröße beträgt etwa ein Fünftel des Bohrungsdurchmessers.

Die Netzgenerierung im Fame Engine Plus enthält keine Sizing Funktion (wie z.B. Ansys Gambit – für Fluent CFD Berechnung) für das stetige Anwachsen der Berechnungszellen.

Das stetige Anwachsen der Berechnungszellen wird auf folgende Weise erstellt: zwischen den Schwerpunkten der Eintritts- und Austrittsfläche der Injektorbohrung wird eine Linie erstellt. Diese Linie wird in Richtung des Brennraumes um eine bestimmte Länge verlängert. In der unmittelbaren Umgebung und bei einer vorgegebenen Länge dieser Linie werden die Zellen am Feinsten erstellt. In der weiteren Umgebung und bei einer Verlängerung dieser Linie werden die Zellen stufenweise im Brennraum vergrößert. Die Zellenanpassung ist in Abbildung 2-4 dargestellt.

## **3 Validierung der CFD-Simulation zur Abbildung der Hochdruckeinblasung**

Die Validierung der CFD-Gemischbildungssimulationen wird mit dem bildgebenden Messverfahren durchgeführt. Wie in [10] beschrieben, wird mit der Validierung überprüft, mit welchem Genauigkeitsgrad ein CFD-Simulationsmodell in Hinblick auf die gewählte Gittertopologie und auf die gewählten Modellierungsansätze in der Lage ist, die tatsächlichen Verhältnisse im Brennraum des untersuchten Motors abzubilden. Das bildgebende Messverfahren wird in optisch zugänglichen Versuchsträgern, wie Einzylinder-Transparentmotor und Einblaskammer, durchgeführt. Im Transparentmotor ist die Untersuchung der Direkteinblasungsbrennverfahren vorteilhaft. In diesem Fall finden nahezu alle für die Ausprägung der Ladungszusammensetzung maßgeblichen Effekte direkt im Brennraum des Motors statt. Allerdings sind diese Untersuchungen aufgrund der Festigkeitsbegrenzung der Teile dieses Motors begrenzt. Die Einblaskammer ist aber geeignet für Untersuchungen des Einblasstrahlverhaltens in Abhängigkeit von der Düsengeometrie, des Einblas- bzw. Kammerdruckes und der Temperatur. Für die Aufnahme der Erscheinungen in den oben beschriebenen optisch zugänglichen Versuchsträgern dienen einige Messtechniken:

- Schattenbildtechnik
- Schlieren Methode
- Laser-Induzierte Fluoreszenz (LIF).

Im Rahmen dieser Arbeit wurde die Laser-Induzierte Fluoreszenz (LIF) eingesetzt. Bei der Laser-Induzierten Fluoreszenz (LIF) nützten wir im Wesentlichen die Fähigkeit sämtlicher Tracersubstanzen (Fluoreszenz) nach einer energetischen Anregung sichbares Licht zu emittieren. Um den Erdgaseinblasestrahl mittels Laseranregung sichtbar zu machen, wird Luft oder Stickstoff TMA (Trimethylamin –  $C_3H_9N$ ) als Fluoreszenzmarker (oder Tracersubstanz) beigemengt. Wie in [12] beschrieben, besteht, durch die lineare Abhängigkeit der Fluoreszenzintensität vom Luftverhältnis, die Möglichkeit, die Ergebnisse der Messungen zu quantifizieren. Für diese Quantifizierung der Messergebnisse benötigt es einen sehr aufwändigen Kalibrierungsprozess. Dieser Kalibrierungsprozess basiert auf der Berechnung von mehreren, jeweils zum gleichen Zeitpunkt aufgenommenen Bildern, und erlaubt die Kompensation der Druck- und Temperaturabhängigkeit des Messsignals ebenso wie die Filterung des Hintergrundrauschens.

### **3.1 Direkteinblasung in PKW-Motor Versuchsträger**

Als Versuchsträger für die Direkteinblasung im PKW-Motor wurde der Transparentmotor eingesetzt. Der Transparentmotor ist ein Einzylinder-Forschungsmotor, der im gegenwärtigen Fall für ottomotorische gasförmige (z.B. Erdgas, Wasserstoff) Kraftstoffe ausgelegt ist. Abbildung 3-1 zeigt auf der linken Seite den Aufbau des Transparentmotors am Prüfstand und auf der rechten Seite die Detailansicht seines Brennraums durch den Glasring.

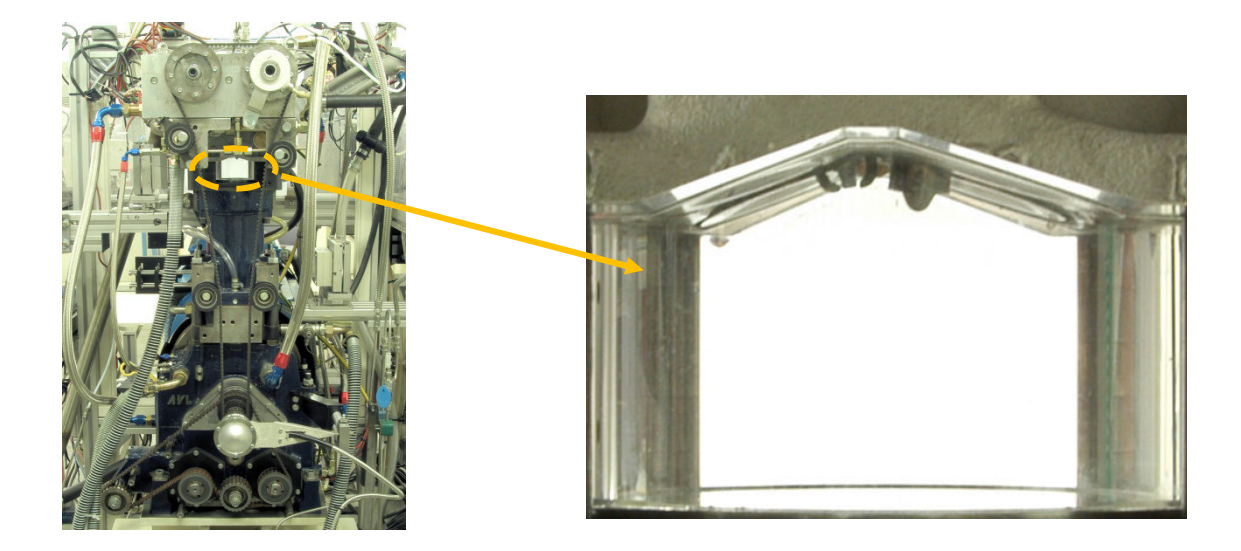

Abbildung 3-1Transparentmotor am Prüfstand (links) und Ansicht im Brennraum durch den Glasring (rechts)

Mit einigen Einschränkungen in Bezug auf Last und Drehzahl ist es möglich, die Gemischbildung und Verbrennung unter realen Betriebsbedingungen zu untersuchen. Die Betriebsbedingungen sind wegen der schweren Kolben und wegen der mechanisch und thermisch nur beschränkt belastbaren Glaskomponenten begrenzt. Daher beträgt die maximale zugelassene Drehzahl lediglich 2000 min-1 und der Spitzendruck 60 bar.

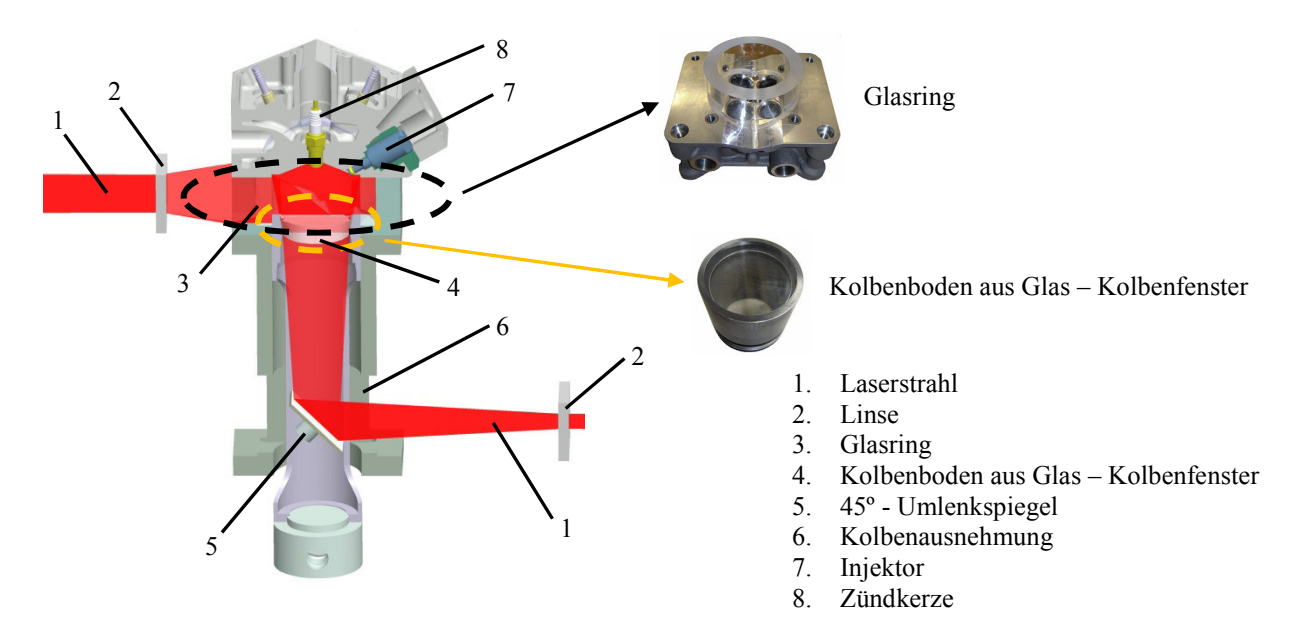

Abbildung 3-2 Aufbau, Strahleinkoppelung und Bauteile für den optischen Zugang am Transparentmotor

Der optische Zugang erfolgt einerseits über einen als Kolbenboden angebrachten Glaseinsatz (Abbildung 3-2, rechts unten) und andererseits durch einen Glasring, der unterhalb des Zylinderkopfes montiert ist (Abbildung 3-2, rechts oben). Über den Glasring ist es möglich, einen Einblick zu den Ventilen, zur Zündkerze und zum Injektor zu haben.

Auf der linken Seite der Abbildung 3-2 ist der optische Aufbau des Transparentmotors und die Strahleinkoppelung beim eingesetzten LIF-Messverfahren dargestellt. Die parallelen Laserstrahlen (1) werden, mit Hilfe eines optischen Systems, aus einer Reihe von Spiegeln und Linsen (2) geformt und in den Brennraum des Transparentmotors eingeführt. Der Laserstrahl kann einerseits seitlich über den Glasring (3) in den Brennraum des Transparentmotors eingeführt werden. Andererseits kann die Einführung des Laserstrahles über einen Glaseinsatz im Kolbenboden (Kolbenfenster) (4) ermöglicht werden.

### **3.1.1 Aufbau des Gemischbildungsmodells**

Die optischen Versuche im Transparentmotor erfolgten wegen der Festigkeitsbegrenzug der Motorteile bis zu einer Motorgeschwindigkeit von 2000 min-1. Wie in [10] beschrieben, muss bei Motorgeschwindigkeiten über 2500 min-1 auf Strömungsergebnisse aus CFD-Ladungswechselberechnungen zurückgegriffen werden, weil während der Ladungswechselphase die generierten Geschwindigkeits- und Turbulenzfelder einen Einfluss auf die Gemischzusammensetzung haben. Bei Motorgeschwindigkeiten unter 2500 min-1 zeigen sich, in Anbetracht der Dominzanz der Hochdruckeinblasung, die Geschwindigkeits- und Turbulenzfelder zum Zündzeitpunkt nahezu unabhängig von Vorgängen, die durch den Ladungswechsel verursacht werden. Die Initialisierungswerte des Brennraumsdruckes und der Brennraumtemperatur können aus der CFD-Berechnung oder aus der 1D-Simulation des Ladungswechselsmodells übernommen werden. Wenn der Ladungswechsel mit dem CFD berechnet wird, dauert die Berechnung bis ZOT. Für diese Berechnungsweise stehen für beliebige Einblasbeginnzeitpunke die Brennraumbedingunen zur Verfügung.

Die Erdgaseinblasung erfolgte, nachdem die Einlassventile geschlossen waren. Deswegen kann man auf die Ladungswechselsimulation verzichten. Bei Einblasungsbeginn werden die Bedingungen im Brennraum festgelegt. Abbildung 3-3 zeigt den prinzipiellen Aufbau eines Gemischbildungsmodells auf Basis des Brennraums beim Transparentmotor.

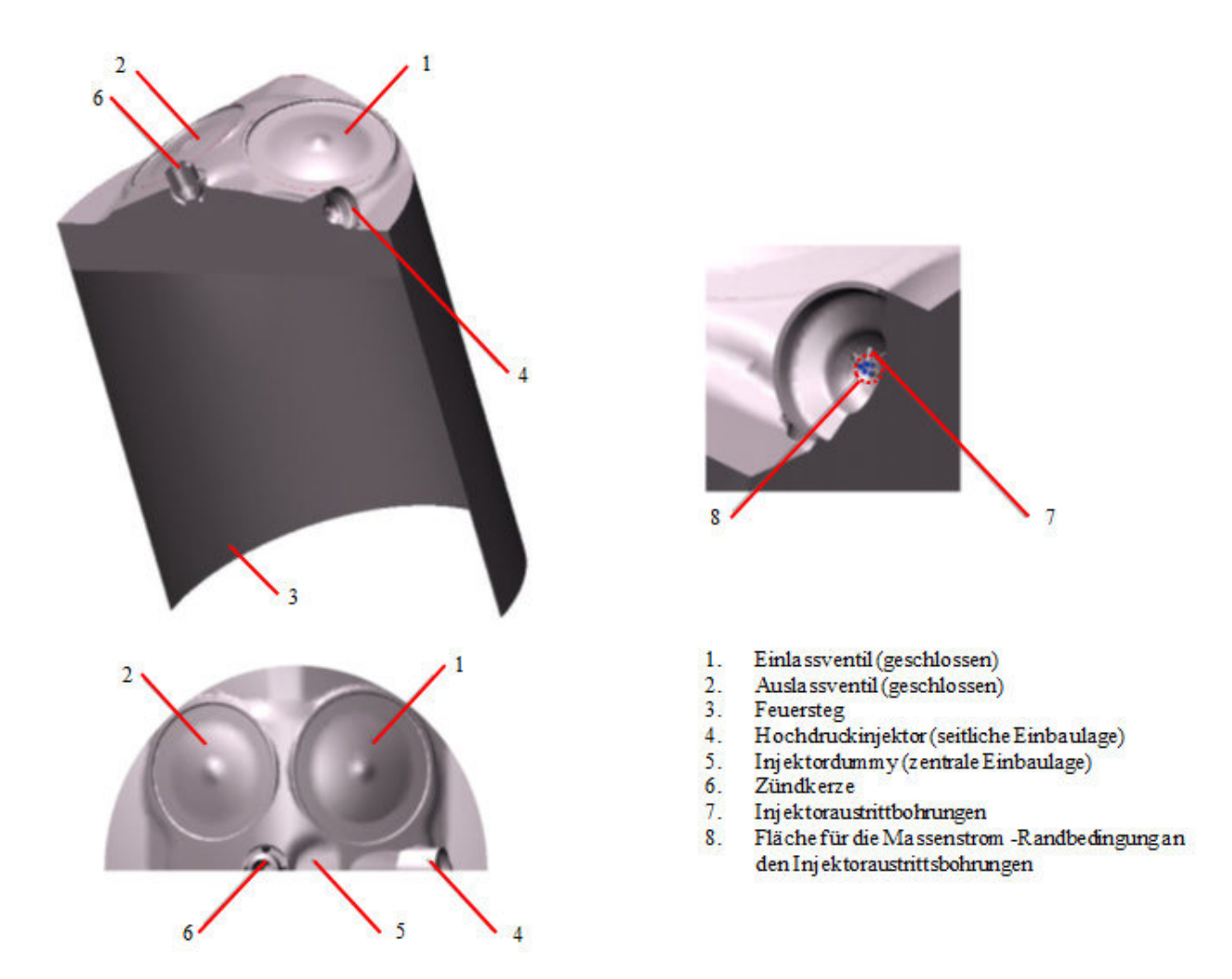

Abbildung 3-3 Aufbau eines Gemischbildungsmodells auf Basis des Brennraums beim Transparentmotor (Fire)

Wegen der symmetrischen Brennraumgestaltung wird nur eine Hälfte des Motorbrennraums modelliert und vernetzt, was kürzere Berechnungszeiten der Simulationen zur Folge hat. In Abbildung 3-3 sind beide geschlossenen Ventile (1, 2) abgebildet. An deren äußeren Kontur müssen lediglich die unterschiedlichen Flächen am Zylinderkopfdach berücksichtigt werden. Wegen des tiefliegenden Kolbenringes im Transparentmotor wird auch der Feuersteg des Brennraums (3) mitmodelliert. Das Feuerstegvolumen beeinflusst das Verdichtungsverhältnis. Die Zündkerze wird auch in die Modellierung mit einbezogen (6).

Position (4) kennzeichnet die Außenkontur eines seitlich angebrachten Injektors. Für die Hochdruckeinblasung des Erdgases wird dabei auf einen Hochdruckinjektor zurückgegriffen. Die Düsenspitze des Hochdruckinjektors weist im gegebenen Fall acht Bohrungen mit je 0.4 mm Lochdurchmesser auf. Das ergibt schließlich einen Gesamtdüsenquerschnitt von etwa 1 mm<sup>2</sup>. Das Lochbild dieses so genannten 8 x 0.4 mm-Injektors ist in Abbildung 3-4 dargestellt. Diese Düsenspitze wurde auch bei einigen Projekten mit Wasserstoff am Institut für Verbrennungskraftmaschinen und Thermodynamik eingesetzt [10].

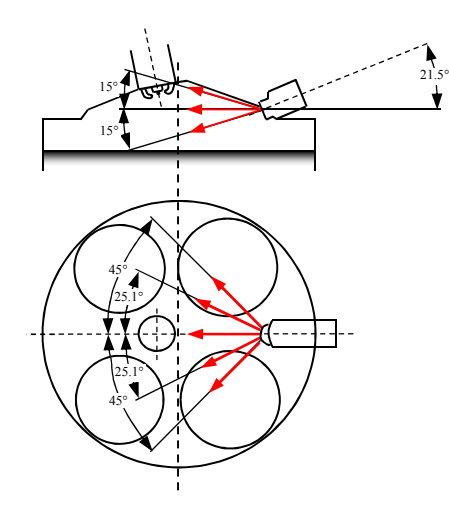

Abbildung 3-4 Lochbild des 8 x 0.4 mm–Injektors

In Abbildung 3-3 ist rechts oben die innere Geometrie der Düsenaustrittsbohrungen (Pos. 7) abbgebildet. Der Eintritt ist blau markiert (Pos. 8). An diesen blau markierten Flächen werden in der CFD-Berechnung die Randbedingungen für den Eintritt des Kraftstoffes in den Brennraum angesetzt. Im vorliegenden Fall handelt es sich um einen Injektor mit insgesamt acht Bohrungen, von denen aus Symmetriegründen zwei jeweils durch ihre Achse geschnitten dargestellt sind. In Summe ergeben sich so fünf Flächen, an denen die Randbedingungen angesetzt werden müssen. An diesen Flächendes Kraftstoffeintritts (Pos. 8) wird der zeitliche Verlauf eines gasförmigen Kraftstoffs (Erdgas oder Wasserstoff) vorgegeben. Diesen Verlauf kann man auf zwei Weisen definieren: als zeitlichen Massenstromverlauf oder als Druckverlauf. Wenn am Prüfstand der Kraftstoffverbrauch gemessen wird, ist es möglich, den zeitlichen Massenstromverlauf zu definieren. Andernfalls wird der Druckverlauf vorgegeben. Wenn keine Nadelhubmessungen zur Verfügung stehen, wird der zeitliche trapezförmige Verlauf von Massenstrom oder Druck aus dem rechteckförmigen elektrischen Ansteuersignal modelliert (Abbildung 3-5). Bei dieser Modellierung werden die Schaltzeiten vom jeweiligen Injektorhersteller berücksichtigt (t<sub>0</sub>, t<sub>S</sub>). Die Fläche unter dem Trapez entstammt aus der Messung und entspricht jener Kraftstoffmasse, die pro Arbeitsspiel in den Brennraum eingebracht wird.

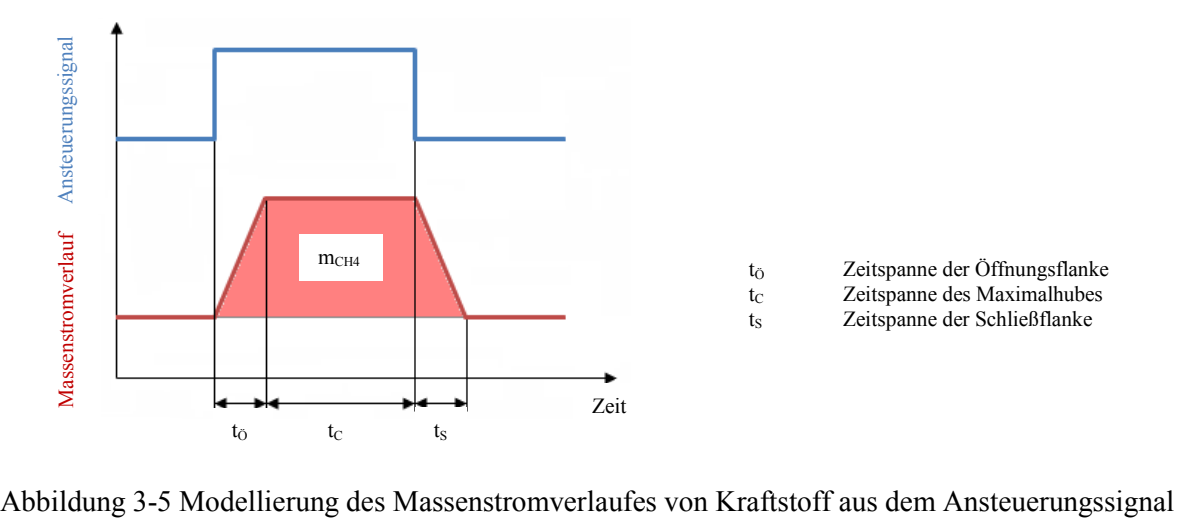

Wenn die Injektoren mit der entsprechenden Nadelhubsensorik ausgerüstet sind, kann man mit der entsprechenden Messtechnik den zeitlichen Verlauf des Nadelhubes messen. Auf diese Weise kann man die Modellierungsgenauigkeit des Massenstromsverlaufes wesentlich erhöhen.

Aus den gemessenen Nadelhubverläufen wurde des Öfteren festgestellt, dass bei den Injektoren mehr oder weniger stark ausgeprägte Schwingungen auftreten. Diese Schwingungen treten gemäß dem Ansteuersignal erst nach dem eigentlichen Öffnen bzw. Schließen des Einblasventils auf [10]. Abbildung 3-6 zeigt einen gemessenen Nadelhubverlauf, bei dem solche Schwingungen aufgetreten sind.

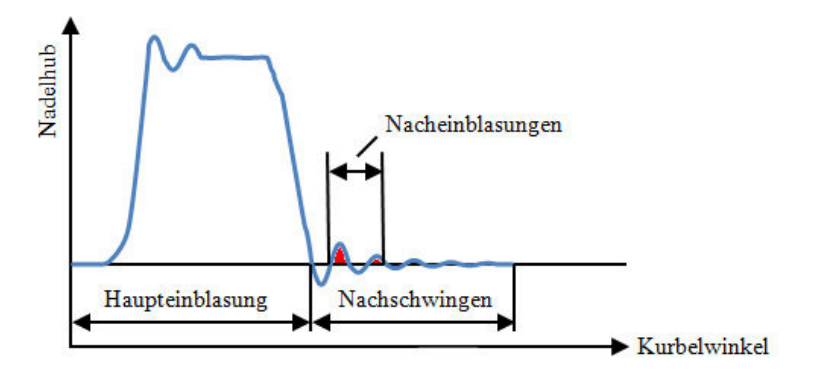

Abbildung 3-6 Gemessenes Nadelhubprofil mit Nachschwingungen

Aus dem gemessenen Nadelhubprofil (Abbildung 3-6) ist erkennbar, dass die Schwingungen nach der Öffnungsflankenphase und nach der Schließung des Injektorventils auftreten können. Außerdem ist erkennbar, dass es beim Schließen der Injektornadel zu Unterschwingungen kommt. Diese Unterschwingungen entsprechen in Abbildung 3-6 den negativen Ausschlägen der Injektornadel. Das lässt vermuten, dass es sich bei den aufgezeichneten Schwingungen nicht ausschließlich um tatsächliche Bewegungen der Injektornadel handelt, sondern dass diese Bewegungen von einer elastischen Schwingung überlagert werden. Diese elastische Schwingung kann einerseits aus den Elastizitäten zwischen Nadel und Nadelsitz herrühren, andererseits aber auch in der Ankoppelung des Hubmesssystems selbst begründet sein.

Am Beispiel des gemessenen Nadelhubprofils (Abbildung 3-6) wurde anhand der LIF-Messungen festgestellt, dass bei den ersten zwei bis drei erkennbaren Schwingungen des Nadelhubsignals sichtbare Kraftstoffeinblasungsstrahle auftraten. Das bedeutet, dass damit erneute Öffnungsbewegungen des Injektorventils aufgetreten sind. Aus den restlichen Schwingungen wurden keine sichtbaren Kraftstoffnacheinblasungsstrahle erkannt. Deswegen wurden diese bei der Modellierung des Nadelhubverlaufes vernachlässigt. Am überarbeiteten Massenstromprofil wird das gemessene Nadelhubsignal von einer gedämpften, harmonischen Schwingung überlagert, wobei die negativen Ausschläge vernachlässigt werden (Abbildung 3-7) [10].

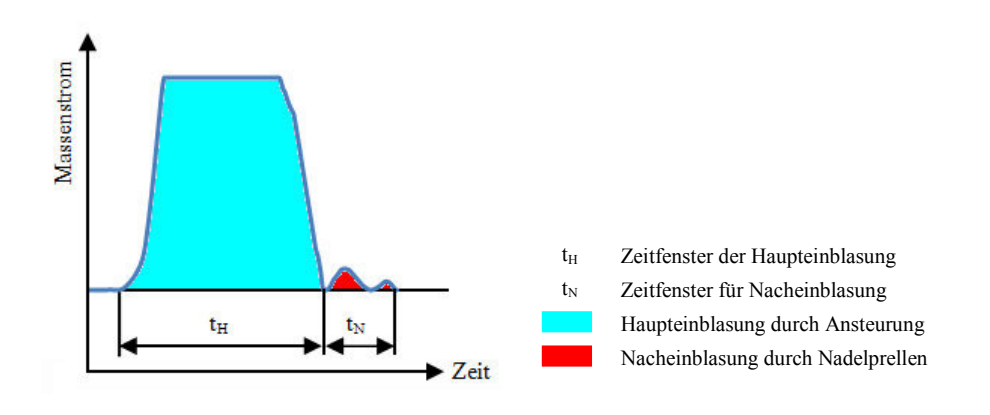

Abbildung 3-7 Modellierung des Kraftstoffmassenstromverlaufs entsprechend dem Nadelhub

#### **3.1.2 Validierung der CFD-Ergebnisse**

Schon in der Vergangenheit wurde am Institut für Verbrennungskraftmaschinen und Thermodynamik der TU Graz die Wasserstoff-Hochdruckeinblasung bei Überschallströmung in die umgebende Luft im Brennraum untersucht. Die Versuche wurden mit dem Programm Fire der Fa. AVL durchgeführt [14]. Damals wurde die Fire-Version 7.2b eingesetzt. Fire stellte sich für überkritische Strömungen als sehr instabil heraus. Deswegen wurde damals für die Hochdruckeinblasung des Wasserstoffes bei überkritischen Druckverhältnissen das Programm Fluent von der F.A. Ansys verwendet.

Die derzeitigen Simulationen wurden mit den CFD-Programmen Fire (Version 8.5 [7]) und Fluent (Version 6.3.26 [8]) durchgeführt. Die Ergebnisse dieser Simulation wurden mit den optischen Ergebnissen des Transparentmotors validiert. Die CFD-Simulationen der Erdgashochdruckeinblasung wurden von Rene Heindl mit Fluent durchgeführt [19], die LIF-Messungen am Transparentmotor von Rainer Hasslacher.

Für die Validierung der CFD-Ergebnisse wurde ein Teillast-Betriebspunkt des Transparentmotors ausgewählt. Die Motordrehzahl betrug dabei 1000 min<sup>-1</sup>. Als Hochdruckinjektor wurde ein Einmagnetinjektor verwendet. Der Nachteil beim Einmagnetinjektor liegt darin, dass bei der Nadelschließung eine gedämpfte Nachschwingung entsteht. Dieses Phänomen wurde auch bei der Modellierung des Massenstromprofils vorgegeben (auf diese Modellierung wurde bereits in Kapitel 3.1.1 eingegangen). Die Erdgaseinblasung begann bei 43° KW v. ZOT und dauerte bis 15° KW v. ZOT. Der Kraftstoffvordruck betrug 50 bar.

Am Transparentmotor wurde für den Einsatz der LIF-Messtechnik (Kapitel 3.1) auf eine vertikale Lichtschnittebene zurückgegriffen. Diese Lichtschnittebene wurde so eingekoppelt, dass die Symmetrieebene des Motors mittels Laser exakt beleuchtet wurde. Das Kamerasystem wurde im rechten Winkel dazu angeordnet und lieferte demgemäß Aufnahmen des Gemischbildungsprozesses in der Symmetrieebene.

Bei der CFD-Simulation mit Fluent wurde das RSM-Turbulenzmodell verwendet, da sich bereits bei den Validierungen der Wasserstoffeinblasung gute Ergebnisse gezeigt haben [10]. Bei der CFD-Simulation mit Fire wurde das *k – ε* Turbulenzmodell verwendet, weil mehrjährige Erfahrungen gezeigt haben, dass die anderen verfügbaren Turbulenzmodelle in diesem Programm nur beschränkt verwendbar sind. Abbildung 3-8 vergleicht

die Ergebnisse der CFD-Simulationen mit den Programmen Fluent und Fire mit den Ergebnissen der optischen LIF-Messungen bei verschiedenen KW´s.

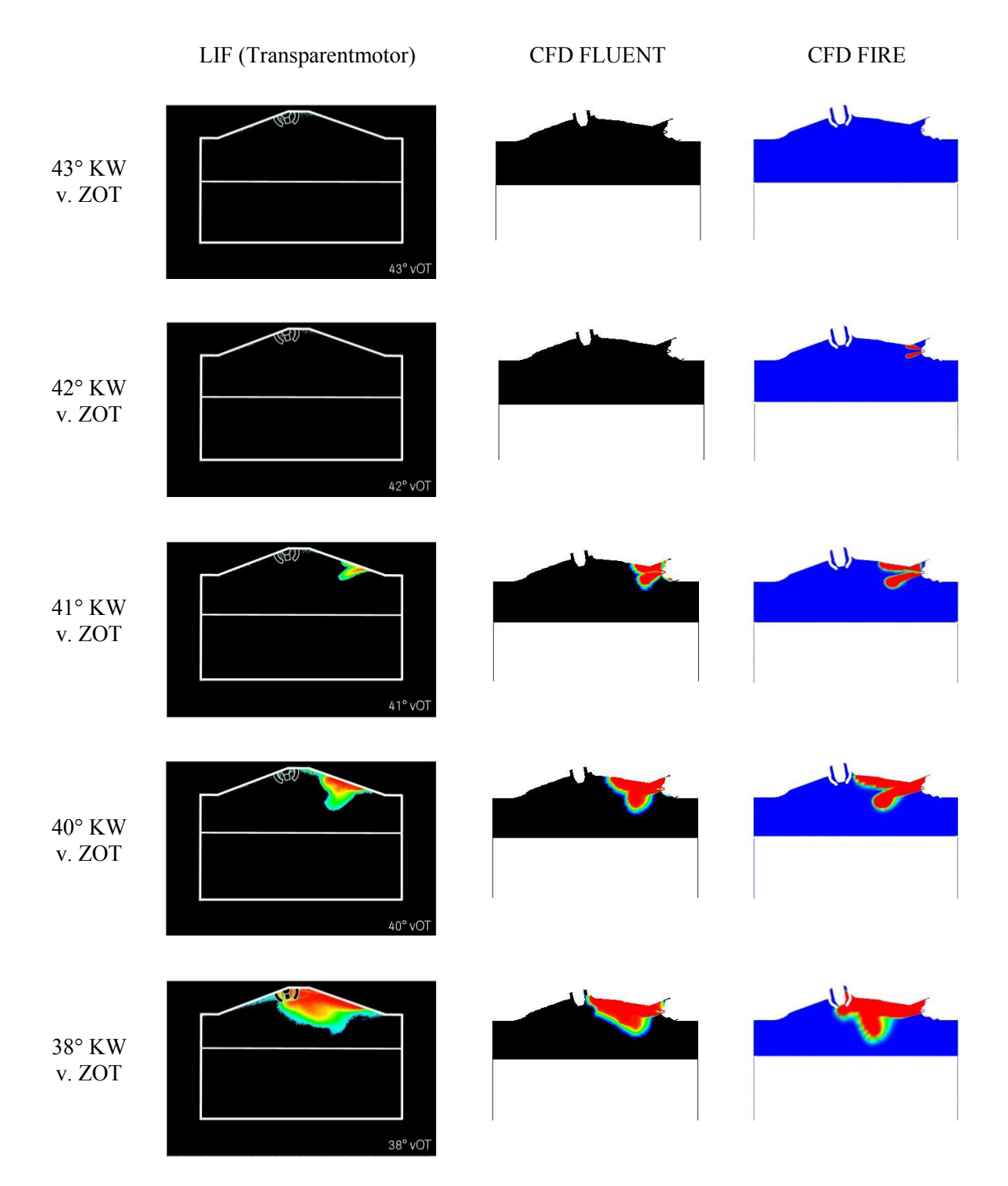

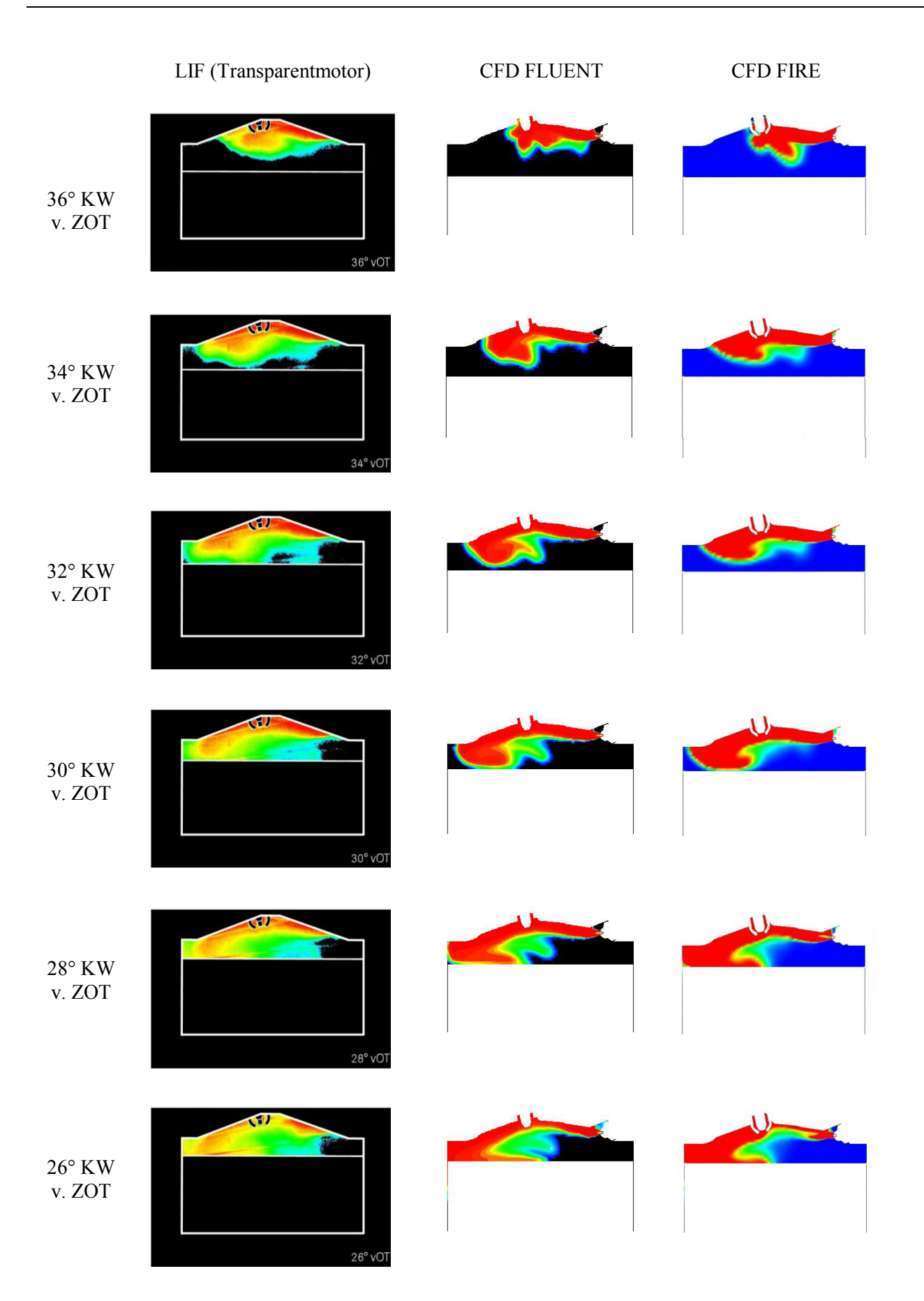
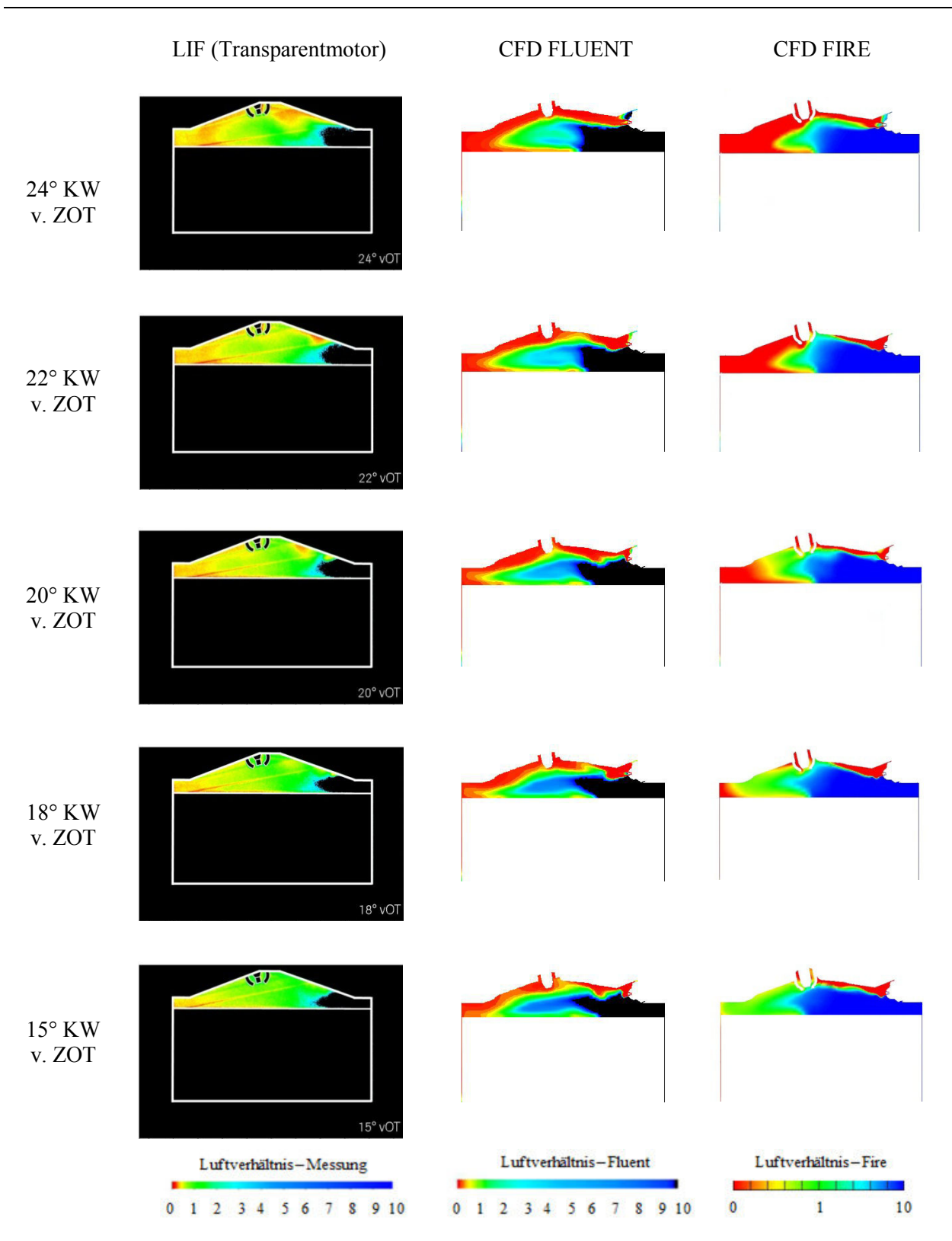

Abbildung 3-8 Vergleich von LIF mit Fluent und Fire Ergebnissen

Die Abgleichung der Luftverhältnisskala (Abbildung 3-8, unten) von Fluent mit der Messung wurde mittels Programmierung durchgeführt. Bei der Simulation mit Fire ist im Bereich von 0 bis 10 eine Übereinstimmung des Luftverhältnisses zur Messung gewährleistet.

Bei 43° KW v.ZOT beginnt die Einblasung.

Bei 42° KW v.ZOT ist bei Fire schon ein Einblasstrahl ersichtlich.

Bei 41° KW v.ZOT sind die geteilten Einblasstrahlen bei allen Bildern etwa gleich ersichtlich.

Bei 40° KW v. ZOT hat die Wirkung des Coandă-Effektes [16, 17] die einzelnen Teilstrahlen zu einem Gesamtstrahl zusammengeführt. Der Gesamtstrahl bewegte sich dann entlang des Zylinderkopfdaches weiter in Richtung Zündkerze. In den Abbildungen des entstandenen gemeinsamen Strahls ist eine Aufspaltung der Gemischwolke zu erkennen, die bei Fire eine besondere Ausprägung zeigt. Es ist anzunehmen, dass die Aufspaltung der Gemischwolke durch die feineren Netzzellen (Gitterauflösung) in den Strahlrichtungen im Injektorbereich verursacht wird.

Bei 38° KW v. ZOT hat die Gemischwolke die Zündkerze erreicht. Die Gemischwolke ist bei der CFD-Berechnung mit Fire noch immer aufgespalten.

Bei 36° KW v. ZOT liegt das Zentrum der Gemischwolke in der Umgebung der Zündkerze. Die Aufspaltung der Gemischwolke bei der Fire-Berechnung ist praktisch nicht erkennbar. Die simulierten Darstellungen der Gemischwolke sind in dieser Bildreihe praktisch identisch mit der LIF-Messung.

Von 43° bis 36° KW v. ZOT ist aufgrund des Einsatzes von verschiedenen Gittertopologien beim Injektorbereich des Brennraums (Fire und Fluent) und den unterschiedlichen Turbulenzmodellen keine Beurteilung der Turbulenz möglich. Im Gegensatz zu den in [10] beschriebenen Vergleichen der Gemischbildung wurde trotz verschiedener Turbulenzmodelle dieselbe Gittertopologie verwendet, was eine nähere Beurteilung der Turbulenz ermöglichte.

Bei 34° KW v. ZOT hat das Zentrum der Gemischwolke den Rand der Quetschzone am Auslassventilbereich des Brennraums erreicht. Dabei entsteht im Zentrum der Gemischwolke ein Wirbel, der die Gemischwolke gegen den Uhrzeigersinn dreht und so umlenkt. Zu diesem Zeitpunkt können keine Unterschiede zwischen den Ergebnissen der einzelnen Turbulenzmodelle festgestellt werden.

Bei 32° KW v. ZOT bewegt sich die ausgebuchtete Gemischwolke in der Quetschzone in die Richtung zur Zylinderwand am Auslassventilbereich des Brennraums. In der LIF-Messung zeigt sich an der injektornahen Seite der Gemischwolke eine Ausbuchtung nach unten, die bis zum Kolbenboden reicht. Diese Ausbuchtung wird von keinem der verwendeten Simulationsmodelle wiedergegeben. Demnach stellt sie entweder ein Strömungsphänomen dar, das von der CFD-Rechnung nicht erfasst werden kann oder eine in der Messung auftretende Spiegelung, die bei der Bildmittelung nicht herausgerechnet werden kann. Für diese Annahme spricht auch, dass diese Erscheinung in Form eines breiten blauen Streifens zwar teilweise vom Gemisch überlagert wird, ansonsten aber bis zum Zündzeitpunkt in nahezu unveränderter Form in jedem der folgenden Bilder auftritt. Bei Fluent ist, im Vergleich zu Fire, an der rechten Seite der wirbelnden Gemischwolke eine stärker ausgeprägte Ausbuchtung abgebildet. Dieser Unterschied kann durch die Anwendung von verschiedenen Turbulenzmodellen verursacht werden, weil das aufwändige Mehrgleichungsturbulenzmodell (RSM) im Vergleich mit dem *k – ε* Turbulenzmodell den Gemischbildungsprozeß detaillierter wiedergibt.

Bei 30° KW v. ZOT berührt die ausgebuchtete Gemischwolke den Kolbenboden, was bei den CFD-Simulationen und der LIF-Messung praktisch gleichzeitig auftritt. Bei Fluent ist die Ausbuchtung an der rechten Seite der wirbelnden Gemischwolke deutlich geringer ausgeprägt.

Bei 28° KW v. ZOT erreicht die wirbelnde Gemischwolke die Zylinderwand am Auslassventilbereich des Brennraums. Nach dem Massenstromverlauf von Erdgas ist bei diesem KW der gesteuerte Abschluss der "primären" Einblasung (nach Massenstromverlaufvorgabe). Gleichzeitig beginnt die zweite Phase der Nadelöffnung, die durch eine Nachschwingung der Injektornadel generiert wird.

Bei 26° KW v. ZOT ist aus der LIF-Messung im Injektorbereich des Brennraums entlang des Zylinderkopfes die Erdgasgemischwolke ersichtlich, die durch das Nachschwingen der Injektornadel verursacht wird. Diese Erscheinung ist auch in beiden CFD-Berechnungen deutlich erkennbar. An der Unterseite der Gemischwolke formt sich eine zum Kolben hin zeigende Ausbuchtung. Diese Ausbuchtung ist im weiteren Verlauf (bis 15° KW v. ZOT) bei Fluent (RSM-Turbulenzmodell) im Vergleich zu Fire (*k – ε* Turbulenzmodell) detaillierter abgebildet.

Bei 24° KW v. ZOT ist nach dem Massenstromverlauf von Erdgas die erste Nachschwingungsperiode der Injektornadel beendet und die zweite Nachschwingungsperiode wird eingeleitet.

Bei 22° KW v. ZOT ist bei allen Bildern die Nacheinblasung von Erdgas, die durch die zweite Nachschwingungsperiode der Injektornadel eingeleitet wird, dargestellt.

Bei 20° KW v. ZOT ist die zweite Nachschwingungsperiode der Injektornadel beendet und die dritte Nachschwingungsperiode wird in Folge eingeleitet. Bei Fire ist die Gemischwolke (welche sich in die Richtung zur Zündkerze, entlang des Zylinderkopfes, bewegt), die durch die zweite Nachschwingungsperiode verursacht wird, weniger ausgeprägt als bei Fluent. Die Ursache dafür ist in der feinen Gitterauflösung im Bereich der Strahlrichtungen in der Brennraumhälfte im Injektorbereich begründet.

Bei 18° KW v. ZOT ist nach dem Massenstromverlauf von Erdgas die dritte Nachschwingungsperiode der Injektornadel beendet und die vierte Nachschwingungsperiode wird in Folge eingeleitet. Auch hier ist die Gemischwolke entlang des Zylinderkopfes, die durch die dritte Nachschwingungsperiode verursacht wird, erkennbar. Die Amplituden der Nachschwingungsperioden der Injektornadel werden immer kleiner, was in der Massenstromverlaufvorgabe modelliert ist. Bei der LIF-Messung ist die Gemischwolke wegen der Nadelnachschwingung kaum ersichtlich. Die Ursache könnte, aufgrund des eingeschränkten Sichtbereichs im Brennraum, bei der LIF-Messung liegen. Auf den Bildern der CFD-Berechnungen ist im Brennraumbereich der Auslassventilseite erkennbar, dass es bei Fire zur Entmagerung des Kraftstoffgemisches kommt. Bei Fluent hingegen ist im Brennraumbereich der Auslassventilseite noch immer eine fette Gemischwolke entlang des Zylinderkopfes erkennbar.

Bei 15° v. ZOT erfolgt die Zündung. In beiden Bildern der CFD-Berechnung ist, wegen der vierten Nachschwingungsperiode der Injektornadel, noch immer die Gemischwolke entlang des Zylinderkopfes erkennbar. Aus den Bildern der CFD-Berechnungen ist noch erkennbar, dass sich das Erdgas/Luft-Gemisch bei der CFD-Simulation mit Fluent entlang des Zylinderkolbens in Richtung Injektorbereich im Brennraum bewegt. Bei Fire ist dieses Erdgas/Luft-Gemisch an der Auslassventilseite des Brennraumes stärker ausgeprägt. Dieses Erdgas/Luft-Gemisch bewegt sich nicht entlang des Kolbens in Richtung Injektorbereich im Brennraum, wie bei der CFD-Simulation mit Fluent.

### **3.1.3 Resümee**

Mittels der LIF-Messergebnisse am Transparentmotor konnten die Ergebnisse der CFD-Simulationsberechnungen weitgehend bestätigt werden. Für die CFD-Simulation der Erdgas-Hochdruckeinblasung sind beide CFD-Programme Fire und Fluent geeignet, nur die Handhabung und die Effizienz sind unterschiedlich. Der große Vorteil von Fluent liegt bei der Simulation der Hochdruckeinblasung (Erdgas, Wasserstoff). Der Zuwachs der Gitterzellen beim Übergang nach dem Injektorlochaustritt ist hier mit einer stufigen Zuwachsfunktion (Sizingfunction) gelöst. Die Zellen wachsen stufenweise von den kleinen definierten Gitterzellen im Bereich der Injektorlochaustritte und enden mit der angepassten Größe im Bereich der größeren Gitterzellen im verbliebenen Motorbrennraum. Bei der Netzgenerierung kann man bei Fluent zwischen verschiedenen Zellentypen (Tetraeder, Hexaeder, Prismen, strukturierten und unstrukturierten Zellen) wählen, welche eine breitere Auswahl ermöglichen. Die Netzgenerierung in Fluent ist wegen des manuellen Prinzips der Netzgenerierung sehr zeitaufwendig. In Fire ist die Netzgenerierung automatisiert. Leider kann sich ein Netz aus strukturierten Hexaederzellen bilden. Aufgrund der treppenartig angeordneten Zellen bei den schräg positionierten Injektorlöchern und des gröberen Zellenwachstums kommt es bei Fire häufig zu Rechnungsabstürzen, was die gesamte Berechnungszeit unnötig verlängert. Die oben genannte Validierungsberechnung dauerte mit Fluent drei Tage, mit Fire aber vier Wochen. Bei der Hochdruckeinblasung rechnet der Solver mit Fire sehr unstabil. Die CFD-Simulation mit Fluent ist besser vergleichbar mit der LIF-Messung. Der Grund für die verschiedenen Darstellungen der CFD-Berechnungen liegt in den verschiedenen verwendeten Turbulenzmodellen (CFD-Berechnung mit Fire wurde mit *k – ε* und Fluent mit dem RSM-Turbolenzmodell durchgeführt), weil die Entwicklung der Gemischbildung beim RSM-Mehrgleichungsturbulenzmodell detaillierter abgebildet ist. Diese Erkenntnisse wurden bereits in der Doktorarbeit von Rene Heindl [10] näher erläutert. Letztendlich ist die Auswahl der turbulenten Modelle in Fire sehr beschränkt.

# **3.2 Hochdruckeinblasung in die Vorkammer des Großgasmotorversuchsträgers**

Als Versuchsträger für die Hochdruckeinblasung in die Vorkammer des Großgasmotors wurde die Einblaskammer eingesetzt. Die Einspritz- bzw. Einblaskammer basiert auf einer Konstruktion von Hiroyasu [11] und dient zur optischen Untersuchung der Strahlausbreitung und zur Beurteilung von verschiedenen Gemischbildungsvorgängen mit flüssigen und gasförmigen Kraftstoffen. Die Befüllung der Einblaskammer erfolgt aus Gasflaschen mit synthetischer Luft oder Stickstoff. Die Befüllung und Entleerung der Einblaskammer wird über pneumatische Ventile gesteuert [13]. Der Druck des in der Einblaskammer befindlichen Mediums ist auf 120 bar begrenzt. Die Konditionierung der Temperatur erfolgt mittels einer innerhalb der Einblaskammer angeordneten Heizwendel. Die maximale Temperatur der Konditionierung beträgt 700°C. Aufgrund des großen Kammervolumens zu den verhältnismäßig kleinen über den Injektor eingeblasenen Gasmengen, kann man annehmen, dass sich die Zustände in der Einblaskammer nicht wesentlich ändern. Die Strömungen, die im realen Motorbrennraum durch den Ladungswechsel entstehen können, wie z. B.

Drall und/oder Tumble treten in der Einblaskammer nicht auf. Beschränkt ist es so möglich, die Ladungsbewegung in der Einblaskammer mit einer entsprechenden Ausrüstung zu Simulieren. Ladungsbewegungen, die sich durch die Einblasung selbst ergeben, sollten keinen nennenswerten Einfluss auf das Strahlbild ausüben können [10]. Abbildung 3-9 zeigt den Aufbau der optischen Einblaskammer am Prüfstand.

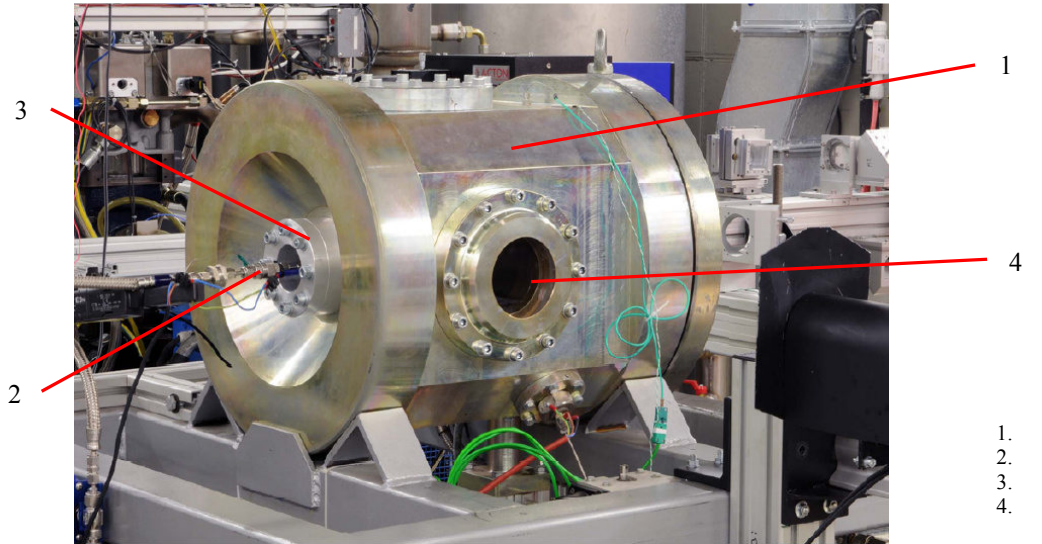

1. Einblaskammer 2. Hochdruckinjektor 3. Injektor – Aufnahmeflansche

4. Optisches Fenster

Abbildung 3-9 Optisch zugängliche Einblaskammer

In der Position (3) der Abbildung 3-9 ist die Aufnahmeflansche mit dem Hochdruckinjektor – Position (2) – dargestellt. Für die Anwendung der optischen Messtechnik ist die Kammer mit vier kreisrunden Fenstern aus Quarzglas ausgestattet (Abbildung 3-9, Position 4). Über diese Zugänge wird bei Anwendung der LIF-Methode einerseits der Laser-Lichtschnitt eingekoppelt und andererseits wird durch ein zweites Fenster mit einer Kamera das generierte Fluoreszenzlicht der illuminierten Ebene aufgenommen. Im Rahmen der Untersuchungen in der vorliegenden Arbeit wurde die optische Messung an der Einblaskammer durch einen achsnormalen Lichtschnitt durchgeführt. Im Folgenden soll der Lichtschnitt jeweils nach seiner Lage relativ zur Achse des Hochdruckinjektors bezeichnet werden. Für einen achsnormalen Lichtschnitt muss der Laserstrahl durch eines der seitlich an der Einblaskammer angebrachten Fenster eingekoppelt werden. Die Strahlführung für die achsnormale Lichtschnittanordnung ist in Abbildung 3-10 dargestellt.

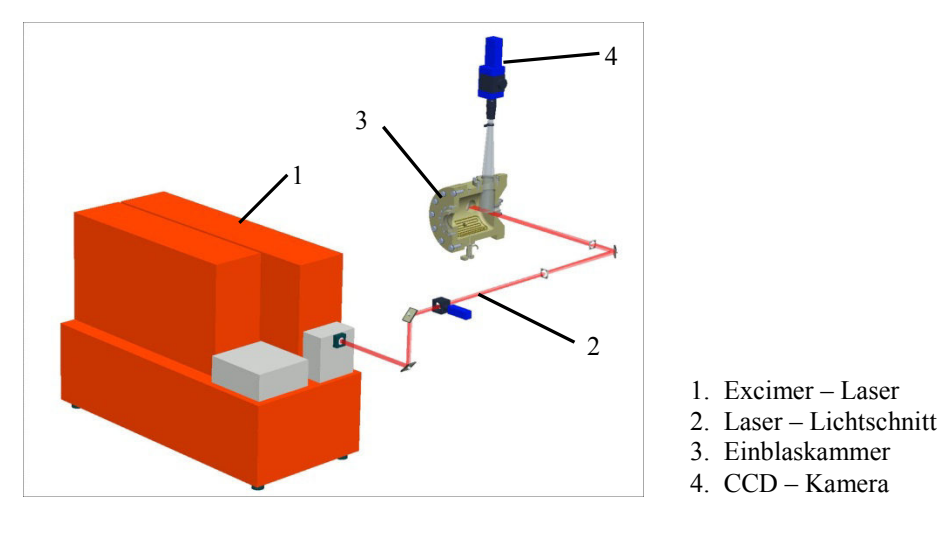

Abbildung 3-10 Strahlführung für die achsnormale Lichtschnittanordnung

Aus der Diplomarbeit von Christoph Redtenbacher [18] ist ersichtlich, dass beim Einbau des Hochdruckinjektors in die Zündkerzenhülse der Vorkammer beim Großgasmotor die Erdgaseinblasung gegen die Vorkammerkontur oder gegen das Erdgas/Luft-Gemisch aus dem Hauptbrennraum erfolgen kann (Abbildung 3-11). Für die Erdgas Hochdruckeinblasung wurde ein getakteter bzw. elektronisch gesteuerter Injektor eingesetzt.

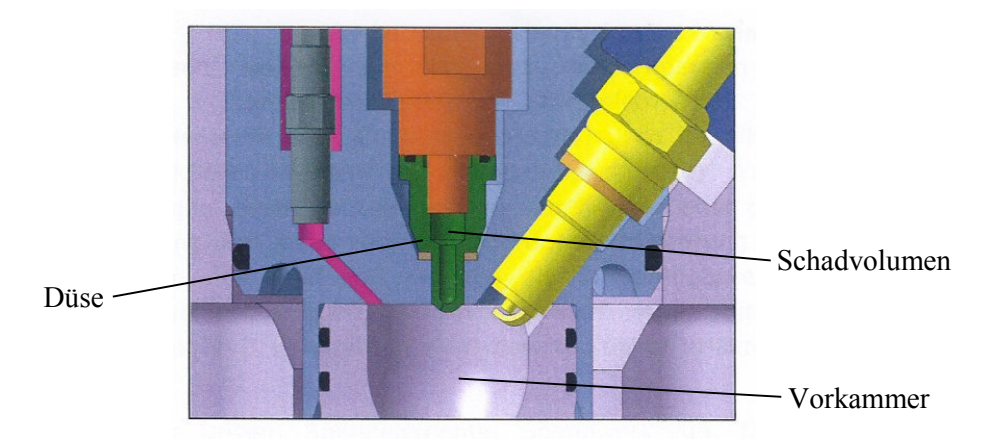

Abbildung 3-11 Injektor in der Zündkerzenhülse (Detail)

Die CFD-Simulationen wurden mit Ansys Fluent ausgeführt. Bei den CFD-Gemischbildungsuntersuchungen und der Beurteilung des Geschehens im betrachteten Volumen ist die Auswahl der Zellengröße von großer Bedeutung. Die aus den LIF-Messungen gelieferten Bilder wurden für die Auswahl der Zellengrößen herangezogen. Später wurde bei den CFD-Gemischbildungsuntersuchungen der Hochdruckeinblasung in der Vorkammer des Großgasmotors mit passender Zellengröße modelliert.

Für die Hochdruckeinblasung des Erdgases wurde dabei auf einen Hochdruckinjektor zurückgegriffen, dessen Düsenspitze einen Lochdurchmesser von 0.4 mm aufwies. Die Untersuchung der Gemischbildung mit Wandinteraktion wurde am 2.5D-Modell der Vorkammerkontur ausgeführt. Die Spitze der Injektordüse war unter 30º von der Injektorachse zur Vorkammerkontur gerichtet. Als weiterer Gemischbildungseffekt wurde der Einfluss einer gegen den Einblasstrahl gerichteten Strömungsbewegung untersucht.

### **3.2.1 Einblasung an der Kontur der Vorkammer des Großgasmotors**

Für die LIF-Aufnahmen der Erdgaseinblasung wurde die 3D-Vorkammer des Großgasmotors durch eine 2.5D Vorkammerkontur ersetzt (Abbildung 3-12), weil nur so eine entsprechende optische Zugänglichkeit am Gemischbildungsprozeß gewährleistet werden kann. Die Injektorachse wurde in der symmetrischen Ebene der Vorkammerkontur angebracht. Die Spitze der Injektordüse mit einem Lochdurchmesser von 0.4 mm wurde unter 30º von der Injektorachse zur Vorkammerkontur gerichtet (Abbildung 3-13).

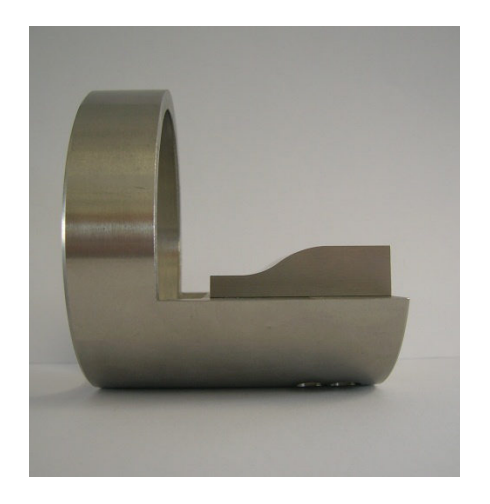

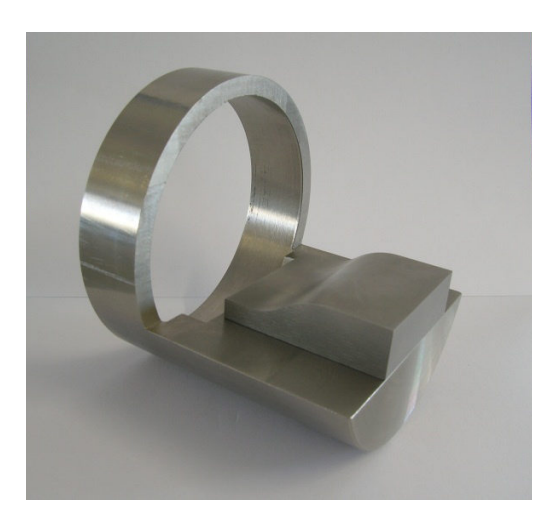

Abbildung 3-12 2.5D Vorkammerkuntur des Großgasmotors

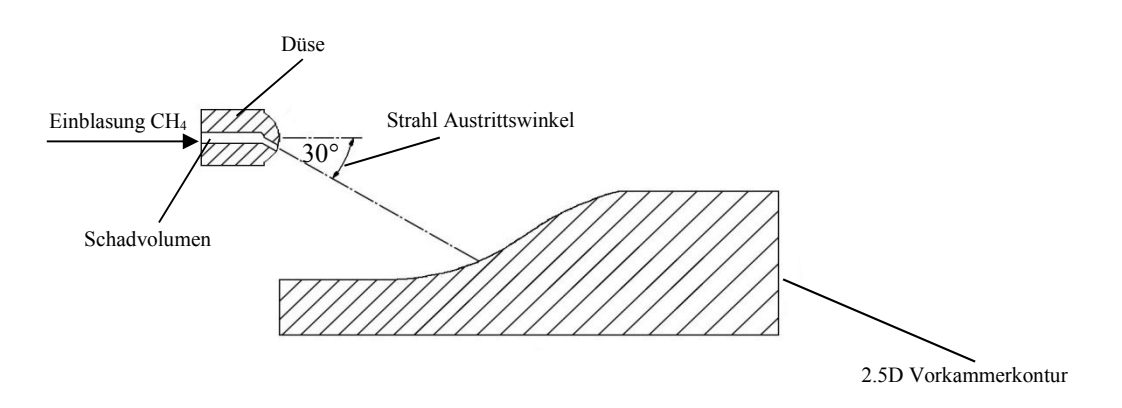

Abbildung 3-13 Schematischer Querschnitt des Berechnungsmodells mit Randbedingungen

Die Validierungen der CFD-Ergebnisse wurden in der Einblaskammer gegen Luft, bei einem Gegendruck von 10 und 20 bar, durchgeführt. Die Untersuchungen der Erdgas/Luft-Gemischbildung in der reellen Vorkammer des Großgasmotors mit getakteten Hochdruckinjektoren erfolgten in der Verdichtungsphase, wo der hohe und zugleich steigende Zylinderdruck auf den Einblasvorgang einen entscheidenden Einfluss nimmt. Deshalb wurden die Luftdrücke in der Einblaskammer entsprechend hoch gewählt. Der Einblasdruck des Erdgases betrug jeweils 50 bar und wurde am Modell im Einlass des Schadvolumens bei der Injektordüse als Einblasprofil vorgegeben, wie es in der Abbildung 3-5 dargestellt ist. Wegen der bedingten Konstruktion des Hochdruckinjektors beinhaltet er ein verhältnismäßig großes Schadvolumen, was auch einen entscheidenden

Einfluss auf die Gemischbildung hat. Darum wurde auch dieses Volumen mitmodelliert. Weil bei dieser optischen Messung der Hochdruckinjektor mit keiner Nadelhubsensorik ausgestattet war, wurde das Einspritzprofil aus dem Ansteuersignal modelliert, wie in 3.1.1 beschrieben ist. Die Einblasung dauerte 0.5 ms. Weil bei der LIF-Messung der Erdgasverbrauch nicht gemessen wurde, wurde anstatt des Massenstromverlaufs der Druckverlauf der Erdgaseinblasung vorgegeben. Im Gegensatz zur Modellierung mit gegebener Kraftstoffmasse (Massenstromverlauf) ist bei den Randbedingungen mit dem Druckverlauf die tatsächlich eingeblasene Kraftstoffmasse schwieriger zu definieren. Es ist zwar möglich, die Kraftstoffmasse nachträglich im CFD-Programm zu kontrollieren und den Druckverlauf nachträglich zu korrigieren. Wenn aber keine Information über die tatsächliche Kraftstoffmasse besteht, kann es bei der Berechnung mittels des Druckverlaufes im gegebenen Fall zur Abweichung der tatsächlichen Kraftstoffmasse führen. Außerdem kann es bei der CFD-Berechnung mittels Druckverlauf im Vergleich zum Massenstromverlauf zu einem instabilen Simulationsverlauf führen, was im gegebenen Fall zu einem Absturz des Rechenprogrammes führen kann. Die Zeitspannen der Öffnungs- und Schließflanke bei der Einblaskurve wurden aus den Daten des Injektorherstellers übernommen. Die Strahlführung des Lasers bei der LIF-Messung war achsnormal angeordnet, wie es in der Abbildung 3-10 dargestellt ist. Bei der CFD-Simulation mit Fluent wurde das RSM-Turbulenzmodell verwendet. Wie in Kapitel (3.1.3) festgestellt wurde, hat die Gitterauflösung einen sehr großen Einfluss auf die Abbildung des Gemischbildungsvorganges. Deswegen wurden drei verschiedene Zellengrößen (Abbildung 3-14) im Beobachtungsvolumen zwischen Injektoraustritt und 2.5D Vorkammerkontur untersucht.

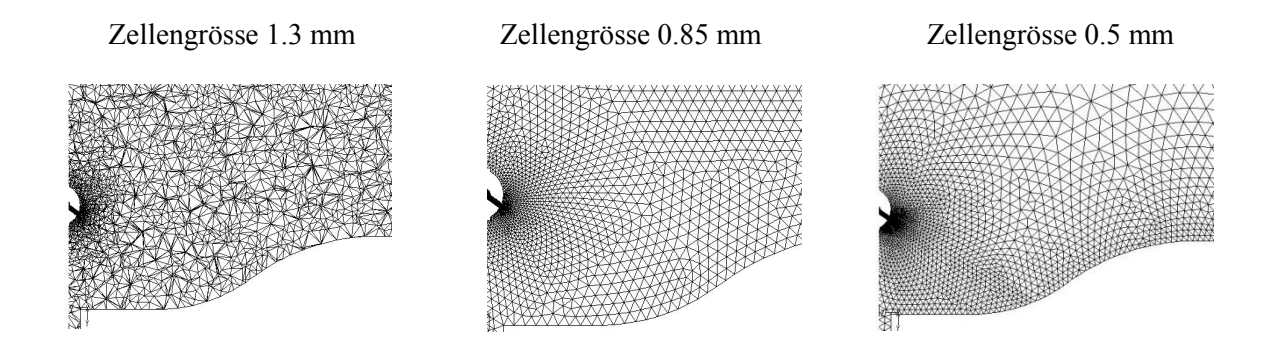

Abbildung 3-14 Querschnitte der CFD-Modelle mit verschiedenen Zellengrößen

Weil in der Einblaskammer bei der Erdgaseinblasung keine Luftströmungsbewegung stattgefunden hat, wurde nur das oben genannte Beobachtungsvolumen der Einblaskammer modelliert, vor allem das Segment, wo der Gemischbildungsvorgang bei der LIF-Messung aufgenommen wurde. Zwischen Düsenaustritt und Beobachtungsvolumen wurde die Zellenvergrößerung mittels Sizing-Function modelliert (2.3.1). Bei der Zellengröße von 1.3 mm wurde ein Vollmodell des Beobachtungsvolumens modelliert. Bei den Zellengrößen von 0.85 mm und 0.5 mm wurde, zur Verringerung des Rechenaufwandes, lediglich ein symmetrisches Halbmodell modelliert. An der symmetrischen Schnittfläche der Einblaskammer wurde die symmetrische Randbedingung berücksichtigt. Nur bei der Zellengröße von 0.5 mm wurde diese Zellengröße

zwischen Injektoraustritt und Vorkammerprofil, wie auch in der Umgebung, entlang des gesamten Vorkammerprofils angewandt. Unterdessen wurde der restliche Teil des Beobachtungsvolumens mit der Zellengröße von 1.3 mm modelliert. Dies wurde deswegen auf diese Weise modelliert, weil die kleineren Zellen im gleichen Vernetzungsvolumen die Anzahl der Zellen beträchtlich vergrößert und somit die Berechnungszeit deutlich ansteigt.

Bei der LIF-Messung wurde bei der Bilddarstellung die Farbskalierung des Luftverhältnisses nicht quantifiziert. Deswegen wurde nur die Entwicklung der Einblasstrahlkontur mit den LIF-Messergebnissen verglichen.

In Abbildung 3-15 sind die Bildreihen der CFD-Ergebnisse bei einem Einblaskammerdruck von 10 bar in diskreten Zeitabständen (von Einblasbeginn an) zum Zeitpunkt der Untersuchung dargestellt.

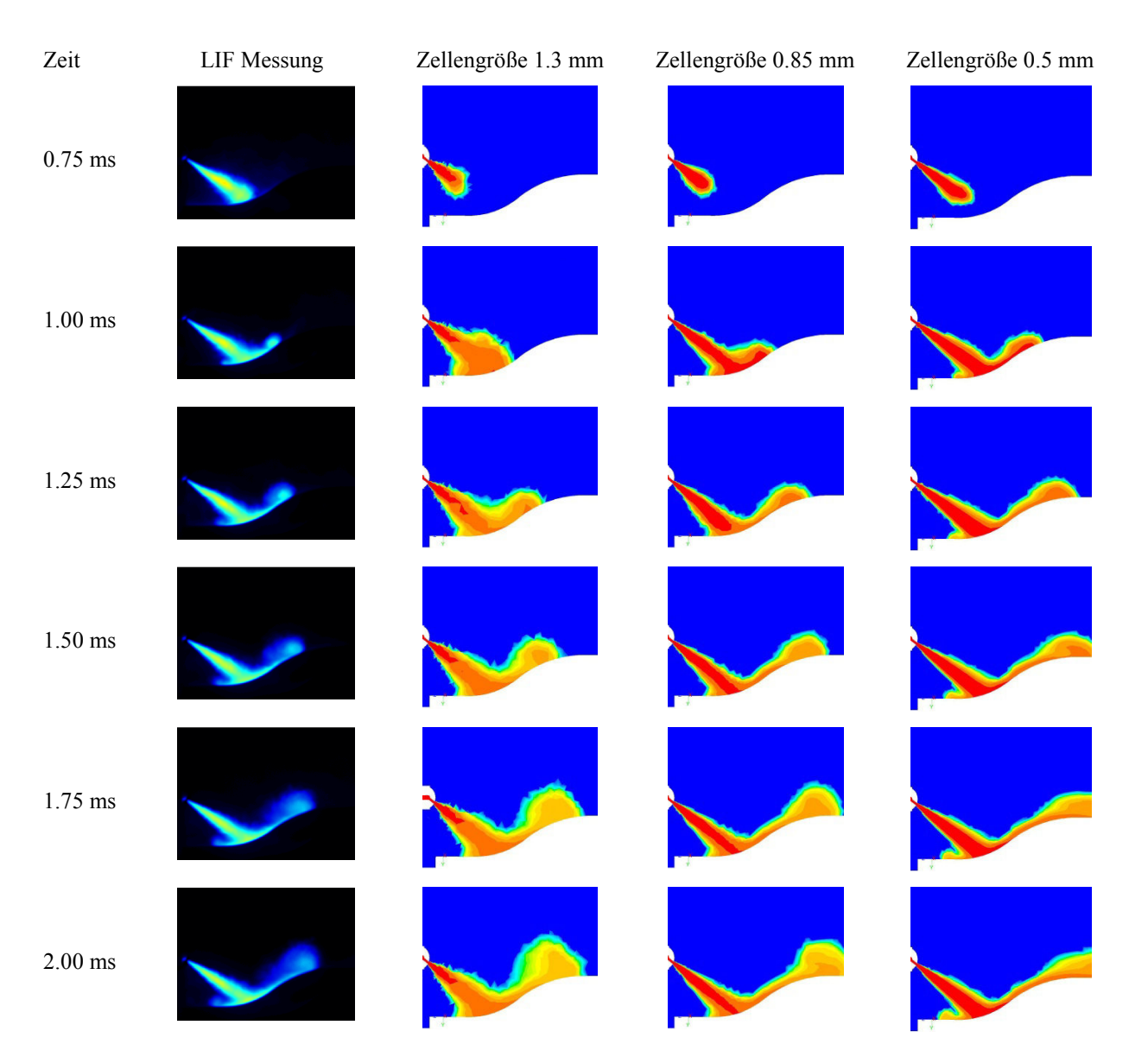

Abbildung 3-15 Vergleich LIF- mit CFD-Ergebnissen an der Vorkammerkontur bei einem Einblasdruck von 50 bar und einem Einblaskammerdruck von 10 bar

Wegen der besseren Vergleichbarkeit sind die CFD-Ergebnisse in Abbildung 3-15 im Vergleich zu den LIF-Ergebnissen um 0.5 ms verschoben. Die beschriebene Zeitverzögerung kann man dem langsameren Öffnen der Nadel zuordnen. Daraus resultiert eine flachere Steigung der Öffnungsflanke, als in der Modellierung angenommen wurde. Wie bereits oben beschrieben, wurde bei dieser LIF-Messung ein Injektor eingesetzt, der mit keiner Nadelhubsensorik ausgestattet war. Deswegen wurde das Einblasprofil nach den Daten für die Öffnungs- und Schließflanken der Einblaskurve vom Injektorhersteller übernommen. Wie aus Abbildung 3-15 ersichtlich, entwickelt sich der Einblasstrahl bei verschiedenen Gitterauflösungen unterschiedlich.

Bei 0.75 ms ist die Breite und Länge des Einblasstrahls bei jeder Gitterauflösung verschieden. Diese Abweichung ist auf die unterschiedlichen gewählten Zellengrößen zurückzuführen. Bei einer Zellengröße von 1.3 mm zeigt sich eine einigermaßen gute Übereinstimmung, abgesehen vom breiteren Austrittkegel des Einblasstrahls verglichen mit der LIF-Abbildung. Bei den Zellengrößen von 0.85 mm und 0.5 mm ist die Form des Austrittkegels des Einblasstrahls mit der LIF-Abbildung vergleichbar. In der LIF-Abbildung erreicht der Einblasstrahl die 2.5D Vorkammerkontur. Unterdessen hat bei allen CFD-Darstellungen der Einblasstrahl die 2.5D Vorkammerkontur noch nicht erreicht, was auf das unterschiedliche Öffnungsflankenprofil der Injektornadel zurückzuführen ist.

Bei 1 ms ist der Beginn des Verlaufes der Gemischwolke entlang der 2.5D Vorkammerkontur dargestellt. Bei einer Zellengröße von 1.3 mm ist, verglichen mit der LIF-Abbildung, keine exakte Trennung zwischen dem Austrittkegel des Einblasstrahls und der Gemischwolke ersichtlich. Im weiteren Verlauf der Gemischbildung bis 2 ms ist bei einer Zellengröße von 1.3 mm die Gemischwolke viel zu grob und zu groß abgebildet. Der Grund dafür liegt wieder in der zu grob gewählten Zellengröße. Die kleine Gemischwolke auf der linken Seite des Austrittskegels ist nur als kleiner Ansatz abgebildet. Bei der gewählten mittleren Zellengröße von 0.85 mm und bei 1 ms ist der Übergang zwischen Austrittskegel und Gemischwolke, verglichen mit der Abbildung bei der Zellengröße von 1.3 mm, detaillierter dargestellt. Die kleine Gemischwolke an der linken Seite des Austrittskegels ist im weiteren Verlauf kaum und nur als Ansatz abgebildet. Der Verlauf und die Form der Gemischwolke entlang der 2.5D Vorkammerkontur sind sehr gut wiedergegeben. Bei der Zellengröße von 0.5 mm und bei 1 ms ist ein fortgeschrittener Verlauf der Gemischwolke entlang der 2.5D Vorkammerkontur dargestellt. Die Gemischwolke entlang der 2.5D Vorkammerkontur ist flach und annähernd vergleichbar mit der LIF-Abbildung. Die kleine Wolke an der linken Seite des Austrittskegels ist sehr gut abgebildet.

In Abbildung 3-16 sind die Bildreihen der CFD-Ergebnisse bei 20 bar Einblaskammerdruck in diskreten Zeitabständen (von Einblasbeginn an) zum Zeitpunkt der Untersuchung dargestellt.

#### **VALIDIERUNG DER CFD-SIMULATION ZUR ABBILDUNG DER HOCHDRUCKEINBLASUNG**

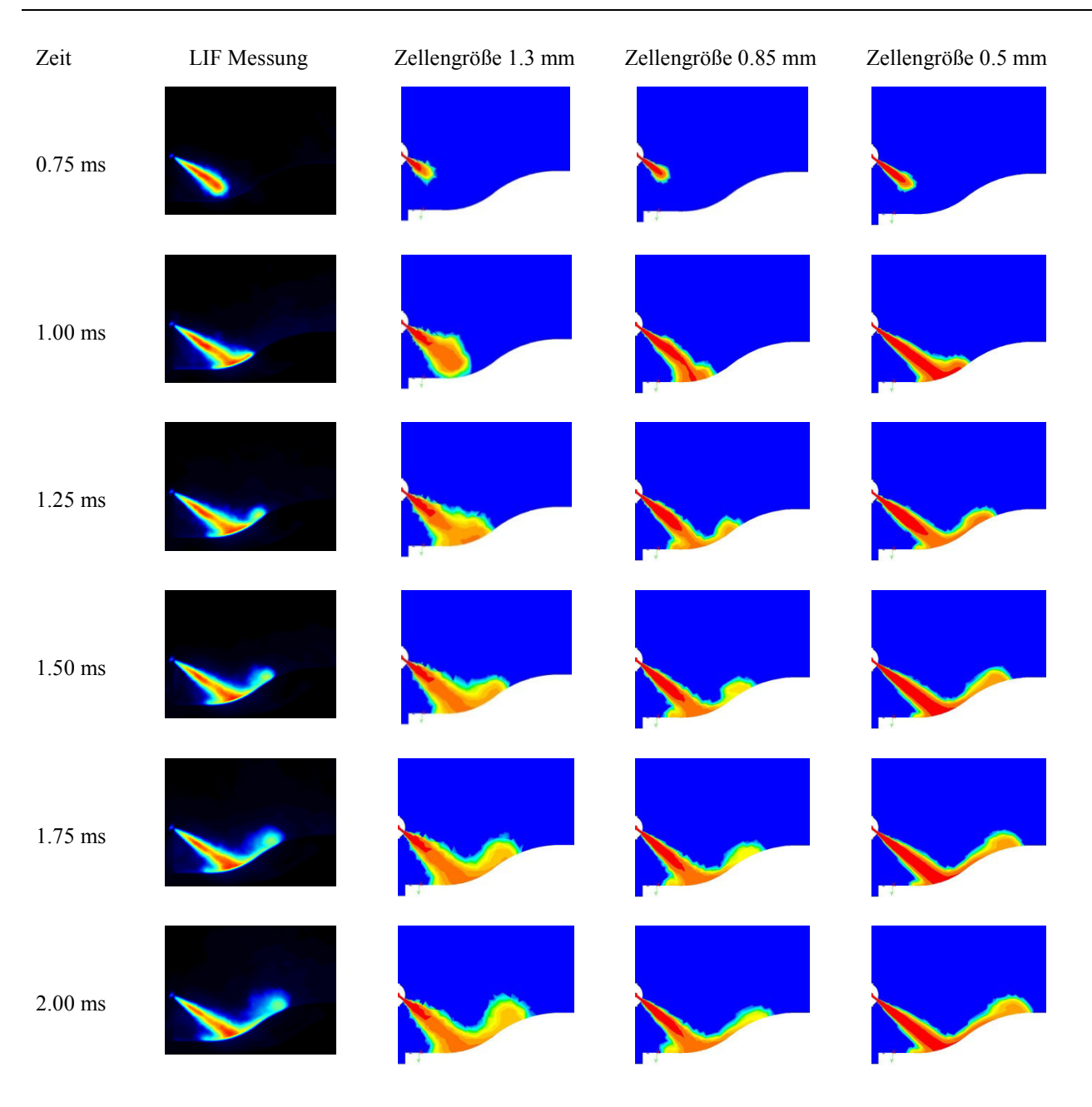

Abbildung 3-16 Vergleich LIF- mit CFD-Ergebnissen an der Vorkammerkontur bei einem Einblasdruck von 50 bar und einem Einblaskammerdruck von 20 bar

Auch in Abbildung 3-16 sind, wegen der besseren Vergleichbarkeit, die CFD-Ergebnisse im Vergleich zu den LIF-Ergebnissen um 0.5 ms verschoben. Wie bereits oben erwähnt, kann man auch hier die beschriebene Zeitverzögerung dem langsameren Öffnen der Nadel zuordnen. Daraus resultiert eine flachere Steigung der Öffnungsflanke als in der Modellierung angenommen wurde. Wie bereits oben beschrieben wurde, wurde bei dieser LIF-Messung ein Injektor eingesetzt, der mit keiner Nadelhubsensorik ausgestattet war. Deswegen wurde auch hier das Einblasprofil nach den Daten für die Öffnungs- und Schließflanken der Einblaskurve vom Injektorhersteller übernommen. Wie aus Abbildung 3-16 ersichtlich, entwickelt sich auch hier bei verschiedenen Gitterauflösungen der Einblasstrahl unterschiedlich.

Bei 0.75 ms und 1 ms ist die Breite und Länge des Einblasstrahls bei jeder Gitterauflösung verschieden. Diese Abweichung ist auf die unterschiedlichen gewählten Zellengrößen zurückzuführen. Bei einer Zellengröße von 1.3 mm zeigt sich eine annähernde Übereinstimmung, abgesehen vom breiteren Austrittskegel

des Einblasstrahls im Vergleich zur LIF Abbildung. Der Einblasstrahl ist aufgrund der gewählten größeren Zellengröße noch immer zu breit. Bei den Zellengrößen von 0.85 und 0.5 mm ist die Form des Austrittskegels des Einblasstrahls vergleichbar mit der LIF Abbildung.

Bei 1 ms ist der Beginn des Verlaufes der Gemischwolke entlang der 2.5D Vorkammerkontur dargestellt. Bei einer Zellengröße von 1.3 mm ist keine exakte Trennung zwischen dem Austrittskegel des Einblasstrahls und der Gemischwolke im Vergleich mit der LIF-Abbildung ersichtlich. Im weiteren Verlauf der Gemischbildung bis 2 ms ist bei einer Zellengröße von 1.3 mm die Gemischwolke viel zu grob und zu groß abgebildet. Der Grund dafür liegt wieder in der zu grob gewählten Zellengröße. Die kleine Gemischwolke auf der linken Seite des Austrittskegels ist nur als kleiner Ansatz abgebildet. Bei der mittleren Zellengröße von 0.85 mm und 1 mm ist der Beginn des Verlaufs der Gemischwolke entlang der 2.5D Vorkammerkontur dargestellt. Der Übergang zwischen Austrittskegel und Gemischwolke ist kaum abgebildet. Im weiteren Verlauf ist die Entwicklung der Gemischwolke vergleichbar mit der LIF-Abbildung. Die kleine Gemischwolke an der linken Seite des Austrittskegels ist im weiteren Verlauf gut ausgebildet und deutlich erkennbar. In Abbildung 3-15 ist bei der Zellengröße von 0.85 mm, im Gegensatz zur Abbildung 3-16, die kleine Gemischwolke an der linken Seite des Austrittskegels kaum ausgebildet. Außerdem ist der Austrittkegel des Einblasstrahls breiter, was dem kleineren Gegendruck zuzuordnen ist. Bei der Zellengröße von 0.5 mm und bei 1 ms ist ein fortgeschrittener Verlauf der Gemischwolke entlang der 2.5D Vorkammerkontur dargestellt. Der Übergang zwischen Austrittskegel und Gemischwolke ist sehr gut abgebildet. Im weiteren Verlauf entlang der 2.5D Vorkammerkontur ist die Gemischwolke, im Vergleich mit der LIF-Abbildung, sehr gut dargestellt. Die kleine Wolke an der linken Seite des Austrittskegels ist sehr gut ersichtlich.

## **3.2.2 Einblasung gegen die Strömungsbewegung aus dem Hauptbrennraum**

Das Ziel dieser Arbeit war, den Einfluss einer gegen den Einblasstrahl gerichteten Strömung auf die Gemischbildung zu untersuchen und zu validieren. Zur Bewertung dieser Gemischbildung gegen die Strömungsbewegung von synthetischer Luft wurde in der Einblaskammer ein Aufbau realisiert, der dem Schema in Abbildung 3–17 entspricht.

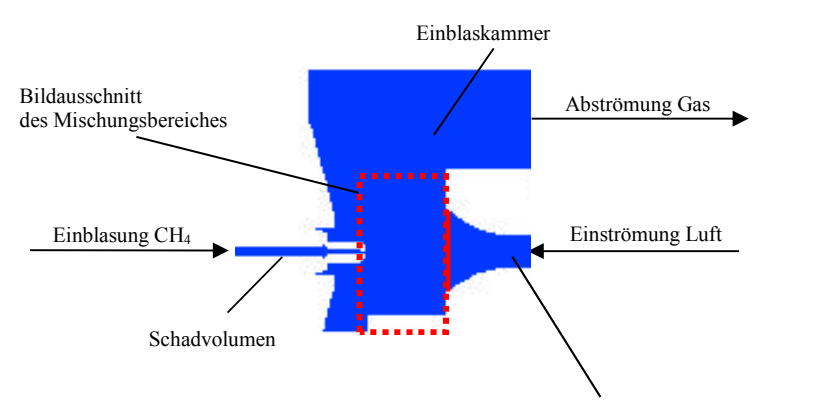

Gegenstromkanal (unterer Teil der Vorkammer)

#### Abbildung 3-17 Schematischer Querschnitt des Berechnungsmodells mit Randbedingungen

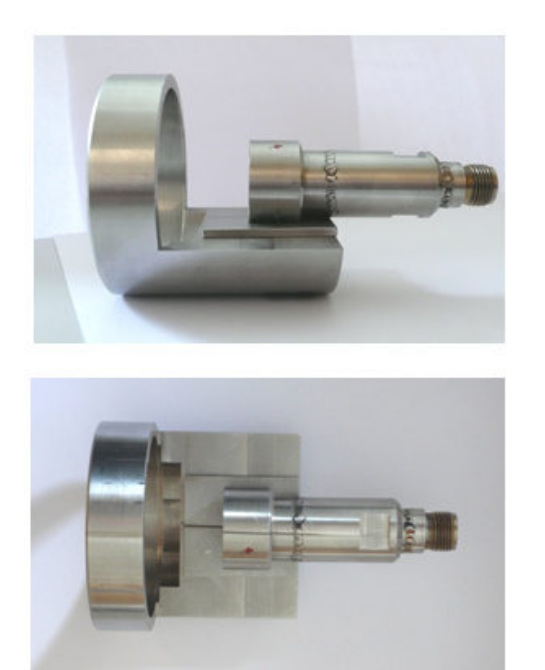

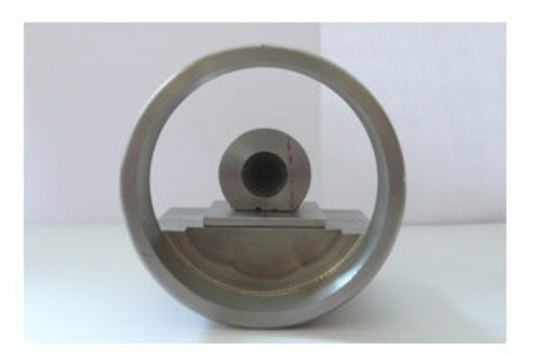

Abbildung 3-18 Gegenstromkanal für die LIF-Messungen in der Einblaskammer

Hierbei trifft über einen Gegenstromkanal in der Einblaskammer die einströmende synthetische Luft frontal auf den Einblasstrahl. Bei der Vorkammer des Großgasmotors wurde für die Darstellung der Gemischbildung (Sichtbarkeit) der obere Teil der Vorkammer abgeschnitten (Gegenstromkanal, siehe Abbildung 3-18). Auf dem Gegenstromkanal wurde ein Luftzufuhrkanal montiert. Über den Luftzufuhrkanal wurde die synthetische Luft mit konstantem Vordruck von 1.25 bar zugeführt. Mit dieser Luftzufuhr wurde die Strömungsbewegung aus dem Hauptbrennraum zur Vorkammer simuliert. Um einerseits ein freies Abströmen von Luft und Kraftstoff zu ermöglichen (versuchstechnisch notwendig, um stationäre Einströmung zu erzielen) und andererseits den optischen Zugang zu gewährleisten, wurde der Mischungsbereich nach oben und seitlich freigehalten.

Im Gittermodellierungsprogramm Gambit wurden die Berechnungsgitter für Fluent erstellt. Die Prozedur der Gittererstellung ist ähnlich wie im Kapitel (2.3.1) beschrieben. Wie aus dem vorigen Kapitel (3.2.1) ersichtlich, beträgt im Mischungsbereich (der Raum zwischen Düsenaustritt und 2.5D Vorkammerkontur) die optimale Gittergröße 0.85 mm. Auch hier wurde der Mischungsbereich mit dieser Größe (der Raum zwischen Düsenaustritt und Gegenstromkanal) vernetzt.

Als Injektor wurde, wie bei der Simulation im vorigen Kapitel (3.2.1), ein Hochdruckinjektor eingesetzt. Der Einblasdruck des Erdgases betrug 50 bar und wurde im Einlass vom Schadvolumen der Düse als Einblasprofil vorgegeben. Konstruktionsbedingt haben die Hochdruckinjektoren ein verhältnismäßig sehr großes Schadvolumen, was auch einen entscheiden Einfluss auf die Gemischbildung hat. So wurde auch dieses Volumen mitmodelliert. Weil bei dieser optischen Messung der Hochdruckinjektor mit keiner Nadelhubsensorik ausgestattet war, wurde das Einspritzprofil aus dem Ansteuersignal modelliert, wie es in 3.1.1 beschrieben ist. Die Daten für die Zeitspannen der Öffnungs- und Schließflanke der Einblaskurve wurden vom Injektorhersteller übernommen. Weil bei der LIF-Messung der Erdgasverbrauch nicht gemessen wurde, wurde anstatt des Massenstromverlaufs der Druckverlauf der Erdgaseinblasung vorgegeben.

Die Einblasung dauerte 2 ms. Als Injektordüse wurde eine Düse mit 0.4 mm Durchmesser eingesetzt. Bei der CFD-Simulation wurde das Turbulenzmodell RSM eingesetzt.

Bei der LIF-Messung an der Bilddarstellung wurde die Farbskalierung des Luftverhältnisses nicht quantifiziert. Deswegen wurde nur die Konturentwicklung des Einblasstrahls mit den LIF-Messergebnissen verglichen.

In Abbildung 3-19 sind die Bildreihen der CFD-Ergebnisse in diskreten Zeitabständen (von Einblasbeginn an) gegenübergestellt.

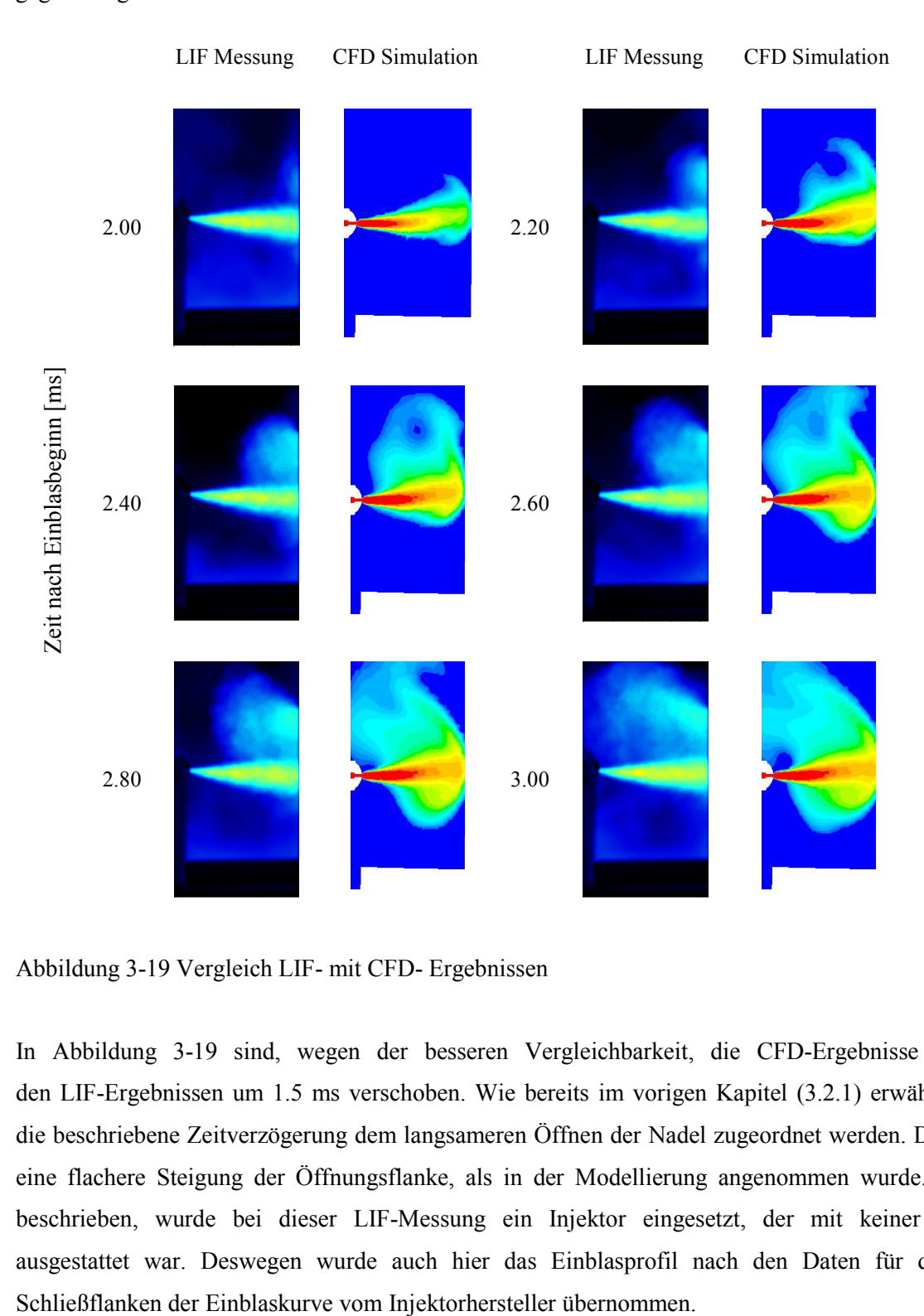

Abbildung 3-19 Vergleich LIF- mit CFD- Ergebnissen

In Abbildung 3-19 sind, wegen der besseren Vergleichbarkeit, die CFD-Ergebnisse im Vergleich zu den LIF-Ergebnissen um 1.5 ms verschoben. Wie bereits im vorigen Kapitel (3.2.1) erwähnt, kann auch hier die beschriebene Zeitverzögerung dem langsameren Öffnen der Nadel zugeordnet werden. Die Folge daraus ist eine flachere Steigung der Öffnungsflanke, als in der Modellierung angenommen wurde. Wie bereits oben beschrieben, wurde bei dieser LIF-Messung ein Injektor eingesetzt, der mit keiner Nadelhubsensorik ausgestattet war. Deswegen wurde auch hier das Einblasprofil nach den Daten für die Öffnungs- und

Die Form des Austrittskegels beim Einblasstrahl ist annährend vergleichbar mit der LIF-Abbildung. Nur ist der Einblasstrahl beim CFD-Ergebnis geringfügig nach oben gerichtet. In den Abbildungen ist ersichtlich, dass es relativ lange dauert, bis der Luftstrom aus dem Gegenstromkanal den eingeblasenen Kraftstoff mitreißt und somit die Gemischbildung verstärkt beeinflusst. Die obere Gemischwolke auf den CFD-Bildern ist sehr gut mit den LIF-Ergebnissen vergleichbar. Wie oben beschrieben, wurde bei der LIF-Messung an der Bilddarstellung die Farbskalierung des Luftverhältnisses nicht quantifiziert. Deswegen ist ein bedeutender Unterschied zwischen Messung und Rechnung ersichtlich. Das legt die Vermutung nahe, dass die Skalierung beider Methoden nicht aufeinander abgestimmt wurde. Im weiteren Verlauf der CFD-Simulation ist auch die Entstehung einer unteren Gemischbildungswolke ersichtlich. Eine nähere Betrachtung der LIF-Bilder zeigt auch einen geringfügigen Ansatz der Bildung einer unteren Gemischwolke, die, wegen der nicht aufeinander abgestimmten Skalierung, wieder kaum zu erkennen ist.

### **3.2.3 Resümee**

Bei der CFD-Simulation der Einblasung in die Kontur der Vorkammer beim Großgasmotor ist die Abbildung der Gemischbildung bei der Zellengröße von 1.3 mm zu grob dargestellt. Der Grund dafür liegt in der Größe der Zelle. Bei der Zellengröße von 0.85 mm ist die Gemischwolke entlang der 2.5D Vorkammerkontur sehr gut dargestellt. Die kleine Gemischwolke an der linken Seite des Austrittskegels ist bei einem Kammerdruck von 20 bar sehr gut dargestellt. Bei einem Kammerdruck von 10 bar ist sie jedoch nur als Ansatz abgebildet, was dem kleineren Gegendruck zuzuordnen ist. Die kleine Gemischwolke spielt auf die gesamte Gemischbildung nur eine geringe Rolle. Bei der Zellengröße von 0.5 mm ist die kleine Gemischwolke an der linken Seite des Austrittskegels sehr gut dargestellt. Bei 10 bar Kammerdruck ist die Gemischwolke entlang der 2.5D Vorkammerkontur den gesamten Verlauf hindurch im Vergleich zur LIF-Abbildung flacher augeprägt. Bei einem Kammerdruck von 20 bar hingegen ist die Gemischwolke sehr gut ausgeprägt. Die Form des Austrittskegels beim Einblasstrahl ist bei den Zellengrößen von 0.85 mm und 0.5 mm sehr gut abgebildet. Die CFD-Berechnungen an der Kontur der Vorkammer beim Großgasmotor ergaben beim 2.5D Modell mit der gewählten Zellengröße von 0.85 mm eine sehr gute Abbildungsübereinstimmung mit den LIF-Abbildungen. Aus diesem Grund wäre es vorteilhaft, die weiteren CFD-Berechnungen von Vorkammern mit dieser Zellengröße fortzusetzen. Letztendlich bedeutet die kleinere Zellengröße eine größere Zellenanzahl, was die Zeitdauer der CFD-Berechnung auch eindeutig erhöht.

Bei der CFD-Simulation der Einblasung gegen die Strömungsbewegung aus dem Hauptbrennraum, erwies sich die Übernahme der Zellengröße von 0.85 mm aus den vorhergegangenen Untersuchungen (CFD-Simulation an der Vorkammerkontur des Großgasmotors) als vorteilhaft. Die CFD-Ergebnisse sind einigermaßen gut vergleichbar mit den LIF-Ergebnissen. Mit dieser Zellengröße werden auch die zukünftigen Simulationsmodelle der Vorkammer beim Großgasmotor vernetzt.

Diese Validierungen haben auch gezeigt, dass die Messung des Nadelhubsignals und die Quantifizierung des Luftverhältnisses bei den LIF-Messungen einen Einfluss auf die Validierung der CFD-Ergebnisse haben. Schon die Kammerdruckunterschiede zeigten ein unterschiedliches Verhalten der Nadelhubdynamik. Wie in 3.1.2 beschrieben, wurde bei dieser Validierung ein Hochdruckinjektor eingesetzt, wo es beim Schließen der Nadel zu Schwingungen kam. Aus diesen Erkenntnissen kann man schließen, dass bei weiteren Untersuchungen eine Nadelhubmessung von Vorteil ist. Auch bei der Wahl verschiedener Zellengrößen wurde bei gleichem Einblasprofil und gleicher Zeit eine unterschiedliche Entwicklung der Einblasstrahlkontur festgestellt. Aus diesen Untersuchungen ist erkennbar, dass es möglich ist, mit einer entsprechenden Zeitverschiebung eine bessere Vergleichbarkeit der CFD-Ergebnisse mit den LIF-Ergebnissen zu erzielen. So ergibt sich eine Möglichkeit, die CFD-Ergebnisse mit den LIF–Ergebnissen zu vergleichen. Beim ausgewählten Turbolenzmodell RSM sind die CFD-Ergebnisse mit den LIF-Ergebnissen gut vergleichbar. Um künftig beim Vergleich der beiden Methoden eine höhere Genauigkeit zu erzielen (auch bei der Validierung in 3.2.1), wäre es vorteilhaft sowie wünschenswert, das Luftverhältnis bei den LIF-Messungen zu quantifizieren.

# **3.3 Vergleich zwischen Fire und Fluent, am Beispiel der Vorkammer des Großgasmotors**

Dieser Vergleich ist eine Fortsetzung des Vergleiches von CFD-Ergebnissen zwischen Fire und Fluent (wie in Kapitel 3.1) am Beispiel der Gemischbildung in der Vorkammer des Großgasmotors, nur dass hier die CFD-Ergebnisse nicht mit den LIF-Ergebnissen verglichen wurden.

Als CFD-Simulationsprogramm für die Berechnungen der Strömungsprozesse in Großgasmotoren wird häufig das Programm Fire eingesetzt [6, 15]. Des Weiteren wird auch bei den Simulationsberechnungen der Strömungsprozesse in Verbrennungsmotoren Fluent verwendet. So stellt sich die Frage, ob beide Programme vergleichbar sind. Deswegen war es interessant, die Fähigkeit von Fire bei der Hochdruckeinblasung des Erdgases in der Vorkammer des Großgasmotors und die Gemischbildung zu vergleichen und die eventuellen Unterschiede bzw. Abweichungen in der Simulation aufzuzeigen.

Der Vergleich der Programme wurde am Beispiel einer Vorkammer des Großgasmotors vorgenommen. Die Zündkerze wurde nicht mitmodelliert, weil die Simulation nur für den Vergleich der Gemischbildung zwischen zwei CFD-Programmen gedient hat. Es wurde eine Dreilochdüse eingesetzt, die seitlich angeordnet war. Die Austrittslöcher hatten einen Durchmesser von je 0.3 mm. In Abbildung 3-20 ist die Vorkammer des Berechnungsmodells dargestellt.

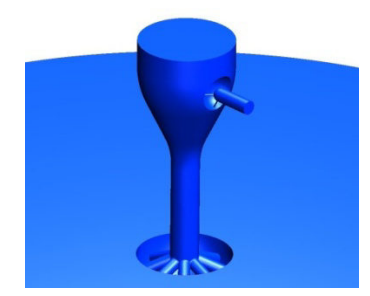

Abbildung 3-20 Berechnungsmodell der Vorkammer für den Vergleich zwischen Fire und Fluent

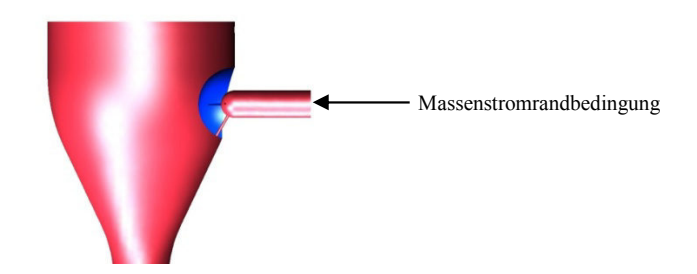

Abbildung 3-21 Meridianschnitt der Vorkammer mit der Einblasdüse

Abbildung 3-21 zeigt, dass die oberen zwei Austrittslöcher auf gleicher Höhe, unter einem Öffnungswinkel von 90°, liegen. Das dritte Austrittsloch ist gegen den Steigkanal unter einem Winkel von 60° gerichtet. Als Einblasrandbedingung wurde ein Massenstrom vorgegeben, der in Bezug auf den vorbestimmten Verbrauch eingesetzt wurd. Das Einblasen beginnt bei 75° KW v. ZOT und dauert bis 50° KW. Als Kontrolle der Gemischbildung wird das Luftverhältnis des Erdgas/Luft-Gemisches am Meridianschnitt und auf der Querschnittsebene der oberen zwei Austrittslöcher betrachtet (siehe Abbildung 3-21). Diese Ebene liegt auch in der Symmetrieebene des Schadvolumens von der Düse. Für die räumliche Darstellung der Gemischbildung wurden beide Schnittebenen zusammengefügt. In Fire wurde das *k* – *ε* Turbolenzmodell eingesetzt, in Fluent das RSM.

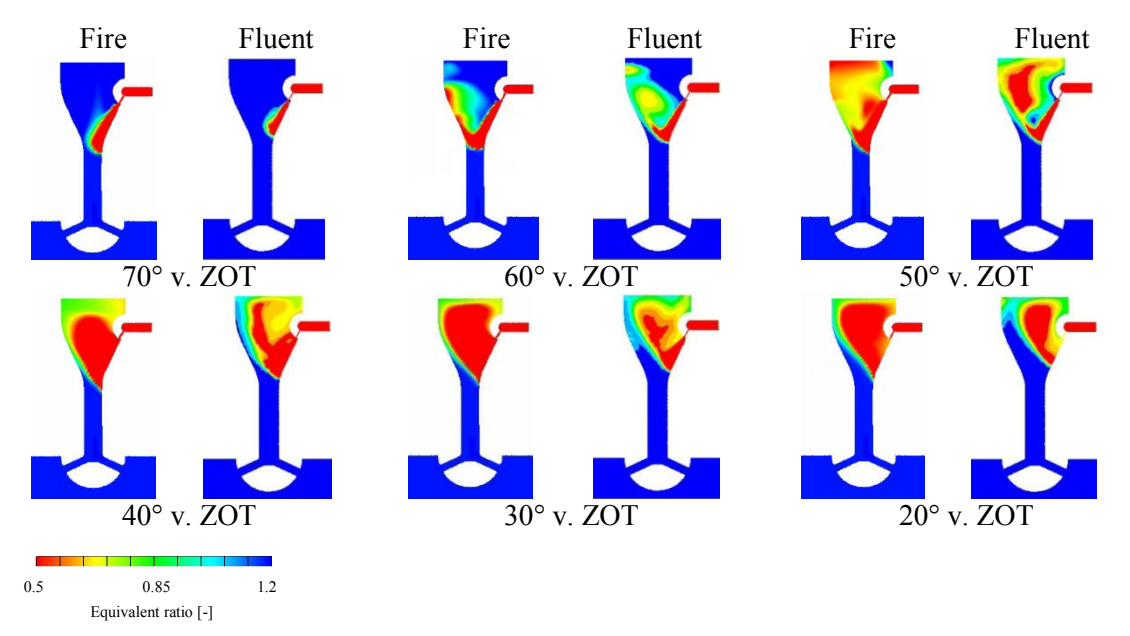

Abbildung 3-22 Vergleich des Luftverhältnisses zwischen Fire und Fluent im Meridianschnitt

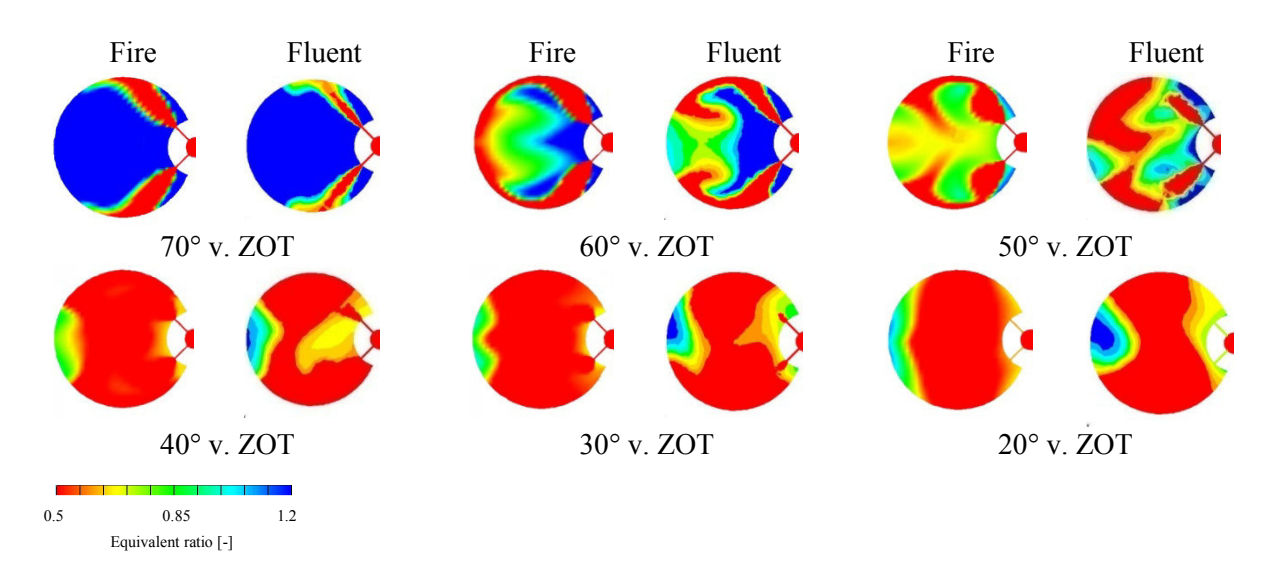

Abbildung 3-23 Vergleich des Luftverhältnisses zwischen Fire und Fluent im Querschnitt

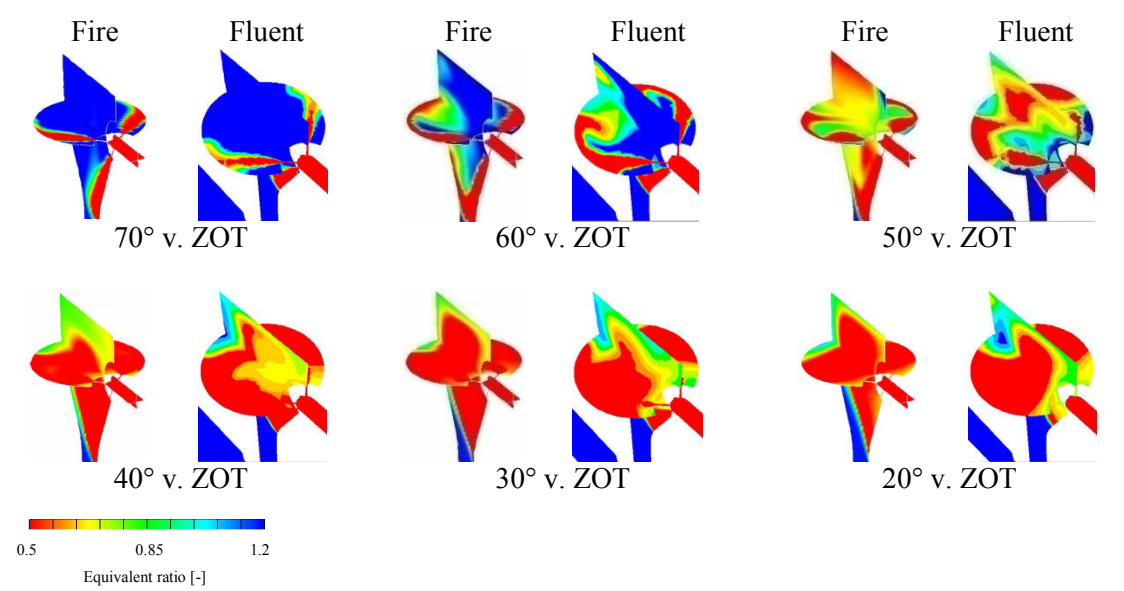

Abbildung 3-24 Vergleich des Luftverhältnisses zwischen Fire und Fluent in der räumlichen Darstellung

In den Abbildung 3–22, Abbildung 3–23 und Abbildung 3-24 sind die Bildreihenfolgen des Luftverhältnisses dargestellt. Bei 70° KW v. ZOT sind die Einblasstrahlen aus den drei Austrittslöchern dargestellt. Alle Einblasstrahlen sind in beiden Berechnungen praktisch in gleicher Stärke und Form ausgebildet, nur das Luftverhältnis fällt in der Querschnittsebene (Abbildung 3–23) unterschiedlich aus. Der Grund dafür kann in den unterschiedlichen verwendeten Turbulenzmodellen liegen, worauf schon in Kapitel 3.1 näher eingegangen wurde. Bei 60° KW v. ZOT trifft die Stirnzone des gegen den Steigkanal gerichteten Einblasstrahls die Übergangszone zwischen dem breiteren Teil der Vorkammer und den Steigkanal (Abbildung 3–22). Dort wird der weitere Vorstoß des Einblasstrahls in den Steigkanal aufgrund des höheren Gegendrucks aus dem Hauptbrennraum verhindert. An dieser Stelle wird das eingeblasene Erdgas in die Richtung zur Vorkammerwand abgelenkt und mit dem mageren Erdgas/Luft-Gemisch durchgemischt. Die Einblasstrahlen in

der Querschnittsebene (Abbildung 3–23) werden, unter dem Einfluss der Strömung aus dem Hauptbrennraum, an der entgegengesetzten Seite zur Einblasdüse gegen die Mitte der Vorkammer abgelenkt. Bei 50° KW v. ZOT wird die Gemischbildung in der Vorkammer intensiv fortgesetzt. Die Strömung aus dem Hauptbrennraum, die sich an der entgegengesetzten Seite zur Einblasdüse bewegt, drängt das Erdgas/Luft-Gemisch gegen die Einblasdüsenseite der Vorkammer. Aus den Abbildungen auf der Querschnittsebene (Abbildung 3-23) ist ersichtlich, dass bei Fire eine fast symmetrische Strömungsbewegung erkennbar ist. Bei Fluent jedoch entsteht eine unsymmetrische Strömungsbewegung. Die Ursache für diese Unterschiede könnte in den verschiedenen verwendeten Turbulenzmodellen liegen. Die oben genannte Strömungsbewegung wird bis zum ZZP fortgesetzt. Aus Diagramm 3-1 ist erkennbar, dass bei beiden Simulationen beim ZZP das globale Luftverhältnis  $\lambda \approx 1$ erreicht wurde.

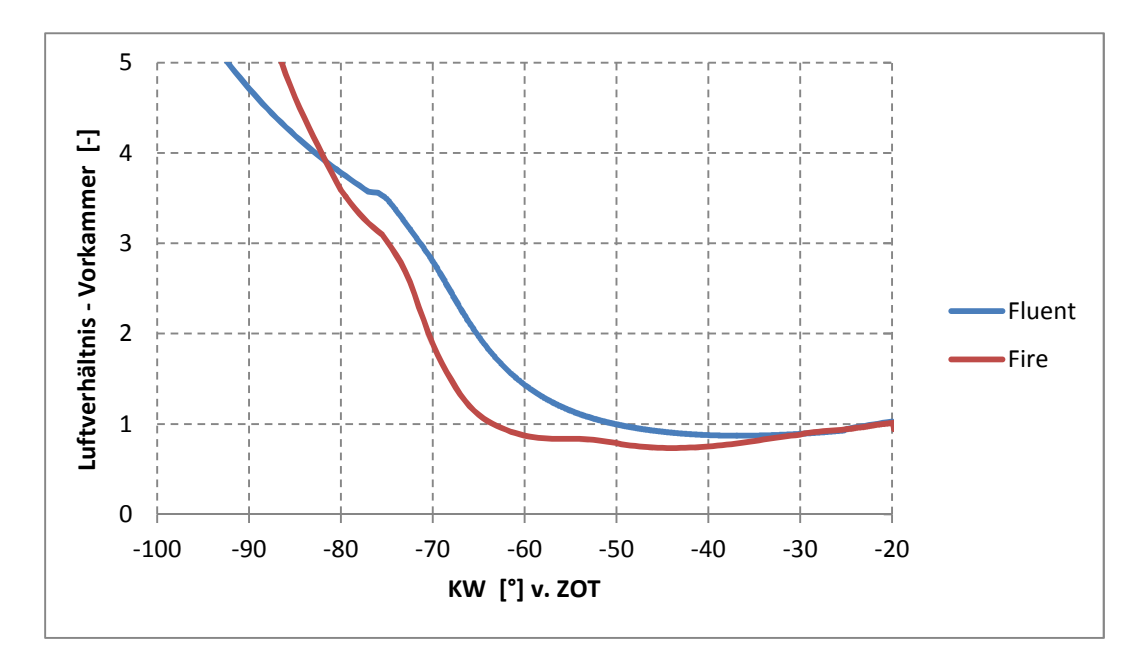

Diagramm 3-1 Vergleich des Luftverhältnisses zwischen Fire und Fluent in der Vorkammer

## **3.3.1 Resümee**

Der Vergleich beider Simulationen zeigte einen Unterschied bei der Entwicklung der Gemischbildung aufgrund der Anwendung zweier unterschiedlicher Turbolenzmodelle. Bei der Simulation mit Fire ist eine symmetrische Strömungsbewegung erkennbar, bei Fluent hingegen entsteht eine unsymmetrische Strömungsbewegung. Bei der Simulation mit Fire wurde das Zweigleichungsturbulenzmodell *k* – *ε* verwendet. Bei der Simulation mit Fluent wurde das RSM-Mehrgleichungsturbulenzmodell verwendet, das, im Gegensatz zum *k* – *ε*  Turbolenzmodell, die Strömungsentwicklung detailierter abbildet und deswegen unterschiedliche Strömungsbewegungen anzeigt.

## **3.4 Zusammenfassung**

Die LIF-Methode erwies sich als eine nützliche Methode für die Bestätigung der CFD-Simulationsberechnungen. Sie ermöglicht eine nahezu reale Darstellung der Geschehnisse in einem betrachteten Volumen. Vor allem beeinflusst die Zellengröße und der Einsatz des gewählten turbulenten Modells die Genauigkeit der Darstellung der CFD-Simulation. Deswegen ist der Einsatz der optischen Verifikationsmethode (wie z.B. LIF) sehr empfehlenswert. Bei der Verifikation der Direkteinblasung im PKW-Motor-Versuchsträger (Transparentmotor) erwiesen sich Fire und Fluent als geeignete Werkzeuge für die CFD-Simulation der Erdgashochdruckeinblasung mit überkritischen Druckverhältnissen. Der Unterschied beider Programme liegt praktisch nur in der Handhabung und in der Effizienz. Die Stabilität des Solvers und die Art der Netzgenerierung sind die großen Vorteile von Fluent. Dadurch wird ein stabiler Verlauf der Hochdruckeinblasungssimulation mit überkritischen Druckverhältnissen (Erdgas, Wasserstoff) gewährleistet. Bei der Netzgenerierung kann man bei Fluent zwischen verschiedenen Zellentypen (Tetraeder, Hexaeder, Prismen; strukturierten und unstrukturierten Zellen) wählen. Im Gegensatz zu Fluent kann bei Fire nur ein Netz aus strukturierten Hexaederzellen zusammengesetzt werden. Bei Fluent ist der Zuwachs der Gitterzellen mit einer stufigen Zuwachsfunktion "Sizingfunction" gelöst. Diese Funktion ermöglicht es, dass die Zellen beim Übergang von einem kleineren zu einem größeren Volumen (z.B. Injektorlochaustritt zum Brennraum) stufenweise wachsen. Bei Fire sind die Zellen, z.B. bei den schräg positionierten Injektorlöchern, treppenartig angeordnet und grob strukturiert gewachsen. Das kann häufig zu Rechnungsabstürzen führen. Der Verlauf der Netzgenerierung ist bei Fluent manuell – was einen hohen Zeitaufwand bedeutet – und bei Fire automatisch. Im Vergleich mit Fire zeigt sich die CFD-Simulation mit Fluent besser vergleichbar mit der LIF-Messung. Der Grund für die verschiedenen Darstellungen der CFD-Berechnungen liegt in den verschiedenen verwendeten Turbulenzmodellen (bei Fire wurde *k – ε* und bei Fluent wurde das RSM-Turbolenzmodell eingesetzt), weil die Entwicklung der Gemischbildung beim RSM-Mehrgleichungsturbulenzmodell detaillierter abgebildet ist. Die Auswahl der turbulenten Modelle ist bei Fire sehr beschränkt. Für die CFD-Simulation der Erdgashochdruckeinblasung wäre es sinnvoll Fluent einzusetzen. Dennoch wurde aufgrund des Kundenwunsches Fire gewählt.

Bei der Verifikation der Hochdruckeinblasung in die Vorkammer des Großgasmotorversuchsträgers (Einblaskammer) wurde die Entwicklung der Gemischwolke entlang der 2.5D Vorkammerkontur gegen die Strömungsbewegung aus dem Hauptbrennraum simuliert. Als CFD-Programm wurde das Fluent und das RSM-Turbulenzmodell eingesetzt. Es wurde der Einfluss der Zellengröße (1.3, 0.85 und 0.5 mm) auf die Strömungsentwicklung untersucht. Die Simulation zeigte, dass die beste Übereinstimmung bei 0.85 mm erreicht wurde. Diese CFD-Simulationen zeigten, dass die Auswahl der Zellengröße einen bedeutenden Einfluss auf die Gemischbildungs-Darstellung haben kann. Deshalb ist es immer nötig, eine Übereinstimmung der CFD-Simulation mit einer optischen Verifikationsmethode herzustellen.

# **4 Optimierung der Gemischbildung für einen PKW Motor**

Die äußere Gemischbildung des Erdgases im PKW Motor erfolgt durch Niederdruckeinblassung im Saugrohr. Zur Erhöhung des Wirkungsgrades wurden in den letzten Jahren intensive Versuche mit Hochdruckeinblassung von Erdgas direkt in den Brennraum des Motors durchgeführt.

Das Projekt wurde im Rahmen des europäischen Nice Projektes (New Integrated Combustion system for future passenger car Engines) durchgeführt. Das Ziel dieses Projektes war die Beurteilung der Gemischbildung beim Einsatz des ottomotorischen Benzin -Direkteinspritz-Brennverfahrens (luftgeführt und wandgeführt) bei der Hochdruckdirekteneinblasung von hochkomprimiertem Erdgas (CNG – Compressed Natural Gas). Im Rahmen dieser Doktorarbeit wurde im Teillastbetrieb die Erdgas/Luft-geschichtete und homogene Gemischbildung beim luftgeführten und wandgeführten Brennverfahren näher untersucht. Die Untersuchung erfolgte mit dem CFD-Programm Fire.

## **4.1 Der Versuchsträger**

Bei diesem Projekt wurde am Prüfstand ein Einzylinder-Viertakt-Versuchsmotor mit vier Ventilen eingesetzt. Der Brennraum des Versuchsmotors basiert auf der Basis eines DC M271 Motors mit Direkteinspritzung [22]. Das Verdichtungsverhältnis des Einzylindermotors wurde wegen des höheren Widerstandes des Erdgases gegen Klopfen auf das Verdichtungsverhältnis  $\varepsilon = 12$  erhöht. Die maximale Drehzahl des Motors betrug 5500 1/min. Der maximale Zylinderdruck war auf 120 bar limitiert. Bei der Überarbeitung von der Benzindirekteinspritzung auf eine Erdgasdirekteinblasung wurde der vierventilige Zylinderkopf des Versuchsmotors für den Einbau des CNG–DI Hochdruckinjektors angepasst. Der Hochdruckinjektor wurde zwischen den Einlassventilen angebracht. Die Mittelachse des Injektors lag unter einem Winkel von 34º zur Oberfläche des Zylinderblocks (Abbildung 4-1).

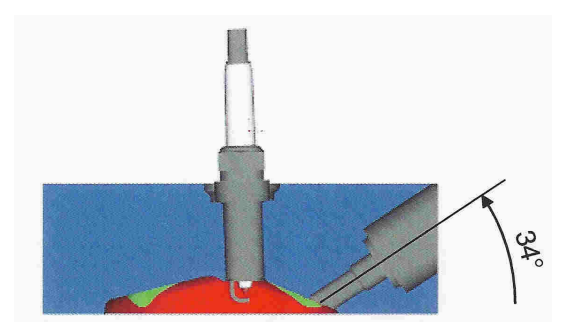

Abbildung 4-1 Anordnung des CNG Injektors im Motor

Bei den Versuchen wurden die Kolbenformen für das wand- und luftgeführte Brennverfahren eingesetzt. Die Kolbenform ist ein wichtiger Faktor für ein stabiles geschichtetes Brennverfahren. Sie unterstützt die Möglichkeit der Erdgas/Luft-Schichtung zwischen dem Verdichtungstakt. Abbildung 4-2 zeigt die Kolbenform für das wandgeführte Brennverfahren. Die tiefe Mulde mit scharfem Rand lenkt den Gasstrahl zur Zündkerze.

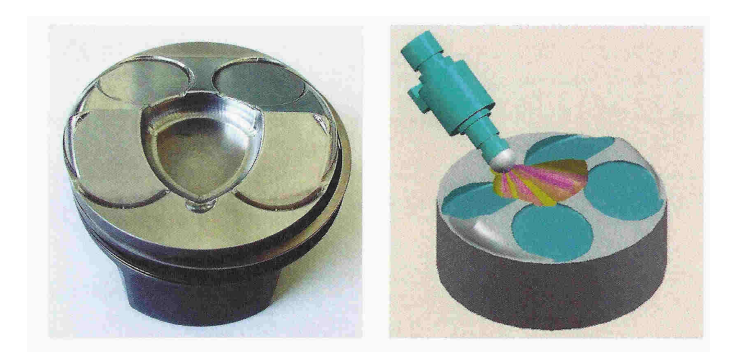

Abbildung 4-2 Anordnung der Kolbenform und des Injektors für das wandgeführte Brennverfahren

Abbildung 4-3 zeigt die Kolbenform für das luftgeführte Brennverfahren. Die Form der Kolbenmulde ist an die Ladungsbewegung im Brennraum angepasst. Es entsteht eine Tumblebewegung, die den Gasstrahl zur Zündkerze leitet.

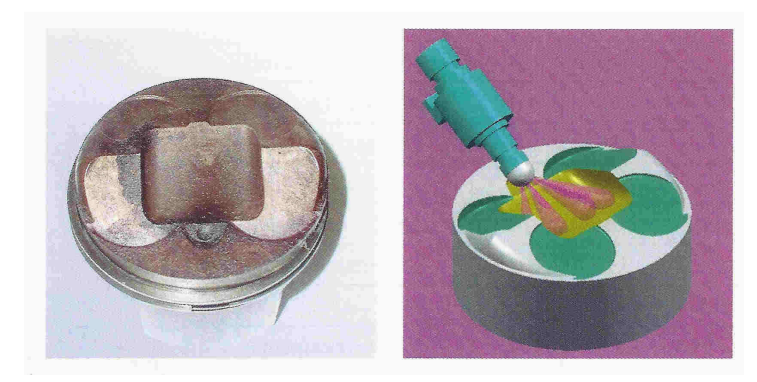

Abbildung 4-3 Anordnung der Kolbenform und des Injektors für das luftgeführte Brennverfahren

# **4.2 Das Einblassystem**

Das Einblassystem für CNG bedarf anderer Anforderungen im Vergleich zum Benzin-Einspritzsystem. Aufgrund der niedrigen Dichte des Erdgases ist das eingeblasene Volumen deutlich größer als bei flüssigen Kraftstoffen. Wegen der sehr kurzen Einblasdauer bei der Direkteinblasung muss der Kraftstoffdurchfluß an der Injektordüse außerordentlich groß sein.

Bei der Erdgaseinblasung wurde ein Injektor mit einem Solenoidventil verwendet (Abbildung 4-4). Es wurden drei Düsen mit unterschiedlichen Lochanordnungen eingesetzt (siehe Abbildung 4-5).

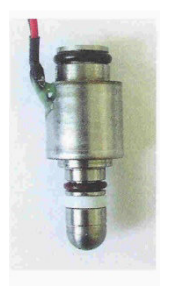

Abbildung 4-4 Hochdruckinjektor mit Solenoidventil

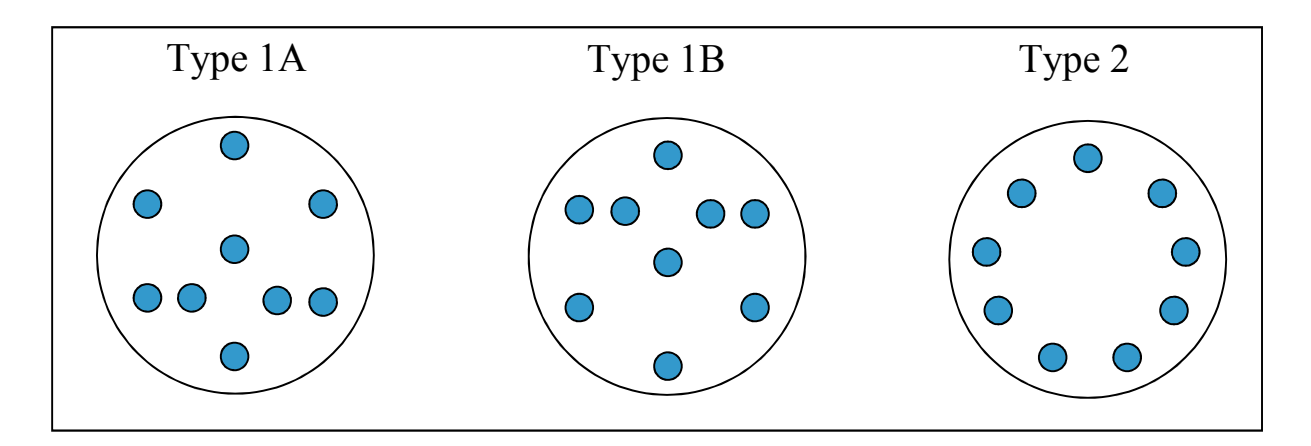

Abbildung 4-5 Düsen mit unterschiedlichen Lochanordnungen

Bei der Düse 1A sind, neben der kreisförmigen Sechslochgrundanordnung, in der unteren Hälfte noch zusätzlich drei asymmetrische Austrittlöcher positioniert, die gegen den Luftpolster (luftgeführtes Brennverfahren) oder gegen die Kolbenmulde (wandgeführtes Brennverfahren) gerichtet sind. Die Düse 1B weist nur eine um 180º verdrehte Lochanordnung der Düse 1A auf. Die Düse 2 besteht aus einer kreisförmigen Neunlochanordnung. Bei den Prüfstandversuchen betrug der Einblasdruck 15 oder 20 bar. Nach den Angaben aus [21] betrug bei 15 bar Einblasdruck der statische Massendurchfluß 2.025 g/s. Bei 20 bar Einblasdruck betrug der statische Massendurchfluß 2.7 g/s. Die Zeitspanne der Öffnungsflanke betrug 1.3 ms, die Zeitspanne der Schließflanke 2.0 ms. Die Einblasdiagramme wurden mit dem entsprechenden Massendurchfluß, den entsprechenden Zeitspannen der Öffnungs- und Schließflanken sowie der für den gewählten Betriebspunkt nötigen Einblasdauer für die CFD-Simulationen modelliert (siehe Kapitel 3.1.1).

## **4.3 Optimierungsstrategie mittels CFD Simulation**

Weil bei diesem Projekt die Brennraumgeometrie (Zylinderkopf und Kolbenform) schon festgelegt war, war es nur möglich, die Optimierung mittels Variation der Einblasdüsen durchzuführen, d.h. mit unterschiedlicher Lochanordnung, unterschiedlichen Einblasdrücken (bzw. Massenströme) und unterschiedliche Beginnzeiten der Einblasung. Der Einfluss der Ladungsbewegung hat im Brennraum eine entscheidende Rolle auf die Gemischbildung. Deshalb war es nötig, die Ladungswechselsimulation durchzuführen. Die CFD-Simulation der Gemischbildung wurde bis zum Zündzeitpunkt (ZZP) ausgeführt. So wurde beim Schichtbetrieb in der Umgebung der Zündkerzenelektroden das Luftverhältnis bewertet. Dieses musste beim ZZP zwischen der oberen und unteren Zündgrenze liegen. Im homogenen Betrieb wurde beim ZZP die Homogenität der Ladung mittels Homogenitätsverteilung kontrolliert.

## **4.4 Ladungswechselsimulation**

Über die Information von Verhältnissen im Brennraum ist es am Prüfstand nur möglich, die Messergebnisse des Brennraumdruckes und – mit den entsprechenden 0D-Berechnungsmodellen [20] – aus der Analyse

### **OPTIMIERUNG DER GEMISCHBILDUNG FÜR EINEN PKW MOTOR**

die Brennraumtemperatur sowie den Brennverlauf zu erhalten. Diese Ergebnisse liefern keine Information über den Strömungsverlauf der Ladung im Brennraum. Bei niedriger Motordrehzahl und einfacherer Brennraumgeometrie spielt der Einfluss der Strömungsbewegung der Ladung an der Einblasung im Brennraum eine untergeordnete Rolle. Wie in Kapitel 3.1.1 beschrieben, kann man in einigen Fällen die Ladungswechselsimulation vernachlässigen. Wie in Abbildung 4-6 dargestellt, sind die Einlasskanäle unter dem Winkel von 27° zur Kolbenwand geneigt. Diese Anordnung bewirkt den Tumble im Brennraum. Unter Tumble versteht man eine Luftstrombewegung im Brennraum, bei der in der Luftströmung ein Wirbel generiert wird. Dieser Wirbel liegt senkrecht zur Zylinderachse. Bei luft- und wandgeführten Verfahren beeinflusst der Tumble die Gemischbildung, vor allem bei geschichteten Brennverfahren. Darum ist es nötig, auch bei niedriger Motordrehzahl die Ladungswechselsimulation durchzuführen. Mit der Ladungswechselsimulation erhält man auch die Ergebnisse vom Strömungsgeschwindigkeits- und Turbulenzverhalten im Brennraum. Die Simulation wird zuerst ab der Einlassventilöffnung und der Einlassventilschließung bis ZOT ohne Gemischbildung durchgeführt. Auf diese Weise bekommt man aus der Ladungswechselsimulation den Strömungsverlauf im Brennraum, an dem man bei beliebigen KW mit der Einblasung in der Gemischbildungssimulation fortfahren kann. Dies bewirkt eine Zeitersparnis bei der Berechnung von Simulationen mit unterschiedlichem Einblasbeginn. Weil der Restgasgehalt im Brennraum sehr gering ist, wurde die Ladungswechselsimulation des Ausstoßes von Abgasen nicht durchgeführt.

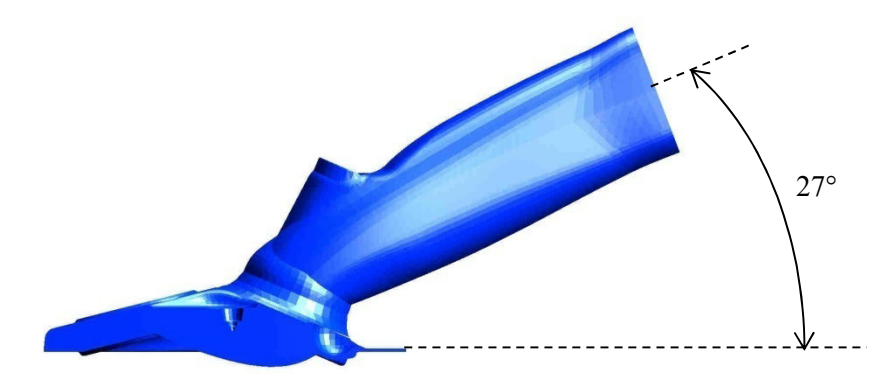

Abbildung 4-6 Einlasskanalposition

Wie in Abbildung 4-7 dargestellt, sind die Geometrie des Brennraums und der Einlasskanäle sowie die Düsenausführungen symmetrisch angeordnet. Deswegen ist es möglich, nur eine Hälfte des Brennraums und die zugehörigen Elemente zu modellieren bzw. zu vernetzen. Diese Maßnahme erlaubt es, Gitterzellen einzusparen, was wiederum die Berechnungszeit verkürzt. An der symmetrischen Fläche ist es nötig, die Symmetrierandbedingung zu definieren. Die CFD-Gitter wurden im Fire Unterprogramm Fame Engine Plus hergestellt. Mit diesem Programm ist eine automatische Gittererherstellung möglich, was bei der Herstellung des Gitters beim Ladungswechselmodell vorteilhaft ist. In der Vergangenheit erfolgte die Gitterherstellung bei der Ventilbewegung händisch, was zeitlich sehr aufwendig war. An der Geometrie des Berechnungsmodells müssen vor dem Einsatz im Fame Engine Plus alle Randbedingungsflächen und Randbedingungsvolumina

gekennzeichnet bzw. definiert sein. Im Fame Engine Plus werden die Ventilöffnungskurve und die Daten der Kolbenmechanismusgeometrie (Hub, Pleuellänge und Kurbelwellenradius) hinzugefügt. Über die Gitterherstellung für die Gemischbildung bei der Hochdruckeinblasung wurde schon in Kapitel 2.3.2 näher eingegangen. Nach der Gitterherstellung werden die bewegten Gitter von einzelnen Kurbelwinkelintervallen zusammengefügt und zur CFD-Berechnung freigegeben.

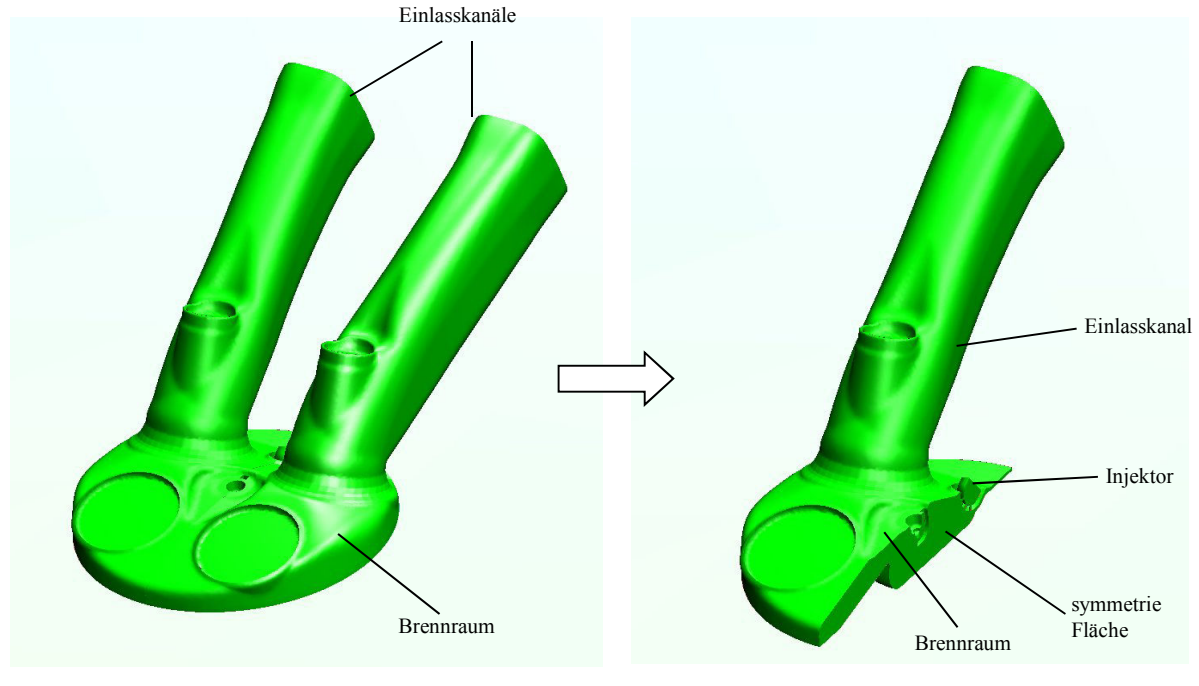

Vollmodell Halbmodell Abbildung 4-7 Vollmodell und Halbmodell des Berechungsvolumens

In Abbildung 4-8 ist die Einlassrandbedingung am Einlasskanal dargestellt. Diese Randbedingung ist an der Stelle im Einlasskanal definiert, wo die Einlassdruckverläufe gemessen werden. Wenn keine Prüfstandmessergebnisse zur Verfügung stehen, müssen die Einlassdruckverläufe aus der 1D-Simulation gewonnen werden. Ebenso der Zylinderdruck und die Temperatur. Weil bei diesem Projekt ein Prototypmotor verwendet wurde, war es nötig, auf Ergebnisse aus der 1D-Simulation zurückzugreifen. Bei Fire werden an den Oberflächen (Kolben, Zylinder, Ventil, Teile der Zündkerze und Kanälen) des Berechnungsmodels die Temperaturen und beim Lufteintritt im Einlasskanal die Einlassdruckverläufe eingegeben. Im Einlasskanalund Brennraumvolumen werden die Anfangsbedingungen wie Druck und Temperatur eingegeben.

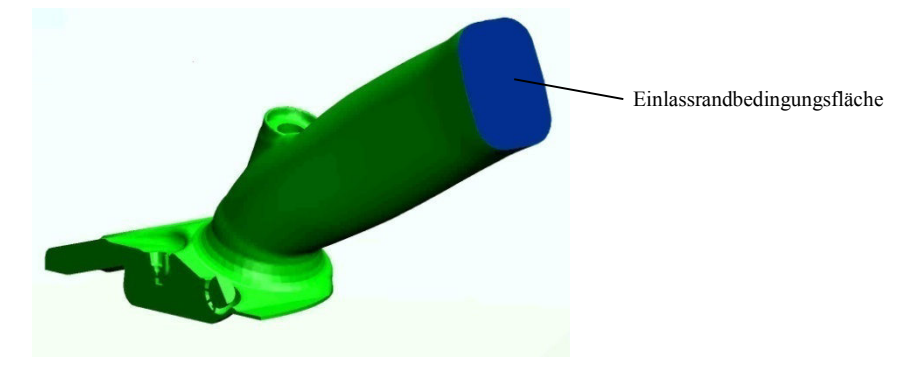

Abbildung 4-8 Einlassrandbedingungsfläche am Einlasskanal

Die Ergebnisse der CFD-Ladungswechselsimulation bestehen einerseits aus messtechnisch verifizierbaren Größen, wie z.B. den üblichen Kenngrößen des Ladungswechsels [10], oder aus Verläufen des Brennraumdrucks bzw. der Brennraumtemperatur. Im Vergleich mit der Messung geben diese Werte eine schnelle Auskunft über die Güte der Modellierung und Berechnung, beinhalten aber andererseits auch die Ungenauigkeiten des Experiments in Bezug auf die zugrunde gelegten Randbedingungen. Kleinere Abweichungen, auch wenn sie auf die Modellierung und Berechnung zurückzuführen sind, können für die nachfolgende Initialisierung des Gemischbildungsmodells noch mit Hilfe der Messwerte korrigiert werden. Die bildgebenden Ergebnisse aus der CFD-Ladungswechselsimulation zeigen das Verhalten jener Größen, die im Brennraum des Motors nicht messtechnisch erfasst werden können. Dazu zählen beispielweise Geschwindigkeitsfelder, die Größe und Richtung der Geschwindigkeit im gesamten Strömungsraum oder auch die örtliche Verteilung der turbulenten-kinetischen Energie (TKE) [10].

## **4.5 Geschichtete Gemischbildung**

Wie in Kapitel 4.2 beschrieben, werden die Untersuchungen bzw. Optimierungen der Erdgashochdruckeinblasung mittels der 3D-CFD-Simulation mit verschiedenen Düsen (Abbildung 4-5) und Einblasdrücken beim luftgeführten und wandgeführten Brennverfahren ausgeführt. Die Optimierungsstrategie ist auf folgende Weise verlaufen: Düsengeometrievariation, Druck- bzw. Massenstromvariation, Kolbengeometrievariation bei der geschichteten Gemischbildung und Kolbengeometrievariation bei der homogenen Gemischbildung. Alle Simulationen wurden bei einem Teillast-Betriebszustand (indizierter Mitteldruck betrug 3 bar) und einer Motordrehzahl von 2000 1/min ausgeführt.

Anstelle des Einblasdruckes wird an der Erdgaseinblas-Randbedingungsfläche (Abbildung 4-9) die Massenstromrandbedingung eingesetzt. Die Werte des Massenstroms wurden im Rahmen des Nice (Natural gas powered internal combustion engines) Projektes festgelegt. Der Einblasbeginn wie auch die Einblasdauer wurden parallel zu den Prüfstandversuchen definiert. Deswegen war eine spätere Optimierung der Gemischbildung nicht möglich. Bei der geschichteten Gemischbildung beginnt bei 15 bar Einblasdruck die Erdgaseinblasung bei 133° KW v. ZOT, bei 20 bar Einblasdruck beginnt die Erdgaseinblasung bei 120° KW v. ZOT. Das Ende der Einblasung liegt für beide Einblasdrücke bei 40° KW v. ZOT. Die Einblasmenge ist für beide Einblasdrücke gleich. Bei der homogenen Gemischbildung beginnt bei 15 bar Einblasdruck die Erdgaseinblasung bei 240° KW v. ZOT und dauert bis 144° KW v. ZOT. Der Beginn der Einblasung bei homogener Gemischbildung wird, aufgrund der benötigten Zeit für die Homogenisierung, schon im Ansaugtakt stattfinden.

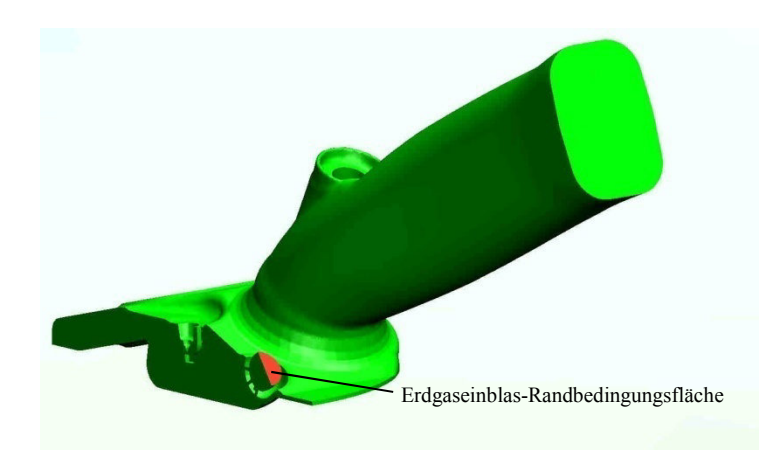

Abbildung 4-9 Erdgaseinblas-Randbedingungsfläche

Für die Kontrolle des Luftverhältnisses beim geschichteten Brennverfahren im Bereich der Kerzenelektroden wurde in Fire eine Kugel als Kontrollvolumen definiert (Abbildung 4-10). Weil der ZZP bei 30° KW v. ZOT stattfindet, wird das Kontrollvolumen auf Zündfähigkeit kontrolliert. Für Erdgas liegt die untere Zündgrenze bei einem Luftverhältnis von 0.7 und die obere Zündgrenze bei einem Luftverhältnis von 2.1. Wie bereits oben beschrieben wurde, muss beim geschichteten Brennverfahren das zündfähige Gemisch zwischen diesen beiden Werten in der Umgebung der Kerzenelektroden liegen.

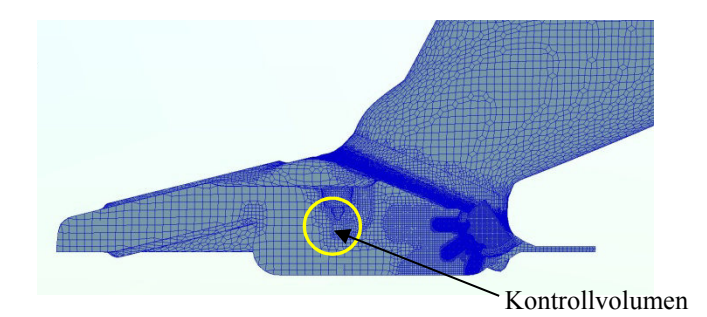

Abbildung 4-10 Kontrollvolumen im Bereich der Kerzenelektroden

Als zweite Kontrolle der geschichteten Gemischbildung wird das Luftverhältnis des Erdgas/Luft-Gemisches an den Kontrollflächen A und B betrachtet (siehe Abbildung 4-11). Die Kontrollfläche A liegt auf der Schnittfläche des Brennraummodells. Auf dieser Fläche ist es möglich, im Brennraum die Entwicklung der Gemischbildung vom Erdgasaustritt aus dem Injektor bis hin zur Quetschfläche, bzw. sogar zwischen den Kerzenelektroden, zu betrachten. Die Fläche B liegt unmittelbar unter dem unteren Teil der Injektorposition und parallel zur Kolbenoberfläche. Auf dieser Fläche ist es möglich, im Brennraum die Entwicklung der Gemischbildung in Richtung zur Zylinderwand zu betrachten.

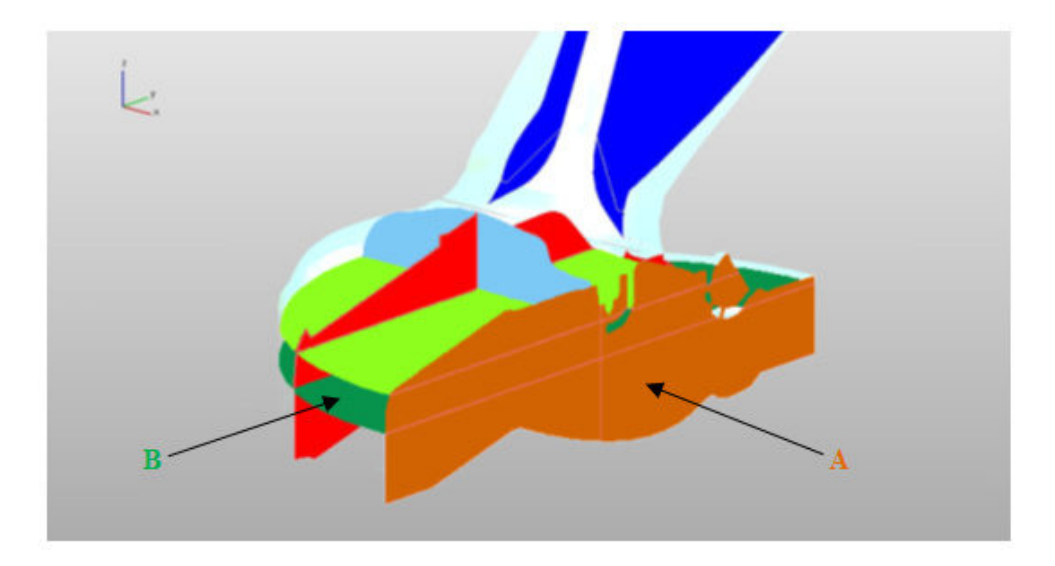

Abbildung 4-11 Kontrollflächen A und B im Brennraum

## **4.5.1 Luftgeführtes Brennverfahren**

Abbildung 4-12 zeigt den Luftverhältnisvergleich zwischen den Düsen 1A und 1B bei einem Einblasdruck von 15 bar (siehe Abbildung 4-5). Die Einblasung des Erdgases begann bei 133º KW v. ZOT und dauerte bis 40º KW v. ZOT.

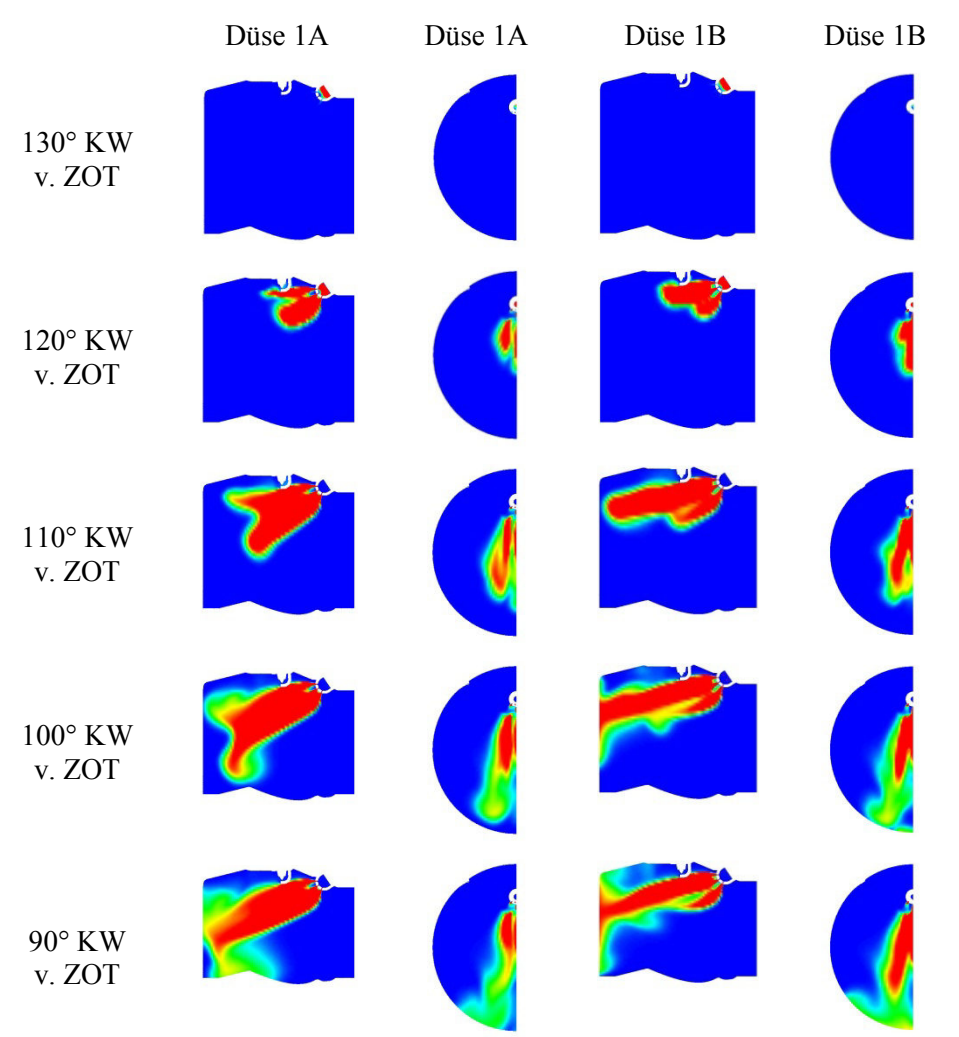

### **OPTIMIERUNG DER GEMISCHBILDUNG FÜR EINEN PKW MOTOR**

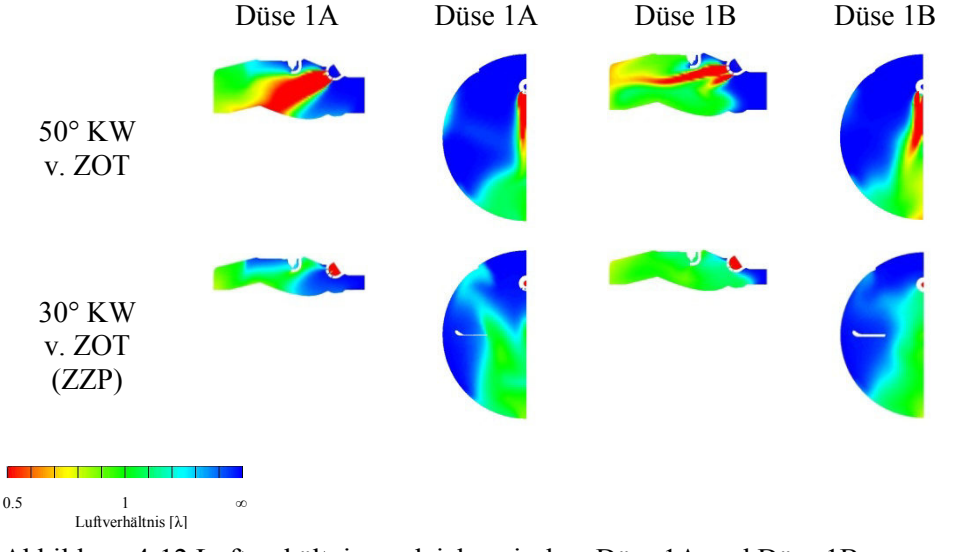

Abbildung 4-12 Luftverhältnisvergleich zwischen Düse 1A und Düse 1B

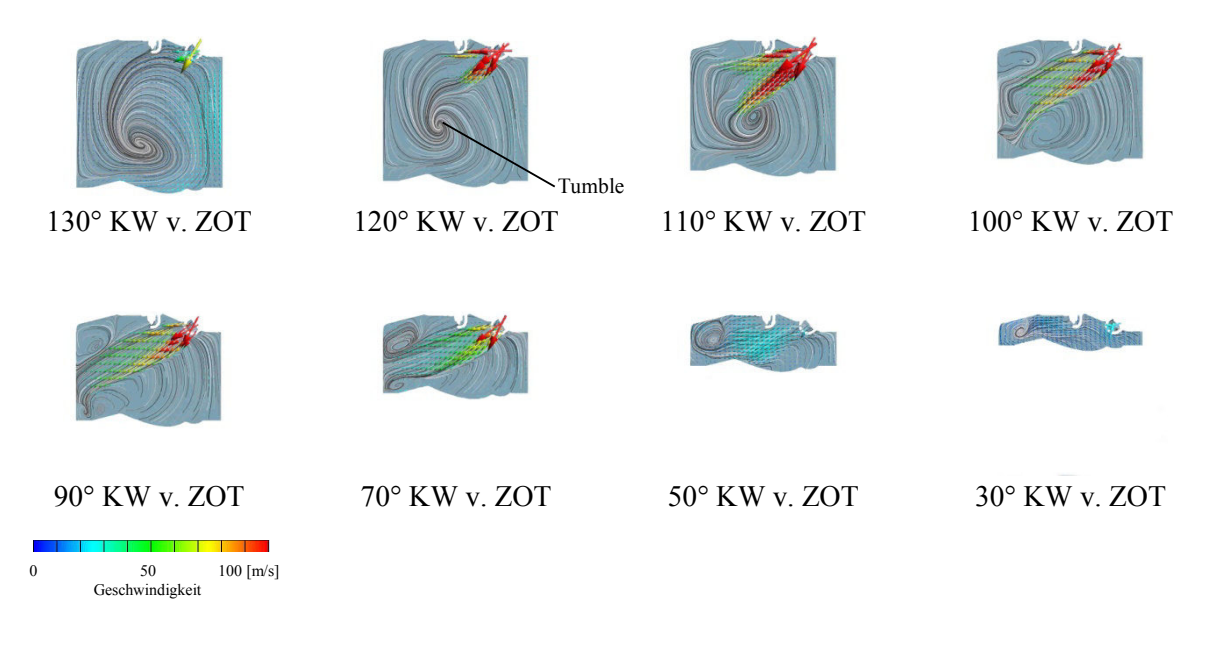

Abbildung 4-13 Geschwindigkeitsverteilung der Ladung im Brennraum – Düse 1A

Bei 130º KW v. ZOT findet, wie an der Düse bei beiden Simulationen ersichtlich, der Beginn der Erdgaseinblasung statt.

Bei 120º KW v. ZOT ist der Austrittsbeginn des Erdgasstrahls aus der Düse im Brennraum dargestellt. Aufgrund der unterschiedlichen Anordnung der Austrittslöcher bei beiden Düsen (Abbildung 4-5) ist bei der Düse 1A der Hauptanteil des Einblasstrahls in die Brennraummitte in Richtung Luftstrom Tumble gerichtet. Der Luftstrom Tumble ist in Abbildung 4-12 bei 120º KW v. ZOT dargestellt. Das Zentrum des Tumble liegt im unteren Teil der Brennraummitte. Im Gegensatz zur Düse 1A ist bei der Düse 1B der Hauptanteil des Einblasstrahls parallel zur Zylinderkopffläche gerichtet.

Bei 110º KW v. ZOT ist bei der Variante mit der Düse 1A zu erwarten, dass sich der Hauptanteil des Einblasstrahls zum Tumble umlenkt. Bei der Düse 1B bewegt sich der Hauptanteil des Einblasstrahls in Richtung Zylinderwand. Deswegen besteht eine geringere Wahrscheinlichkeit, dass sich der Einblasstrahl zum Tumble hin umlenkt.

Bei 100º KW v. ZOT lenkt sich bei der Variante mit der Düse 1A der Einblasstrahl wider Erwarten nicht in die Richtung zum Tumble um. Wie aus Abbildung 4-13 bei 100º KW v. ZOT ersichtlich, ist die Austrittsgeschwindigkeit des Einblasstrahls wesentlich höher als die Geschwindigkeit der Tumble-Luftbewegung. Der Eindringimpuls der Hochdruckeinblasung ist so groß, dass die Luftbewegung einen nur vernachlässigbaren Einfluss auf die Gemischbildung des Erdgas/Luft-Gemisches ausübt. Deswegen tritt beim luftgeführten Brennverfahren der erwünschte Effekt der Gemischbildung nicht auf. Bei der Düse 1B prallt der Einblasstrahl gegen die Zylinderwand und beginnt sich abzulenken. So entsteht unmittelbar auf der Zylinderwand ein unerwünschter Wandkontakt.

Bei 90º KW v. ZOT entsteht bei der Variante mit der Düse 1A ebenso ein unerwünschter Wandkontakt und zwar unmittelbar auf der Zylinderwand in der Nähe der Kolbenwand. Abbildung 4-12 zeigt bei 90º KW v. ZOT, dass sich der Einblasstrahl an der Zylinderwand in Richtung Zylinderkopf und Kolben umlenkt und den Gemischbildungseffekt zwischen Erdgas und Luft einleitet. Bei der Düse 1B bewegt sich der Einblasstrahl auf der Zylinderwand in Richtung Zylinderkopf und Kolben.

Bei 70º KW v. ZOT bei der Variante mit der Düse 1A ist der Interaktionsbeginn des schräg gerichteten Einblasstrahls mit der Kolbenwand dargestellt. Der unerwünschte Effekt des Wandkontaktes verlagert sich zur Kolbenwand. Die Gemischbildung ist an der gegenüberliegenden Seite der Düsenanordnung im Brennraum lokalisiert. Bei der Düse 1B schreitet die Gemischbildung intensiv sowohl an der Kolbenwand als auch am Zylinderkopf in Richtung Düsenanordnung fort.

Bei 50º KW v. ZOT wird die oben genannte Entwicklung der Gemischbildung bei beiden Düsenvarianten im gleichen Maß fortgesetzt. Bei 40º KW v. ZOT ist die Erdgaseinblasung zu Ende.

Bei 30º KW v. ZOT ist der ZZP. Bei der Düse 1B ist die geschichtete Gemischbildung viel intensiver als bei der Düse 1A. Bei der Düse 1B ist an der Kontrollfläche A eine breite Gemischbildung des geschichteten Erdgas/Luft-Gemisches ersichtlich, die fast die gesamte Kontrollfläche A bis auf die Quetschzone an der Düsenseite ausfüllt. Bei der Umlenkung des Hauptanteiles des Einblasstrahls an der Zylinderwand hat sich der Einblasstrahl gleichmäßig in die Richtung zur Kolbenwand und zum Zylinderkopf in der Brennraummitte verteilt. Bei der Düse 1A ist an der Kontrollfläche A eine Gemischbildung des geschichteten Erdgas/Luft-Gemisches ersichtlich, die sich in der Umgebung der Kolbenwand in der Brennraummitte gebildet hat. Die Umlenkung des Hauptanteils des Einblasstrahls entsteht an der Zylinderwand in der Nähe der Kolbenwand. Mit fortschreitender Kolbenbewegung verlagert sich die Umlenkung des Hauptanteils des Einblasstrahls mehr zur Mitte der Kolbenwand. Trotzdem bleibt die Erdgas/Luft-Gemischbildung an der gegenüberliegenden Seite zur Düsenanordnung im Brennraum intensiver vorhanden. In der Umgebung des Zylinderkopfes in der Nähe der Zündkerze ist, im Gegensatz zur Düse 1B, eine nicht intensive geschichtete Gemischbildungszone ersichtlich. Aus Diagramm 4-1 ist erkennbar, dass sich im Bereich des Kontrollvolumens in der Umgebung der Zündkerzenelektroden bei beiden Düsenvarianten ein zündfähiges Erdgas/Luft-Gemisch bilden kann.

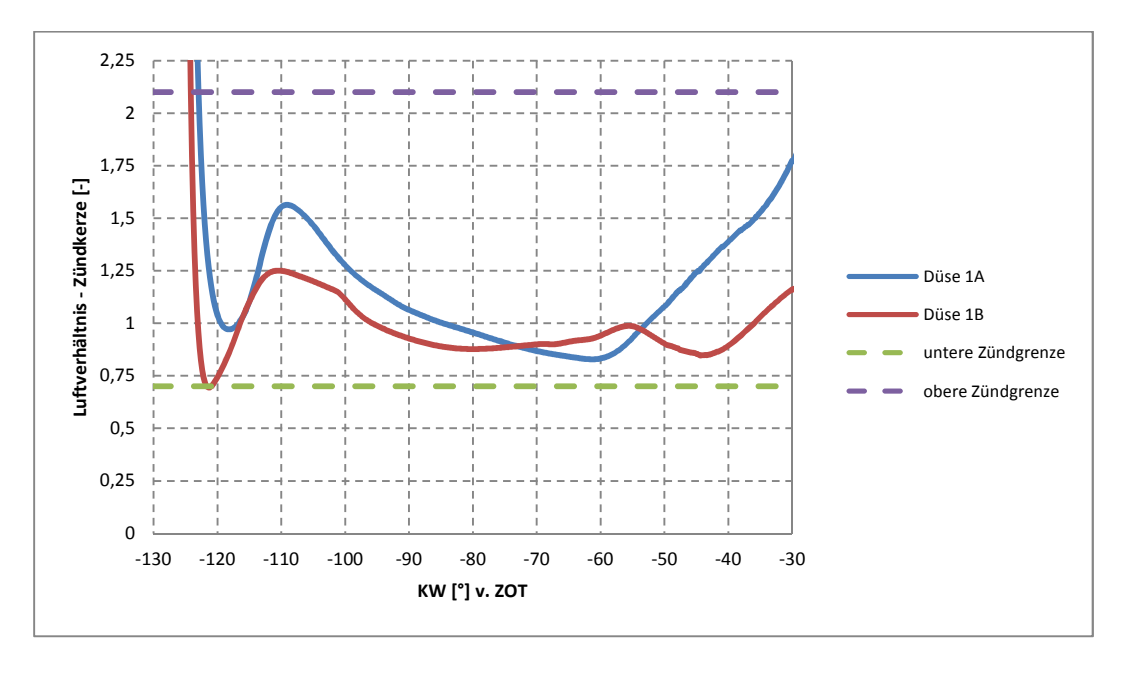

Diagramm 4-1 Luftverhältnis im Kontrollvolumen im Bereich der Kerzenelektroden

In Abbildung 4-14 sind die Vergleiche zwischen den Düsen 1B und 2 (siehe Abbildung 4-5) dargestellt. Der Einblasdruck betrug 20 bar. Die Einblasung des Erdgases begann bei 120º KW v. ZOT und dauerte bis 40º KW v. ZOT.

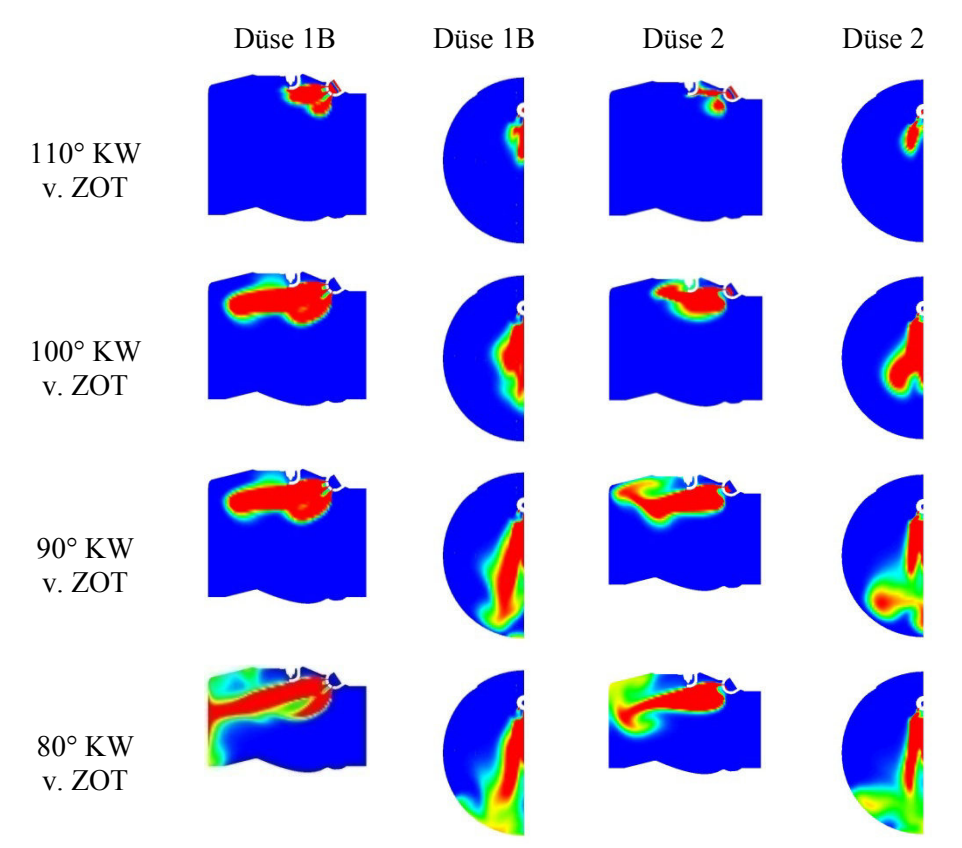

### **OPTIMIERUNG DER GEMISCHBILDUNG FÜR EINEN PKW MOTOR**

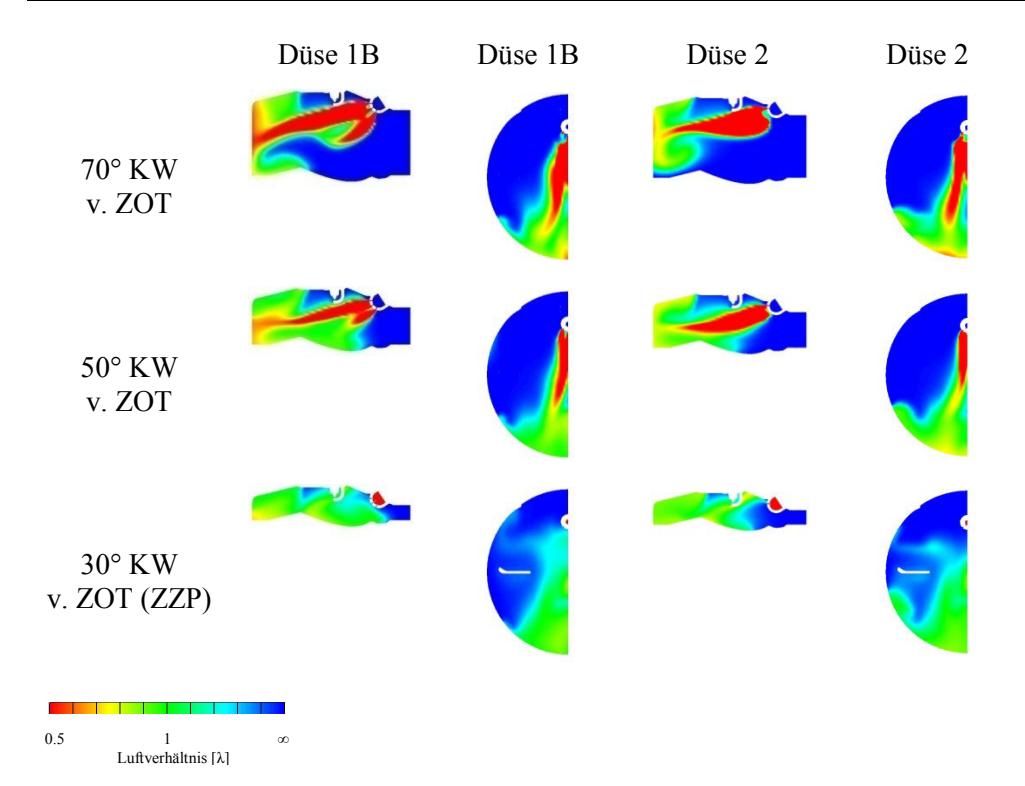

Abbildung 4-14 Vergleich des Luftverhältnisses zwischen Düse 1B und 2

Bei 110º KW v. ZOT ist der Austrittsbeginn des Erdgasstrahls aus der Düse im Brennraum dargestellt. Bei der Düse 1B sind die Austrittslöcher in folgender Weise so angeordnet, dass der Hauptanteil des Einblasstrahls in die Richtung zum Zylinderkopf gerichtet ist (Abbildung 4-5). Bei der Düse 2 weisen die Injektoraustrittslöcher eine symmetrische kreisförmige Anordnung auf. Mit dieser Austrittslochanordnung wird ein kegelförmiger Einblasstrahl erzeugt, der wegen der Schräganordnung des Injektors gegen den Tumble gerichtet ist. Auch bei dieser Simulation wurde mittels Ladungswechselsimulation ein Tumble generiert. Das Zentrum des Tumble liegt im unteren Teil der Brennraummitte (Abbildung 4-13).

Bei 100º KW v. ZOT ist bei der Variante mit der Düse 2 zu erwarten, dass sich der Hauptanteil des Einblasstrahls im Tumble umlenkt. Bei der Düse 1B bewegt sich der Hauptanteil des Einblasstrahls wie bei der Variante mit 15 bar Einblasdruck (Vergleich zwischen den Düsen 1A und 1B, 15 bar Einblasdruckvariante) in die Richtung zur Zylinderwand. Deswegen besteht eine geringere Wahrscheinlichkeit, dass sich der Einblasstrahl in die Richtung zum Tumble umlenkt.

Bei 90º KW v. ZOT bei der Variante mit der Düse 2 lenkt sich wider Erwarten der Einblasstrahl nicht in die Richtung des Tumble um. Wie bei der Düsenvariante 1B und 15 bar Einblasdruck bewegt sich der Einblasstrahl in die Richtung zur Zylinderwand. Der erwünschte Effekt der Gemischbildung tritt beim luftgeführten Brennverfahren nicht auf.

Bei der Düsenvariante 1B bewegt sich der Einblasstrahl, wie bei der 15 bar-Variante, in die Richtung zur Zylinderwand.

Bei 80º KW v. ZOT entsteht bei beiden Düsenvarianten unmittelbar auf der Zylinderwand ein unerwünschter Wandkontakt. Der Einblasstrahl wird an der Zylinderwand in die Richtung zum Zylinderkopf und zum Kolben umgelenkt und der Gemischbildungseffekt zwischen Erdgas und Luft wird so eingeleitet.

Bei 70º KW v. ZOT schreitet bei beiden Düsenvarianten die Gemischbildung intensiv sowohl an der Kolbenwand als auch am Zylinderkopf in der Brennraummitte in die Richtung zur Düsenanordnung fort.

Bei 50º KW v. ZOT wird bei beiden Düsenvarianten die oben genannte Entwicklung der Gemischbildung im gleichen Maß fortgesetzt. Bei 40º KW v. ZOT ist die Erdgaseinblasung zu Ende.

Bei 30º KW v. ZOT ist der ZZP. Die geschichtete Gemischbildung ist bei beiden Düsenvarianten gleichermaßen gleich intensiv erfolgt. Bei der Düse 1B ist an der Kontrollfläche A eine breite Gemischbildung des geschichteten Erdgas/Luft-Gemisches ersichtlich, die fast die gesamte Kontrollfläche A bis auf die Quetschzone an der Düsenseite ausfüllt. Bei der Düse 2 wird das geschichtete Erdgas/Luft-Gemisch bis zur Brennraumitte ausgefüllt. Wie aus Abbildung 4-14 bei 80º KW v. ZOT ersichtlich, beginnt der unerwünschte Wandkontakt auf der Zylinderwand bei der Düse 2 später als bei der Düse 1B, was sich in der unterschiedlichen Entwicklung der Gemischbildung im Brennraum widerspiegelt. Die Ursache dafür liegt in der unterschiedlichen Anordnung der Injektoraustrittslöcher an den Düsen. Bei der Düse 1B ist der Hauptanteil des Einblasstrahls in die Richtung zum Zylinderkopf gerichtet. Deswegen kommt es an der Zylinderwand früher zum Wandkontakt als wie bei der Düse 2. Bei der Düse 2 weisen die Injektoraustrittslöcher eine symmetrische kreisförmige Anordnung auf und gewährleisten deswegen eine gleichmäßige Verteilung des Kraftstoffes, was zu einem späten Wandkontakt auf der Zylinderwand führt. Bei der Umlenkung des Einblasstrahls an der Zylinderwand hat sich der Einblasstrahl bei beiden Düsenvarianten gleichmäßig in die Richtung zur Kolbenwand und zum Zylinderkopf in der Brennraummitte verteilt. In der Umgebung des Zylinderkopfes ist in Zündkerzennähe eine nicht intensive geschichtete Gemischbildungszone ersichtlich. Wie auf der Kontrollfläche A erkennbar, befinden sich im Erdgas/Luft-Gemisch geringfügige fette Zonen, die man mit einem gezielten vorverlegten Einblasbeginn beheben kann.

Aus Diagramm 4-2 ist erkennbar, dass sich im Bereich des Kontrollvolumens in der Umgebung der Zündkerzenelektroden bei beiden Düsenvarianten ein zündfähiges Erdgas/Luft-Gemisch bilden kann.

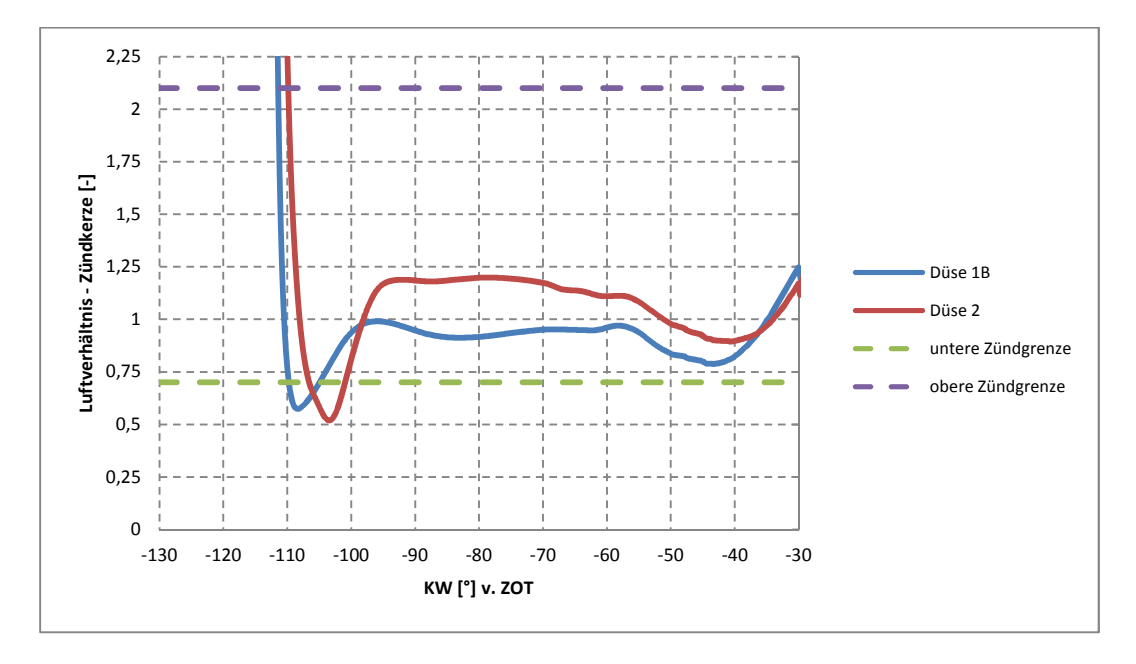

Diagramm 4-2 Luftverhältnis im Kontrollvolumen im Bereich der Kerzenelektroden

In Abbildung 4-15 sind die Vergleiche zwischen den Einblasdrücken von 20 bar und von 15 bar bei der Düsenvariante 1B dargestellt. Die Einblasung des Erdgases bei 15 bar Einblasdruck begann bei 133º KW v. ZOT und bei 20 bar Einblasdruck bei 120º KW v. ZOT und dauerte bei beiden Einblasdrücken bis 40º KW v. ZOT. Aufgrund des unterschiedliche Einblasbeginns (SOI) und um die Entwicklung der Gemischbildung einfacher vergleichbar zu machen, wurden die Darstellungen im ersten Teil der Abbildungen bei 15 bar Einblasdruck im Gegensatz zu 20 bar Einblasdruck bis 50º KW v. ZOT um 10º KW verschoben.

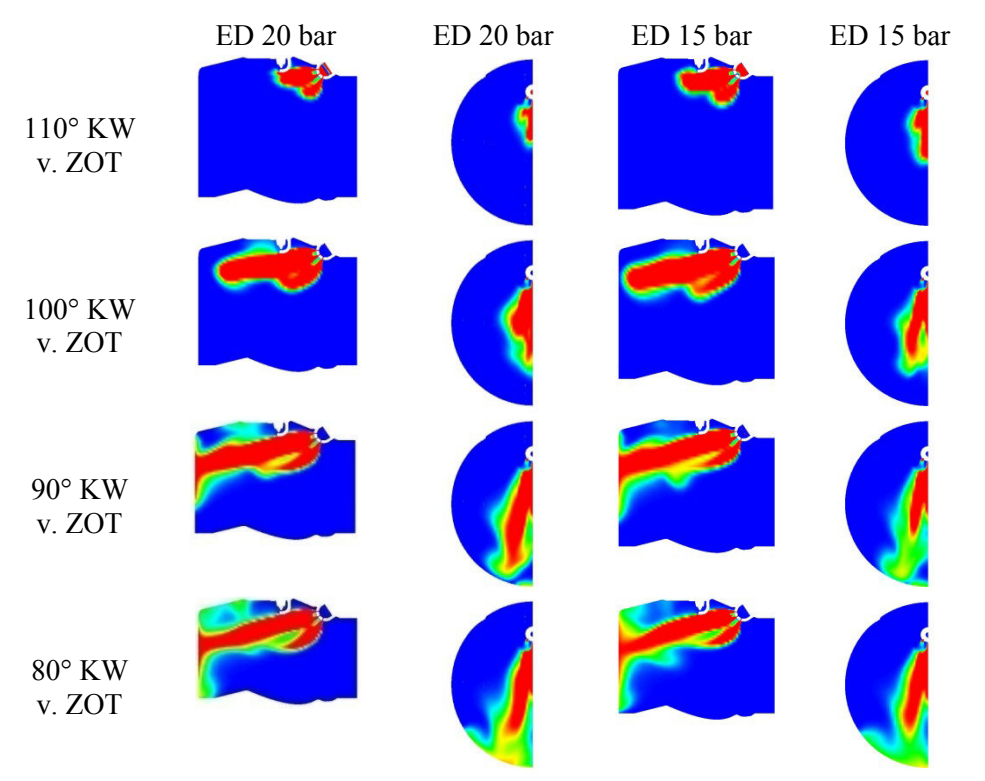

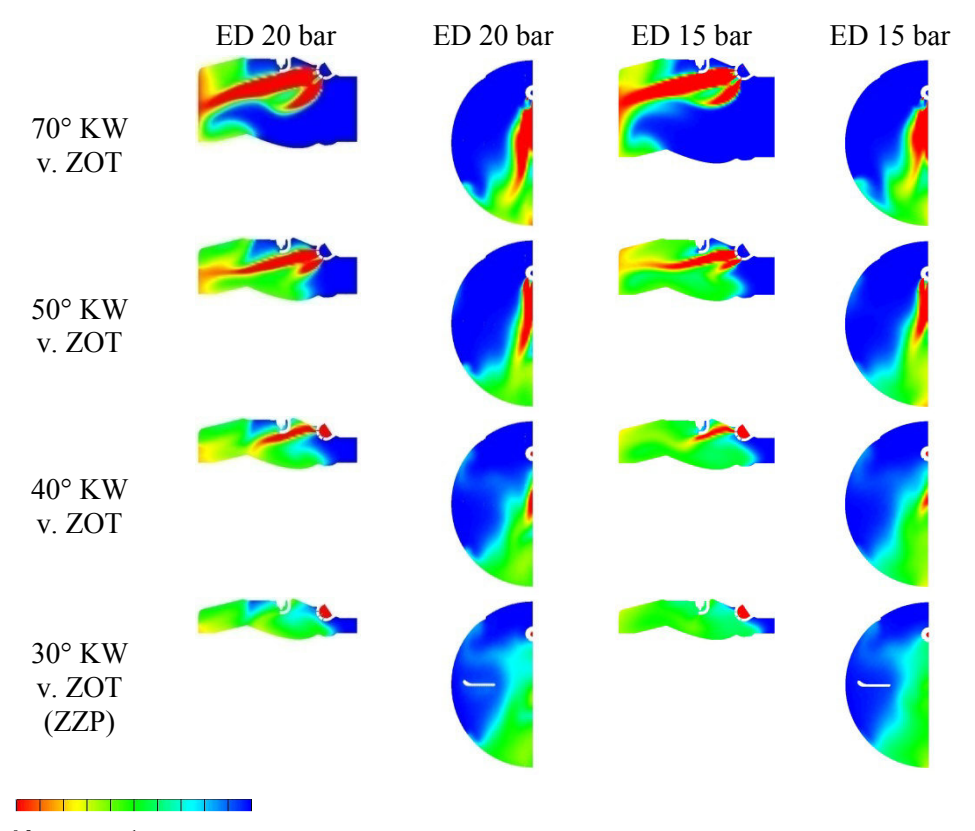

0.5 1 ∞ Luftverhältnis [λ]

Abbildung 4-15 Vergleich des Luftverhältnisses zwischen den Einblasdrücken 20 bar und 15 bar

Bei 110º KW v. ZOT und 20 bar Einblasdruck sowie bei 100º KW v. ZOT und 15 bar Einblasdruck ist der Beginn des Erdgasaustrittsstrahls aus der Düse im Brennraum dargestellt. Bei der eingesetzten Düse 1B sind die Austrittslöcher in folgender Weise so angeordnet, dass der Hauptanteil des Einblasstrahls in die Richtung zum Zylinderkopf gerichtet ist (Abbildung 4-5). Auch bei dieser Simulation wurde mittels Ladungswechselsimulation ein Tumble generiert. Das Zentrum des Tumble liegt im unteren Teil der Brennraummitte (Abbildung 4-13). Der Entwicklungsverlauf des Erdgasstrahls ist an der Kontrollfläche A bis 50º KW v. ZOT praktisch identisch. An der Kontrollfläche B ist ersichtlich, dass ein Einblasdruck von 20 bar einen größeren Erdgasmassenstrom bewirkt als ein Einblasdruck von 15 bar und daher auch ein fetteres Erdgas/Luft-Gemisch abbildet. Der Verlauf des Einblasstrahls im Brennraum ist bei beiden Einblasdruckvarianten ähnlich.

Bei 50º KW v. ZOT, d.h. 10º KW vor Einblasende, ist an der gegenüberliegenden Seite zur Düsenanordnung im Brennraum die unterschiedliche Entwicklung der Gemischbildung bemerkbar. An der Kontrollfläche A zeigt sich bei einem Einblasdruck von 20 bar, im Gegensatz zu 15 bar Einblasdruck, ein fetteres Erdgas/Luft-Gemisch. Dieser Unterschied ergibt sich deshalb, weil bei einer Drucksteigerung, die durch die Verdichtung im Brennraum verursacht wird, bei 15 bar Einblasdruck ein geringerer Druckunterschied herrscht als bei 20 bar Einblasdruck. Deshalb wird bei einem Einblasdruck von 15 bar eine niedrigere Einblasgeschwindigkeit und ein geringerer Erdgasmassenstrom aus dem Injektor zugelassen.

Bei 40º KW vor ZOT ist das Einblasen zuende. Aufgrund der unterschiedlichen Einblasgeschwindigkeit und des geringeren Massenstroms ist es ersichtlich, dass bei einem gewählten Einblasdruck von 15 bar

die Ladungsbewegung des Kolbens die Gemischbildung stärker unterstützt und sich daher im Bereich der Zündkerze ein zündfähiges Erdgas/Luft-Gemisch entwickelt. Im Gegensatz zu 15 bar Einblasdruck ist bei 20 bar Einblasdruck ein fetteres Erdgas/Luft-Gemisch zwischen Zylinder- und Kolbenwand an der gegenüberliegenden Seite zur Düsenanordnung im Brennraum erkennbar.

Bei 30º KW v. ZOT ist der ZZP. Bei 15 bar Einblasdruck ist die geschichtete Gemischbildung viel intensiver als bei 20 bar Einblasdruck. Bei 15 bar Einblasdruck ist an der Kontrollfläche A eine breite Gemischbildung des geschichteten Erdgas/Luft-Gemisches ersichtlich, das fast die gesamte Kontrollfläche A bis auf die Quetschzone an der Düsenseite ausfüllt. Bei der Umlenkung des Hauptanteils des Einblasstrahls an der Zylinderwand hat sich der Einblasstrahl gleichmäßig in die Richtung zur Kolbenwand und zum Zylinderkopf in der Brennraummitte verteilt. Wie bei 40º KW v. ZOT beschrieben, wurde der Einblasstrahl gegen Einblasende in die Richtung zum Zylinderkopf umgelenkt, was eine intensivere Gemischbildung bewirkte. Der Grund lag im geringeren auftretenden Massenstrom und der niedrigeren Austrittsgeschwindigkeit des Erdgases aus dem Injektor sowie in der Ladungsbewegung, die durch die Kolbenbewegung im Brennraum verursacht wurde.

Bei der 20 bar Einblasvariante ist in der Umgebung des Zylinderkopfes in Zündkerzennähe eine nicht intensive geschichtete Gemischbildungszone ersichtlich. Wie bei 40º KW v. ZOT beschrieben, wurde der Einblasstrahl gegen Einblasende, wegen des noch immer hohen austretenden Massenstroms und der hohen Austrittsgeschwindigkeit des Erdgases aus dem Injektor, gegen die Ladungsbewegung (verursacht durch die Kolbenbewegung im Brennraum) von der Zylinderwand in die Richtung zum Kolben umgelenkt. Deswegen ist auf der Kontrollfläche A ersichtlich, dass geringfügige fette Zonen im Erdgas/Luft-Gemisch vorhanden sind. Diese geringfügigen fetten Zonen im Erdgas/Luft-Gemisch könnte man mit einem gezielten vorverlegten Einblasbeginn beheben, in dem man die Zeit der Gemischbildung bis zum ZZP verlängert.

Aus Diagramm 4–3 ist erkennbar, dass sich im Kontrollvolumen in der Umgebung der Zündkerzenelektroden bei beiden Düsenvarianten ein zündfähiges Erdgas/Luft-Gemisch bilden kann.

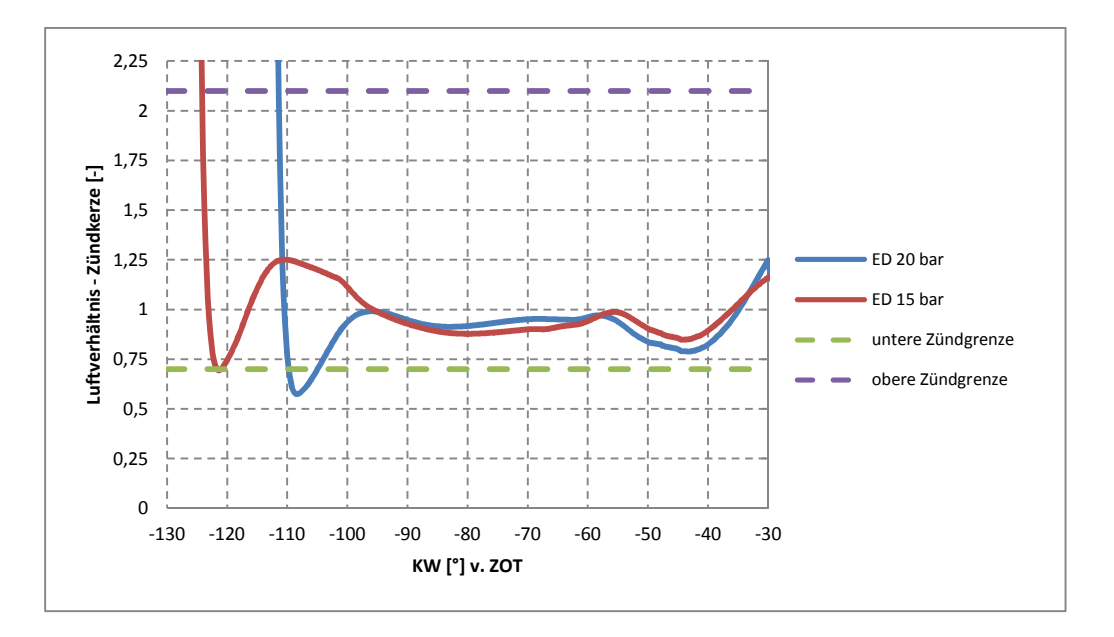

Diagramm 4-3 Luftverhältnis im Kontrollvolumen im Bereich der Kerzenelektroden
### **4.5.2 Wandgeführtes Brennverfahren mit seitlich liegendem Injektor**

In Abbildung 4-16 sind die Simulationsergebnisse beim wandgeführten Brennverfahren und geschichteten Betrieb dargestellt. Die Simulation wurde mit der Düse 1A (siehe Abbildung 4-5) durchgeführt. Der Einblasdruck betrug 15 bar. Die Einblasung des Erdgases begann, wie beim luftgeführten Brennverfahren, bei 133º KW v. ZOT und dauerte bis 40º KW v. ZOT.

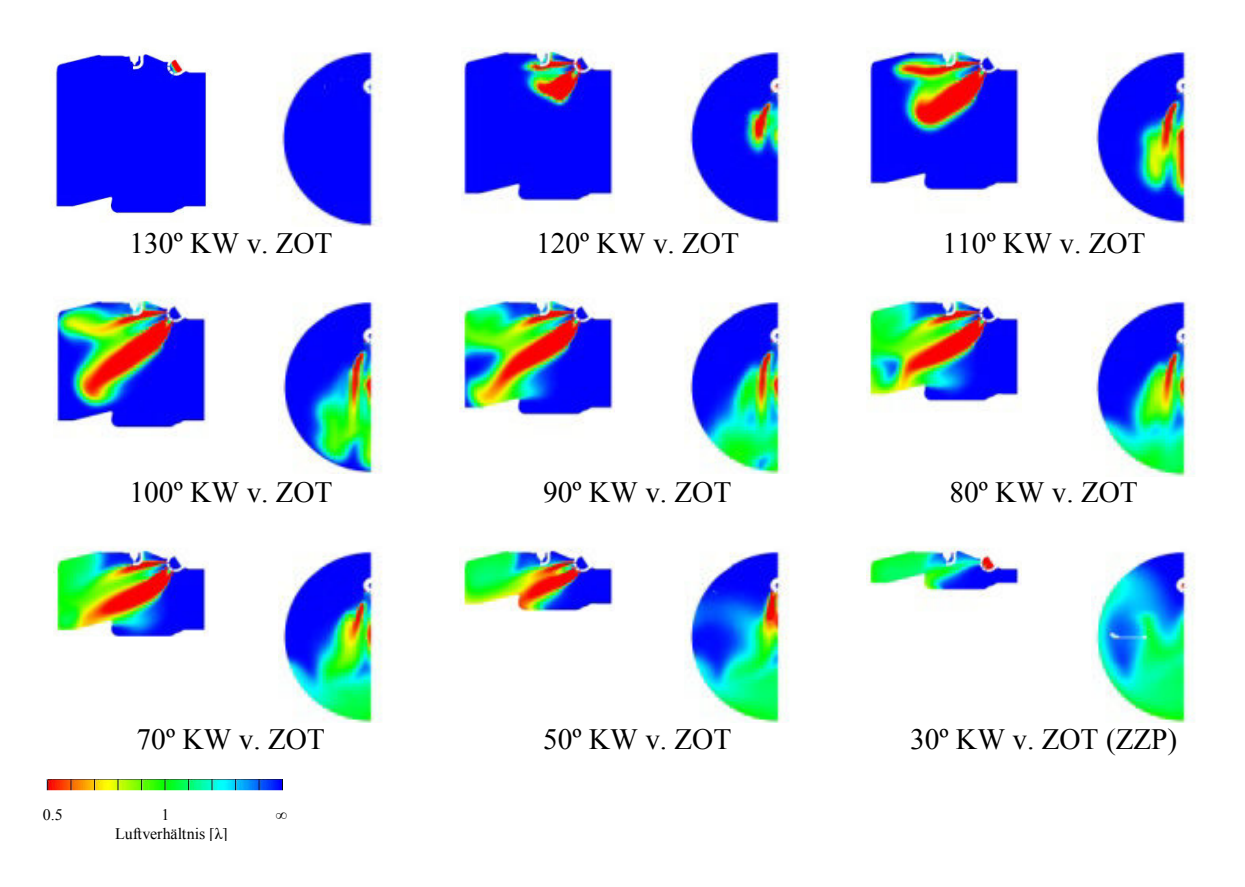

Abbildung 4-16 Luftverhältnis beim wandgeführten Brennverfahren und geschichteten Betrieb

Bei 130º KW v. ZOT ist an der Düse der Beginn der Erdgaseinblasung ersichtlich.

Bei 120º KW v. ZOT ist der Austritt des Erdgasstrahls aus der Düse im Brennraum dargestellt. Wegen der gewählten Lochaustrittsanordnung an der Düse 1A (siehe Abbildung 4-5) teilt sich der Einblasstrahl am Düsenaustritt in zwei Teilstrahlen. Der Hauptanteil des Einblasstrahls aus der Düse ist schräg in die Richtung zur Kolbenmulde gerichtet, mit der Absicht, dass sich der Einblasstrahl in der Kolbenmulde in die Richtung zur Zündkerze umlenkt und so die geschichtete Gemischbildung zwischen Erdgas und Luft einleitet. Der kleinere Einblasstrahl aus dem oberen Teil der Düse ist gegen die Zündkerze gerichtet und unterstützt so die gesichtete Gemischbildung des Haupteinblasstrahls.

Bei 110º KW v. ZOT liegt der vordere Teil vom Hauptanteil des Einblasstrahls schon an der gegenüberliegenden Seite zur Düsenanordnung im Brennraum. Deswegen besteht eine geringere Wahrscheinlichkeit, dass der Einblasstrahl die Kolbenmulde erreicht und sich dort in die Richtung zur Zündkerze umlenkt.

Bei 100º KW v. ZOT liegt der Einblasstrahl an der gegenüberliegenden Seite zur Düsenanordnung im Brennraum. Der Beginn der Erdgaseinblasung muss auf einen späteren Zeitpunkt verschoben werden. So bewirkt man mit der Kolbenbewegung eine Verkürzung des Strahlweges und damit einen rechtzeitigen Kontakt zwischen Haupteinblasstrahl und Kolbenmulde.

Bei 90º KW v. ZOT erreicht der Haupteinblasstrahl die gegenüberliegende Seite des Kolbens zur Kolbenmulde und leitet die Gemischbildung zwischen Erdgas und Luft ein.

Bei 80º KW und 70º KW v. ZOT wird die Gemischbildung an der gegenüberliegenden Seite zur Düsenanordnung im Brennraum fortgesetzt.

Bei 50º KW v. ZOT erreicht der Einblasstrahl, aufgrund der weiteren Kolbenbewegung zum Zylinderkopf, die Kolbenmulde. Wegen der verringerten Austrittsgeschwindigkeit des Einblasstrahls und dem folglich geringeren Massenstroms, der durch den immer größeren Zylindergegendruck verursacht wird, sowie durch die Düsenschließung wird der Einblasstrahl nicht in der Kolbenmulde gegen die Zündkerze umgelenkt. Bei 40º KW v. ZOT ist die Einblasung zu Ende.

Bei 30º KW v. ZOT ist der ZZP. Das Erdgas/Luft-Gemisch füllt, wegen des zu früh eingeleiteten Einblasbeginns, fast die gesamte gegenüberliegende Seite der Düsenanordnung im Brennraum aus. In der Umgebung des Zylinderkopfes in Zündkerzennähe ist eine nicht intensive geschichtete Gemischbildungszone ersichtlich. Wie aus Diagramm 4-4 hervorgeht, ist im Bereich des Kontrollvolumens in der Umgebung der Zündkerzenelektroden ein nicht zündfähiges Erdgas/Luft-Gemisch vorhanden.

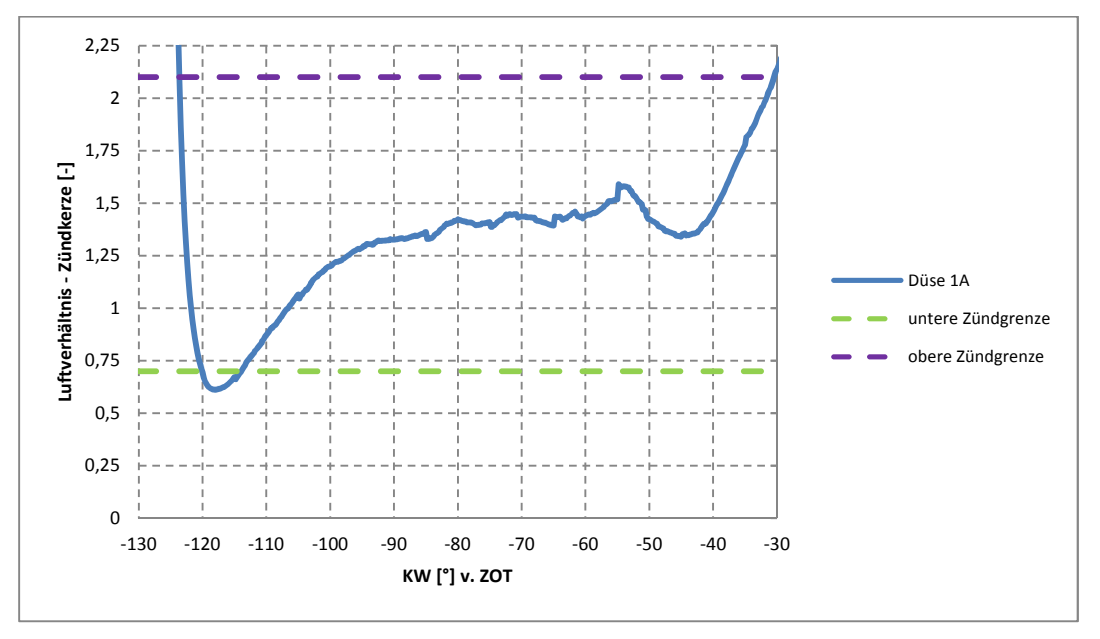

Diagramm 4-4 Luftverhältnis im Kontrollvolumen im Bereich der Kerzenelektroden

### **4.5.3 Wandgeführtes Brennverfahren mit zentralpositioniertem Injektor**

Bei dieser CFD-Simulation wird die Erdgas/Luft-Gemischbildung mit zentralpositioniertem Injektor untersucht. Die Erdgaseinblasung erfolgt mit einem Injektor, der in der Zylinderkopfmitte des Brennraums positioniert war. Das aus dem Injektor austretende Erdgas wird an einer Omega-Kolbenmulde in Richtung zum Zylinderkopf und zur Zündkerze umgelenkt. Weil der Injektor in der Zylinderkopfmitte liegt, muss die Zündkerze seitlich

angeordnet werden (siehe Abbildung 4-17). Der Injektor ist mit einem Tellerventil ausgestattet, das sich beim Öffnen in den Brennraum bewegt. Der Hubweg des Injektorventils beträgt 0.6 mm. Zwischen Ventilteller und Ventilsitz entsteht eine Öffnung in der Form eines Kegelstumpfmantels mit einem Abstand von 0.42 mm. Das Ventil bewegt sich in Längsrichtung der Einlassbohrung. Der Durchmesser der Einlassbohrung beträgt 5 mm. Der Ventilschaft hat einen Durchmesser von 3 mm. Die Bewegung des Ventils wird hydraulisch betätigt. Dieses System wurde als DMI bezeichnet. Mit der zentral gewählten Ventilanordnung wird beim geschichteten Betrieb eine Erdgas/Luft-Mischung im zentralen Bereich des Brennraums gebildet.

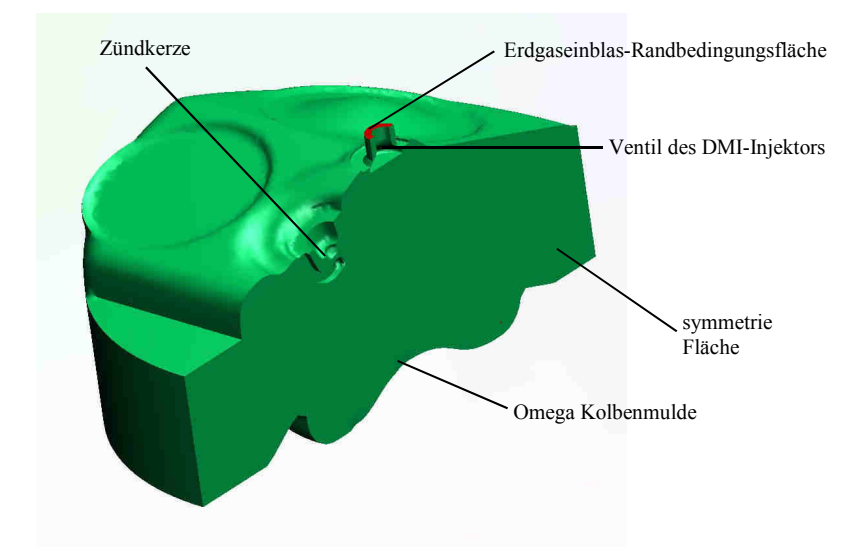

Abbildung 4-17 Brennraum mit DMI-Injektor

Der Einblasdruck des Erdgases beträgt 10 bar und wird an der Erdgaseinblas-Randbedingungsfläche (Abbildung 4-17) vorgegeben. Die Erdgaseinblasung beginnt bei 51° KW v. ZOT und dauert bis 41.5° KW v. ZOT. Die Simulation wurde bei einem Teillast-Betriebszustand (indizierter Mitteldruck betrug 4 bar) und einer Motordrehzahl von 1000 1/min ausgeführt. Das globale Luftverhältnis soll λ≈2 betragen und wird bei ZZP kontrolliert. Für die Kontrolle des Luftverhältnisses beim geschichteten Brennverfahren im Bereich der Kerzenelektroden wurde auch bei dieser Simulation eine Kugel als Kontrollvolumen definiert (Abbildung 4-10). Weil der ZZP bei 12° KW vor ZOT stattfindet, wird das Kontrollvolumen auf Zündfähigkeit kontrolliert. Für Erdgas liegt die untere Zündgrenze bei einem Luftverhältnis von 0.7 und die obere Zündgrenze bei einem Luftverhältnis von 2.1. Wie bereits oben beschrieben, muss beim geschichteten Brennverfahren das zündfähige Gemisch zwischen diesen beiden Werten in der Umgebung der Kerzenelektroden liegen.

Wegen der symmetrischer Gestaltung und Anordnung von Brennraum-Elementen (Zylinderkopf-, Kolben-, Kerze- und Injektorgeometrie) wird nur ein halbes Berechnungsmodell erstellt (Abbildung 4-17). Der Einblasvorgang wird mit einem bewegten Ventil durchgeführt, was aber eine genaue Modellierung des Berechnungsgitters in der Ventilumgebung verlangt. Wie aus Abbildung 4-18 ersichtlich, wurde das Gitter in der Ventilumgebung wie in der Einblasstrahlrichtung mit feineren Zellen modelliert. Als Modellierungsprogramm wurde das Fire Fame Engine Plus verwendet. Nach der Einblasungsphase, d.h. bei geschlossenem Einblasventil, wird das vorhandene Berechnungsgitter durch ein neues Gitter mit geschlossenem Ventil ersetzt. An der Erdgaseinblas-Randbedingungsfläche (Abbildung 4-17) wird zwischen

der Einblasung der konstante Druck von 10 bar definiert. Aufgrund des bewegten Ventils wird keine Einblaskurve mit Öffnungs- und Schließflanke an der Erdgaseinblas-Randbedingungsfläche definiert. Dies wurde schon bei der Modellierung des Berechnungsgitters mit der Ventilbewegungskurve berücksichtigt.

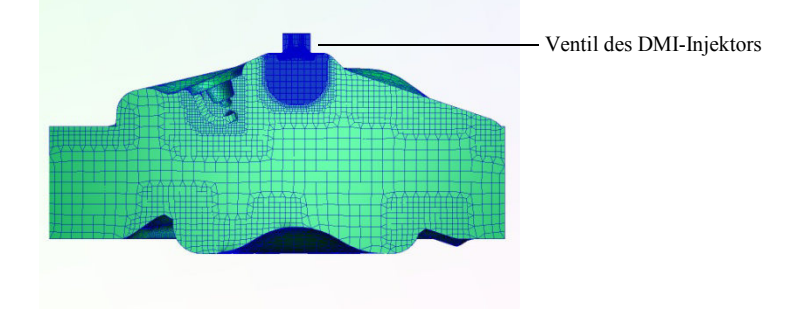

Abbildung 4-18 Gitter des Berechnungsmodells

In Abbildung 4-19 ist die Bildreihenfolge der Simulationsergebnisse beim wandgeführten Brennverfahren mit zentralpositioniertem Injektor und geschichtetem Betrieb dargestellt. Die Einblasung des Erdgases bei 10 bar Einblasdruck begann bei 51º KW v. ZOT und dauerte bis 41º KW v. ZOT. Wie aus Abbildung 4-18 ersichtlich, ist zwischen dem Einblasvorgang das bewegte Einblasventil dargestellt. Der ZZP erfolgt bei 12º KW v. ZOT. Die Randbedingungen, wie Zylinderdruck und Temperatur, wurden aus den Daten vom Prüfstand übernommen. Die Ladungswechselberechnung wurde nicht durchgeführt. Stattdessen wurde ein Tumble nach einer vorgegebenen Tumble-Zahl von 1.4 im Brennraum initialisiert. Die Kontrollfläche an der linken Seite der Bildreihenfolge (Abbildung 4-19) liegt auf der Schnittfläche des Brennraummodells. Auf dieser Fläche ist es möglich, die Entwicklung der Gemischbildung im Brennraum vom Erdgasaustritt aus dem Injektor bis zur Quetschfläche bzw. sogar zwischen den Kerzenelektroden zu betrachten. Die Kontrollfläche an der rechten Seite der Bildreihenfolge (Abbildung 4-19) liegt zwischen beiden Kerzenelektroden und parallel zur Kolbenoberfläche. Auf dieser Fläche ist es möglich, die Entwicklung der Gemischbildung im Brennraum in Richtung zur Zylinderwand und zwischen den Kerzenelektroden zu betrachten.

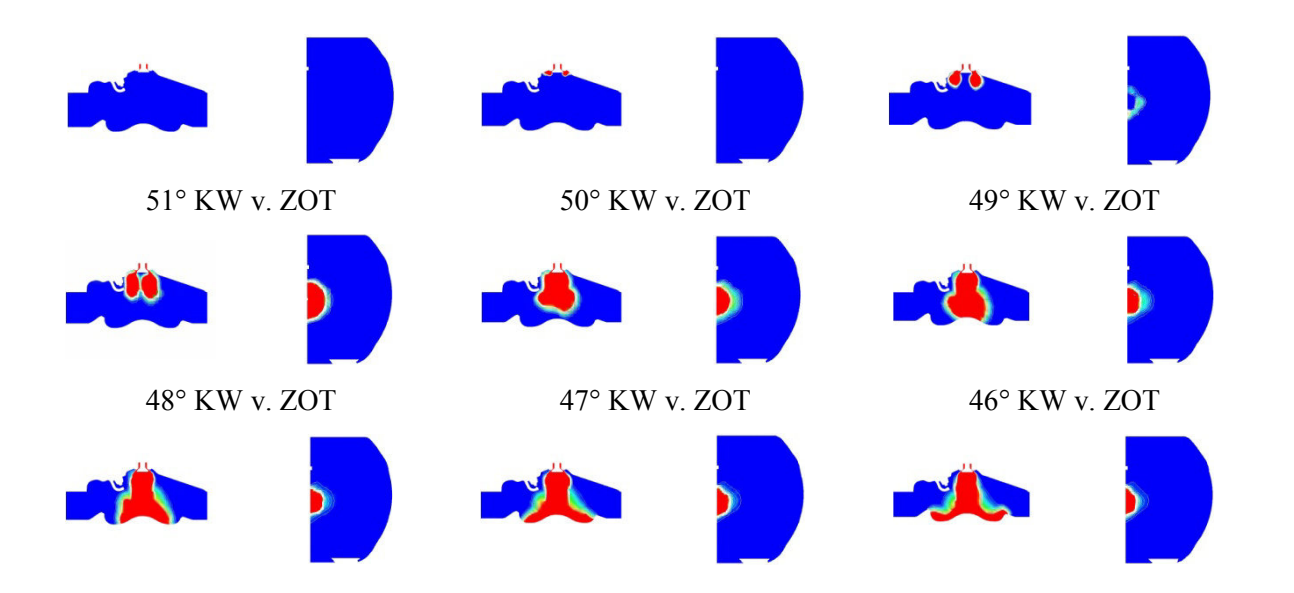

#### **OPTIMIERUNG DER GEMISCHBILDUNG FÜR EINEN PKW MOTOR**

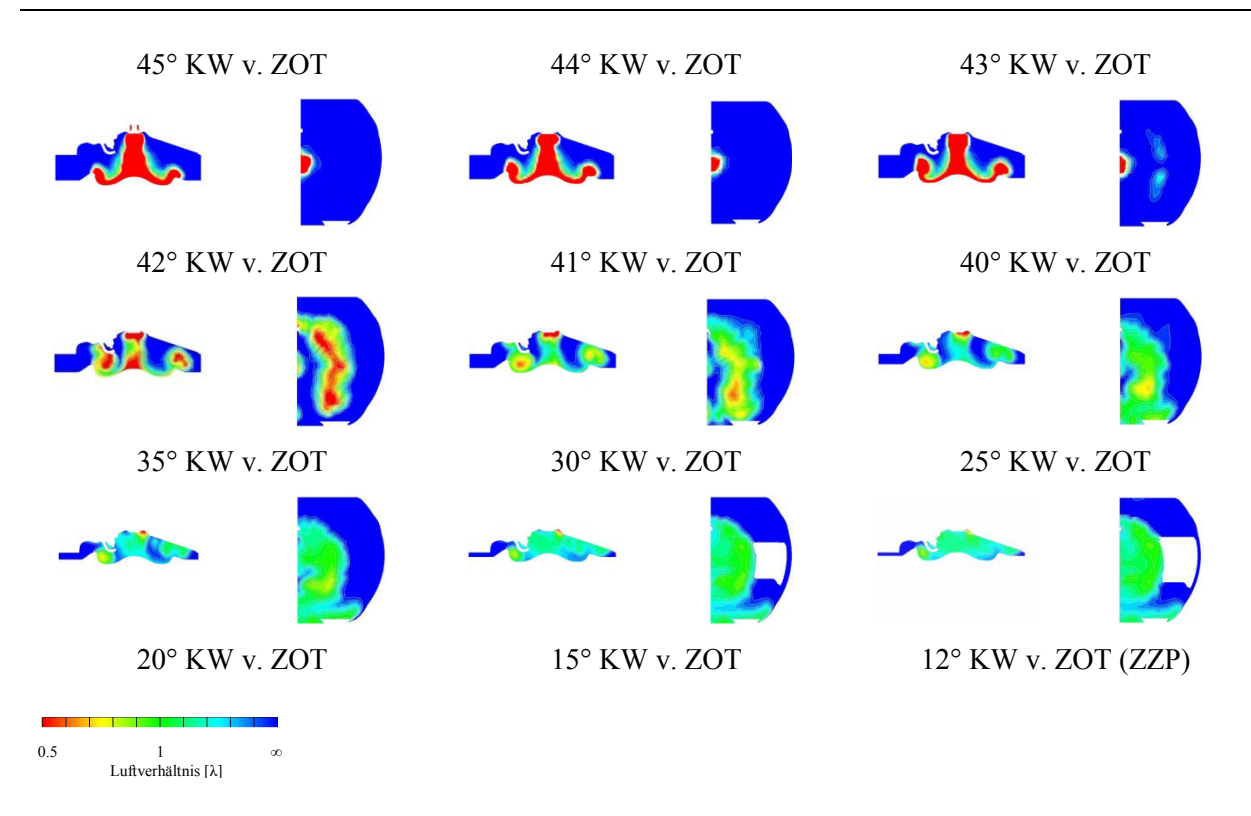

Abbildung 4-19 Luftverhältnis beim wandgeführten Brennverfahren mit zentralpositioniertem Injektor und geschichtetem Betrieb

Bei 51º KW v. ZOT ist an der Düse der Beginn der Erdgas-Einblasung ersichtlich.

Bei 50º KW v. ZOT ist der Anfang des Austrittes vom Erdgasstrahl aus der Düse im Brennraum ersichtlich.

Von 49º KW bis 46º KW v. ZOT ist die Bewegung des kegelförmigen Erdgasstrahls in die Richtung zur Kolbenmulde abgebildet.

Bei 46º KW v. ZOT ist der Kontakt des kegelförmigen Erdgasstrahls mit der Kolbenmulde abgebildet. Im weiteren Verlauf bewegt sich der Erdgasstrahl an der Wand der omegaförmigen Kolbenmulde. Dort lenkt sich der senkrecht eintreffende Erdgasstrahl entlang der Muldenoberfäche ab und wird so am Kolbenmuldenrand in Richtung zur Zündkerze und rechtsliegenden Quetschfläche umgelenkt (Abbildung 4-19, 42º KW v. ZOT).

Das Einblasende ist bei 41º KW v. ZOT.

Bei 35º KW v. ZOT ist der Ablauf der Gemischbildung zwischen Erdgas und Luft dargestellt. Wie aus beiden Abbildungen ersichtlich, ist der Ablauf der Gemischbildung aufgrund der Ablenkung des Erdgasstrahls am intensivsten im Brennraumvolumen nahe dem Kolbenmuldenrand. Im weiteren Verlauf bis zum ZZP wird, aufgrund der Aufwärtsbewegung des Kolbens, das Brennraumvolumen in der Umgebung der Kolbenwand immer kleiner. Deswegen bleibt die Gemischwolke im Bereich der Kolbenmulde erhalten.

Bei 12º KW v. ZOT ist der ZZP. Im Bereich der Kolbenmulde ist eine sehr intensive geschichtete Gemischbildungszone ersichtlich. Wie aus Diagramm 4-5 erkennbar, ist im Bereich des Kontrollvolumens in der Umgebung der Zündkerzenelektroden ein zündfähiges Erdgas/Luft-Gemisch vorhanden. Die Kontrolle des globalen Luftverhältnisses beim ZZP zeigt, dass es zu einem angestrebten Luftverhältnis ( $\lambda = 2$ ) gekommen ist. Das bedeutet, dass eine genaue Modellierung der Ventilöffnungssteuerzeiten möglich ist.

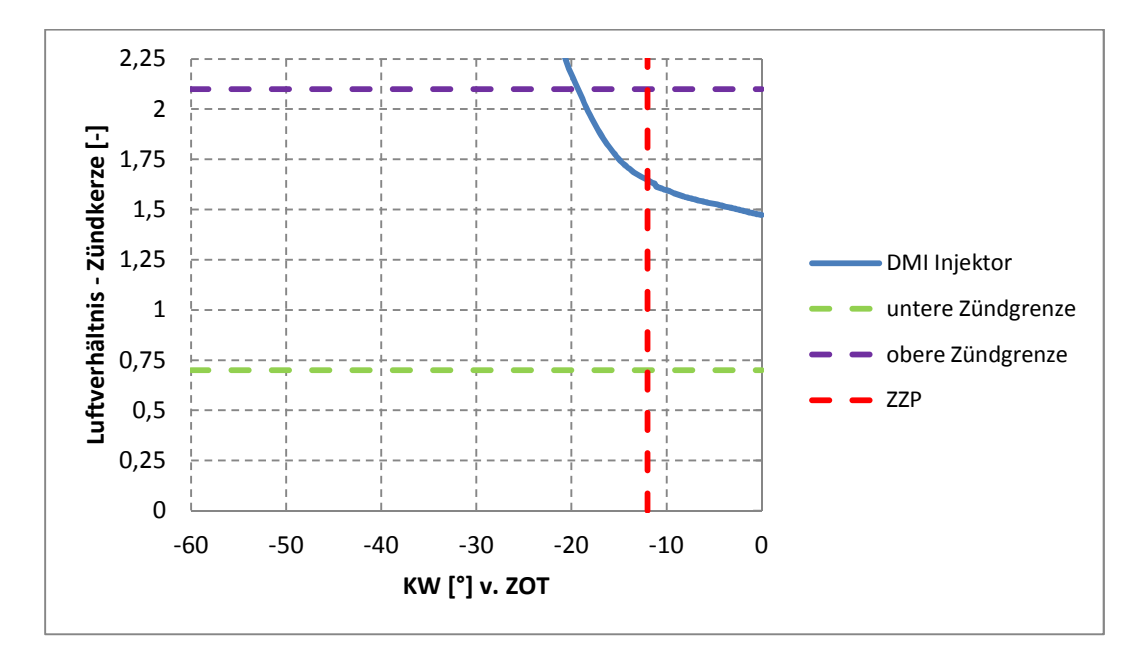

Diagramm 4-5 Luftverhältnis im Kontrollvolumen im Bereich der Kerzenelektroden

#### **4.5.4 Resümee**

Die CFD-Simulationen der Erdgashochdruckeinblasung beim luftgeführten Brennverfahren haben gezeigt, dass die Austrittsgeschwindigkeit des Einblasstrahls wesentlich höher ist als die Geschwindigkeit der Tumble-Luftbewegung. Deshalb wird die erwünschte Erdgas/Luft-Gemischbildung beim luftgeführten Brennverfahren nicht stattfinden. Der Eindringimpuls der Hochdruckeinblasung ist so groß, dass die Luftbewegung nur einen vernachlässigbaren Einfluss auf die Gemischbildung des Erdgas/Luft-Gemisches ausübt. Daher kann sich der Einblasstrahl im Brennraum ungehindert gegen die Zylinderwand an der gegenüberliegenden Seite zur Düsenanordnung bewegen. Somit entsteht ein unerwünschter Wandkontakt. Dieser Wandkontakt bewirkt, dass der Einblasstrahl, abhängig von der Anordnung der Austrittslöcher an der Düse, in die Richtung zum Zylinderkopf und zum Kolben umgelenkt wird, so wie es an den Kontrollflächen A und B dargestellt ist (Abbildung 4-11). Durch den unerwünschten Kontakt des Einblasstrahls mit der Zylinderwand entsteht im Brennraum an der gegenüberliegenden Seite der Düsenanordnung eine Gemischbildung zwischen Erdgas und Luft. Die Entwicklung dieser Gemischbildung hängt von der Anordnung der Austrittslöcher an der Düse sowie von den Einblasparametern (Steuerzeiten, Einblasdruck) ab. Diese Kolbenmulde könnte beim luftgeführten Brennverfahren bei niedriegen Umdrehungen und sehr späten Einblaszeitpunkten (nahe zu ZOT) eingesetzt werden. Dort könnte es zu einem Wandkontakt zwischen Kolbenmulde und Einblasstrahl kommen, was zur Bildung einer geschichteten Gemischvolke führen könnte [21]. Aber so entsteht ein wandgeführtes Brennverfahren, das aber nicht das Ziel dieser Untersuchungen war. Diese Untersuchungen zeigten, dass kein luftgeführtes Brennverfahren im geschichteten Betrieb mit der Erdgashochdruckeinblasung durchgeführt werden kann.

Die CFD-Simulationen der Erdgashochdruckeinblasung beim wandgeführten Brennverfahren zeigen, dass das wandgeführte Brennverfahren bei den vorliegenden Einblassteuerzeiten nicht funktioniert. Diese Simulation hat gezeigt, dass die Festlegung der Einblassteuerzeiten eine sorgfältige Optimierung des Einblasverfahrens verlangt. Bei gleicher Geometrie der Austrittslöcher an der Düse, könnte man den Einblasbeginn auf einen späteren Zeitpunkt verlegen. Jedoch ist es notwendig, bei gleicher Einblasmenge die Einblasdauer zu verkürzen und den Einblasdruck dementsprechend zu erhöhen.

Die CFD-Simulation mit zentral positioniertem Injektor hat gezeigt, dass dieses wandgeführte Brennverfahren – d. h. die Hochdruckeinblasung des Erdgases mit zentral positioniertem Injektor in der Brennraummitte (an der Omega-Kolbenmulde) – ein hohes Entwicklungspotenzial für weitere Untersuchungen von Gemischbildungen hat. Die Modellierung des bewegten Injektorventils ermöglicht einen fast realen Einblasverlauf. Als Einblasrandbedingung wird der Druck vorgegeben. Der Massenstrom ändert sich mit der Druckdifferenz zwischen Zylinderdruck und Einblasdruck. Der Druck als Einblasrandbedingung verursacht aber bei Fire einen sehr unstabilen Rechenverlauf bei Einblasgeschwindigkeiten im überkritischen Bereich. Deswegen dauerte diese Simulation sehr lange. Die CFD-Simulation hat auch gezeigt, dass mit einer genaueren zeitlichen Modellierung der Injektorventilöffnung im Brennraum das angestrebte globale Luftverhältnis zwischen Erdgas und Luft ( $\lambda \approx 2$ ) beim ZZP erreicht werden kann. Zugleich kommt es, besonders im Bereich der Omega-Kolbenmulde, zu einer guten Entwicklung der Gemischbildung. Aufgrund der Einblasung in die Mitte des Brennraums und des kegelförmigen Einblasstrahls sowie der Gestaltung der Omega-Mulde ensteht in der Mitte des Brennraums eine sehr gute Schichtung des Erdgas/Luft-Gemisches.

# **4.6 Homogene Gemischbildung**

Die homogene Gemischbildung wird beim Teillastbetrieb zwischen dem luftgeführten und dem wandgeführten Brennverfahren verglichen. In Abbildung 4-20 ist die Bildreihenfolge der Simulationsergebnisse beim luftgeführten und wandgeführten Brennverfahren und homogenen Betrieb dargestellt. Eingesetzt wurde die Düse 1A. Der Einblasdruck betrug 15 bar. Die Einblasung des Erdgases begann bei 240° KW v. ZOT im Ansaugtakt und dauerte bis 144° KW v. ZOT im Verdichtungstakt.

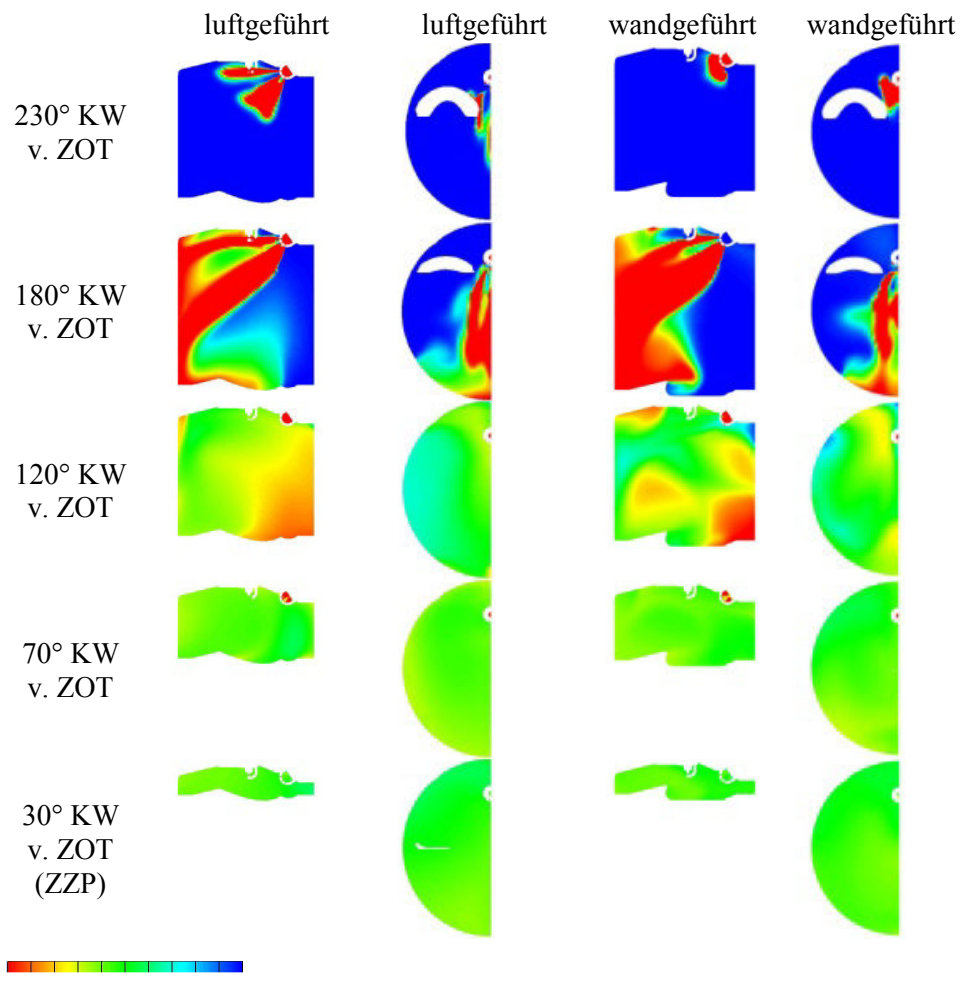

0.5 1 ∞ Luftverhältnis [λ]

Abbildung 4-20 Luftverhältnis zwischen luftgeführten und wandgeführten Brennverfahren und homogenen Betrieb

Bei 230º KW v. ZOT und noch teilweise geöffnetem Einlassventil (siehe Kotrollfläche B) ist der Austritt des Erdgasstrahls aus der Düse im Brennraum ersichtlich. Wegen der gewählten Lochaustrittsanordnung an der Düse 1A (siehe Abbildung 4-5) teilt sich der Einblasstrahl am Düsenaustritt in zwei Teilstrahle auf. Der Hauptanteil des Einblasstrahls aus der Düse ist schräg zur Brennraummitte gerichtet. Der kleinere Einblasstrahl aus dem oberen Teil der Düse ist gegen die Zündkerze gerichtet und unterstützt so die Gemischbildung des Haupteinblasstrahls.

Bei 180º KW v. ZOT (UT) ist der Wandkontakt des Einblasstrahls auf die Zylinderwand bei fortgeschrittener Gemischbildung dargestellt. Der Einblasstrahl wird im Brennraum in Richtung zum Zylinderkopf und zum Kolben an der gegenüberliegenden Seite der Düsenanordnung umgelenkt. Bei der luftgeführten Variante erkennt man auf der Kolbenwand einen flacheren Übergang zwischen Kolbenmulde und Kolbenrand. Das bewirkt im Brennraum ein schnelleres Fortschreiten der Gemischbildung zur Seite der Düsenanordnung. Bei der wandgeführten Variante erkennt man auf der Kolbenwand einen abgekanteten Übergang zwischen Kolbenmulde und Kolbenrand. Das erzeugt im Brennraum – im Gegensatz zur luftgeführten Variante – eine hemmende Wirkung auf die Gemischbildung in Richtung zur Düsenanordnung. Bei 144° KW v. ZOT ist das Einblasen zuende.

Bei 120º KW v. ZOT ist eine fortgeschrittene Gemischbildung erkennbar, die im Brennraum im Bereich des Kolbenrandes an der Seite der Düsenanordnung ein fetteres Erdgas/Luft-Gemisch aufzeigt. Dieses fettere Gemisch entsteht aufgrund der Ladungsbewegung an der Kolbenwand, die im Brennraum der Seite, wo die Düse angeordnet ist, gegenüber liegt. Dieser Effekt entsteht wegen der Kolbenbewegung und des Tumble.

Bei 70º KW v. ZOT ist die homogene Gemischbildung praktisch abgeschlossen.

Bei 30º KW v. ZOT ist der ZZP. Das Erdgas/Luft-Gemisch ist in beiden Varianten sowohl im gesamten Brennraum als auch im Schadvolumen der Düse weitgehend homogen.

Die Erfolgsrate der homogenen Erdgas/Luft-Gemischbildung wird durch das Homogenitätskriterium bestimmt. Dabei werden die Massenanteile der einzelnen Zellen (Berechnungsnetz) mit einem bestimmten Luftverhältnis ermittelt. Für die gewählten Abweichungsbereiche vom mittleren Luftverhältnis (±10%, ±20% und ±30%) wird der prozentuelle Massenanteil der Zellen im Abweichungsbereich vom Luftverhältnis errechnet.

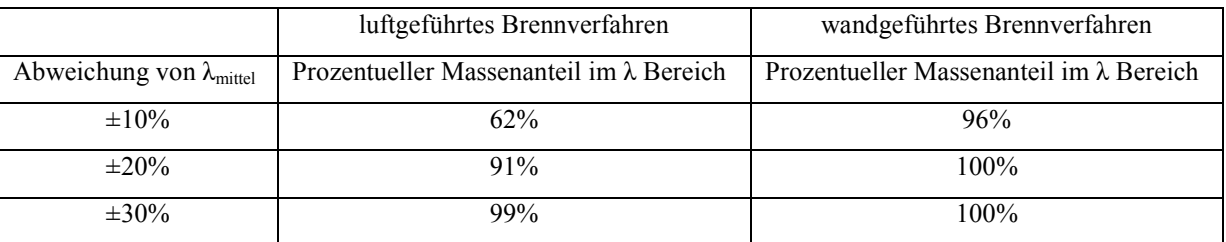

Tabelle 4-1 Prozentuelle Massenanteile im gewählten Abweichungsbereich vom Luftverhältnis

In Tabelle 4-1 sind die prozentuellen Massenanteile im gewählten Abweichungsbereich vom Luftverhältnis dargestellt. Aus Tabelle 4-1 ist erkennbar, dass beim wandgeführten Brennverfahren eine sehr hohe Homogenität erreicht wird. Auch beim luftgeführten Brennverfahren erhält man bei ±20% einen hohen Homogenitätsgrad, der bei ±30% eine 99%-Rate erreicht.

### **4.6.1 Resümee**

Die CFD Simulation hat gezeigt, dass bei stöchiometriescher homogener Gemischbildung, Teillastbetrieb und frühem Einblasbeginn bei beiden Brennverfahren (luft- und wandgeführt) eine sehr hohe Homogenität erreicht wurde. Diese Erkenntnis bestätigt auch die Diplomarbeit von Mathias Karch [21] (Abbildung 4-21), bei der auch der Einfluss des Einblassbeginns in einem Einzylindermotor näher untersucht wurde.

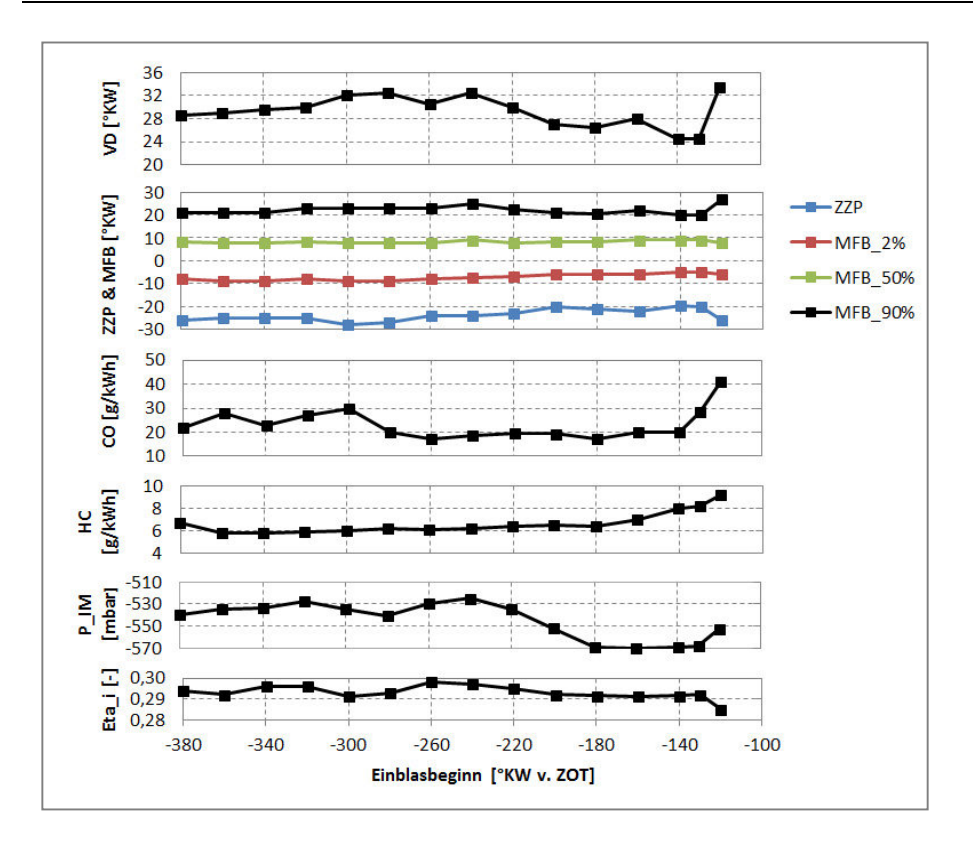

Abbildung 4-21 Einfluss des Einblassbeginns in einem Einzylindermotor bei homogener Gemischbildung

Der Schwerpunkt der Verbrennung (MFB 50%) wurde bei 8°KW v. ZOT ausgewählt, also genau dort, wo der optimale Wirkungsgradbereich des Otto-Motors liegt. Bei einem frühen Einblasbeginn bleibt genügend Zeit für die Homogenisierung. Bei einem späteren Einblasbeginn (nahe zum ZOT), wo im gegebenen Fall zu wenig Zeit für die Homogenisierung zur Verfügung steht, kommt es zu höheren Emissionen von HC und CO. Außerdem fällt aufgrund der unvollkommenen Verbrennung der Wirkungsgrad (Eta\_i) niedriger aus. Eine mögliche Maßnahme beim späten Einblasbeginn wäre gewesen, den Einblasdruck zu erhöhen bzw. den Massenstrom zu vergrößern, was aber bei den verwendeten Injektoren nicht möglich war. Ein interessanter Aspekt für die Zukunft wird die Untersuchung des Einflusses der Kolbenbodengestaltung auf die Homogenisierung bei spätem Einblasbeginn (nahe zum ZOT) sein.

Der Vergleich der Prüfstandsversuche zwischen der Benzin-Direkteinspritzung und der Erdgashochdruckeinblasung (Abbildung 4-22) [21] am geometrisch gleichen Motor hat gezeigt, dass der innere Wirkungsgrad bei der Erdgashochdrucheinblasung wegen des höheren Verdichtungsverhältnisses im Vergleich zur Benzin-Direkteinspritzung höher liegt. Wegen der wegfallenden Wandbenetzung, im gegebenen Fall bedingt durch das Erdgas und die gute Homogenisierung, sind auch die Emissionen von HC geringer. Die niedrigen CO und CO<sub>2</sub> Emissionen resultieren aus dem niedrigen C:H Verhältnis des Erdgases, im Gegensatz zum C:H Verhältnis von Benzin. Nur die NOx Emmisionen sind auf gleichem Niveu geblieben.

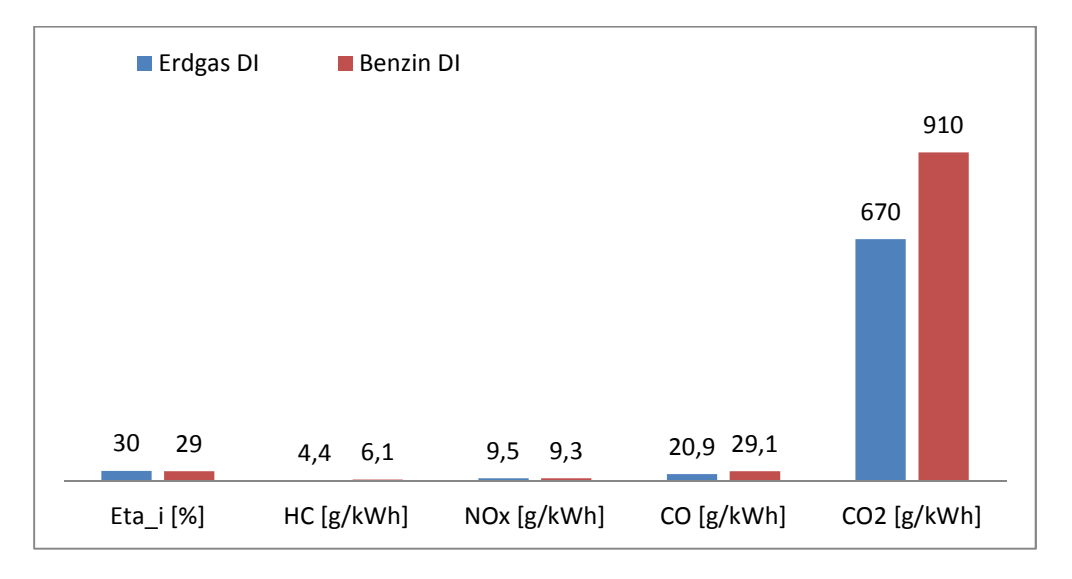

Abbildung 4-22 Vergleich der Prüfstandversuche am geometrisch gleichen Motor zwischen Benzin-Direkteinspritzung und Erdgas-Hochdruckeinblasung, homogene Gemischbildung

# **4.7 Zusammenfassung**

Die CFD-Simulationen der Erdgashochdruckeinblasung bei der Erdgas/Luft-Gemischbildung in einem PKW-Motor haben gezeigt, dass die CFD-Simulation über ein hohes Potential für weitere Untersuchungen verfügt. Andererseits hat sich herausgestellt, dass das Programm Fire, aufgrund häufiger Abstürze des Solvers, für die Simulation der Hochdruckeinblasung mit überkritischem Druckverhältnis ungeeignet ist.

Die CFD-Simulationen zeigten, dass kein luftgeführtes Brennverfahren im geschichteten Betrieb mit der Erdgashochdruckeinblasung durchgeführt werden kann. Die Austrittsgeschwindigkeit des Einblasstrahls ist wesentlich höher als die Geschwindigkeit der Tumble-Luftbewegung. Aus diesem Grund wird beim luftgeführten Brennverfahren die erwünschte Erdgas/Luft-Gemischbildung nicht stattfinden. Der Eindringimpuls der Hochdruckeinblasung ist so groß, dass die Luftbewegung nur einen vernachlässigbaren Einfluss auf die Gemischbildung des Erdgas/Luft-Gemisches ausübt. So kann sich im Brennraum der Einblasstrahl ungehindert gegen die Zylinderwand an der gegenüberliegenden Seite der Düsenanordnung bewegen. Deshalb entsteht ein unerwünschter Wandkontakt. Dieser bewirkt, dass der Einblasstrahl, abhängig von der Austrittslochanordnung an der Düse, in die Richtung zum Zylinderkopf und zum Kolben umgelenkt wird. Mit dem unerwünschten Wandkontakt des Einblasstrahls auf der Zylinderwand entsteht im Brennraum an der gegenüberliegenden Seite der Düsenanordnung eine Gemischbildung zwischen Erdgas und Luft. Diese Gemischbildung entwickelt sich, abhängig von der Austrittslochanordnung an der Düse und den Einblasparametern (Steuerzeiten, Einblasdruck), unterschiedlich.

Beim wandgeführten Brennverfahren im geschichteten Betrieb und mit seitlich liegendem Injektor verlangt die Festlegung der Einblassteuerzeiten eine sorgfältige Optimierung des Einblasverfahrens. Für die Ablenkung des Einblasstrahls von der Kolbenmulde in die Richtung zur Zündkerzenelekrode ist der richtige Zeitpunkt des Kontaktes zwischen Kraftstoff und Kolbenmulde wichtig.

Bei der CFD-Simulation im geschichteten Betrieb mit zentral positioniertem Injektor wurde das bewegte Injektorventil so modelliert, dass damit ein fast realer Einblasverlauf erzielt wurde. Als Einblasrandbedingung wird der Druck vorgegeben. Der Massenstrom ändert sich mit der Druckdifferenz zwischen Zylinderdruck und Einblasdruck. Wegen der kegelförmigen Einblasung in die Mitte des Brennraums und der Gestaltung der Omega-Mulde, ensteht in der Mitte des Brennraums eine sehr gute Schichtung des Erdgas/Luft-Gemisches. Diese Art von einem wandgeführten Brennverfahren – d. h. die Hochdruckeinblasung des Erdgases mit zentralpositioniertem Injektor in der Mitte des Brennraums (an der Omega-Kolbenmulde) – verfügt über ein hohes Entwicklungspotenzial für weitere Gemischbildungsuntersuchungen.

Bei der stöchiometrischen homogenen Gemischbildung, bei Teillastbetrieb und frühem Einblasbeginn wurde bei beiden Brennverfahren (luft- und wandgeführt) ein sehr hoher Homogenitätsgrad erreicht.

Aus der Diplomarbeit von Mathias Karch [21] kann man einen Vergleich zwischen dem homogenen und dem geschichteten Betrieb sehen (Abbildung 4-23). In beiden Fällen wurde das wandgefürte Brennverfahren eingesetzt. Der Vergleich zeigt, dass der innere Wirkungsgrad beim geschichteten Betrieb aufgrund des höheren Luftverhältnisses im Vergleich zum homogenen Betrieb höher ist. Die NOx Emissionen sind beim geschichteten Betrieb wegen der niedrigeren Verbrennungstemperatur geringer (höheres Luftverhältnis), aber im gegeben Fall immer noch höher als die vergeschriebene NOx Grenze. In diesem Fall könnte man die NOx Emissionen mit der Abgasrückführung verringern. Wenn aber, so wie im gegebenen Fall, die NOx Emissionen immer noch höher sind als der vorgeschriebene Grenzwert, dann muss man auf ein aufwendiges NOx Regenerierungssystem zurückgreifen [3]. Beim geschichteten Betrieb sind die HC Emmisionen größer, da für die Homogenisierung zu wenig Zeit bleibt.

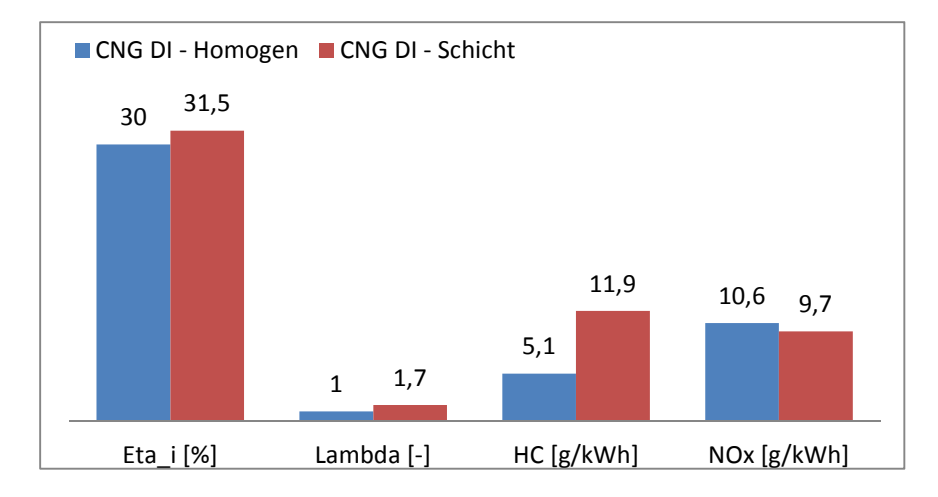

Abbildung 4-23 Vergleich zwischen homogenem und geschichtetem Betrieb

# **5 Getaktete Erdgaseinblasung in die Vorkammer eines Großgasmotors**

Die folgende CFD-Untersuchung der Gemischbildung in der Vorkammer eines Großgasmotors wurde auf Basis der Baureihe 6 der Fa. GE Jenbacher durchgeführt.

In letzter Zeit versucht man die Nachteile (Kapitel 1.2) bei der Anwendung eines druckgesteuerten Gasventils duch den Einsatz von getakteten Injektoren zu beheben. In der Diplomarbeit von Christoph Redtenbacher [18], wurde der Einsatz des getakteten Hochdruck-Injektors auf der Standardgasventilbohrung der Vorkammer bereits untersucht. Weil mit dem Einsatz dieses Injektors auf der Standardgasventilbohrung nur ein geringer Einfluss auf die Gemischbildung in der Vorkammer möglich ist, wurde als alternative Versuchslösung die Anordnung des Injektors auf die Position der Zündkerzenhülse verlegt. Mit dieser Anordnung ist es möglich, die Düse mit verschiedenen Austrittslochanordnungen einzusetzen und so einen beträchtlichen Einfluss auf die Gemischbildung in der Vorkammer zu erzielen. Für die Optimierung der Gemischbildung in der Vorkammer des Großgasmotors mittels Fluent wird die Lochanordnung so gewählt, dass der Erdgasstrahl gegen die Vorkammerwand oder gegen die Strömungsbewegung aus dem Hauptbrennraum gerichtet wird.

# **5.1 Forschungsmotor**

Der Einzylinder-Viertakt-Gas-Forschungsmotor FM 190 von LEC basiert auf den Motoren der Baureihe 6 der Fa. GE Jenbacher. Die Bohrung beträgt 190 mm und der Hub 220 mm, was einem Hubraum von 6,24 l entspricht. Die Drehzahl beträgt wie beim Vollmotor 1500 1/min. Neben Erdgas kann der Motor auch mit verschiedenen Sondergasmischungen betrieben werden. In Abbildung 5-1[18] ist der Forschungsmotor mit dazu gehöriger Bremseinrichtung und Verbindungswelle mit der Schwungmasse abgebildet.

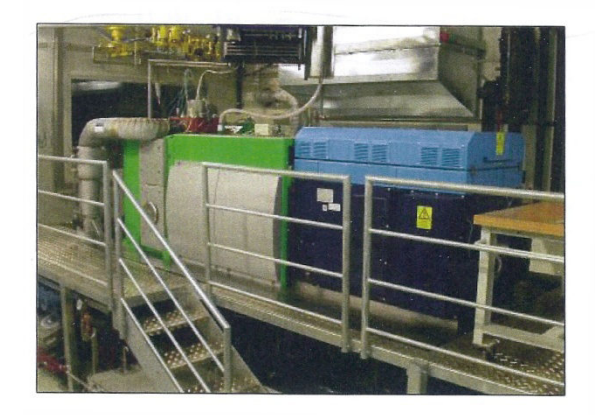

Abbildung 5-1 Einzylinder Forschungsmotor FM 190

Das Verdichtungsverhältnis beträgt bei den Prüfstandversuchen mit getakteten Hochdruck-Injektoren ε = 12. Der Vollmotor ist für einen Spitzendruck von 200 bar ausgelegt. Kurzzeitig erlaubt der Forschungsmotor weit höhere Spitzendrücke. Der Motor ist mit einem Vierventil-Zylinderkopf und mit einer zentral angeordneten gespülten Vorkammer ausgestattet [18]. Die Nockenwelle ist seitlich angeordnet im Zylinderblock integriert und wird von der Kurbelwelle über ein Stirnradgetriebe angetrieben. Die Ventile werden über Stoßstangen, Kipphebel und Ventilbrücken betätigt. Um einen ruhigen Motorlauf zu gewährleisten, ist der Forschungsmotor mit einem Massenausgleich erster und zweiter Ordnung ausgestattet. Der Aufbau ist in Abbildung 5-2[15] im Schnitt dargestellt.

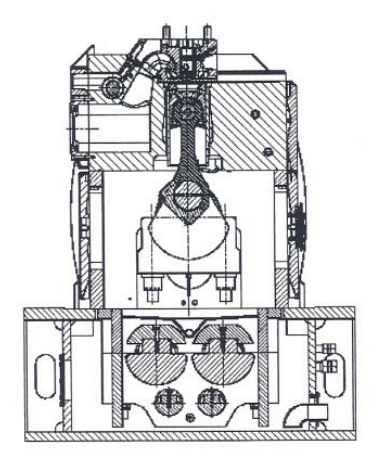

Abbildung 5-2 Schnitt durch den FM 190 Forschungsmotor

Im Gegensatz zum Vollmotor ist der Forschungsmotor nicht mit einem Turbolader ausgestattet. Die angesaugte Luft wird deshalb in einem externen Schraubenverdichter vorverdichtet, wobei neben dem Ladedruck (max. 5 bar) auch die Temperatur und die Luftfeuchtigkeit geregelt werden können. Im Fall der Einblasung in die Vorkammer mit dem druckgesteuerten Gasventil wird das Erdgas ebenfalls in einem Schraubverdichter auf einen Druck von bis zu max. 14 bar komprimiert. In der Gasregelstrecke wird das Gas, getrennt für Vorkammer und Hauptbrennraum, mit dem geforderten Druck bereitgestellt. Das Gas des Hauptbrennraums wird schließlich, kurz vor dem Eintritt in den Motor, in einem Gasmischer mit der Ladeluft gemischt.

# **5.2 Injektoreinbau**

Weil bei der vorliegenden Versuchsreihe der CFD-Gemischbildungssimulationen für die Hochdruckeinblasung in die Vorkammer des Großgasmotors eine zentrale Anordnung des Injektors benötigt wurde, wurden beim eingesetzten Versuchsmotor die Positionen von Zündkerze und Injektor vertauscht. So nimmt der Injektor anstatt der Zündkerze die zentrale Position ein und die Zündkerze ist somit seitlich angeordnet. Der linke Teil in Abbildung 5-3 [18] zeigt die modifizierte Einbausituation des Injektors in der Zündkerzenhülse und die seitlich angeordnete Zündkerze im Zylinderkopf des Großgasmotors. Aufgrund der begrenzten Einbaumöglichkeit der Standardzündkerze mit einem Gewindedurchmesser von 18 mm wurde eine 8 mm Zündkerze verwendet [18].

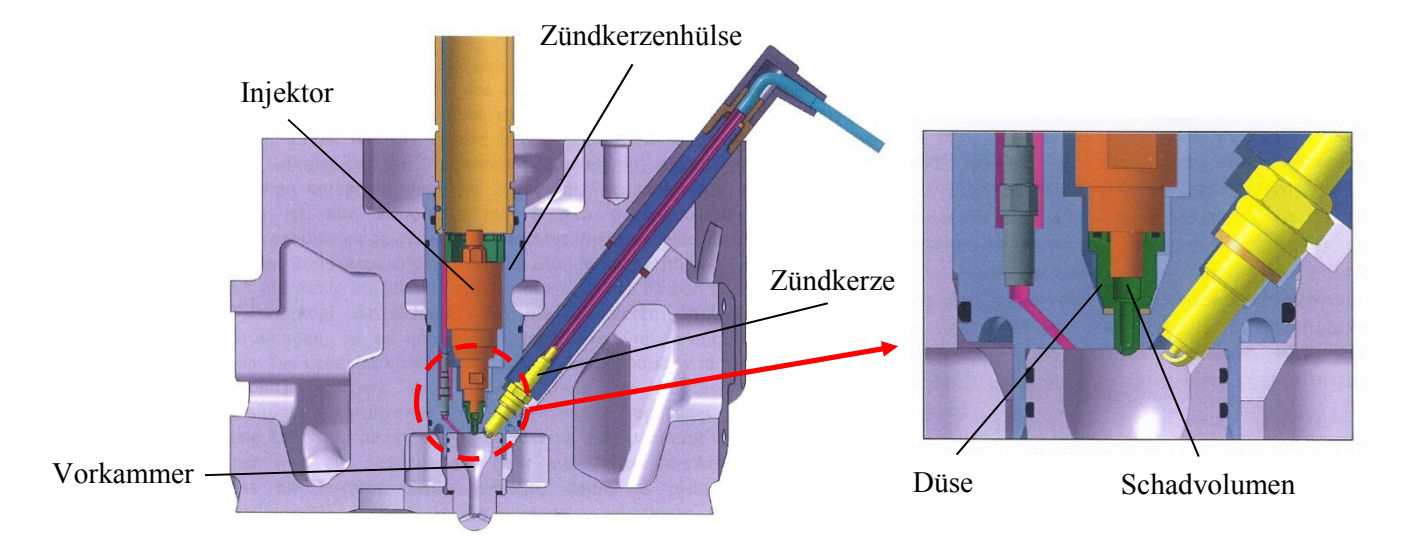

Abbildung 5-3 Einbausituation des Injektors in der Zündkerzenhülse

In der Düse des Injektors befindet sich ein kurzer Kanal, der über kleine Austrittbohrungen direkt in die Vorkammer mündet (Abbildung 5-3, rechts [18]). Durch die entsprechende Gestaltung der Austrittsdüsenbohrungen (Anzahl, Anordnung, Durchmesser der Bohrungen) kann das Erdgas gezielt in die Vorkammer eingeblasen werden. Das Schadvolumen im Injektor und in der Düse beträgt ca. 0.11 cm<sup>3</sup>[18]. Dieser Wert ist zwar etwas höher als bei der Standareinbausituation des Injektors, dafür fällt aber der gesamte Zuströmkanal in der Zündkerzenhülse weg, sodass das Schadvolumen insgesamt gesehen kleiner ist.

# **5.3 Optimierung der Gemischbildung**

Bei diesem Projekt wurden die Gemischbildung und deren Optimierung in der Vorkammer des Großgasmotors mittels Fluent untersucht. Die Vernetzungsstrategie des Berechnungsmodells wurde bereits in Kapitel 2.3.1 näher beschrieben. In Abbildung 5-4 ist das Berechnungsmodell des FM 190-Brennraums mit der Vorkammer und dem Schadvolumen der Injektordüse dargestellt.

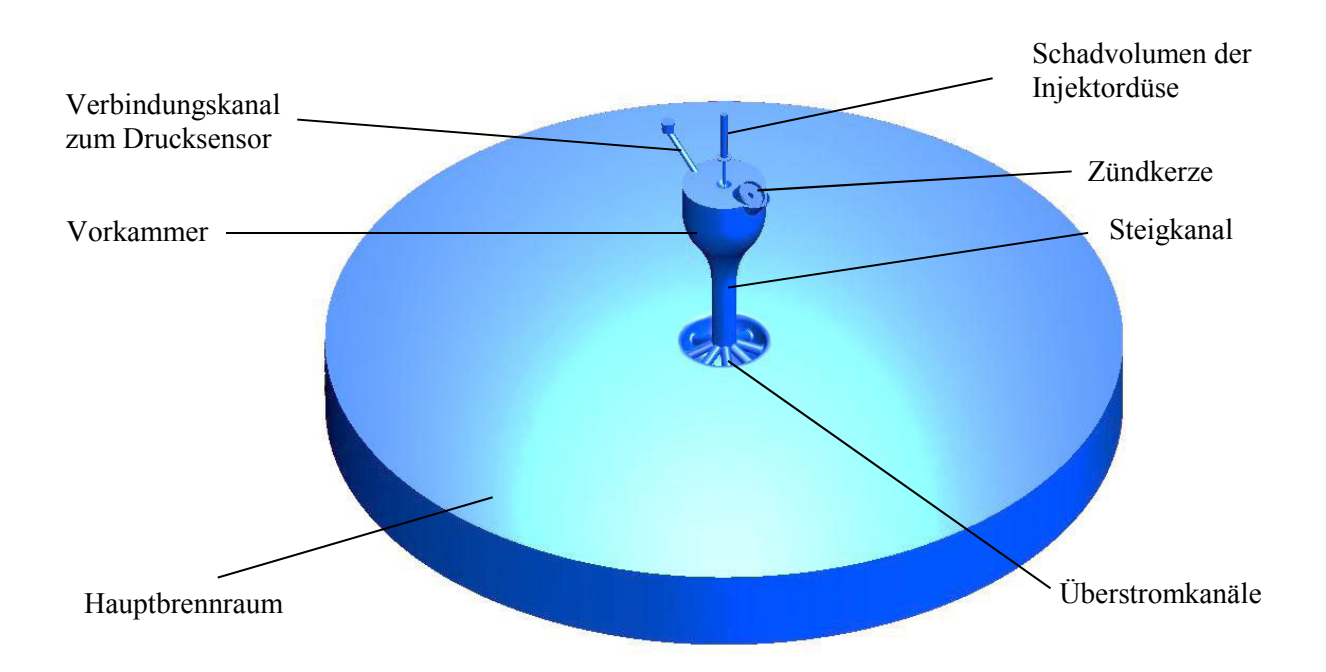

Abbildung 5-4 Berechnungsmodell des FM 190-Motors

Die Vorkammer, das Schadvolumen der Injektordüse, die Überströmkanäle, der Verbindungskanal zum Drucksensor sowie auch der obere und untere Teil des Brennraums in der Umgebung des Zylinderkopfes und des Kolbenbodens wurden mit so genannten Tetraederzellen vernetzt. Das Volumen dieser Teile bleibt während der Simulation unverändert. Der mittlere Teil des verbliebenen Brennraums, der so genannte Bufferbereich, wurde mit dreieckigen Prismenzellen vernetzt. In diesem Bereich wird das Brennraumvolumen verändert. Das Vorkammervolumen wurde mit einer Zellengröße von 0.85 mm vernetzt. Wie in Kapitel 2.3.1 festgestellt wurde, wird bei dieser Zellengröße ein hohes Maß an Übereinstimmung mit den LIF-Messergebnissen erreicht. Aufgrund der einfacheren Brennraumgeometrie und des geringen Einflusses der Turbulenz auf

die Ladungsbewegung im Brennraum, die bei der niedrigen Motordrehzahl von 1500 1/min stattfindet, wurde die Ladungswechselsimulation vernachlässigt. Weil die Strömungsbewegung in der Vorkammer hauptsätzlich durch die Stromungsbewegung aus dem Brennraum während der Verdichtungphase verusacht wird, wird die Berechnung ab dem UT, also zu Beginn des Verdichtungstaktes, beginnen. Dort wird der Druck und die Temperatur im Brennraum wie auch in der Vorkammer aus einer 1D-Berechnung initialisiert. Das außerhalb des Motors vorgemischte magere Erdgas/Luft-Gemisch wird zu Simulationsbeginn im Hauptbrennraum bei den Überstrombohrungen bis zum Beginn des Steigkanals der Vorkammer initialisiert. Im restlichen Volumen wird das Restgas initialisiert.

Wie aus den CFD-Ergebnissen in der Vorkammer des Großgasmotors (getaktete Hochdruckeinblasung in der Standardgasventilbohrung) der Diplomarbeit von Christoph Redtenbacher [18] hervorgeht, kommt es durch die Überstrombohrungen beim früheren Einblasbeginn (im Bereich der UT v. ZOT) zu einer Überspülung des Erdgases aus der Vorkammer in den Hauptbrennraum. Die Nachteile der Überspülung

des Erdgases aus der Vorkammer sind auch bei der Einblasung in der Vorkammer durch das druckgesteuerte Gasventil bekannt. Deshalb war man bemüht, dieses unerwünschte Verhalten durch eine entsprechende Optimierung des späteren Einblasbeginns zu vermeiden. Dass es zur Überspülung des Erdgases aus der Vorkammer kommen könnte, beruht auf der Vermutung, dass der Gegendruck aus dem Brennraum zu Beginn der Verdichtungsphase zu gering ist. Gleichzeitig wurde auch erkannt, dass sich beim frühen Einblasbeginn bei der Standardvorkammer mit der Einblasung in der Standardventilbohrung beim ZZP die fetten Zonen des Erdgas/Luft-Gemisches an der Vorkammerwand bilden. Die Ursache dafür liegt scheinbar in der tangentialen Einblasung und im Einfluss der Ladungsbewegung aus dem Hauptbrennraum. Deswegen ist das Erdgas/Luft-Gemisch an der Zündkerze mager, was die Zündbedingungen erheblich verschlechtert. Beim späten Einblasbeginn herrschen aber an der Zündkerze gute Zündbedingungen, weil sich dort ein Gemisch im Bereich des stöchiometrischen Luftverhältnisses bildet. Das beruht auf der Vermutung, dass beim späteren Einblasbeginn die Strömungsbewegung aus dem Hauptbrennraum keinen größeren Einfluss auf die Gemischbildung in der Vorkammer haben könnte. Beim späteren Einblasbeginn und bei gleicher Einblasdauer gelangt so zunehmend weniger Erdgas in die Vorkammer als beim frühen Einblasbeginn. Das lässt sich auf den steigenden Gegendruck aus dem Hauptbrennraum zurückführen. Beim späteren Einblasbeginn verbleibt ein größerer Teil des eingeblasenen Erdgases im Schadvolumen des Injektors als wie beim früheren Einblasbeginn. Aus diesen Erkenntnissen wird die Optimierung der Gemischbildung in der Vorkammer in die Richtung der Untersuchungen mit eingebautem getaktetem Injektor in der Zündkerzenhülse gehen. Diese Ausführung bietet eine breitere Möglichkeit der Gemischbildungsoptinierung an als die Variante mit der getakteten Einblasung über die Standardgasventilbohrung. In [18] wurde auch erkannt, dass sich, aufgrund des geringeren Zeitbedarfs für die Bildung eines homogenen Erdgas/Luft-Gemisches in der Vorkammer, ein inhomogenes geschichtetes Gemisch bildet. Deswegen wurde es notwendig, wie in Kapitel 4.6 beschrieben, die Erfolgsrate der homogenen Erdgas/Luft-Gemischbildung durch ein Homogenitätskriterium zu bestimmen. Dabei wird für die gewählten Abweichungsbereiche vom mittleren Luftverhältnis der prozentuelle Massenanteil der Zellen (Berechnungsnetz) im Bereich der Luftverhältnisabweichung (±10%, ±20% und ±30%) errechnet. Beim ZZP wird im Vorkammervolumen das globale Luftverhältnis kontrolliert, das  $\lambda \approx 1$  aufweisen muss.

Die Optimierungsstrategie der Gemischbildung in der Vorkammer des Großgasmotor wird auf folgende Weise verlaufen: Druck- bzw. Massenstromvariation mit dazugehörigen Einblassteuerzeiten, Düsengeometrievariation und Überströmungskanalvariation.

Für die Kontrolle des Luftverhältnisses im Bereich der Kerzenelektroden wurde in Fluent eine Kugel als Kontrollvolumen definiert (Abbildung 5-5). Weil der ZZP bei 20° KW v. ZOT stattfindet, wird das Kontrollvolumen auf die Zündfähigkeit kontrolliert. Für Erdgas liegt die untere Zündgrenze bei einem Luftverhältnis von 0.7 und die obere Zündgrenze bei einem Luftverhältnis von 2.1. Wie bereits oben beschrieben, muss beim geschichteten Brennverfahren das zündfähige Gemisch zwischen diesen beiden Werten in der Umgebung der Kerzenelektroden liegen.

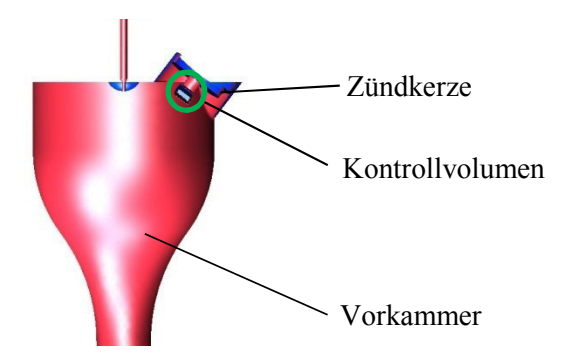

Abbildung 5-5 Kontrollvolumen in der Umgebung der Kerzenelektroden

Als zweite Kontrolle der Gemischbildung wird das Luftverhältnis des Erdgas/Luft-Gemisches am Meridianschnitt y kontrolliert (Abbildung 5-5).

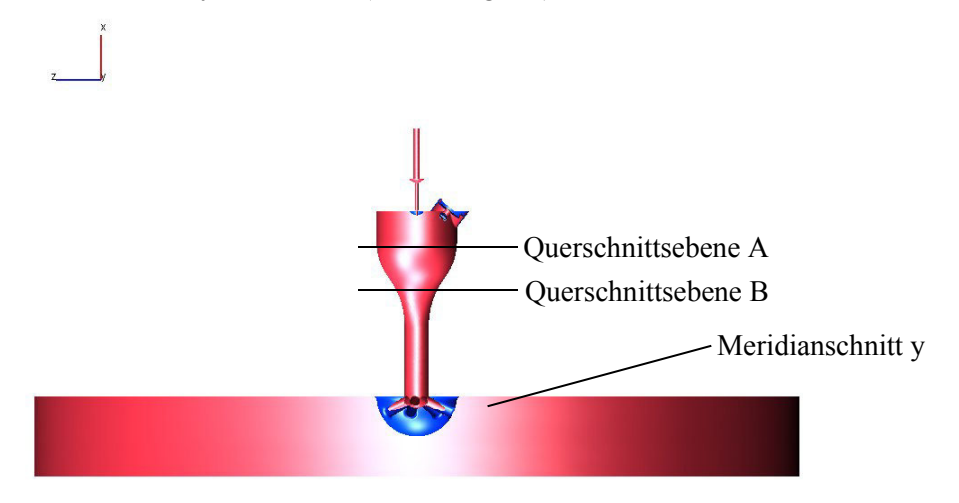

Abbildung 5-6 Kontrollflächen

Der Meridianschnitt y stellt die Schnittfläche in der Mitte des Brennraummodells dar, wo auch die Zündkerzenelektroden in der Vorkammer abgebildet sind. Der Meridianschnitt z in der Brennraummitte liegt nomal zum Meridianschitt y. Weil die Vorkammer symmetrisch gestaltet ist, entwickelt sich im Meridianschnitt z eine fast identische Strömungsbewegung wie im Meridianschnitt y. Deswegen kann der Meridianschnitt z vernachlässigt werden.

In Abbildung 5-6 sind auch die Positionen der Querschnittsebenen A und B dargestellt. In der Umgebung der Zündkerzenelektroden wird auch die Strömungsgeschwindigkeit kontrolliert, die zum ZZP zwischen 3 – 15 m/s betragen soll [6]. Die Informationen über die Strömungsgeschwindigkeit und über die Gemischzusammensetzung in der Umgebung der Zündkerze zum ZZP sind von größter Bedeutung für die indirekte Beurteilung des Elektrodenverschleißes. Sind die Geschwindigkeiten sehr hoch und/oder liegt ein sehr mageres Gemisch vor, steigt, um die Ladung erfolgreich zu zünden, der Zündspannungsbedarf [6]. Folglich werden die Elektroden höher beansprucht und die Lebensdauer der Kerze wird verkürzt. Die Strömungsgeschwindigkeit soll einerseits groß genug sein (> 3 m/s), um die Flamme schnell von den Elektroden durch die Vorkammer in den Hauptbrennraum zu transportieren. Anderseits aber darf die Strömungsgeschwindigkeit nicht zu groß sein, weil sie sonst ausgeblasen wird. Auf dem Meridianschnitt y wird auch beim ZZP die turbulente kinetische Energie (TKE) kontrolliert, weil eine hohe Turbulenz zusätzlich die Vebrennungsausbreitung beschleunigt und daher erwünscht ist [5].

Bei bekannter Einblasmenge und Einblasdauer des Kraftstoffes ist es möglich, den Massenstrom im Voraus zu berechnen. Bei der CFD-Simulation wird es aber häufig vorkommen, dass bei der Gemischbildungsoptimierung die Einblasmenge und die Einblasdauer unbekannt sind und nur der Einblasdruck bekannt ist. Bei der Verwendung des Druckes als Einblasrandbedingung wird bei hohen Druckgradienten die CFD-Simulation sehr häufig unstabil sein. Auch bei der vorgegebenen Druckeinblasrandbedingung kann die Einblasmenge nicht genügend genau im Voraus definiert werden. Bei bekanntem Einblasdruck kann man den Massenstrom aus der Gleichung für den Massenstrom bei isentroper Strömung idealer Gase durch einen Austrittsquerschnitt berechnen [10], Gleichung (5.1).

$$
\dot{m} = A_{Inj} \cdot \rho_{0-CH_4} \cdot \sqrt{2 \cdot \frac{p_{0-CH_4}}{\rho_{0-CH_4}}} \cdot \psi
$$
\n
$$
\psi = \sqrt{\frac{\kappa}{\kappa - 1} \cdot \left( \left( \frac{p_{Vorkammer}}{p_{0-CH_4}} \right)^{\frac{2}{\kappa}} - \left( \frac{p_{Vorkammer}}{p_{0-CH_4}} \right)^{\frac{\kappa+1}{\kappa}} \right)}
$$
\n(5.1)

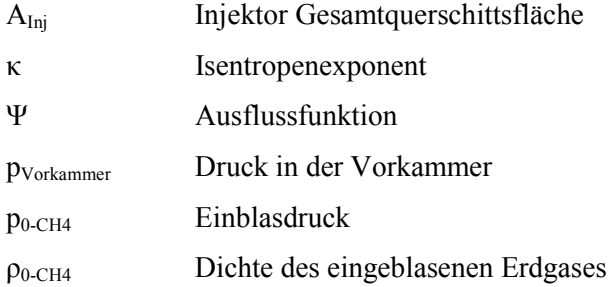

Wie in [10] beschrieben, ist bei gegebenem Ruhezustand, entsprechend der Gleichung (5.1), die einströmende Masse nur noch von der Funktion ψ abhängig. Diese Gleichung erreicht ihr Maximum beim so genannten kritischen Druckverhältnis, das seinerseits für ein gegebenes Gas eine Funktion des Isentropenexponenten κ ist. Für Erdgas gilt κ = 1.304, womit sich das kritische Druckverhältnis entsprechend der Gleichung (5.2) errechnet. Als Geschwindigkeit im engsten Querschnitt stellt sich die lokale Schallgeschwindigkeit ein.

$$
\left(\frac{p_{Vorkammer}}{p_{0-CH_4}}\right)_{krit.} = \left(\frac{2}{\kappa+1}\right)^{\frac{\kappa}{\kappa-1}} \approx 0.545
$$
\n
$$
c = \sqrt{\kappa \cdot R \cdot T}
$$
\n(5.2)

Gleichung 5-2 Kritisches Druckverhältnis und lokale Schallgeschwindigkeit bei der isentropen Strömung idealer Gase

- c lokale Schallgeschwindigkeit
- R spezifische Gaskonstante
- T Temperatur

Weil die Einblasung des Erdgases in die Vorkammer des Großgasmotors in der Verdichtungsphase erfolgt, ist es notwendig, entsprechend höhere Einblasdrücke zu verwenden, da sehr wenig Zeit für die Gemischbildung zur Verfügung steht. Bei der Anwendung der Gleichung (5.1) zur Berechnung des Massenstroms muss, um dauerhaft eine überkritische Strömung zu gewährleisten, das Druckverhältnis (Vorkammerdruck gegen Einblasdruck) während der Einblasung jedenfalls kleiner sein als der in Gleichung (5.2) angegebene Wert von 0.545.

In Abbildung 5-7 ist die Erdgaseinblas-Randbedingungsfläche dargestellt, an welcher der Massenstrom– bzw. Druck–Verlauf in der Simulation initialisiert wird.

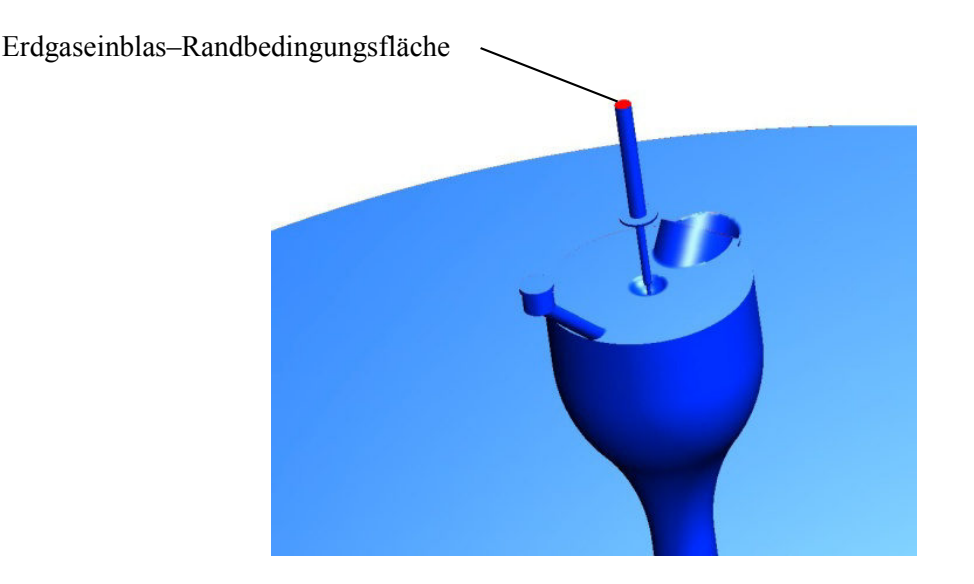

Abbildung 5-7 Erdgaseinblas–Randbedingungsfläche

#### **5.3.1 Optimierung des Einblasbeginnes**

Bei dieser Simulation wurde eine Dreilochdüse eingesetzt, deren Öffnungswinkel 60° betrug (siehe Abbildung 5-8). Jedes Loch hat einen Durchmesser von 0.2 mm. Der Einblasstrahl wird gegen die Vorkammerwand gerichtet. Für diese Gemischbildungssimulation wurden am Anfang zwei unterschiedliche Einblasbeginnzeiten (SOI) gewählt (100° und 70° KW v. ZOT). Die Einblasdauer betrug bei beiden Varianten 39° KW. Die Einblasmenge betrug 6.9 mg Erdgas und der Einblasdruck war auf 100 bar festgelegt. Bei diesem Einblasdruck wurde nach Gleichung (5.1) der entsprechende Massenstrom berechnet. Die Gemischbildungsvariante, die bei 150 bar Einblasdruck berechnet wurde, ist eine Optimierung der Variante mit dem Einblasdruck von 100 bar und SOI 70° KW v. ZOT. Der Einblasdruck, wie auch die Einblasmenge, wurden entsprechend erhöht. Der Grund dafür wird später erläutert. Hier dauerte die Einblasung 40° KW und die Einblasmenge von Erdgas betrug 10 mg.

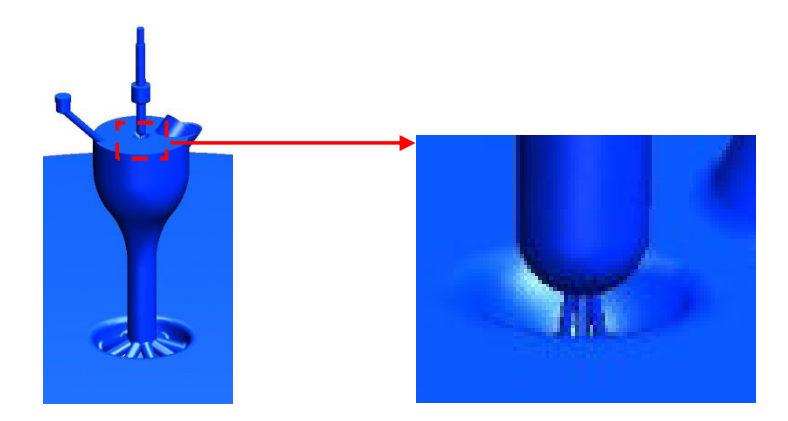

Abbildung 5-8 Berechnungsmodell der Vorkammer-Dreilochdüse und radial angeordnete Überstromkanäle

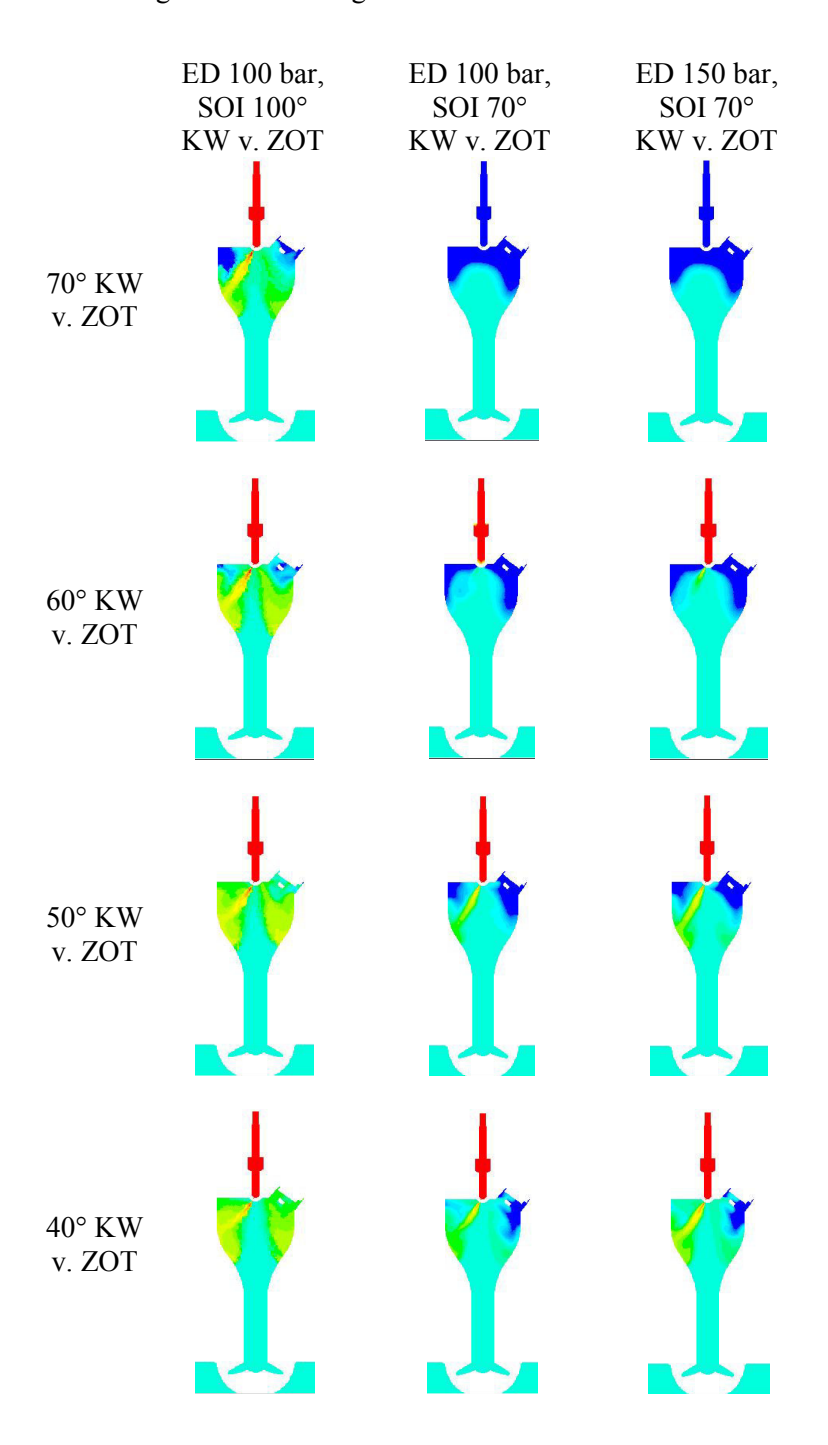

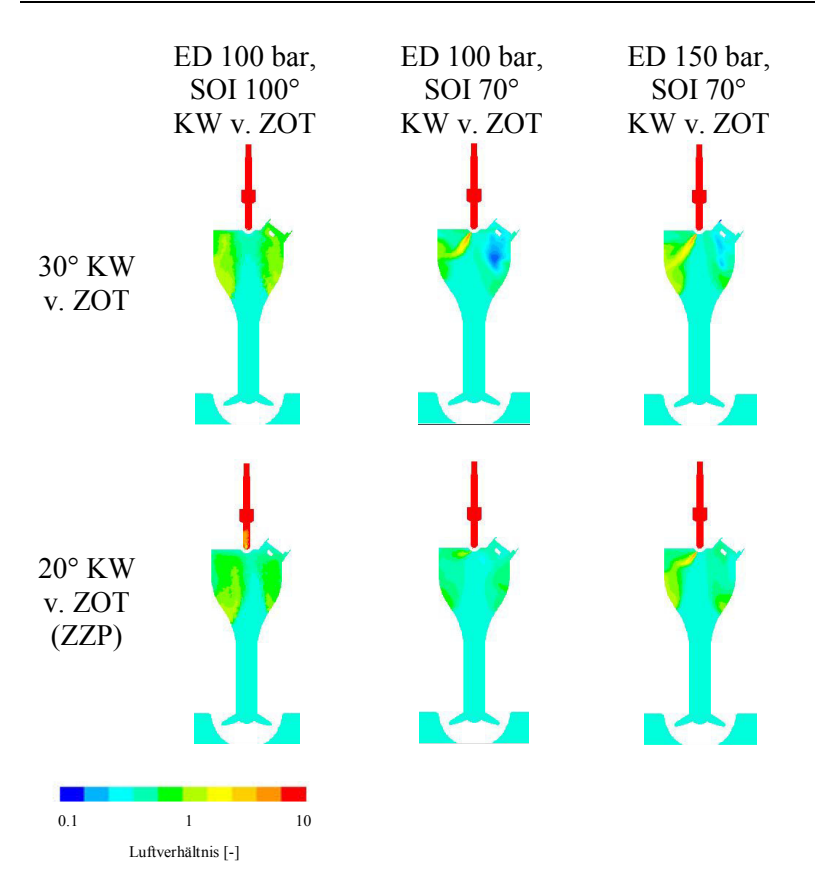

Abbildung 5-9 Luftverhältnis im Meridianschnitt y

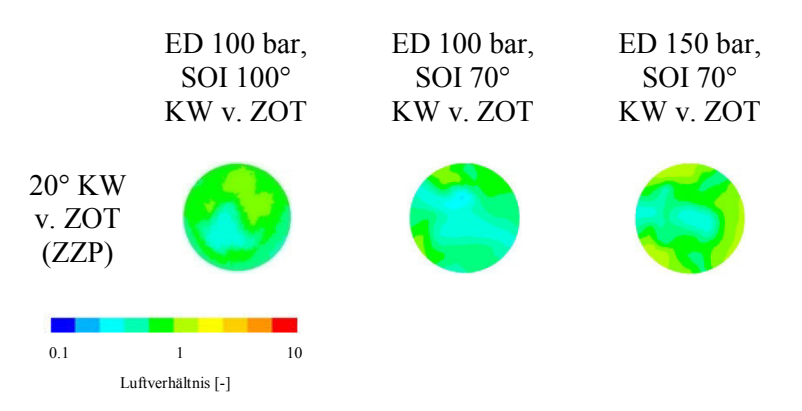

Abbildung 5-10 Luftverhältnis in der Querschittsebene A beim ZZP

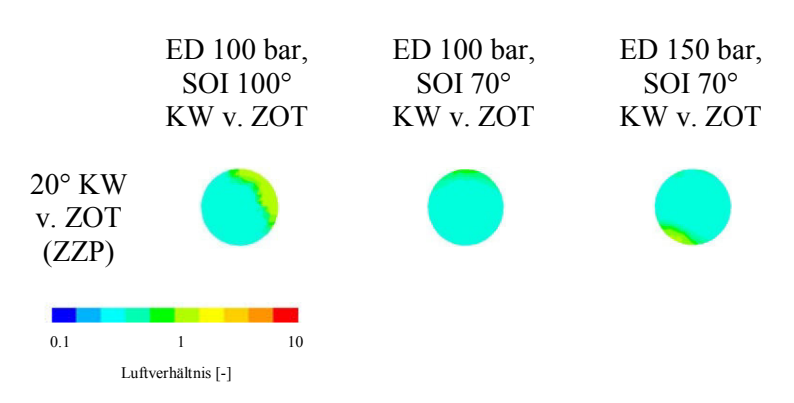

Abbildung 5-11 Luftverhältnis in der Querschittsebene B beim ZZP

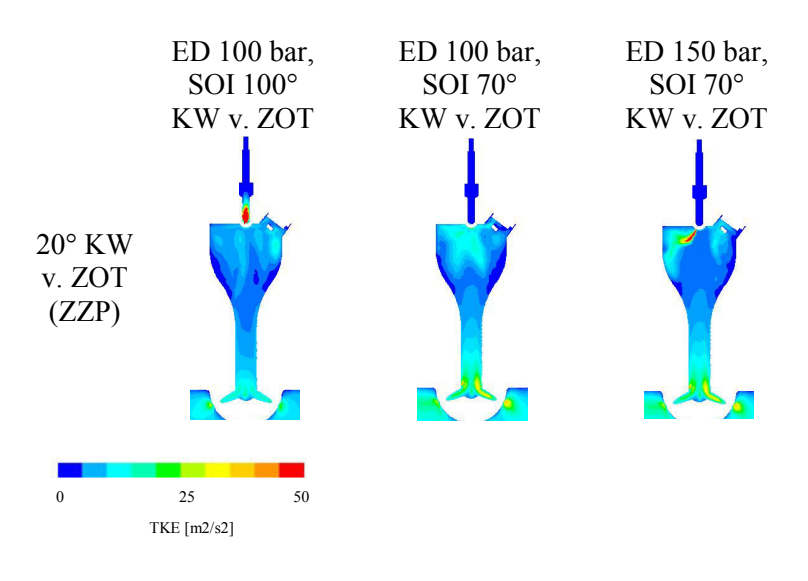

Abbildung 5-12 TKE Verteilung im Meridianschnitt y beim ZZP

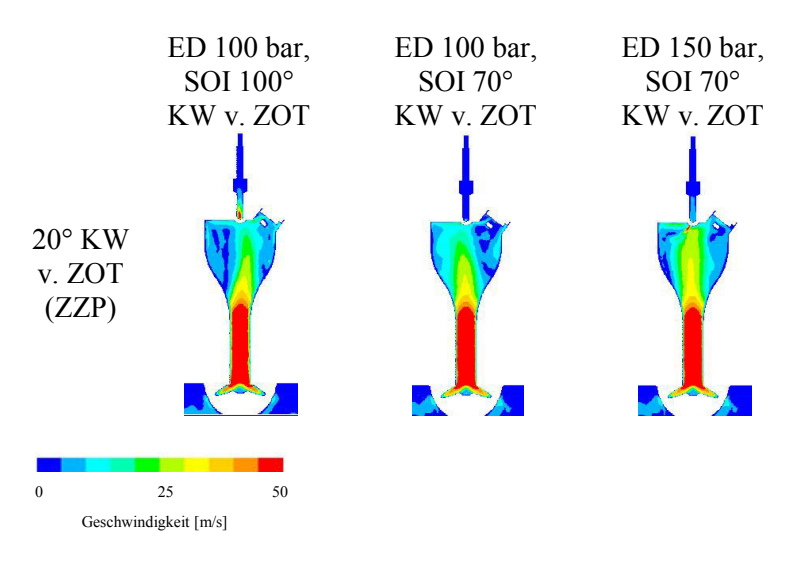

Abbildung 5-13 Geschwindigkeitsverteilung im Meridianschnitt y beim ZZP

In den Abbildung 5-9, Abbildung 5-10 und Abbildung 5-11 sind die Bildreihenfolgen des Luftverhältnisses für verschiedene Einblasbeginne dargestellt. Am Anfang werden die Simulationsergebnisse zum Einblasbeginn bei 100° und 70° KW v. ZOT näher erläutert. Der Einblasdruck beträgt 100 bar. Beim Einblasbeginn 100° KW v. ZOT wird der Einblasstahl aus drei Düsenaustrittslöchern gegen die Wand am oberen Teil der Vorkammer gerichtet. Die intensive Gemischbildung wird nur in der Umgebung der Vorkammerwand stattfinden, wo sich beim ZZP die fetten Zonen bilden (Abbildung 5-9 beim ZZP). Die erwünschte Gemischbildung in der Vorkammer mit dem mageren Gemisch aus dem Hauptbrennraum ist ungenügend. Aus Abbildung 5-13, wo die Geschwindigkeitsverteilung in der Vorkammer beim ZZP dargestellt ist, ist erkennbar, dass die Ladungsbewegung aus dem Hauptbrennraum während der Verdichtungsphase vor dem ZZP sehr intensiv ist. Die Ursache sind die in der Mitte der Vorkammer radial angeordneten Überstromkanäle. Deshalb befindet sich im zentralen Bereich der Vorkammer ein zu mageres Gemisch, das sich aber nicht mit dem in der Umgebung der Vorkammerwand befindenden fetteren Gemisch ausreichend vermischt. Diagramm 5–1 zeigt, dass das Gemisch in der Vorkammer bis 50° KW v. ZOT fett ist. Danach wird das bereits vorhandene

Gemisch in der Vorkammer, aufgrund des weiter zuströmenden mageren Gemisches aus dem Hauptbrennraum, zusätzlich durchgemischt. Das bewirkt, dass das Luftverhältnis in der Vorkammer zunimmt. Das globale Luftverhältnis zum ZZP beträgt  $\lambda \approx 1.1$ . Um die Abmagerung, die durch die Durchmischung bedingt ist, zu verhindern bzw. entsprechend zu reduzieren, wurde der Einblasbeginn auf einen späteren Zeitpunkt verlegt (70° KW v. ZOT). Sowohl bei dieser Variante als auch bei der Variante mit Einblasbeginn bei 100° KW v. ZOT bilden sich in der Umgebung der Vorkammerwand fette Zonen (siehe Abbildung 5-9 beim ZZP). So, wie bereits in der oben beschriebenen Variante, bilden sich die fetten Zonen in der Umgebung der Vorkammerwand. Die Erklärung dafür liegt in der intensiven Ladungsbewegung aus dem Hauptbrennraum zur Vorkammermitte während der Verdichtungsphase vor dem ZZP. In Diagramm 5–1 ist erkennbar, dass nur eine geringe Gemischbildung erfolgte. Wegen des immer größer werdenden Gegendrucks aus dem Hauptbrennraum wird immer mehr Brennstoff im Schadvolumen der Düse verbleiben. Daher wird das Erdgas/Luft-Gemisch in der Vorkammer magerer ausfallen. Als Optimierungsvorkehrung wird zu Einblasbeginn bei 70° KW v. ZOT die Einblasmenge erhöht. Wegen der zu wenig verbleibenden Zeit für die Gemischbildung wird auch die Einblasdauer, wie bei den Varianten mit einem Einblasdruck von 100 bar, nahezu gleich bleiben (40° KW anstatt 39° KW). Damit man die größere Kraftstoffmenge bei gleicher Einblasdauer zuführen konnte, wurde der Einblasdruck entsprechend erhöht (von 100 auf 150 bar). Aus Diagramm 5–1 ist erkennbar, dass das globale Luftverhältnis von  $\lambda \approx 1$  zwar erreicht wurde, aber die fetten Zonen des Erdgas/Luft-Gemisches in der Umgebung der Vorkammerwand (Abbildung 5-9 beim ZZP) noch immer vorhanden sind. Die Gründe sind die gleichen wie bei früheren Varianten. Aus Tabelle 5–1 für die Homogenitätsbeurteilung ist erkennbar, dass das Erdgas/Luft-Gemisch in der Vorkammer bei allen Varianten aufgrund der mangelhaften Gemischbildung sehr inhomogen ist. Der Grund dafür ist, wie bereits oben beschrieben, dass die Ladungsbewegung aus dem Hauptbrennraum, wegen der radial angeordneten Überstromkanäle in der Vorkammermitte, während der Verdichtungsphase vor dem ZZP sehr intensiv ist. Deshalb weist der zentrale Bereich der Vorkammer ein zu mageres Gemisch auf, das sich aber nicht mit dem in der Umgebung der Vorkammerwand befindenden fetteren Gemisch ausreichend vermischt. Aus Abbildung 5-13 und Diagramm 5-2 ist ersichtlich, dass in der Zündkerzenumgebung beim ZZP bei allen Simulationen gute Zündbedingungen vorhanden sind. Der Grund dafür liegt in der Zündfähigkeit des Gemisches und in der ausreichend vorhandenen Strömungsgeschwindigkeit. Aus den Abbildung 5-9 und Abbildung 5-12 ist ersichtlich, dass beim ZZP, trotz entsprechendem Turbulenzniveau, dennoch ungünstige Bedingungen für die weitere Ausbreitung der Verbrennung in der Vorkammer herrschen. Die Ursache dafür ist das magere Erdgas/Luft-Gemisch in der Vorkammermitte.

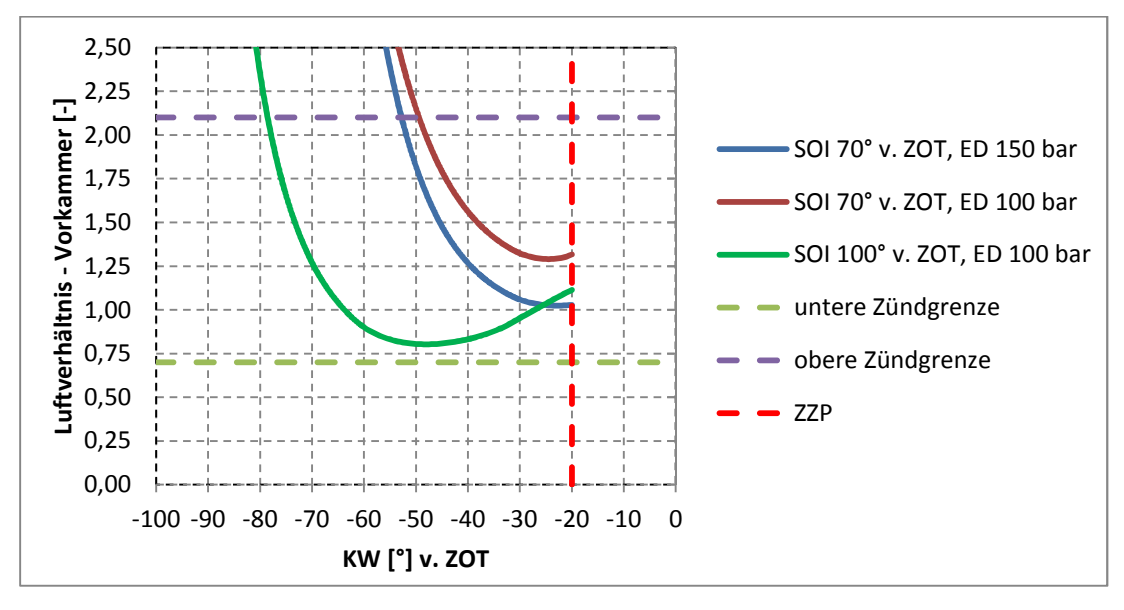

Diagramm 5-1 Luftverhältnis in der Vorkammer

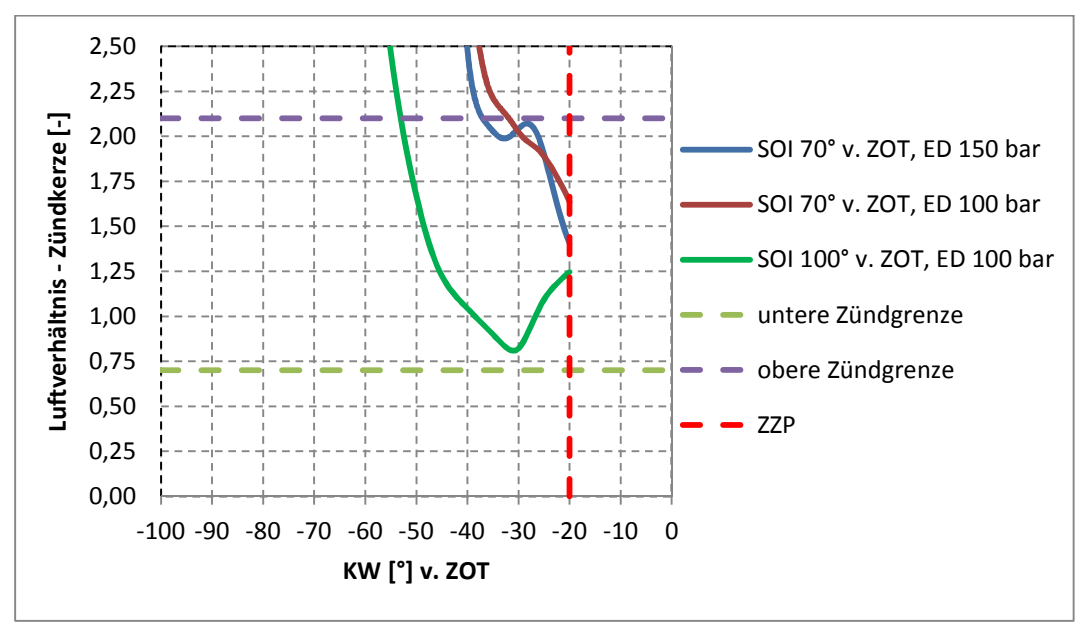

Diagramm 5-2 Luftverhältnis im Kontrollvolumen im Bereich der Zündkerzenelektroden

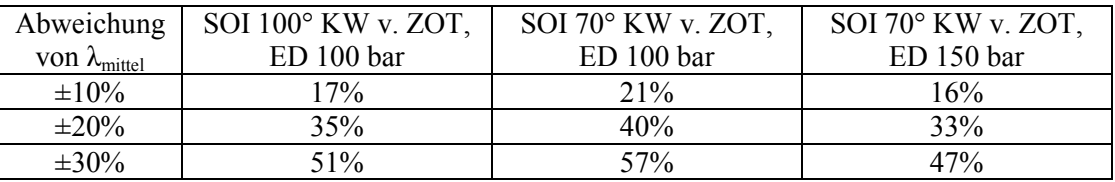

Tabelle 5-1 Prozentuelle Massenanteile im gewählten Bereich der Luftverhältnisabweichung

### **5.3.2 Optimierung durch tangentialgestaltete Überstromkanäle**

Wie im vorigen Kapitel 5.3.1 erkannt wurde, ist es wegen der ungenügenden Gemischbildung in der Vorkammer nötig, die Gemischbildung durch den Einfluss der Strömungsbewegung aus dem Hauptbrennraum zu verbessern. Als Vorkehrung wurden die radial angeordneten Überstromkanäle

der Vorkammer durch tangential angeordnete Überstromkanäle ersetzt (Abbildung 5-14). So entsteht in der Vorkammer eine Strömungsbewegung, die eine Drallbewegung erzeugt.

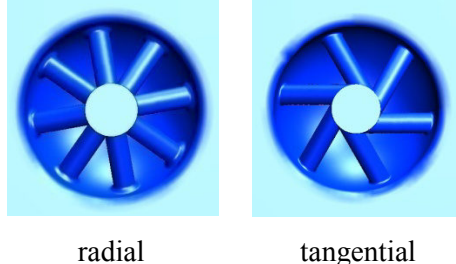

Abbildung 5-14 Überstromkanäle der Vorkammer

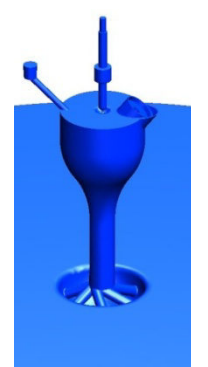

Abbildung 5-15 Berechnungsmodell der Vorkammer – Dreiloch düse und tangential angeordnete Überstromkanäle

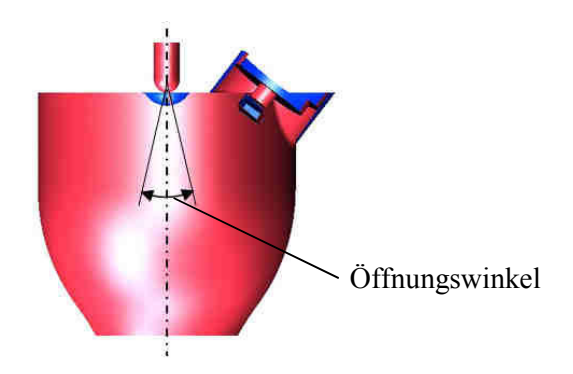

Abbildung 5-16 Öffnungswinkel zwischen den Austrittslöchern in der Düse

Die Daten für das Einblasverfahren wurden von der Variante mit dem Einblasdruck von 150 bar aus dem vorigen Kapitel 5.3.1 übernommen. Der Einblasbeginn findet bei 70° KW v. ZOT statt. Die Einblasdauer dauert 40° KW. Die Einblasmasse des Erdgases beträgt 10 mg. Als weitere Vorkehrung zur Optimierung wird mit dem Öffnungswinkel der drei Düsenaustrittslöcher variiert, und zwar mit 20°, 40° und 60° (siehe Abbildung 5-15 und Abbildung Abbildung 5-16). Der Öffnungswinkel von 60° wurde bereits bei der Düse im vorigen Kapitel 5.3.1 eingesetzt. Jedes Loch hat einen Durchmesser von 0.2 mm.

### **GETAKTETE ERDGASEINBLASUNG IN DIE VORKAMMER EINES GROßGASMOTORS**

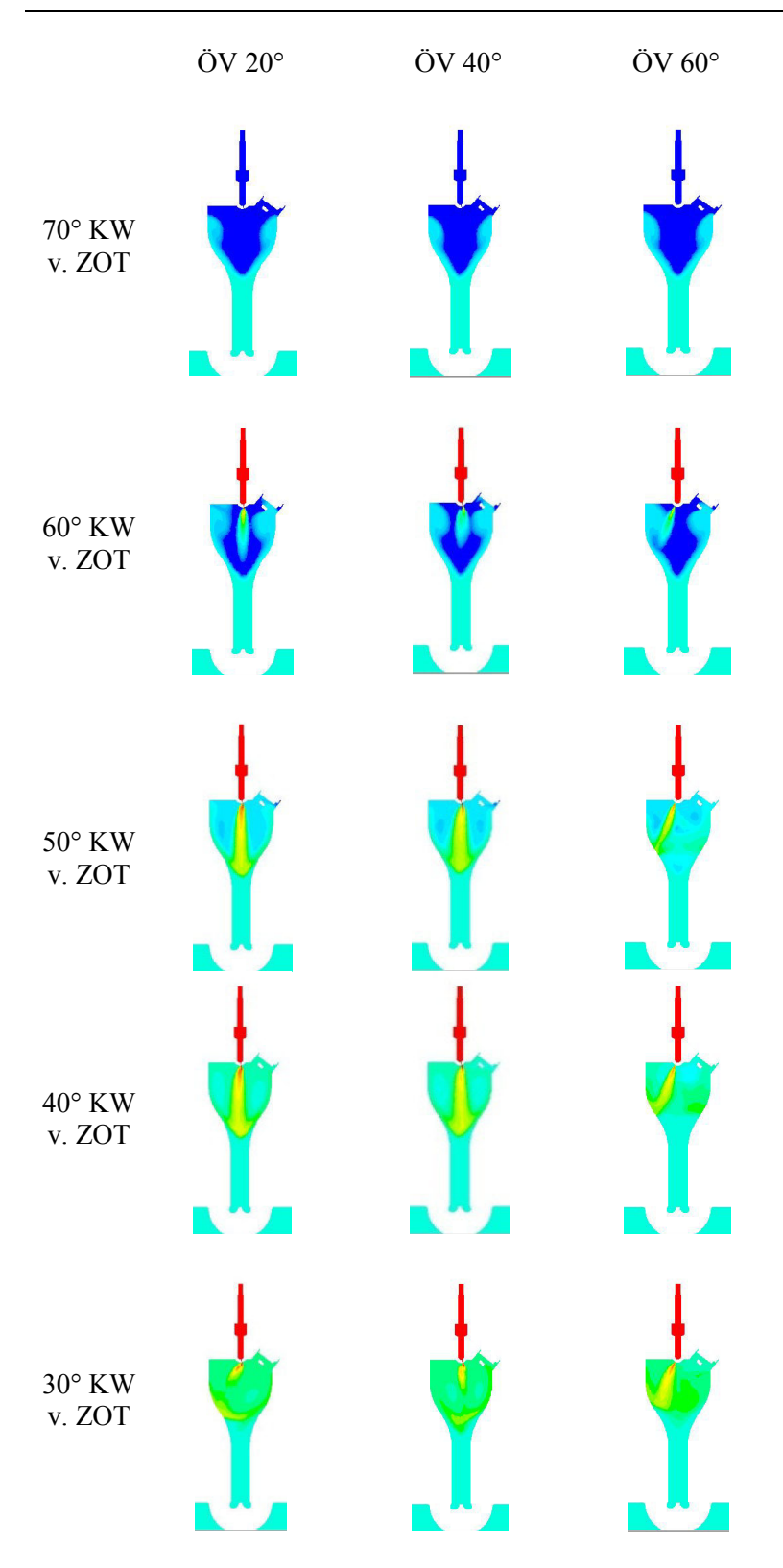

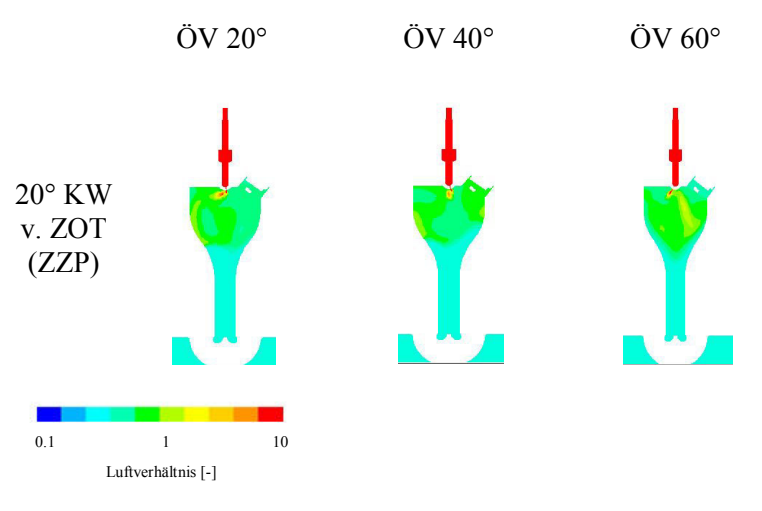

Abbildung 5-17 Luftverhältnis im Meridianschnitt y

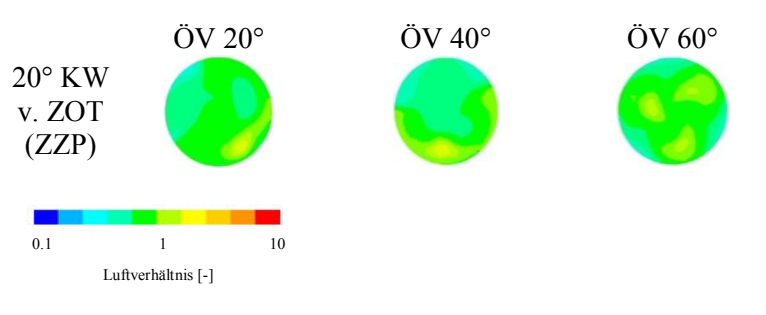

### Abbildung 5-18 Luftverhältnis in der Querschnittsebene A beim ZZP

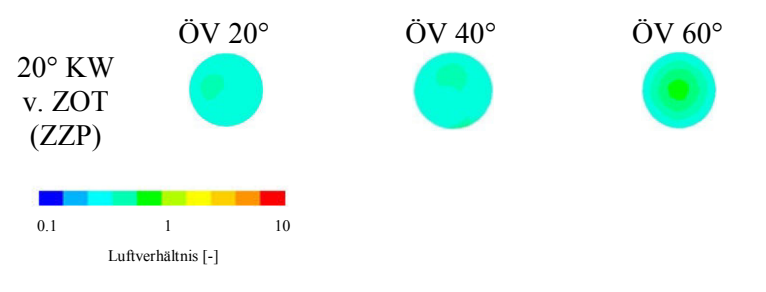

Abbildung 5-19 Luftverhältnis in der Querschnittsebene B beim ZZP

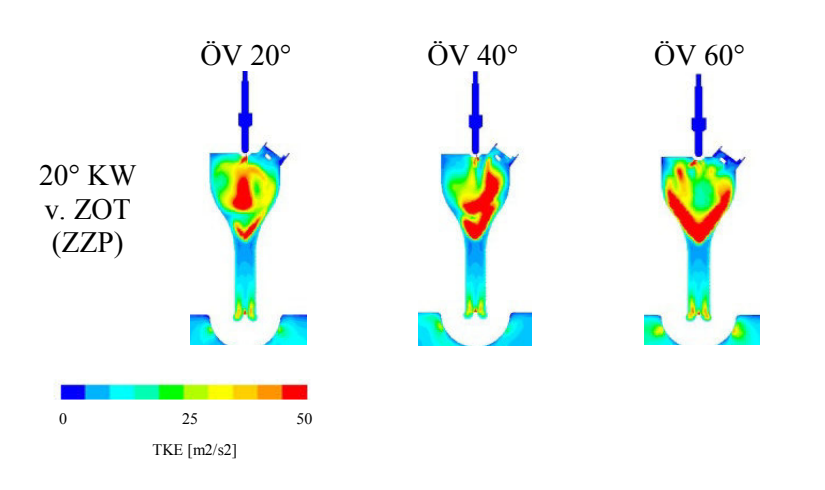

Abbildung 5-20 TKE Verteilung im Meridianschnitt y beim ZZP

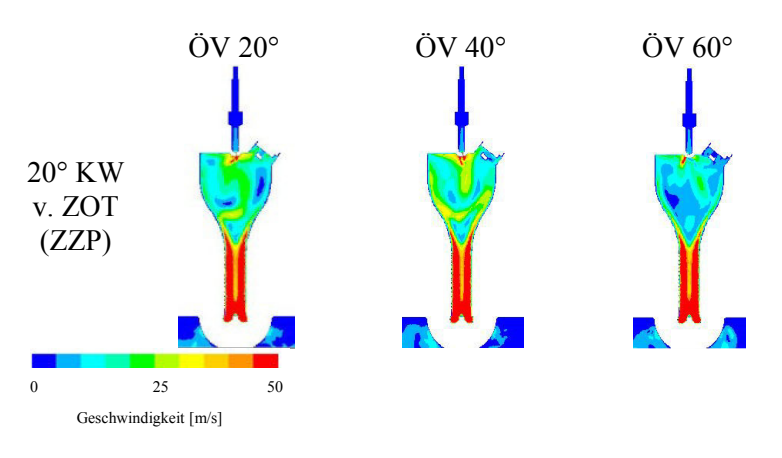

Abbildung 5-21 Geschwindigkeitsverteilung im Meridianschnitt y beim ZZP

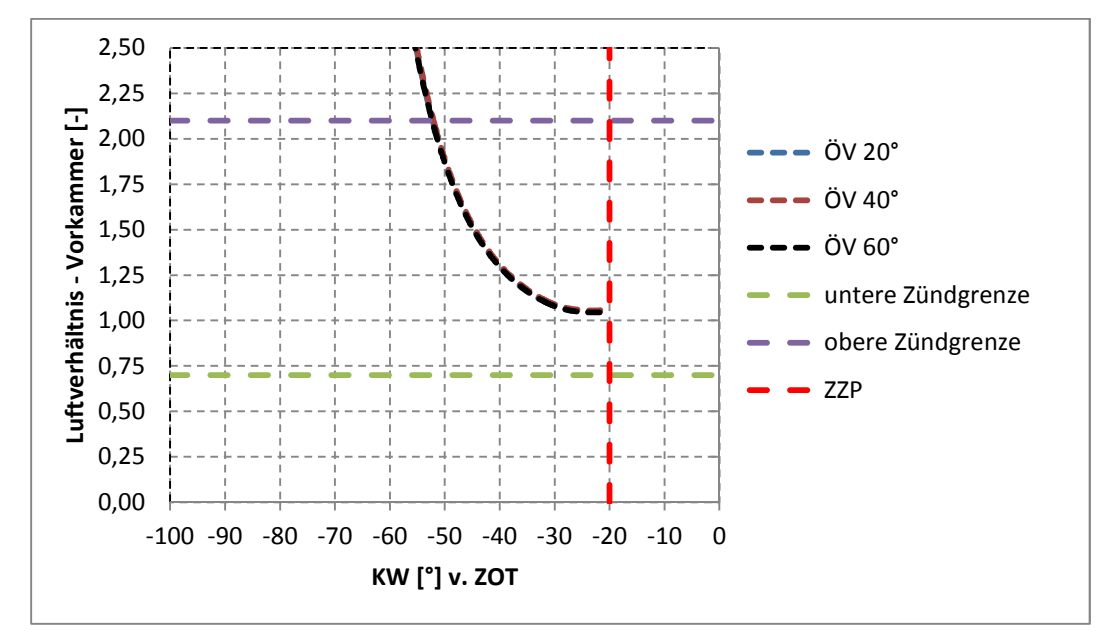

Diagramm 5-3 Luftverhältnis in der Vorkammer

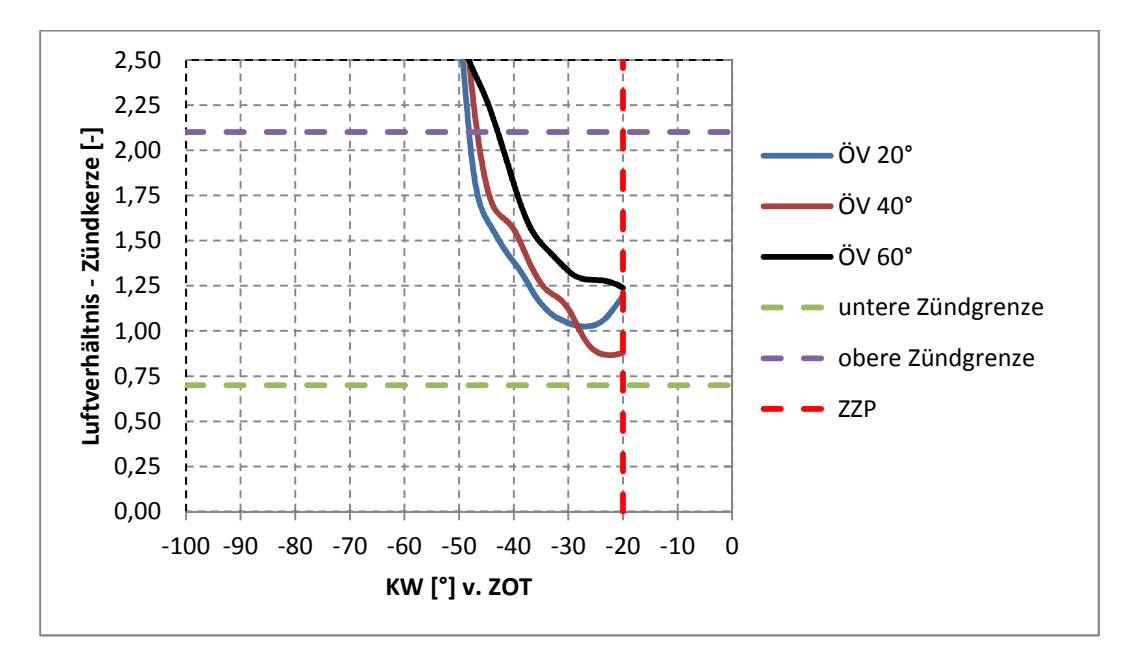

Diagramm 5-4 Luftverhältnis im Kontrollvolumen im Bereich der Zündkerzenelektroden

In den Abbildung 5-17, Abbildung 5-18 und Abbildung 5-19 sind die Bildreihenfolgen des Luftverhältnisses mit den drei unterschiedlich verwendeten Öffnungswinkeln dargestellt. Bei 70° KW v. ZOT beginnt die Einblasung. Die tangentiale Einströmung des mageren Erdgas/Luft-Gemisches aus dem Hauptbrennraum über die Überstromkanäle verursacht eine Drall–Bewegung. Der Einfluss der zentrifugalen Kraft bewirkt, dass sich die Ladung aus dem Hauptbrennraum entlang der Vorkammerwand nach oben bewegt. Im vorigen Kapitel 5.3.1 wird die Ladung aus dem Hauptbrennraum bei radialer Einströmung über die Überstromkanäle durch die hohe Ladungsgeschwindigkeit in die Vorkammermitte bewegt. Wie aus Abbildung 5-17 erkennbar, entsteht, bei den kleiner gewählten Öffnungswinkeln von 20° und 40°, aus den Strahlen der drei Austrittslöcher ein einziger gemeinsamer Strahl. Bei 50° KW v. ZOT trifft die Stirnzone der zu einem einzigen Einblasstrahl gekoppelten Strahlen die Übergangszone zwischen dem breiteren Teil der Vorkammer und dem Steigkanal. Dort wird der weitere Vorstoß des Einblasstrahls in den Steigkanal aufgrund des höheren Gegendrucks aus dem Hauptbrennraum verhindert. An dieser Stelle wird das eingeblasene Erdgas in die Richtung der Vorkammerwand abgelenkt und mit dem mageren Erdgas/Luft-Gemisch aus dem Hauptbrennraum durchgemischt. Bei 30° KW v. ZOT ist das Einblasen zu Ende. Die Einblasstrahlen sind wegen des abgefallenen Einblasdruckes nicht mehr aneinander gekoppelt und so als einzelne Strahlen zur Vorkammerwand gerichtet. Im Übergang zwischen dem Steigkanalende und dem oberen Teil der Vorkammer ist noch immer eine fettere Mischung vorhanden. Aufgrund der durch den Drall verursachten Ladungsbewegung in der Vorkammer verlagert sich diese vorhandene fettere Mischung beim ZZP teilweise zur Vorkammerwand. Unterdessen bildet sich im Bereich der Vorkammermitte ein mageres Erdgas/Luft-Gemisch. Beim Öffnungswinkel von 60° werden die Einblasstrahlen gegen die Vorkammerwand gerichtet. Die Durchmischung mit dem Erdgas/Luft-Gemisch aus dem Hauptbrennraum findet an der Vorkammerwand statt. Aufgrund der Drallbewegung bewegt sich das einströmende magere Gemisch, vom Einblasende (30° KW v. ZOT) bis zum ZZP, aus dem Hauptbrennraum entlang der Vorkammerwand nach oben. Deswegen wird das entstandene Gemisch in der Vorkammer in die Vorkammermitte gedrängt. Aus Diagramm 5-3 ist erkennbar, dass beim ZZP – aufgrund der gleichen Einblasbedingungen – das globale Luftverhältnis für alle gewählten Öffnungswinkel  $\lambda \approx 1$  erreicht hat. Aus Tabelle 5–2 für die Homogenitätsbeurteilung ist erkennbar, dass das Gemisch in der Vorkammer durch die Drallbewegung einen hohen Homogenitätsgrad erreicht. Aus Abbildung 5-21 und Diagramm 5-4 ist ersichtlich, dass in der Zündkerzenumgebung beim ZZP bei allen Simulationen gute Zündbedingungen vorhanden sind. Die Gründe dafür sind das zündfähige Erdgas/Luft-Gemisch sowie die ausreichend vorhandene Strömungsgeschwindigkeit. Aus den Abbildung 5-17 und Abbildung 5-20 ist ersichtlich, dass beim ZZP, aufgrund des hohen Turbulenzniveaus und des fast stöchiometrischen Gemisches in der Vorkammermitte, sehr günstige Bedingungen für die weitere Ausbreitung der Verbrennung in der Vorkammer gewährleistet sind.

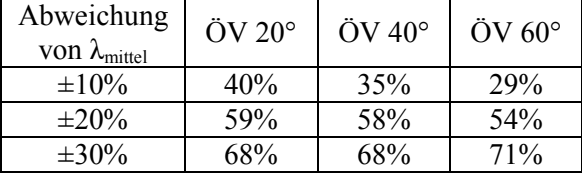

Tabelle 5-2 Prozentuelle Massenanteile im gewählten Bereich der Luftverhältnisabweichung

#### **5.3.3 Gemischbildung bei einer zentral positionierten Einlochdüse**

Wie im vorigen Kapitel 5.3.2 erkannt wurde, ist es bei kleineren Öffnungswinkeln (20º und 40º) der Dreilochdüse während der Einblasung zur Vereinigung der drei Einblasstrahlen zu einem einzigen Strahl gekommen. Zugleich wurde bei diesen Varianten eine sehr ausreichende Gemischbildung und Homogenität erreicht. Da sich bei den eingesetzten Dreilochdüsen mit Öffnungswinkeln von 20º und 40º eine gewisse Bündelung der Strahlen ergab, wurde eine Variante erarbeitet, die die Dreilochdüse durch eine zentral angeordnete Einlochdüse mit einem Lochdurchmesser von 0.4 mm ersetzt hat (siehe Abbildung 5-22).

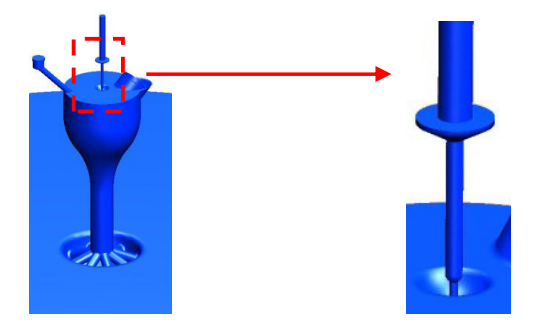

Abbildung 5-22 Berechnungsmodell der Vorkammer – Einlochdüse und radial angeordnete Überstromkanäle

Anstatt der tangential angeordneten Überstromkanäle wurden bei dieser Simulation die standardmäßigen radial angeordneten Überstromkanäle eingesetzt. Weil die verwendete Einlochdüse im Vergleich zur Dreilochdüse in den Kapiteln 5.3.1 und 5.3.2 einen ungefähr 33 % größeren Lochquerschnitt aufweist, wurde der Einblasdruck auf 60 bar reduziert. Bei dieser Variante wurde als Einblasrandbedingung der Einblasdruck anstatt des Massenstroms eingesetzt. Aufgrund des späteren Einblasbeginns bei 60° KW v. ZOT, der Einblasdauer von 30° KW und des niedrig gewählten Einblasdruckes von 60 bar, verringert sich zunehmend der Druckunterschied zwischen dem Einblasdruck und dem Vorkammerdruck. Somit besteht die Möglichkeit, dass zu Einblasende die Einblasung im unterkritischen Bereich stattfinden wird. Deshalb wurde der Massenstrom bei dieser Simulation nicht als Einblasrandbedingung eingesetzt. Weil bei der eingesetzten Einblasdruck-Randbedingung vor dem CFD-Simulationsverlauf keine Information über die benötigte Erdgasmasse vorhanden ist, wird die eingeblasene Erdgasmasse nachträglich nach der Berechnung kontrolliert.

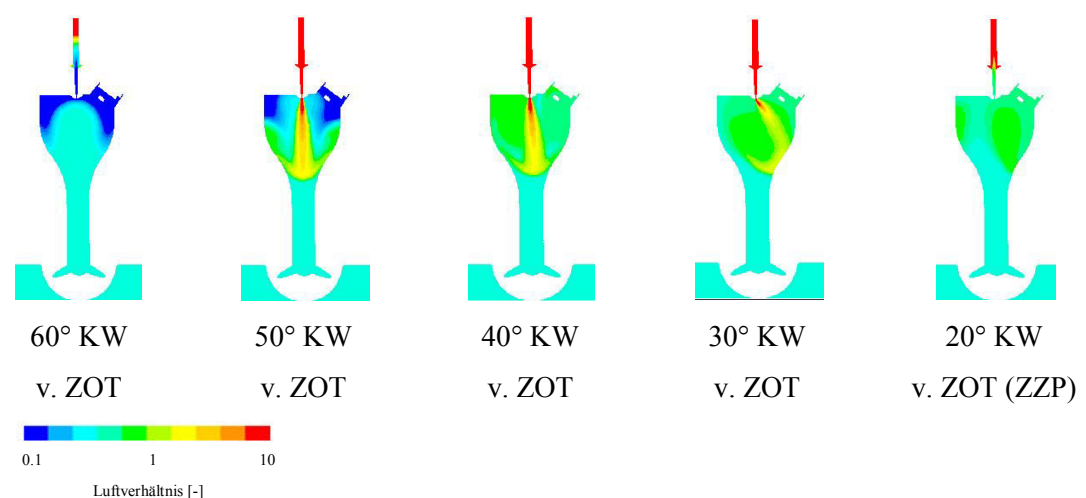

Abbildung 5-23 Luftverhältnis im Meridianschnitt y

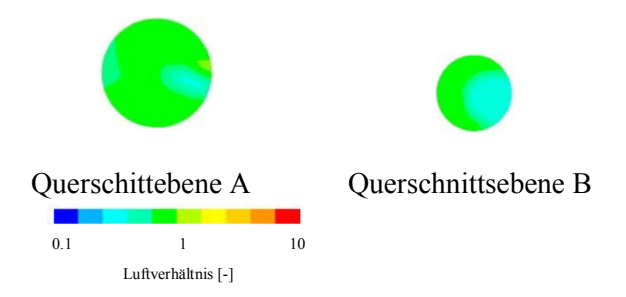

Abbildung 5-24 Luftverhältnis in den Querschnittsebenen A und B beim ZZP

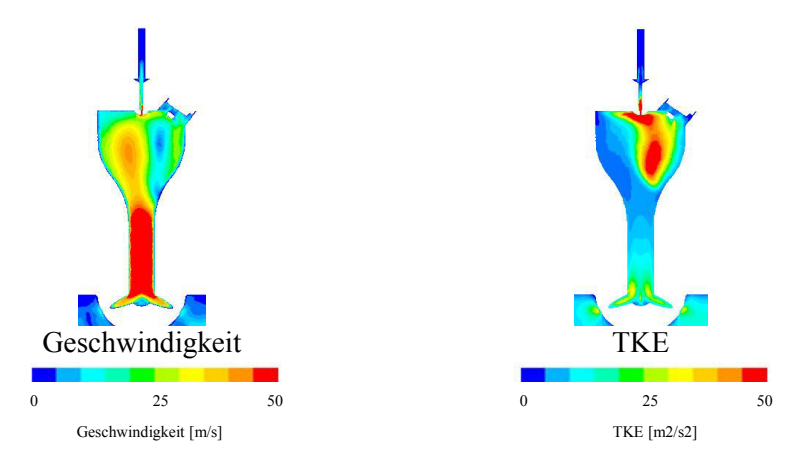

Abbildung 5-25 Geschwindigkeitsverteilung und TKE im Meridianschnitt y beim ZZP

In den Abbildung 5-23 und Abbildung 5-24 sind die Bildreihenfolgen des Luftverhältnisses dargestellt. Bei 60° KW v. ZOT ist der Einblasbeginn. Aufgrund der radialen Einströmung des mageren Erdgas/Luft-Gemisches aus dem Hauptbrennraum durch die Überstromkanäle der Vorkammer, bewegt sich, unter dem Einfluss der hohen Ladungsgeschwindigkeit, die Ladung aus dem Hauptbrennraum in die Vorkammermitte. Bei 60° KW v. ZOT hat die Ladungsmasse aus dem Brennraum fast die gesamte Vorkammer ausgefühlt. Bei 50° KW v. ZOT trifft die Stirnzone des Einblasstrahls die Übergangszone zwischen dem breiteren Teil der Vorkammer und dem Steigkanal. Dort wird der weitere Vorstoß des Einblasstrahls in den Steigkanal durch den höheren Gegendruck aus dem Hauptbrennraum verhindert. An dieser Stelle wird das eingeblasene Erdgas in die Richtung zur Vorkammerwand abgelenkt und mit dem mageren Erdgas/Luft-Gemisch durchgemischt. Bei 30° KW v. ZOT ist das Einblasen zuende. Der Einblasstrahl wird wegen des abgefallenen Einblasdruckes gegen die Vorkammerwand gerichtet. Beim ZZP (20° KW v. ZOT) ist aus den Abbildung 5–23 und Abbildung 5-24 sowie aus Tabelle 5-3 erkennbar, dass ein großer Teil des Vorkammervolumens einen hohen Homogenitätsgrad erreicht hat. Aus Diagramm 5-5 ist erkennbar, dass das globale Luftverhältnis beim ZZP  $\lambda \approx 1$  erreicht hat. Das bedeutet, dass die vorgegebene Einblasdauer ausreichend war. Abbildung 5-25 (Geschwindigkeitsverteilung) und Diagramm 5-6 zeigen, dass in der Zündkerzenumgebung beim ZZP eine gute Zündbedingung vorherrscht. Die Gründe dafür sind das zündfähige Erdgas/Luft-Gemisch und die ausreichend vorhandene Strömungsgeschwindigkeit. Aus den Abbildung 5–23 und Abbildung 5-25 geht hervor, dass beim ZZP, aufgrund des hohen Turbulenzniveaus und des fast stöchiometrischen Gemisches in

der Vorkammermitte, die Bedingungen für die weitere Verbrennungsausbreitung in der Vorkammer sehr günstig sind.

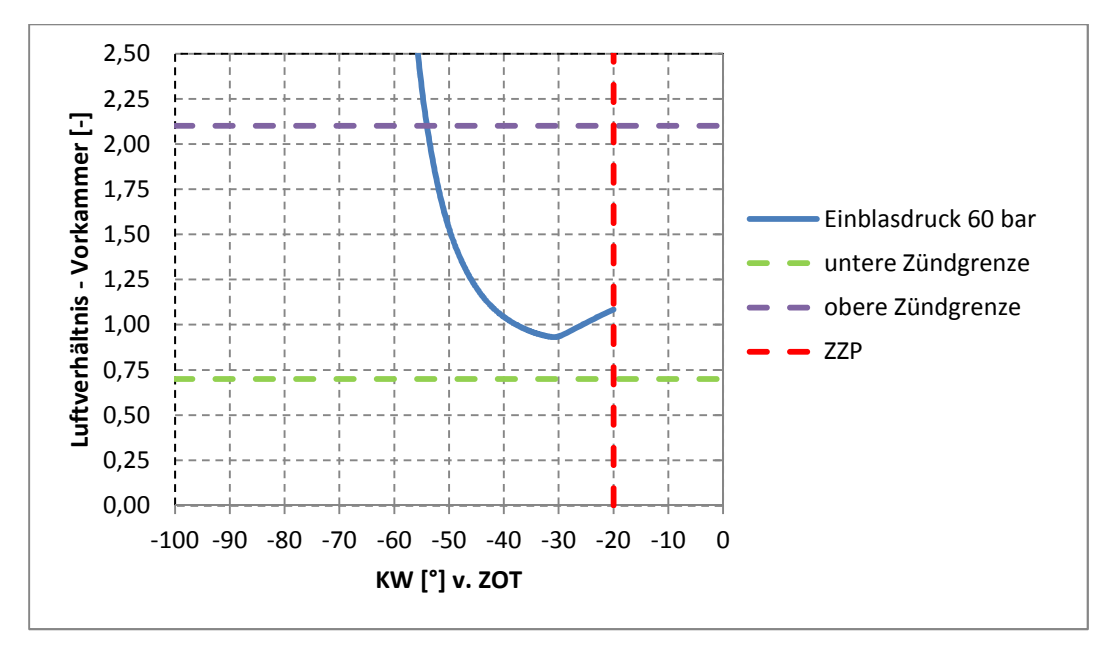

Diagramm 5-5 Luftverhältnis in der Vorkammer

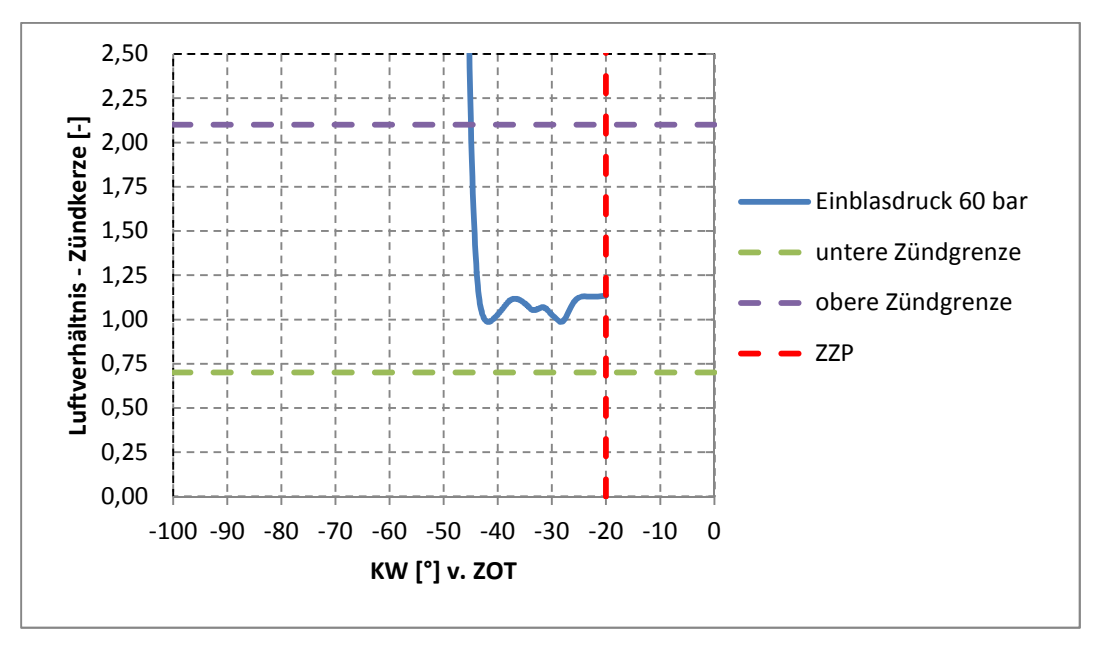

Diagramm 5-6 Luftverhältnis im Kontrollvolumen im Bereich der Zündkerzenelektroden

| Abweichung von $\lambda_{\text{mittel}}$ | Prozentuelle Massenanteil im λ Bereich |
|------------------------------------------|----------------------------------------|
| $\pm 10\%$                               | 21%                                    |
| $\pm 20\%$                               | 62%                                    |
| $\pm 30\%$                               | 75%                                    |

Tabelle 5-3 Prozentuelle Massenanteile im gewählten Bereich der Luftverhältnisabweichung

Die oben gennante Düse wurde auch bei den Prüfstandsmessungen eingesetzt. Der ZZP liegt bei 25°KW v. ZOT. Der Prüfstandmotor (FM 190) wurde beim indizierten Mitteldruck von ca. 15 bar (Ladedruck 2 bar) und ca. 20 bar (Ladedruck 3 bar) betrieben. Die NOx Emmisionen sind auf 500 mg/m $^3$  geregelt, wo die Regelung mit einer Änderung des Luftverhältnisses erfolgt. Die Einblasung beginnt bei 60° KW v. ZOT und dauert 30° KW. Der Einblasdruck beträgt 60 bar. Wie in der Diplomarbeit von Christoph Redtenbacher [18] beschrieben, besteht am Prüfstand keine Möglichkeit, das Luftverhältnis in der Vorkammer zu messen. Deshalb lassen sich Rückschlüsse auf das Luftverhältnis in der Vorkammer nur aus dem Vorkammerdifferenzdruck ziehen. Dieser ergibt sich aus dem Relativdruckverlauf, der sich nach der Zündung des Gemisches zwischen Vorkammer und Hauptbrennraum einstellt. Bei den Messungen wird der Druck in der Vorkammer, wie auch im Hauptbrennraum, indiziert, wobei er über einen Zyklus von 60 Arbeitsspielen gemittelt wird. Diese Wechselbeziehung zwischen Luftverhältnis und maximaler Druckdifferenz basiert auf der Annahme, dass der Vorkammerdifferenzdruck mit steigendem Energieumsatz in der Vorkammer ebenfalls zunimmt. Der Vorkammerdifferenzdruck müsste sein Maximum ungefähr beim stöchiometrischen Luftverhältnis haben [18]. Bei der Auswertung wird der Brennverlauf in der Vorkammer, der den erreichbaren maximalen Druck auch beeinflussen kann, vernachlässigt. Eine schnelle Verbrennung mit spontanem Druckanstieg kann sicherlich einen gleich großen Differenzdruck bewirken wie eine langsamere Verbrennung mit insgesamt mehr umgesetzter Energie. Wie auch in [18] beschriben, ist es aber nicht klar, welche dieser beiden Möglichkeiten für die Entzündung und somit für die Abmagerung des Gemisches im Hauptbrennraum besser ist. In Tabelle 5–4 sind die Messergebnisse und in Diagramm 5-6 ist der Druck in der Vorkammer und im Brennraum dargestellt. Das Luftverhältnis wurde aus den Abgasen gemessen und entspricht nicht dem Luftverhältnis in der Vorkammer.

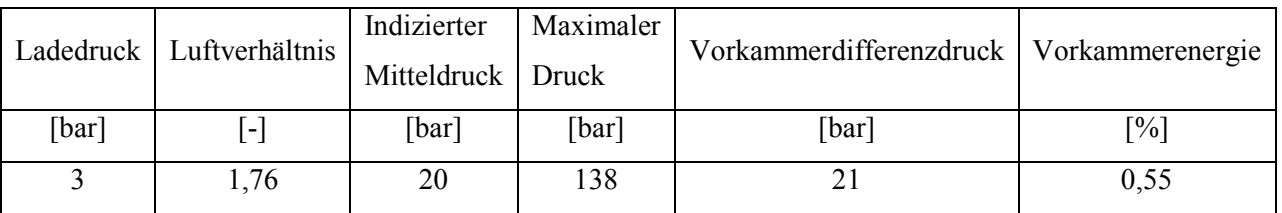

Tabelle 5-4 Messergebnisse - 0.4 mm, Einlochdüse, Ladedruck 2 und 3 bar

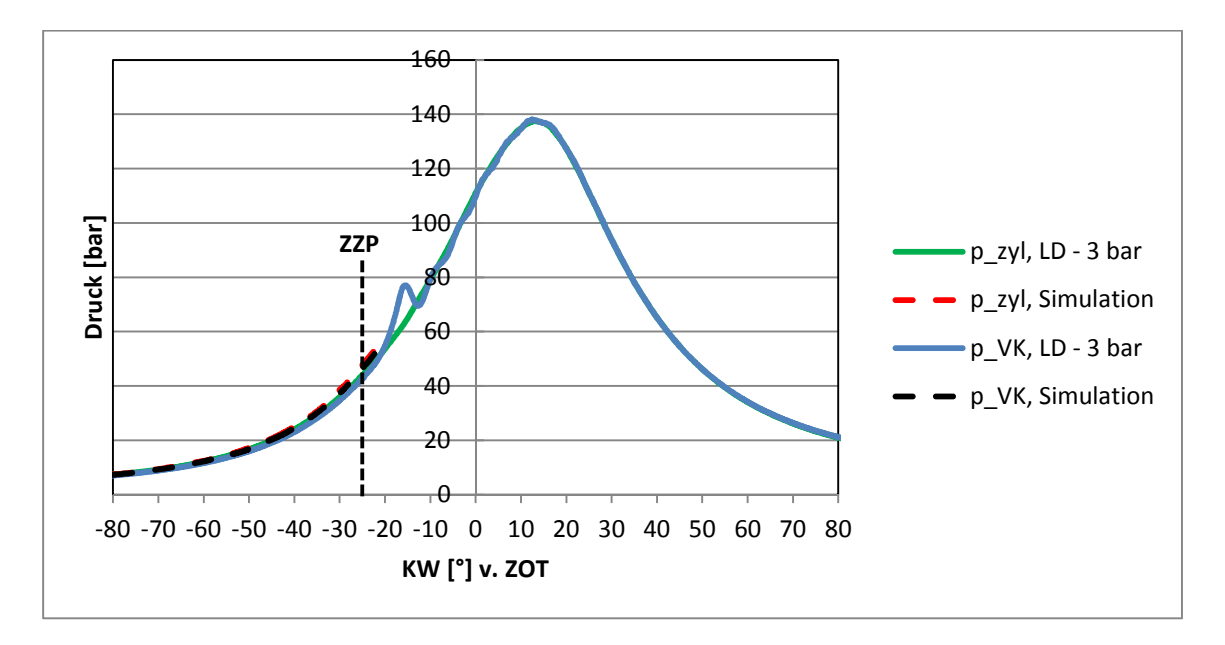

Abbildung 5-26 Druckverlauf im Hauptbrennraum und und in der Vorkammer bei Ladedruck von 2 und 3 bar

Aus Abbildung 5-26 geht hervor, dass das Messergebnis dem oben beschriebenen CFD-Ergebnis entspricht. Weil bei der CFD-Simulation keine Verbrennung berechnet wurde, verlaufen die Hauptbrennraum- und Vorkammerdruckkurven aus der Simulation bis zum ZZP, der bei 20º KW v.ZOT stattgefunden hat. Das CFD-Ergebnis zeigt, dass bei der Gemischbildung in der Vorkammer ein sehr hohes Homogenitätsniveau des Erdgas/Luft-Gemisches erreicht wurde, was auch das Messergebnis des Vorkammerdifferenzdruckes bestätigt (Tabelle 5–4). Aufgrund der kürzeren Lebensdauer des Injektors war es nicht möglich, die zusätzlichen Messungen durchzuführen. Es wäre interessant, beim Einsatz des Hochdruckinjektors in der Zündkerzenhülse den Einfluss der Einblasbeginnsteuerzeiten auf die Gemischbildung zu untersuchen, wie es in der Diplomarbeit von Christoph Redtenbacher [18] (Positionierung des Hochdrucksinjektors in die Standardgasventilbohrung) durchgeführt wurde.

### **5.4 Zusammenfassung**

Diese CFD-Simulationen haben gezeigt, dass bei der Erdgaseinblasung die späteren Einblasbeginne bei gleicher Einblasdauer die ungleichmäßige Gemischverteilung in der Vorkammer deutlich reduzieren können. Und zwar deshalb, weil bei den frühen gewählten Einblasbeginnen die Einströmung des mageren Gemisches aus dem Hauptbrennraum zur ungleichmäßigen Gemischverteilung führt. Die Gemischbildung ist bei der Erdgaseinblasung an der Vorkammerwand und bei den radial angeordneten Überstromkanälen weniger intensiv als bei den tangential angeordneten Überstromkanälen. Bei den radial angeordneten Überstromkanälen bewegt sich die Ladungsmasse vorwiegend in der Mitte der Vorkammer. Deswegen verläuft die Gemischbildung an der Vorkammerwand weniger intensiv, was dort zu fetteren Zonen führt. Im Gegensatz dazu wird sich die Ladungsmasse bei den tangential angeordneten Überstromkanälen unter dem Einfluss des Dralls an der Vorkammerwand bewegen, was die Gemischbildung bei der Einblasung an der Vorkammerwand deutlich verbessert. Noch bessere Ergebnisse der Gemischbildung in der Vorkammer

#### **GETAKTETE ERDGASEINBLASUNG IN DIE VORKAMMER EINES GROßGASMOTORS**

wurden erreicht, wenn die Stirnzone des Einblasstrahls (die Erdgaseinblasung mit kleineren Öffnungswinkeln bei der Mehrlochdüse und bei der Einlochdüse) die Übergangszone zwischen dem breiteren Teil der Vorkammer und dem Steigkanal getroffen hat. Dort wird der weitere Vorstoß des Einblasstrahls in den Steigkanal, aufgrund des höheren Gegendrucks aus dem Hauptbrennraum, verhindert. An dieser Stelle wird das eingeblasene Erdgas in die Richtung zur Vorkammerwand abgelenkt und mit dem mageren Erdgas/Luft-Gemisch durchgemischt. Dieser Effekt ist sehr intensiv bei den radial angeordneten Überstromkanälen, weil in der Übergangszone auf einer Seite das eingeblasene Erdgas in die Richtung zur Vorkammerwand abgelenkt und mit dem mageren Erdgas/Luft-Gemisch durchgemischt wird. Auf der anderen Seite wird aber, gegen Einblasende und auch danach, das weiter einströmende magere Gemisch aus dem Hauptbrennraum mit dem vorhandenen fetten Gemisch in der Vorkammermitte vermischt. Deswegen wird in der Vorkammer ein sehr homogenes Erdgas/Luft-Gemisch erzielt.
# **6 Schlussbetrachtung**

Die Untersuchungen der Erdgashochdruckeinblasung bei überkritischen Druckverhältnissen haben gezeigt, dass die CFD-Simulation ein geeignetes Werkzeug für Gemischbildungsuntersuchungen darstellt.

### **Validierungssimulation der Erdgashochdruckeinblasung**

Die Verwendbarkeit der CFD-Programme Fire und Fluent wurde anhand von LIF-Messungen an einem Transparentmotor (Fire, Fluent) und in einer Einblaskammer (Fluent) bewertet. Ebenfalls wurde eine Optimierung der Programme hinsichtlich der verwendeten Zellgrößen durchgeführt.

Die wichtigsten Erkenntnisse aus der Validierungssimulation der Erdgashochdruckeinblasung sind im Folgenden zusammengefasst:

- Aus der CFD-Simulation wurde festgestellt, dass das Mehrgleichungsturbulenzmodell RSM, im Gegensatz zum Zweigleichungsmodell *k* – *ε*, die Geschehnisse in einem Betrachtungsvolumen detailliert abbildet. Letztendlich wurde festgestellt, dass es bei Simulationen mit Fire wegen des instabilen Solvers zu häufigeren Abstürzen des Programms gekommen ist. Deswegen ist Fire für die CFD-Simulation im Bereich überkritischer Druckverhältnisse nur beschränkt verwendbar.
- Die Einsetzbarkeit der CFD-Simulationen mit Fluent bei der Erdgas/Luft-Gemischbildung in der Vorkammer des Großgasmotors wurde mittels Vergleich mit LIF-Messungen in der Einblaskammer durchgeführt. Diese Simulationen bei der Erdgashochdruckeinblasung auf dem 2.5D Vorkammerprofil, wie auch gegen die Strömungsbewegung, als Simulation der Ladungsbewegung aus dem Hauptbrennraum, haben Folgendes gezeigt: Beim ausgewählten RSM-Turbulenzmodell lässt sich bei den vorgegebenen Drücken in der Einblaskammer und einer gewählten Zellengröße von 0.85 mm eine annehmbare Übereinstimmung mit den LIF-Ergebnissen erzielen.
- Da bei den LIF Messungen weder der Nadelhubverlauf noch der Kraftstoffverbrauch gemessen wurde, war es nötig, den Druckverlauf auf Basis des Ansteuersignals der Nadelbewegung als Einblasrandbedingung zu definieren. Aufgrund fehlender Informationen über das tatsächliche Verhalten der Injektornadelbewegung entsteht zwischen den LIF-Ergebnissen und den CFD-Simulationen eine Zeitverschiebung. Diese Zeitverschiebung wurde beim Vergleichen der Ergebnisse berücksichtigt.
- Da bei den LIF-Messungen die Verteilung des Erdgas/Luft-Gemisches nicht quantifiziert wurde, besteht die Möglichkeit, die CFD-Abbildungen mit den LIF-Abbildungen durch die Kontur der Gemischwolke qualitativ zu vergleichen.

#### **Erdgashochdruckeinblasung im PKW Motor**

Die CFD-Simulationen mittels Fire und der Einsatz des *k* – *ε* Turbulenzmodells haben gezeigt, dass die ausgewählten Brennverfahrenskonzepte (luft- und wandgeführt) bei der Hochdruckdirekteinblasung von Erdgas mit überkritischem Druckverhältnis im PKW Motor nur begrenzt verwendbar sind. Untersucht wurden

die Einflüsse auf die Gemischbildung, wie Injektorposition, Düsenlochbild und Einblasdruck. Die wichtigsten Erkenntnisse aus der Gemischbildungssimulation sind im Folgenden zusammengefasst:

- Beim luftgeführten Brennverfahren und geschichteten Betrieb in der Teillast wo der Injektor seitlich positioniert ist – erreicht der Erdgasstrahl nicht den gezielten Luftpolster in der Brennraummitte. Obwohl unterschiedliche Einblasdrücke ausgewählt und verschiedene Düsenlochbilder verwendet wurden, war dafür letztendlich die hohe Austrittsgeschwindigkeit des Erdgasstrahls entscheidend. Der Eindringimpuls der Hochdruckeinblasung ist so groß, dass die Luftbewegung einen nur vernachlässigbaren Einfluss auf die Gemischbildung des Erdgas/Luft-Gemisches ausübt. Aus diesen Simulationen wurde erkannt, dass das luftgeführte Brennverfahren beim geschichteten Betrieb praktisch nicht verwendbar ist.
- Das wandgeführte Brennverfahren mit geschichtetem Teillastbetrieb und mit seitlich positioniertem Injektor ist bei der Hochdruckeinblasung von Erdgas gut verwendbar. Allerdings verlangt dieses Brennverfahren hinsichtlich der Festlegung der Einblassteuerzeiten eine sorgfältige Optimierung des Einblasverfahrens. Aufgrund der geringen verfügbaren Zeit für die Gemischbildung ist es aber nötig, dass die Einblasdrücke angehoben werden, um genügend Kraftstoff im Brennraum zu bekommen.
- Die Verwendung des luftgeführten und wandgeführten Brennverfahrens beim homogenen Betrieb mit seitlich positioniertem Injektor ist im Teillast-Betriebszustand gleich effektiv. Wegen des frühen Einblasbeginns, der noch in der Ansaugphase stattfindet, spielt die Kolbengeometrie eine untergeordnete Rolle. Das ist deshalb der Fall, weil der Einblasstrahl direkt an die Zylinderwand prallt, von wo er zurück in den Brennraum abgelenkt wird. So wird die homogene Gemischbildung von der im Brennraum entstandenen Ladungsbewegung (Tumble) unterstützt. Zur Zeit des ZZPs wird eine sehr hohe Homogenität der Ladung erreicht.
- Beim zentralpositionierten Injektor, geschichteten Betrieb und wandgeführten Brennverfahren entsteht, wegen der Form des Tellerventils, bei der Einblasung ein kegelförmiger Einblasstrahl. Dieser Einblasstrahl verteilt sich gleichmäßig in der Mitte des Brennraums. Zugleich entsteht eine gute Entwicklung der Gemischbildung, besonders im Bereich der Kolbenmulde. Die große Herausforderung bei dieser Simulation war die Modellierung des bewegten Tellerventils, was eine fast reale Simulation der Hochdruckeinblasung des Erdgases im Brennraum ermöglicht hat. Dieses Verfahren verlangt bei der Festlegung der Einblassteuerzeiten eine sorgfältige Optimierung des Einblasverfahrens, weil es bei größeren Druckunterschieden zwischen Einblas- und Brennraumdruck zu einer unerwünschten Ausbreitung des Einblasstrahles nach dem Düsenaustritt kommt. Das aber verhindert die gezielte geschichtete Gemischbildung an der Kolbenmulde [24]. Als weitere Vorkehrung zur Vermeidung der unerwünschten Ausbreitung des Einblasstrahls nach dem Düsenaustritt bei höheren Druckunterschieden ist die Optimierung der Einblasdüsengeometrie [25].

## **Untersuchung der Gemischbildung in der Vorkammer eines Großgasmotors unter Einsatz eines getakteten Injektors**

Die CFD-Untersuchungen mit Fluent und eingesetztem RSM-Turbulenzmodell haben gezeigt, dass der Einsatz des getakteten Injektors bei der Erdgashochdruckeinblasung mit überkritischem Druckverhältnis und spätem Einblasbeginn (einige Grad KW v. ZOT) in der Vorkammer von Großgasmotoren ein sehr hohes Potential für die Gemischbildung aufweist. Mit dem Injektoreinbau in die Zündkerzenhülse ist es möglich, eine Düse mit verschiedenen Austrittslochanordnungen einzusetzen und so die Gemischbildung in der Vorkammer beträchtlich zu beeinflussen. Der Einfluss auf die Gemischbildung ist beim Einsatz des getakteten Injektors auf der Position der Standardgasventilbohrung sehr beschränkt. Hier wurden die Einflüsse auf die Gemischbildung untersucht sowie das Düsenlochbild und die Anordnung der Überstromkanäle. Die wichtigsten Erkenntnisse aus der Gemischbildungssimulation in der Vorkammer eines Großgasmotors und dem Einsatz eines getakteten Injektors sind im Folgenden zusammengefasst:

- Mit spätem Einblasbeginn (einige Grad KW v. ZOT) kann man, aufgrund des höheren Gegendruckes, den Einfluss der Ladungsüberspülung aus dem Hauptbrennraum auf die Gemischbildung in der Vorkammer wesentlich verringern. Auf diese Weise wird verhindert, dass sich das globale Luftverhältnis durch die Durchmischung mit der mageren Ladung aus dem Hauptbrennraum vergrößert. Gleichzeitig wird aber auch verhindert, dass das fette Gemisch aus der Vorkammer in den Hauptbrennraum gelangt.
- Bei den radial angeordneten Überstromkanälen der Vorkammer und bei der Erdgashochdruckeinblasung an der Vorkammerwand ist der Einfluss der Ladungsbewegung aus dem Hauptbrennraum auf die Gemischbildung in der Vorkammer sehr gering. Die Ladungsbewegung aus dem Hauptbrennraum ist zur Zeit der Verdichtungsphase vor dem ZZP in der Mitte der Vorkammer sehr intensiv. Deshalb weist der zentrale Bereich der Vorkammer ein zu mageres Gemisch auf. Dieses magere Gemisch vermischt sich aber nicht ausreichend mit dem fetteren Gemisch in der Umgebung der Vorkammerwand. Dieser Mangel wurde mit dem Einsatz der tangential angeordneten Überstromkanäle in der Vorkammer behoben. Durch diese tangentiale Anordnung der Überstromkanäle entsteht in der Vorkammer eine Drallbewegung. Diese Drallbewegung bewirkt, dass sich die Ladung aus dem Hauptbrennraum entlang der Vorkammerwand bewegt. Auf diese Weise wird bei der Einblasung auf die Vorkammerwand die Gemischbildung intensiv unterstützt und das Erdgas/Luft-Gemisch sehr homogen in der Vorkammer verteilt. Bei den kleiner gewählten Öffnungswinkeln der Düsenaustrittslöcher konvergieren die einzelnen Strahlen aus den drei Austrittslöchern zu einem gemeinsamen Strahl. Dadurch wird die Einblasung an der Vorkammerwand weitgehend verhindert.
- 99 • Die Erdgashochdruckeinblasung gegen die Strömungsbewegung aus dem Hauptbrennraum wurde mit einer zentral angeordneten Einlochdüse und mit den radial angeordneten Überstromkanälen der Vorkammer durchgeführt. Hier liegen die gegenseitig gerichtete Einlochdüse und der Steigkanal auf der gleichen Mittelachse. Beim späten Einblasbeginn trifft die Stirnzone des Einblasstrahls

die Übergangszone zwischen dem breiteren Teil der Vorkammer und dem Steigkanal. Der weitere Vorstoß des Einblasstrahls in den Steigkanal wird wegen des höheren Gegendrucks aus dem Hauptbrennraum verhindert. Die Gemischbildung zwischen Erdgas und magerem Gemisch aus dem Hauptbrennraum ist sehr intensiv, weil auf einer Seite in der Übergangszone das eingeblasene Erdgas in die Richtung der Vorkammerwand abgelenkt wird und mit dem mageren Gemisch aus dem Hauptbrennraum durchgemischt wird. Auf der anderen Seite wird aber gegen Einblasende und auch danach die weiter einströmende Ladung aus dem Hauptbrennraum mit dem vorhandenen fetten Gemisch in der Vorkammermitte vermischt. Deswegen wird eine sehr hohe Ladungshomogenität in der Vorkammer erzielt. Die Verteilungen der Geschwindigkeit und der TKE zeigen, dass in der Vorkammer beim ZZP gute Zündbedingungen herrschen. Diese Simulationen zeigen, dass bei der getakteten und späten Hochdruckeinblasung (in der Nähe des ZZPs) in der Vorkammer eine sehr intensive Gemischbildung zwischen Erdgas und Luft erreicht wird. Diese intensive Gemischbildung entsteht deshalb, weil bei der Standard-Vorkammer mit radial angeordneten Überstromkanälen eine einfache, zentral angeordnete Einlochdüse eingesetzt wird.

### **6.1 Ausblick**

Ein kurzer Überblick zeigt, dass die CFD-Simulation fast in allen Bereichen auf dem Gebiet der Verbrennungskraftmaschinen zunehmend an Bedeutung gewinnt. Auch bei der Hochdruckeinblasung von Erdgas stellten sich die CFD-Simulationsmodelle als ein hochwertiges Werkzeug für die Gemischbildungsuntersuchungen zwischen Erdgas und Luft heraus. Zudem zeigte die Erdgas/Luft-Gemischbildung bei der Erdgashochdruckeinblasung bei allen bearbeiteten Erdgas-Verbrennungsmotoren (PKW und Großgasmotoren mit Vorkammerzündung) ein sehr hohes Potential zur Weiterentwicklung und Optimierung der Gemischbildung.

Bei PKW-Motoren hat das wandgeführte Brennverfahren ein sehr hohes Weiterentwicklungspotential. Vor allem soll die Weiterentwicklung in die Richtung zu den zentral positionierten Injektoren an größerer Bedeutung gewinnen. Deshalb, weil bereits die bisherigen Untersuchungen gezeigt haben, dass bei den zentral angeordneten Injektoren eine gleichmäßige Gemischbildung in der Brennraummitte stattfinden kann. Das ist vor allem beim geschichteten Betrieb von Vorteil. Vor allem müssen die weiteren Untersuchungen in die Richtung zur Weiterentwicklung der Einblasventilgeometrie und zur Optimierung des Einblasdruckes gehen.

Die Versuche mit getakteten Injektoren bei Großgasmotoren mit der Vorkammerzündung zeigten, dass mit diesem Gemischbildungssystem (beim späten Einblasbeginn in der Verdichtungsphase) die unerwünschte Überspülung des Erdgases aus der Vorkammer in den Hauptbrennraum verhindert werden kann. Gleichzeitig kann man mit so einem Einblassystem die Einblassteuerzeiten genauer bestimmen. In der Vergangenheit haben sehr viele CFD-Untersuchungen der Gemischbildung mit verschiedenen Vorkammergeometrien bei Niederdruckeinblasung (z.B. asymmetrische Vorkammer) stattgefunden. Deswegen wurden bei diesen Vorkammergeometrien auch Bestrebungen unternommen, die Hochdruckeinblasung zu simulieren. Weil die CFD-Simulationen, wie auch einige Prüfstandversuche, ein hohes Potenzial für die Anwendung

der Erdgashochdruckeinblasung gezeigt haben, steht vor dem Einsatz in der Praxis noch eine Weiterentwicklung der Standzeiten der Hochdruckinjektoren bevor. Denn die bisher verwendeten Injektoren haben bei den Prüfstandversuchen nur eine kurze Lebensdauer aufgewiesen. Wie die meisten Simulationsversuche gezeigt haben, ist es möglich, mit vereinfachten Konstruktionen der Gemischbildungssysteme eine optimale Erdgas/Luft-Gemischbildung zu erzielen.

# **7 Literatur**

- [1] de.wikipedia.org/wiki/Erdgasfahrzeug
- [2] cfd.wikia.com/wiki/Finite-Volumen-Methode
- [3] Eichlseder H.: "Verbrennungskraftmaschinen VA". Vorlesungsskriptum TU Graz, 2005
- [4] Almbauer, R.; Sturm, P.: "Numerische Methoden in der angewandten Thermodynamik, Grundlagen der CFD Rechnung und Finite Volumen Methode", Vorlesungsskriptum, TU Graz, 2009
- [5] Winter, H.: "Potenzial der CFD Simulation zur Entwicklung und Optimierung von Großgasmotoren", Dissertationsschrift, Technische Universität Graz, 2004
- [6] Sauperl I.: "Optimierung der Gemischbildung und Verbrennung von Großgasmotoren mittels dreidimensionaler Simulation", Dissertationsschrift, TU – Graz, 1997
- [7] "FIRE v8.5 Manual", AVL List GmbH, Graz, 2006
- [8] FLUENT Inc.: "FLUENT 6.3 User's Guide", 2007
- [9] Pischinger, R.; Klell, M.; Sams, T.: "Thermodynamik der Verbrennungskraftmaschine", ISBN 3-211- 83679-9, Springer-Verlag/Wien, 2002
- [10] Heindl, R.: "Auslegung und Untersuchung des Gemischbildungssystems für ein motorisches  $H_2 DI$ Diffusionsbrennverfahren", Dissertationsschrift, Technische Universität Graz, 2010
- [11] Hiroyasu, H.; Arai, M.: "Structures of Fuel Sprays in Diesel Engines", SAE Paper 900475, 1990
- [12] Kirchweger, W.: "Laseroptische Diagnoseverfahren zur Optimierung von Wasserstoff DI Brennverfahren", Dissertationsschrift, Technische Universität Graz, 2007
- [13] Fimml, W.: "Aufbau einer Einspritzkammer zur Visualisierung von Dieselsprays mittels CCD – Hochgeschwindigkeitskamera", Diplomarbeit, Technische Universität Graz, 2005
- [14] Kovac, K.: "Optimierung der Gemischbildung an einem DI Wasserstoffmotor", Dissertationsschrift, Technische Universität Graz, 2005
- [15] Reichmann, J.: "Applikation von Sensorik für Wärmeübergangsuntersuchungen an DI – Dieselmotoren", Diplomarbeit, Technische Universität Graz, 2001
- [16] Nasr, A.; Lai, J. C. S.: "Two Parallel Plane Jets: Mean Flow and Effects of Acoustic Excitation", Experiments in Fluids, 22 251-260, 1997
- [17] Nasr, A.; Lai, J. C. S.: "A Turbulent Plane Offset Jet with Small Offset Ratio", Experiments in Fluids, 24 47-57, 1998
- [18] Redtenbacher, C.: "Getaktete Vorkammergaseinblasung bei Großgasmotoren", Diplomarbeit, Technische Universität Graz, 2008
- [19] Haslacher, R., Eichlseder, H., Heindl, R., Kirchweger, W.: "Optische Messtechniken und 3D CFD Simulation als Entwicklungswerkzeuge für innovative CNG-Brennverfahren", AVL Wiesbaden, 2007
- [20] Wimmer, A.: "Thermodynamik im Vebrennungsmotor", Vorlesungsskriptum, TU Graz, 2005
- [21] Karch, M.: "Status und Möglichkeiten der Direkteinblasung von Erdgas", Diplomarbeit, Technische Universität Graz, 2006
- [22] Enderle, C.; Mürwald, M.; Tiefenbacher, G.; Karl, G.; Lautenschütz, P.: "M271 DE zweite Ottovariante mit Direkteinspritzung", MTZ 7-8, 2002
- [23] "Bosch Kraftfahrtechnisches Taschenbuch", 25. Auflage, Robert Bosch GmbH, 2003
- [24] Jauk, T.; Schögl O.: "NICE Internal Deliverable "AVL10 Identification of Improvement Potential"", Technische Universität Graz, 2006
- [25] Rant, Z.: "Termodinamika", Fakulteta za strojništvo, Ljubljana, 1962